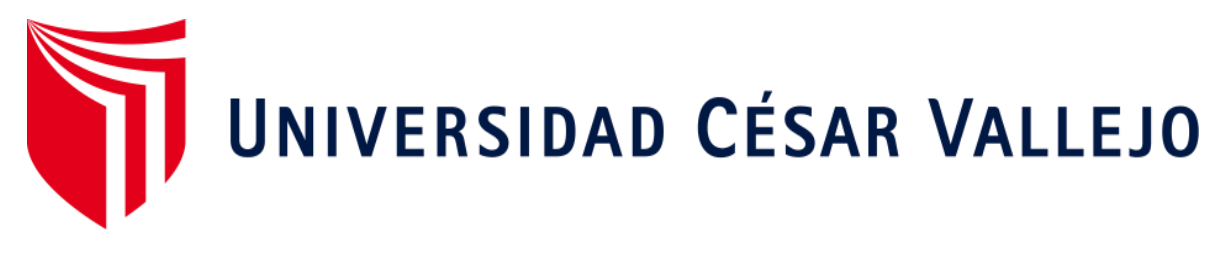

# FACULTAD DE INGENIERÍA Y ARQUITECTURA ESCUELA PROFESIONAL DE INGENIERÍA INDUSTRIAL

# **Aplicación de herramientas de ingeniería de métodos para reducir costos de producción en la empresa Stranvid S.A.C. Lima – Ate 2020**

TESIS PARA OBTENER EL TÍTULO PROFESIONAL DE: Ingeniero Industrial

# **AUTOR:**

Ramírez Mejía, Daril (ORCID: [0000-0001-5393-7698\)](https://orcid.org/0000-0001-5393-7698)

# **ASESOR:**

Dr. Panta Salazar, Javier Francisco (ORCID[: 0000-0002-1356-4708](https://orcid.org/0000-0002-1356-4708))

# **LÍNEA DE INVESTIGACIÓN:**

Gestión Empresarial y Productiva

LIMA – PERÚ

2020

## **Dedicatoria**

El presente trabajo de tesis se lo dedico a mis padres y hermanos quienes fueron mi motivación para continuar con mi formación profesional.

## **Agradecimiento**

Agradezco a Dios por la vida y la salud que me da para continuar con mi formación profesional. Agradezco a mis padres por la formación personal que me dieron, a mis hermanos porque me apoyaron para continuar con mis estudios. También a mi alma mater por haberme forjado profesionalmente y a mi asesor por haberme guiado en el desarrollo del este proyecto.

# Índice de contenidos

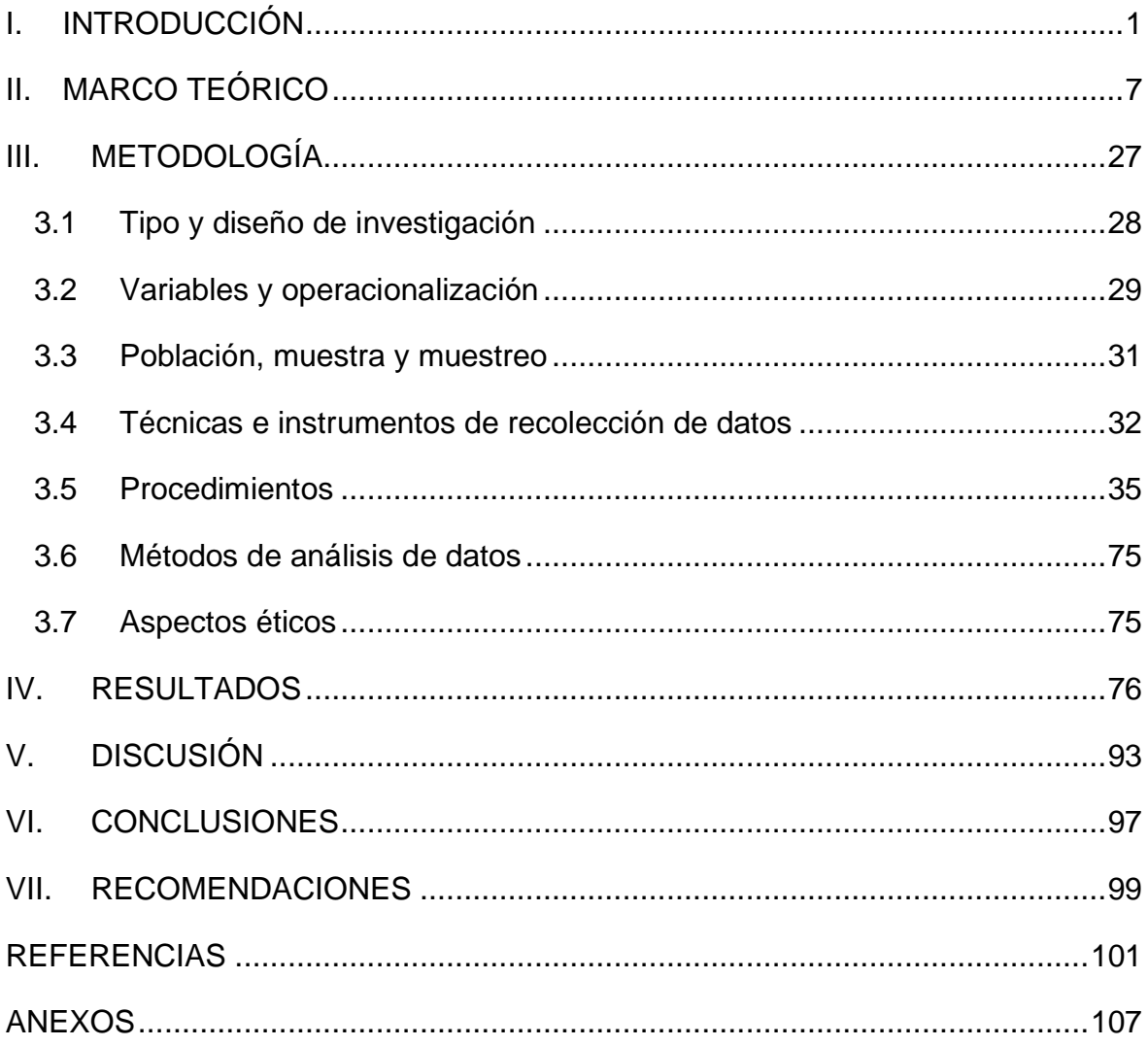

# **Índice de tablas**

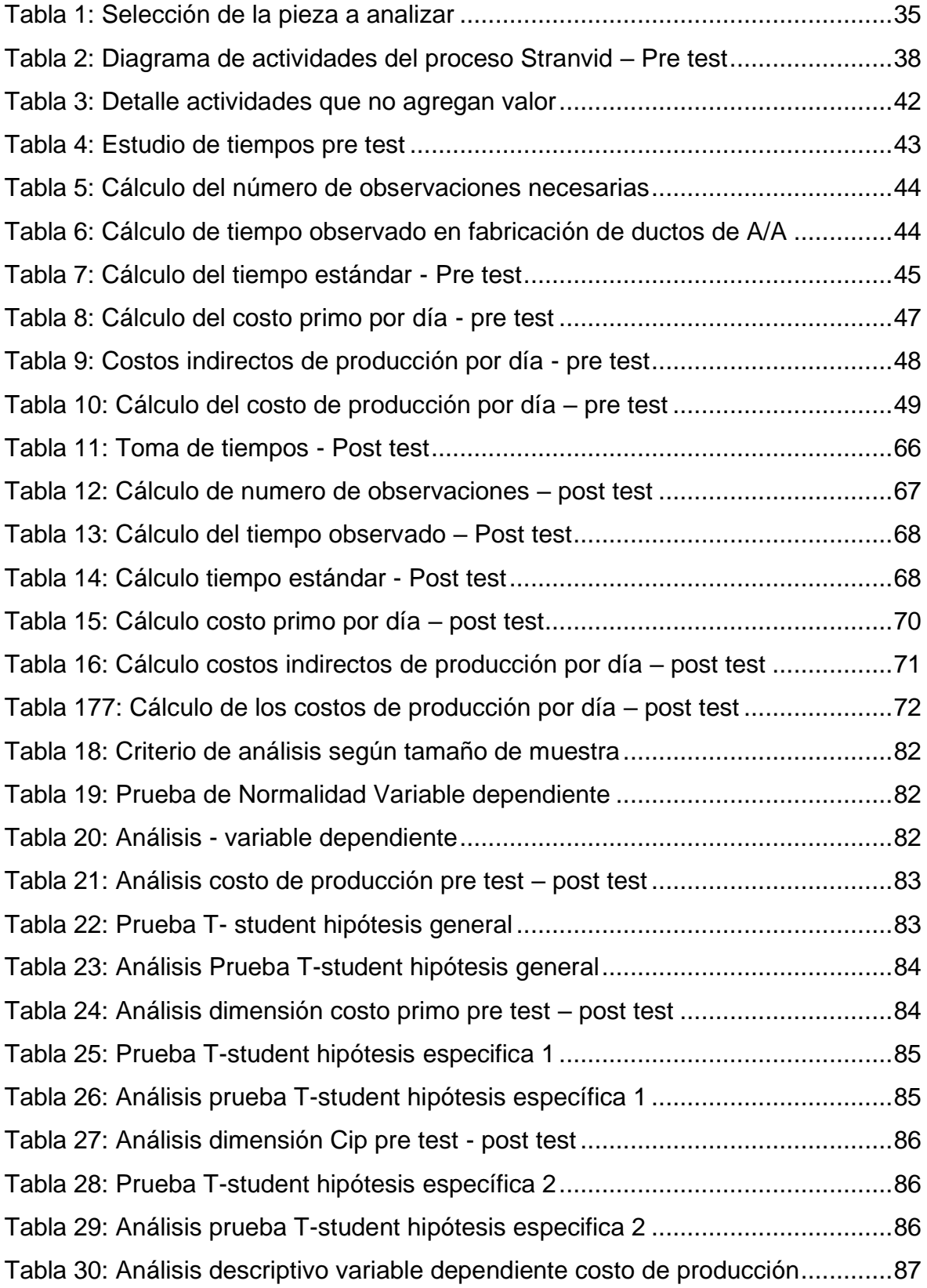

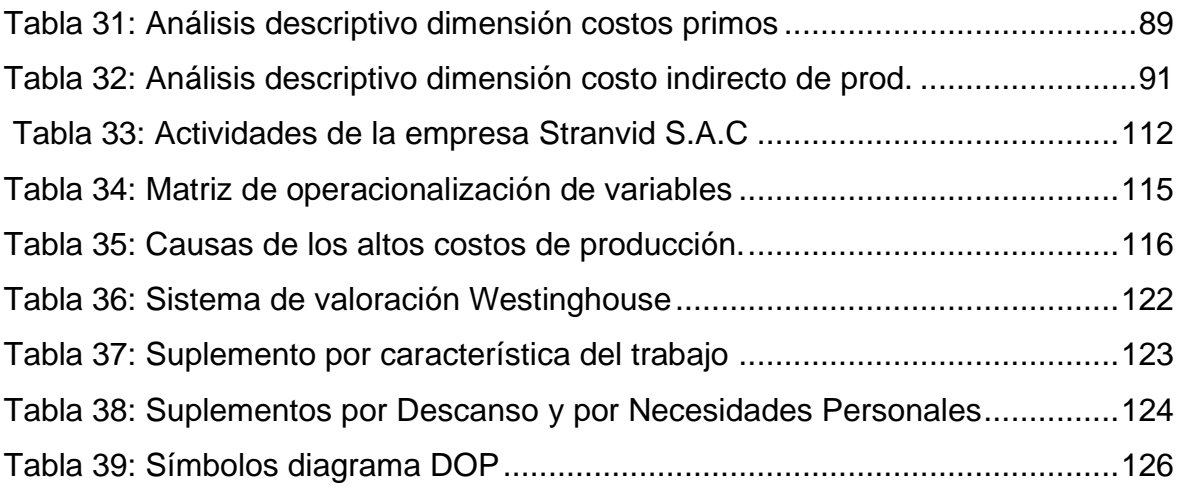

# **Índice de figuras**

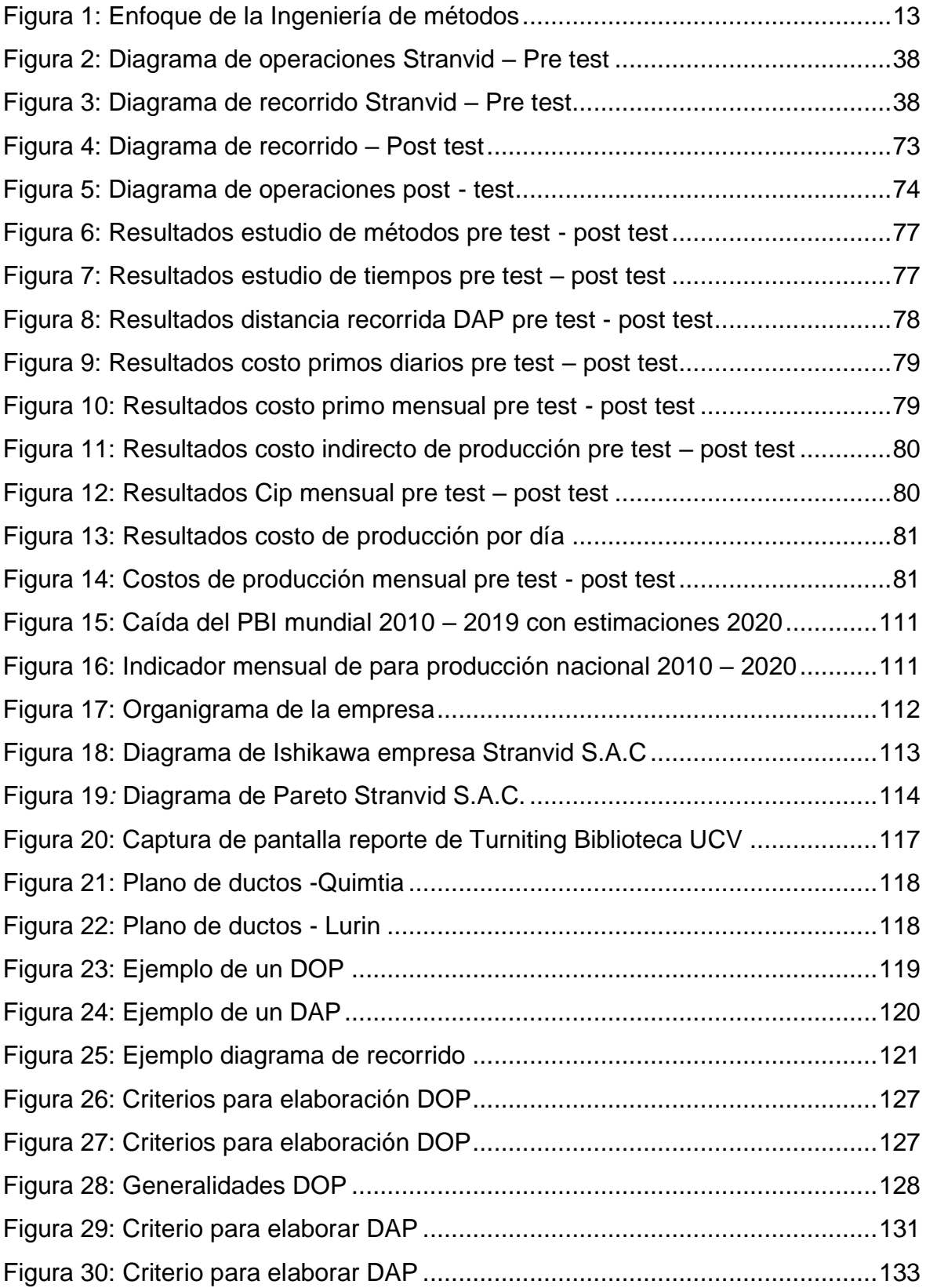

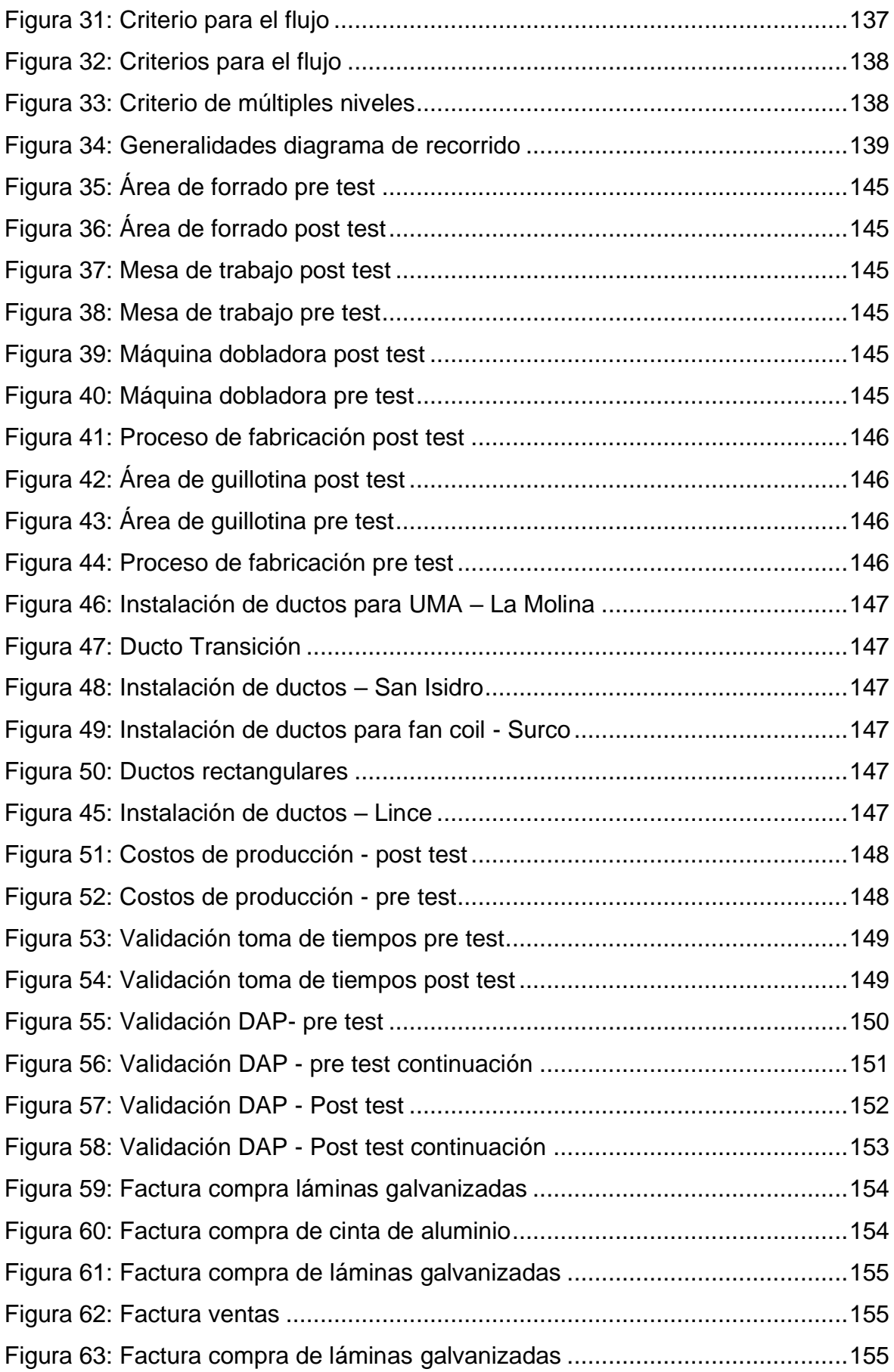

# **Índice de anexos**

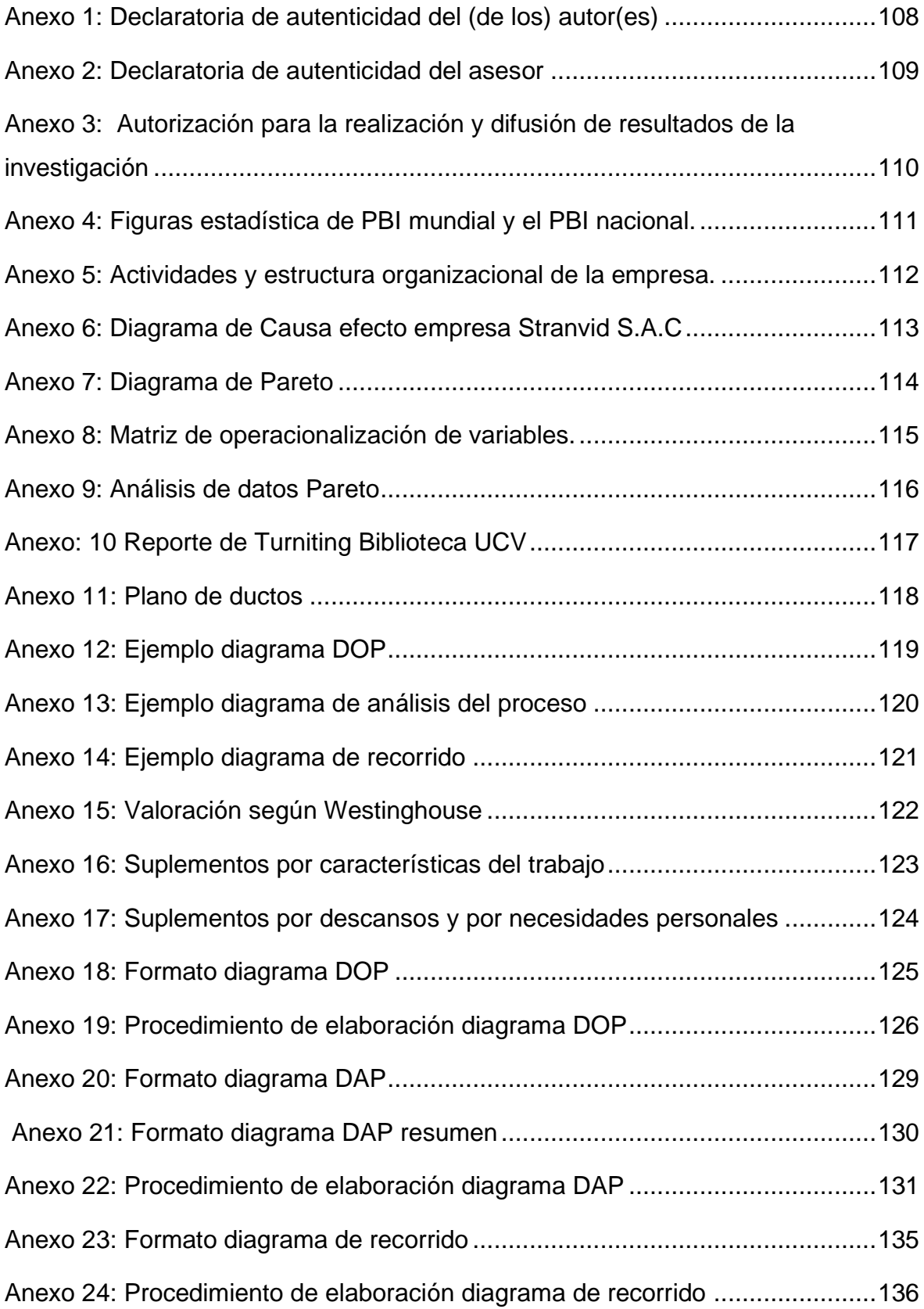

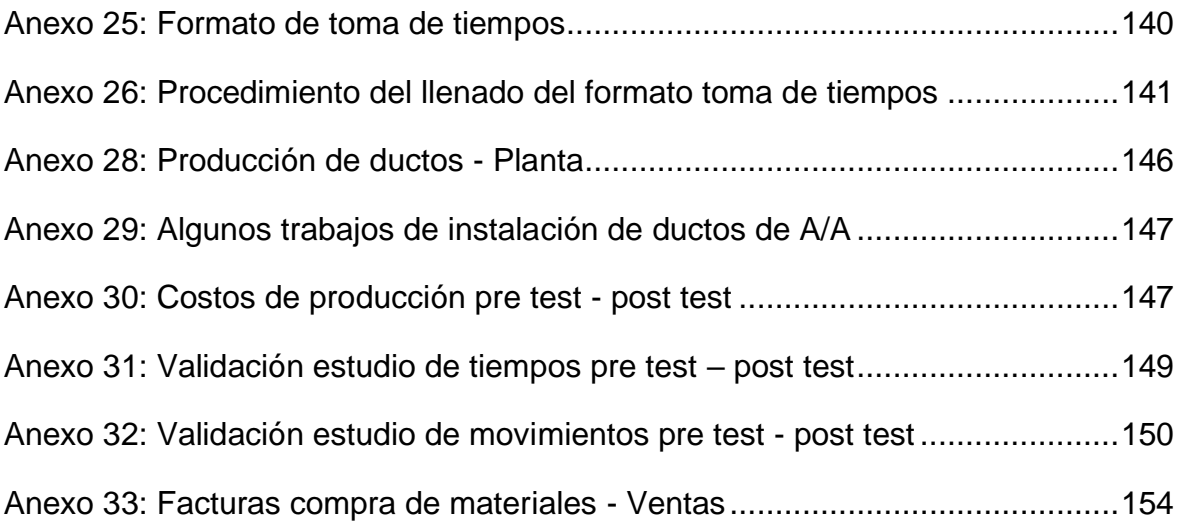

#### **Resumen**

El presente informe de investigación titulado "Aplicación de herramientas de ingeniería de métodos para reducir costos producción de la empresa Stranvid S.A.C. Lima – Ate 2020". Tuvo con objetivo general determinar en qué medida la aplicación de herramientas de Ingeniería de métodos reduce los costos de producción de la empresa Stranvid.

El desarrollo de la investigación fue del tipo aplicado, su nivel fue del tipo explicativo, su diseño fue experimental del tipo cuasi – experimental y enfoque fue del tipo cuantitativo. La población de estudio fueron las operaciones para la fabricación de ductos de aire acondicionado. La importancia del proyecto yace en la necesidad de abordar la problemática dentro de la empresa y la poca información acerca de tema en específico.

Durante el desarrollo de la investigación se logró identificar y eliminar aquellas actividades que no agregan valor dentro proceso productivo, también se determinó el tiempo estándar para cada operación, permitiendo de esa manera incrementar la producción de 21 a 24 piezas por día, lo que representa un incremento de 14.28%, con lo que se logró el objetivo plateado. Asimismo se validó el planteamiento de la hipótesis general por medio de la prueba estadística del T-student que dio como resultado un nivel de significancia de 0.02 por lo que se concluyó que la aplicación de las herramientas de ingeniería de métodos reduce de manera significativa los costos de producción de la empresa Stranvid S.A.C.

**Palabras clave:** Estudio de movimientos, Estudio de tiempos, tiempo estándar, tiempo normal, Costos de producción, costos primos , costos indirectos de producción.

#### **Abstract**

The present research report entitled "Application of method engineering tools to reduce production costs of the company Stranvid S.A.C. Lima - Ate 2020". Its general objective was to determine to what extent the application of Method Engineering tools reduces production costs of Stranvid.

The development of the research was of the applied type, its level was of the explanatory type, its design was experimental of the quasi-experimental type and its approach was of the quantitative type. The study population was the operations for the manufacture of air conditioning ducts. The importance of the project lies in the need to address the problem within the company and the lack of information about the specific issue.

During the development of the research, it was possible to identify and eliminate those activities that do not add value within the productive process. The standard time for each operation was also determined, thus allowing an increase in production from 21 to 24 pieces per day, which represents an increase of 14.28%, thus achieving the silver objective. Likewise, the general hypothesis was validated by means of the T-student statistical test that resulted in a significance level of 0.02. Therefore, it was concluded that the application of method engineering tools significantly reduces the production costs of Stranvid S.A.C.

Keywords: Movement study, Time study, standard time, normal time, Production costs, prime costs, indirect production costs.

<span id="page-12-0"></span>**I. INTRODUCCIÓN**

En este capítulo se describe la realidad problemática en el contexto social y económico actual de manera nacional así como internacional, se detalla también sobre la problemática de la empresa, además se mencionan los antecedentes que son la base para aterrizar las teorías que ayudaran a la mejor comprensión del objetivo del presente informe de investigación, autores que son citados de acuerdo con las normas APA sexta edición.

En el contexto actual de guerras arancelarias entre potencias económicas y sumado a ello la pandemia producto de la expansión del virus Sars CoV2 que causa la enfermedad COVID -19 a nivel mundial. Las economías de las grandes potencias y de los países en vías de desarrollo se han visto severamente afectadas, unas más que otros.

Según el informe anual de los directivos de la DAES (ver anexo 4) de las Naciones unidas, (2019) afirmaron:

La subida de los aranceles y los vaivenes en las tensiones del comercio mundial, (…). También han frenado considerablemente las inversiones y han hecho que el crecimiento del comercio mundial se reduzca al 0,3 % en 2019, el nivel más bajo de los diez últimos años. El comercio bilateral entre los Estados Unidos de América y China se ha desplomado, lo cual ha afectado considerablemente a las cadenas de suministro internacionales. (p. 3)

Por otro lado, según el informe de los especialistas del INEI para el periodo marzo 2020, las caídas de la producción de bienes y servicios en el país ha llegado al 0.78% un valor nunca visto en los últimos 10 años. Originado por las restricciones impuestas por el estado para evitar que el sistema de salud colapse. (ver anexo 4)

Por otro lado tener un procedimiento de trabajo estandarizado ayuda a reducir los costos, lo que implica una mayor rentabilidad para la empresa y la disminución de fallas en el proceso de ejecución del trabajo.

Vorpahl, C. (2017) afirmó: En el Hospital X, (…). El departamento de Cadena de Suministro ha desarrollado un proceso estandarizado de compra electrónica (…) para la integración en todos los demás departamentos como medio de obtener meta de reducción de costos. (p.

3)

La empresa Stranvid S.A.C. Objeto de esta investigación inició sus actividades el 06 de febrero de 2014 cuenta actualmente con 14 empleados, se encuentra ubicada en calle Noruega 185 urbanización los portales de Javier Prado II etapa distrito de Ate, la empresa se dedica al servicio de instalación, mantenimiento y reparación de sistemas HVAC. La planta de producción (Taller) se encuentra en la calle Nova Mz. **X** Lt. **Y** urbanización parque industrial. En este lugar se fabrican ductos de láminas galvanizadas (para aire acondicionado, ventilación y extracción), filtros de aire y bases metálicas de diversas medidas que dependen del proyecto que se esté ejecutando.

Actualmente, realiza sus actividades de manera rutinaria, es decir por defecto esto implica que los trabajos no se realicen en el tiemplo estimado y mucho menos con la calidad deseada, por otro lado no hay un seguimiento eficiente por parte de la gerencia a los trabajos realizado en planta. (Fuente: directivos de la empresa) En el anexo 5, se detalla las actividades comerciales que realiza la empresa y también la estructura organizacional de esta.

En la figura 18 (ver anexo), diagrama de Ishikawa donde se detalla las principales causas de los altos costos operativos, lo que nos da una visión amplia de la actual situación de la empresa. Se observa claramente que hay deficiencias que requieren una atención urgente, como la falta de procedimientos estandarizados, falta de formatos de control y personal poco entrenado, etcétera. Dando como resultado un alto costo de producción para la empresa.

En la figura 19, diagrama de Pareto (ver anexos). Se puede ver que observar que el 80% de las causas raíz están en los métodos de trabajo y la medición; mientras que el otro 20% radica en la mano de obra, medio ambiente y en las maquinarías. Por tanto si no enfocamos en este 80% que representa la principal causa, podemos solucionar el problema de los altos costos de producción que tiene la empresa actualmente.

#### Justificación teórica

Bernal (2010) afirmó "En investigación hay una *justificación teórica* cuando el propósito del estudio es generar reflexión y debate académico sobre el conocimiento existente, confrontar una teoría, contrastar resultados o hacer epistemología del conocimiento existente" (p. 106).

El informe de investigación realiza un análisis del proceso actual de trabajo dentro de la empresa y plantea procedimiento de trabajo adecuados, a través de la aplicación de las herramientas de ingeniería de métodos dando como resultado un procedimiento estandarizados de trabajo, con la documentación necesaria para garantizar que los costos de producción se reduzcan.

#### Justificación metodológica

Bernal (2010) afirmó "La justificación metodológica se da cuando el proyecto a realizar propone un nuevo método o una nueva estrategia para generar conocimiento válido y confiable" (p. 107).

El presente trabajo sigue de manera estricta el método científico, dando como resultado la elaboración de un procedimiento documentado del trabajo en el taller y de formatos de recolección de datos dentro de la empresa que servirán de referente para futuras investigaciones. Además, aportará formatos específicos y únicos, que pueden ser utilizados para otras investigaciones similares.

#### Justificación económica

Carrasco (2009) afirmó "La justificación socioeconómica radica en los beneficios y utilidades que reporta para la población los resultados de la investigación" (p. 120). Con la aplicación del presente informe de investigación pretende reducir sustancialmente los costos de producción que derivaran en una mayor rentabilidad para la empresa.

#### Justificación social

Carrasco (2009) afirmó "La justificación socioeconómica radica en los beneficios y utilidades que reporta para la población los resultados de la investigación" (p. 120). Este informe de investigación busca la satisfacción de los clientes, a través de la rapidez en el servicio y a un precio muy competitivo, es decir un servicio de mejor calidad. Resultado de la aplicación de las herramientas que son objeto de estudio del presente trabajo. También es un aporte para los empleados de la empresa y la sociedad, ya que, al contar con formatos para la realización de los trabajos harán que estos sean más seguros para ellos.

## Justificación práctica

Bernal (2010) afirmó "Una investigación tiene justificación práctica cuando su desarrollo ayuda a resolver un problema o, por lo menos, propone estrategias que al aplicarse contribuirán resolverlo" (p. 106).

La presente investigación está enfocada en el sector industrial, específicamente en el servicio de suministros de ductos para aire acondicionado. Con su desarrollo se espera que sirva de referente para otras empresas que trabajan en la misma actividad económica o afines, ya que, muchas no tienen un procedimiento de trabajo documentado.

# Formulación del problema de investigación

Vistos la realidad problemática y al no haberse encontrado en los antecedentes un estudio de ingeniería de métodos con la temática enfocada en las actividades fabricación de ductos de aire acondicionado, por lo cual el presente trabajo de investigación busca abordar la problemática dentro de la empresa a fin de aportar en su solución. Sobre los hechos relatados líneas arriba se plantea el siguiente problema de investigación:

## Problema general

¿En qué medida la aplicación de las herramientas de ingeniería de métodos modifica los costos de producción de la empresa Stranvid S.A.C. Lima – Ate 2020?

# Problemas específicos

- ¿En qué medida la aplicación la aplicación de las herramientas de ingeniería de métodos modifica los costos primos de la empresa Stranvid S.A.C. Lima – Ate 2020?
- ¿En qué medida la aplicación la aplicación de las herramientas de ingeniería de métodos modifica los costos indirectos de producción en la Stranvid S.A.C. Lima – Ate 2020?

# **Objetivos**

# Objetivo general

− Determinar en qué medida la aplicación de las herramientas de ingeniería de métodos reduce los costos de producción de la Stranvid S.A.C. Lima – Ate 2020.

Objetivo específico

- − Establecer en qué medida la aplicación de las herramientas de ingeniería de métodos reduce los costos primos de la Stranvid S.A.C. Lima – Ate 2020.
- − Establecer en qué medida la aplicación de las herramientas de ingeniería de métodos reduce los costos indirectos de producción de la Stranvid S.A.C. Lima – Ate 2020.

Hipótesis general

− La aplicación de las herramientas de ingeniería de métodos reduce de manera significativa los costos de producción en la empresa Stranvid S.A.C. Lima – Ate 2020.

Hipótesis especifica

- − La aplicación de las herramientas de ingeniería de métodos reduce de manera significativa los costos primos en la empresa Stranvid S.A.C. Lima – Ate 2020.
- − La aplicación de las herramientas de ingeniería de métodos reduce de manera significativa los costos indirectos de producción en la empresa Stranvid S.A.C. Lima – Ate 2020.

<span id="page-18-0"></span>**II. MARCO TEÓRICO**

En este capítulo se aborda los antecedentes internacionales, de lengua extranjera y nacionales. Investigaciones previas realizadas por autores que tienen un enfoque similar al este informe de investigación del mismo modo los resultados obtenidos por los autores refuerzan la hipótesis pateada en el informe de investigación mediante la aplicación de la ingeniería de métodos.

Chebolu-Subramanian, V. et al. (2019), estudiaron el trabajo del personal sanitario en las zonas rurales de la India, el objetivo del estudio fue entender el flujo de trabajo de los empleados comunitarios de CMHP e identificar las ineficiencias que impiden la prestación del servicio. Chebolu-Subramanian, V. et al. (2019), aplicaron el método de la observación y recolección de datos a través de un muestreo intencional en periodo de 1 mes, obteniendo como resultado que los trabajadores pasan aproximadamente 40% de su tiempo trabajo eficiente, el 58.5% en actividades sin valor añadido pero necesario y el 1.5% sin valor. Chebolu-Subramanian, V. et al. (2019), concluyeron que el rediseño del flujo de trabajo y la aplicación de HMIS pueden mitigar las ineficiencias.

Andrade, Del Río y Alvear (2019), estudiaron la baja productividad en una empresa de fabricación de calzados de Ecuador, con el objetivo de eliminar los inconvenientes en la producción de calzado del tipo mocasín talla #40 a través del estudio de tiempos y movimientos, para lo cual aplicaron la metodología de Won K. Ham y Sang C.Park (2014), para mejora de las líneas de ensamble humanas. Andrade, Del Río y Alvear (2019), concluyeron que con la aplicación de las técnicas de gestión productiva, la producción se incrementó un 5.49%. y que la mejora en la estandarización de solo se llegó a alcanzar hasta cierto punto, por lo cual recomendaron continuar con la recolección de datos y su análisis como base para la toma de decisiones.

Nallusamy y Muthamizhmaran (2016), realizaron un estudio sistemático de la aplicación del estudio de tiempos y movimientos como herramienta para reconocer las actividades que no generan valor y eliminarlas, logrando así mejorar la productividad. Nallusamy y Muthamizhmaran (2016), concluyeron que la eficacia de esta herramienta depende de la formación que tenga quien lo aplique. Es así como en una industria aeroespacial en Arabia Saudita se logró reducir el tiempo de inspección de 126 seg. a 46 seg., también en otra industria de elaboración de salsa de ajíes, se redujo de 4.1h a 3.41h el tiempo de producción. Así mismo concluyeron que el objetivo del estudio de tiempo y movimiento es identificar las actividades que generan valor y las que no generan valor para reducir los costos e incrementar la productividad.

Szewczyk y Sowa (2017), estudiaron la precisión de las mediciones de las operaciones de las cosechadoras de pinos en el distrito de Gidle, para lo cual emplearon dos métodos, un microordenador PSION - el del análisis de las imágenes del video, dicho resultados se compararon con el método estándar. Szewczyk y Sowa (2017), determinaron que el promedio de duración del ciclo de trabajo fue de 55 y 52.3s para las operaciones de adelgazamiento y de corte respectivamente, concluyendo que la precisión de la medición del tiempo de trabajo empleando métodos cronométricos son de particular importancia.

Yauqui (2015 - 2016) estudió sobre el estudio de procesos, tiempos y movimientos para mejorar la productividad en la planta de ensamble de carrocerías Megabus. La investigación fue del tipo de estudio descriptivo-aplicativo, con un diseño de estudio de campo ya que la investigación se realizó en el lugar de los hechos. Yauqui (2015 - 2016) concluyó que, el tiempo estándar que se requiere para producir un bus en la planta de ensamble es de **1502:39:40** hh:mm:ss, realizado en jornadas de 9 horas, en los 5 días laborables más 6 horas de los días sábados. Así mismo Yauqui (2015 - 2016) recomendó para el futuro, reducir la carga horaria de trabajo.

Misganaw (2020), estudió la implementación de las herramientas del estudio del trabajo en el proceso de manufactura de una fábrica de calzado de Etiopía, el objetivo de la investigación fue estandarizar y equilibrar la carga de trabajo en la línea de manufactura, para mejorar la eficiencia y la productividad. Misganaw (2020), como resultado del estudio se logró incrementar la eficiencia y la productividad de 49.09% a 61.75% y de 5.31 a 7.55% respectivamente. Así mismo Misganaw (2020) recomendó implementar documentación que ilustre el estándar de secuencia de operaciones para los diferentes modelos de zapatos.

Hiwot (2018) estudió sobre la Mejora de la productividad a través de la integración de lean y estudio de trabajo. El objetivo general del estudio fue mejorar la productividad mediante la integración de herramientas de estudio de trabajo y enfoque lean en Addis Garment sc.co (Augusta) Addis Ababa. Concluyó, que con la implementación de un nuevo modelo integrado de procedimientos del método de estudio y el entrenamiento adecuado puede logra incrementar la productividad un 10%. Asimismo recomendó que al implementar el método, necesita datos de entrada relacionados con las técnicas candidatas y el presupuesto del lugar de trabajo de producción, el tiempo de instalación y los fondos de implementación.

Vuorenpää (2016) estudió sobre el manejo de tiempo basado actividad en los costos del proceso de manufactura. El objetivo de esta tesis fue profundizar el conocimiento de la estructura del costo para el caso de la compañía en sus tres líneas principales de productos: la línea de productos A, la línea de productos B y la línea de productos C, que generan más del 80 por ciento de los ingresos internos de los productos manufacturados. Se desarrolló un modelo de control de tiempo basado en los costos de actividades para cada una de estas líneas de productos. Vuorenpää (2016) concluyó que el modelo TDABC, aplicado a la compañía se pudo obtener nueva información sobre cuánto tiempo demoran en promedio ciertas actividades de los humanos y aplicar la tasa de costo de capacidad para determinar el costo de estas actividades.

Simtion (2017) estudió de análisis de los elementos de los costos de producción en la empresa "BETA" SRL, Simtion, (2017). Afirmo que el análisis de los costos representa un área importante dentro de la empresa. Así mismo Simtion (2017) afirmo que los elementos de costo de producción son los materiales directos e indirectos, los gastos salariales directos y los gastos indirectos. Sin embargo con la adquisición de nuevas maquinarias se logró una reducción por perdidas en los desechos de materiales. Es así como el costo de materiales representaba en 2013 de 70.51% de los costos totales sim embargo para el 2015 paso a solo 66,02%. Simtion (2017) concluye que con los resultados del estudio se logrará desarrollar una estrategia para formas de lograr ahorros en el campo de los costos.

Novikov, Vranek, Kleinova y Šimon, M. (2019) estudiaron los costos de producción de los sistemas de fabricación automatizada. El las fábricas de Suecia y Republica Checa. Novikov, Vranek, Kleinova y Šimon, M. (2019) determinaron que los costos de producción de la compañía de Checa son fueron de 48150MU más alto. Lo que es un 34% más que en la compañía CZ. también indicaron que los costos de personal son menores a los costos de maquinarias esto por la automatización de los procesos. Por otro lado Novikov, Vranek, Kleinova y Šimon, M. (2019) afirmaron que al estandarizar el trabajo y descubrir todos los costos de producción anuales, es posible más tarde determinar el costo de cualquier tipo de producto que sea producido en el segmento dado.

Aliaga (2015) estudió sobre el plan de mejora del sistema de producción basado en ingeniería de métodos para incrementar la productividad en una ensambladora de Extractores de aire. Su objetivo general fue, incrementar la productividad por medio de la implementación de un Sistema de Producción de Ensambles en el Taller de la empresa Motorex SA. Aliaga (2015) concluyó, que se logra incrementar la productividad por medio de la implementación del sistema de producción de 1.52 ENS/H a 2.69 ENS/H. Asimismo Aliaga (2015) recomendó que el sistema se pueda ampliar a todos los procesos del área comercial y a los del área de almacén y distribución.

Negrete y Valverde (2016) estudió sobre la propuesta de reducción del tiempo y costos para mejorar nivel de servicio en una cadena de suministros ETO. Su objetivo fue mejorar el control de la variabilidad de AUNA para cumplir el nivel de servicio propuesto empleando un modelo de cadena de suministro ETO. Negrete y Valverde (2016) concluyeron que, la hipótesis planteada inicialmente es fundamentada con los datos obtenidos; la variabilidad de los costos de todo el proyecto se reduce de 2.61% a 1.52% y la variabilidad de los tiempos de entrega de 1.22% a 1.10%. Negrete y Valverde (2016) asimismo recomendaron ampliar el alcance de esta mejora en proyectos de construcción de otros rubros.

Espinoza (2017) estudió sobre la mejora de procesos para la reducción de fallas en el mantenimiento de equipos de aire acondicionado en la empresa de servicios ESALB GROUP SAC. Cuyo objetivo general fue, mejorar los procesos para la reducción de fallas en el mantenimiento de equipos de aire acondicionado en la empresa de servicios ESALB GROUP SAC en el año 2017. La investigación fue del tipo aplicada y de campo. Espinoza (2017) concluyó que, después de la mejora se obtuvo un 43 % en los tiempos relevantes del proceso del mantenimiento preventivo y un 49% en los tiempos relevantes del proceso del mantenimiento correctivo. Asimismo recomendó incluir apoyo del área del servicio técnico para reducir entre un 40% y 50% el tiempo de implementación en futuras mejoras de procesos dentro de la empresa.

Nuñes (2018) estudió sobre la mejora en las áreas de ingeniería y proyectos de la empresa Autorel en el rubro de refrigeración y ventilación, cuyo objetivo fue determinar las alternativas de solución que ayudarán a elevar el nivel de satisfacción del cliente en las áreas de Ingeniería y Proyectos de la empresa Nuñes (2018) concluyó que, las alternativas de solución propuestas se basan en: políticas para la capacitación de personal, manuales de procedimientos, matriz IPERC y la técnica de las 5s para las áreas de Ingeniería y Proyectos. Por otra parte se obtuvo un retorno de la inversión anual a partir del quinto mes y un beneficio costo de 2,28 veces por una unidad invertida. La inversión para la implementación es de S/. 60, 480. Asimismo recomendó elaborar la matriz Iperc al inicio de cada proyecto obligatoriamente con la participación los operarios.

Medina (2017) estudió la estandarización de los procesos de producción basado en la metodología Lean Manufacturig para la fabricación de cisternas, en la empresa Remolques Tramontana S.A.C. Medina (2017) concluyó que, el análisis de las respuestas ha permitido obtener el siguiente resultado, con el método convencional el cual venían trabajando obtuvimos 612 horas equivalentes al 100% y 58 días de trabajo, y el resultado con la estandarización y uso del instructivo se obtuvo como resultado 472 horas equivalentes al 100 % y 47 días de trabajo, logrando una mejora del 23% de reducción del tiempo de proceso

# **TEORÍAS RELACIONADAS AL TEMA**

## Variable independiente – Ingeniería de métodos

Para tener una noción clara del trabajo de investigación, se debe definir qué es la ingeniería de métodos para luego conocer las herramientas que se van a emplear en el desarrollo de la investigación.

## Ingeniería de métodos

Es la técnica médiate el cual se analiza todas las actividades vinculada al proceso productivo de bienes y servicios para identificar aquellas que son innecesarios. López, Alarcón y Rocha (2014) afirmaron:

Ingeniería de métodos, (…) es la técnica que somete cada operación de una determinada parte del trabajo a un delicado análisis para eliminar toda operación innecesaria y encontrar el método más rápido para realizar toda operación necesaria; abarca la normalización del equipo, los métodos y las condiciones del trabajo; entrena al operario a seguir el método normalizado, realizando todo el precedente (y no antes); determina por medio de mediciones muy precisas, el número de horas en las cuales un operario, trabajando con actividad normal, puede realizar el trabajo; por último (aunque no necesariamente), establece, en general, un plan para la compensación del trabajo, que estimule al operario a obtener o a sobrepasar la actividad normal. (p.8)

El estudio de tiempos y movimientos se ha perfeccionado continuamente, y en la actualidad se le reconoce como un instrumento necesario para el funcionamiento óptimo o eficaz en la industria o cualquier tipo de negocio. La ingeniería de métodos se puede resumir de la siguiente manera:

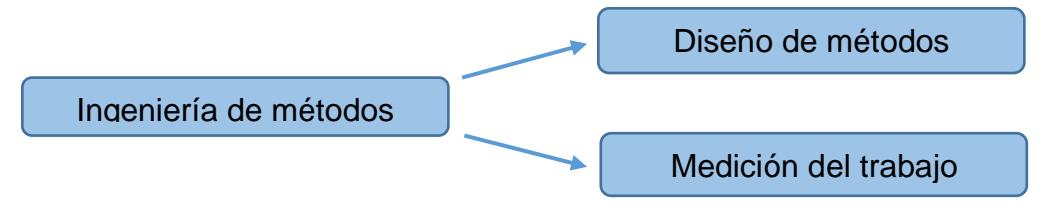

Figura 1: Enfoque de la Ingeniería de métodos Fuente: Manual de tiempos y movimientos (2008, p. 8) Jananía (2008) afirmó:

Una de las claves que se utiliza en la actualidad en los negocios, las industrias y el gobierno para aumentar la productividad es la aplicación continua de los principios de métodos, salarios y estándares, ya que de esta manera se puede obtener el mejor rendimiento de las máquinas y hombres, esto se continuará aplicando hasta que alcance un mejor nivel, y si es posible la perfección. (p. 8)

No obstante en la actualidad se emplea términos que vienen a ser sinónimos para referirse a la ingeniería de métodos reingeniería, análisis de operaciones, estudio del trabajo, diseño del método, etc.

Niebel y Freivalds (2009), afirmaron:

En la mayoría de los casos, todos ellos se refieren a una técnica para aumentar la producción por unidad de tiempo o reducir el costo por unidad de producción: en otras palabras, a la mejora de la productividad. (…) implica el análisis en dos tiempos diferentes durante la historia de un producto. (p. 4)

Dentro de las herramientas de la ingeniería de métodos están:

#### **Estudio de movimientos**

En esta etapa se analiza de manera minuciosa los movimientos empleados para realizar un determinado proceso Niebel y Freivalds afirmaron:

El estudio de los movimientos implica el análisis cuidadoso de los movimientos corporales que se emplean para realizar una tarea. Su propósito es eliminar o reducir movimientos ineficientes y facilitar y acelerar los movimientos eficientes a través del estudio de los movimientos en conjunto con los principios de la economía de movimientos, el trabajo puede rediseñarse para que incremente su eficacia y genere un elevado índice de producción. (p. 114)

A continuación se detalla el procesamiento para el análisis y desarrollo de nuevo método de trabajo.

a) **Selección del proyecto**. En esta etapa se selecciona aquellos procesos en la empresa que tengan alto grado demanda de recurso ya se materiales o mano de obra. Según López, Alarcón y Rocha (2014) "Se eligen aquellos procesos o servicios que impactan de manera más significativa la productividad y el rendimiento" (p. 12).

- b) **Obtención de hechos**. Es esta etapa se recolecta toda la información vinculada a al proceso seleccionado con anterioridad a través de los diferentes formatos necesarios para dicha tarea. Según López, Alarcón y Rocha (2014) "Se reúne toda la información importante relacionada con el producto o servicio. Esto incluye dibujos y especificaciones, requerimientos cuantitativos, requerimientos de distribución y proyecciones acerca de la vida prevista del producto o servicio" (p.12).
- c) **Presentación de hechos**. En esta etapa se realiza un ordenamiento y la selección de la información obtenida y se realiza la asignación de prioridades. López, Alarcón y Rocha (2014) afirmaron "Cuando se reúne toda la información, es menester registrarla de manera ordenada para su estudio y análisis" (p. 12).
- d) **Análisis**. En esta etapa se realizan el desglose de cada actividad que implica un determinado proceso a través de cuestionarios y respuestas teniendo como premisa mejorar dicha actividad o proceso. López, Alarcón y Rocha (2014) afirmaron "En este punto se trata de criticar dicho trabajo, es decir someterlo a un conjunto de preguntas mediante las cuales se cuestiona la forma en la que se realiza el trabajo, partiendo del supuesto que no se realiza bien (p. 12).
- e) **Desarrollo del método ideal.** Con las respuestas dadas en la etapa anterior se procede a seleccionar a aquellas que mejor se adapten a que se quiere lograr. López, Alarcón y Rocha (2014) afirmaron "Es la consecuencia de la repuesta que se dio a ese conjunto de preguntas. En ese punto se deben seleccionar las mejores alternativas para el método actual.
- f) **Definir el nuevo método.** En esta etapa el analista realiza un informe de las mejoras propuestas y del nuevo método. López, Alarcón y Rocha (2014) afirmaron que:

Es imprescindible que el analista realice un informe donde debe dejar constancia de las mejoras del nuevo método (…). En ese informe, por una parte, debe describir el tipo de herramientas y los equipos necesarios que el nuevo método necesita; por otra parte, debe describir con claridad el nuevo método, pensando en la persona a la que se dirige dicho informe (p. 12)

- g) **Implantación del método.** En esta etapa el analista debe realizar una capacitación a los empleados a cerca del nuevo método de trabajo y de absolver cualquier duda. Alarcón y Rocha (2014) afirmaron "La función del analista es estar a disposición de los trabajadores, para orientarlos y adiestrarlos en la nueva forma de trabajar durante un periodo determinado" (p. 12).
- h) **Mantener el nuevo método** durante esta etapa es impórtate que el analista realice un seguimiento para el cumplimiento del nuevo método propuesto de trabajo en funcionamiento. López Alarcón y Rocha (2014) afirmaron que: En definitiva es la supervisión de cada individuo involucrado en el nuevo método, con el fin de que haga su labor de la forma establecida. Aquí se debe efectuar un análisis del método implantado, para asegurar que el operador u operadores estén adecuadamente capacitados, seleccionados y estimulados. (p. 12)
- i) **Seguimiento del método**. En esta etapa se realiza un seguimiento progresivo del nuevo método implantado. López Alarcón y Rocha (2014) afirmaron "A intervalos regulares, es necesario hacer una revisión o examen del método implantando para determinar si la productividad anticipada se está cumpliendo, si todos los costos fueron proyectados correctamente y si se pueden hacer mejoras posteriores" (p.12).

#### **Elementos de un proceso**

Alfonso (2007) afirmó:

Entenderemos por proceso al conjunto de actividades al que se debe someter a los materiales, a los individuos, a las instalaciones, a los equipos, o a los procedimientos, individualmente o en cualquier combinación, con la finalidad de lograr la realización de un producto, de un servicio, o de una fase cualquiera de un proceso. (…). Cualquiera que sea el caso, una vez seleccionada nuestra tarea, por corta que sea, la reconoceremos como nuestro proceso a analizar.

Asimismo Alfonso (2007) afirmó que:

El proceso está constituido por elementos de actividades cuya integración da lugar al proceso en sí. Los elementos mayores que podemos imaginar para registrar y luego analizar un proceso son conocidos como los elementos de un proceso. Estos son los de mayor utilización y los que producen mayor impacto económico en los países en desarrollo. Recordando que las actividades necesitan ser descritas primero, y luego, calificadas (…). (p. 46)

A continuación se detallan las operaciones también conocidas como elementos de un proceso productivo.

## **Operación**

"Es aquella actividad que ocurre en una máquina o lugar de trabajo, durante la cual se altera una o varias de las características físicas o químicas de un objeto, o el estado de desarrollo de un servicio. Su símbolo es un círculo" (Alfonso, 2007, p. 46).

Se debe tener en cuenta que el símbolo de la operación es un circulo

#### **Transporte**

"Se denomina así a aquellas actividades que involucran movimientos de materiales u objetos de un lugar a otro; o a la simple manipulación de papeles, de materiales o de personas en el lugar de trabajo, sin contribuir a la evolución o terminación del servicio a proporcionarse" (Alfonso, 2007, p. 46).

Se debe tener en cuenta que el símbolo de del trasporte es una fecha.

#### **Inspección**

"Es la comparación de las características de un objeto o de un servicio con respecto a un standard de calidad o de cantidad. Su símbolo es un cuadrado" (Alfonso, 2007, p. 47).

#### **Demora**

"También conocida como espera o retardo, ocurre cuando al terminar una actividad cualquiera, la siguiente, pudiéndose, no se la realiza de inmediato, y el sujeto de la transformación es detenido en su avance. A estas

actividades se las denomina también almacenamiento temporal" (Alfonso, 2007, p. 47).

Se debe tener en cuenta que le símbolo de la demora es la letra D.

# **Almacenamiento**

"Ocurre cuando el material es retenido en un estado y en un lugar, y del cual, para moverlo, se requiere de una orden u autorización. Su símbolo es un triángulo invertido" (Alfonso, 2007, p. 47).

# **Operación combinada**

Alfonso (2007) afirma "Cuando se desee calificar actividades cuya ejecución sea simultánea, se utilizan combinadamente los símbolos necesarios. La siguiente es la representación de una operación e inspección simultánea" (p.47).

Se debe considerar que la operación combinada tiene por símbolo un círculo inscrito dentro de un cuadrado.

# **Estudios de tiempos**

Consiste en la medición del trabajo empleado un cronómetro para determinar el tiempo que un empleado tardar el realizar una determinada tarea.

López, Alarcón y Rocha (2014) afirmaron que:

La medición del trabajo es la aplicación de técnicas para determinar el tiempo que invierte un trabajador, en condiciones normales, en realizar una tarea definida, ejecutándola según el método normalizado de ejecución.

En la actualidad el trabajo se mide por dos métodos: el cronometraje continuo y el cronometraje vuelta a cero. (p.12)

# **Cronometraje continuo**

En esta técnica en la que se dejar correr el cronometro mientras se realiza la medición del trabajo.

López, Alarcón y Rocha (2014) afirmaron:

En el cronometraje continuo se deja correr el cronómetro mientras dura el estudio; este se pone en marcha cuando se inicia el trabajo el primer elemento (trabajador) del primer ciclo; al final de la labor de cada individuo, se registra la hora que marca el cronómetro. Los tiempos de cada trabajador se obtienen haciendo las respectivas restas después de terminar el estudio. (p. 12)

Este esta técnica tiene de ventaja de proporcionar el tiempo total de la tarea.

## **Cronometraje vuelto a cero**

Esta técnica es similar a la anterior sin embargo cabe resaltar que los tiempos son anotados luego que cada individuo del estudio ha terminado su labor. López, Alarcón y Rocha (2014) afirmaron que:

Los tiempos se toman directa e inmediatamente después de cada elemento (trabajador) concluye su tarea; acto seguido, el segundero del cronómetro se regresa a cero y se pone en marcha de forma inmediata, para tomar el tiempo del segundo elemento (sujeto). (p.12)

# **Términos empleados para la medición del tiempo**

## **Estándares**

Niebel y Freivalds (2009) afirmaron que:

Los estándares son el resultado final del estudio de tiempos o de la medición del trabajo. Esta técnica establece un estándar de tiempo permitido para llevar a cabo una determinada tarea, con base en las mediciones del contenido del trabajo del método prescrito, con la debida consideración de la fatiga y retrasos inevitables del personal. (p. 7)

En conclusión no se puede hablar de estándares de trabajo sin antes haber realizado una medición de trabajo.

# **Tiempo stándard o de la operación**

Es el tiempo requerido por una persona calificada, trabajando a una marcha o ritmo normal, para realizar un trabajo específico.

En su más simple expresión, el Tiempo Standard o Tiempo-tipo se lo determina de la siguiente manera:

**Tiempo Standard** = [Tiempo Observado x Factor de Valoración] + Suplementos [personales, por fatiga, retrasos y varios].

**Tiempo Normal** = Tiempo Observado x Factor de Valoración

**Tiempo Standard** = Tiempo Normal + Suplementos

# **Tiempo tipo – minuto tipo**

Alfonso (2007) afirmó:

El tiempo-tipo, standard o asignado se define como "el tiempo necesario para ejecutar una tarea repetida e indefinidamente, de conformidad con un cierto método y a una cierta velocidad de trabajo arbitrario. En este tiempo se considera al tiempo normal más todos los suplementos correspondientes, exceptuando al suplemento discrecional. (165)

Por lo tanto el tiempo tipo o tiempo estándar de determina tal como se observa en la siguiente fórmula:

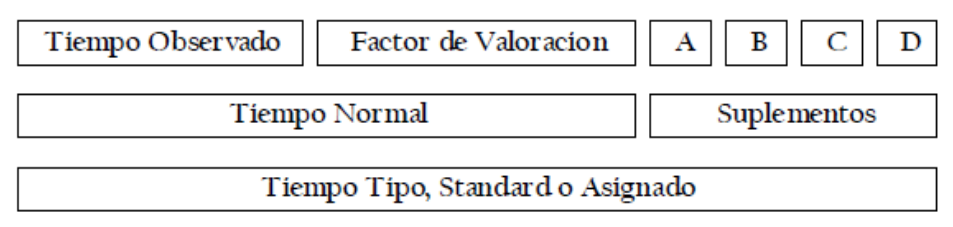

**Fórmula 1:** Cálculo del tiempo tipo o stándard

**Fuente:** Ingeniería de métodos (2007, p. 165)

En donde:

Fórmula en el cual las letras tienen los siguientes significados: Tiempo Observado Factor de Valoración A B C D Tiempo Normal Suplementos Tiempo Tipo, Standard o Asignado

A= Suplementos de descanso y por necesidades personales.

B= Suplementos por características del proceso.

C= Suplementos especiales.

D= Suplementos discrecionales.

Po otra parte Alfonso (2007) aclaró que:

Resulta evidente que el tiempo-tipo (horas, minutos o segundos) asignado para una tarea determinada en condiciones individualmente definidas, no representa horas ni minutos de trabajo continuo. Cada tiempo-tipo tiene su parte de descanso, dependiendo, el porcentaje de descanso, de las características de ejecución de la tarea en cuestión. (p.

165)

Es así como los tipos estándar o tiempos tipo se determina en función a la actividad que ese esta realizado:

**x** minutos por pieza,

**y** minutos por centenar o por millar.

**z** minutos por toneladas o por cualquier otra unidad de medida de producción. **Ciclo**

Es la repetición de una actividad o conjunto de actividades luego del término de estas, esto dentro del proceso de producción de un buen o servicio Alfonzo (2007) afirmó:

Para calcular este tiempo es necesario ir al lugar de trabajo y medir, generalmente con un cronómetro, el tiempo empleado por una persona en la ejecución de una tarea. La tarea estará compuesta por dos o más actividades. Cuando una actividad de una tarea se repite, se dice que se ha cumplido un **ciclo** (que la tarea se ha realizado una, dos veces o ciclos). (p. 131)

## **Valoración**

Al respecto Alfonso (2007) afirmó:

El observador de tiempos deberá juzgar la velocidad con que trabaja el trabajador y a esto se lo llama "valoración". Valoración es "la operación mental mediante la cual el especialista en medida de trabajo compara la actuación del trabajador cuyo trabajo está midiendo con su propio concepto de ritmo normal de ejecución. (p. 131)

Para esta etapa se requiere que el analista conozca al detalle todo el proceso del bien o servicio.

#### **Sistema Westinghouse**

Para la valoración del trabajo el sistema más empleado es el sistema de Westinghouse. Al respecto Alfonso (2007) afirmó:

La corporación Westinghouse publicó en el año 1927 un sistema de valoración de la actuación del trabajador, el tema que hacía especial atención a cuatro factores: 1) Habilidad; 2) Esfuerzo; 3) Condiciones de trabajo y 4) Regularidad. Cada uno de estos factores tiene una valoración numérica ordenada según el grado con que se presenten. El tiempo observado en el estudio de tiempos se transforma en tiempo normal al multiplicarlo por la suma de las evaluaciones de cada uno de los cuatro factores. (p. 155). Ver anexos.

#### **Los suplementos**

Al respecto Alfonso (2007) afirmó "Los suplementos son porciones de tiempo que se deben agregar a los tiempos observados y normales para convertirlos en tiempos tipo, standard o asignado" (p. 161).

Existen vario tipos de suplementos que se deben considerar.

#### **Suplementos por características del proceso**

Alfonso (2007) afirmó "Se llama suplemento por características del proceso "al margen de tiempo que se concede para compensar la inactividad forzosa (y, por consiguiente, la disminución de los ingresos) del trabajador debida a la naturaleza misma del proceso o de la operación que ejecuta" p. 161). Ver tabla 37 en anexos.

#### **Suplementos por descanso y por necesidades personales**

Alfonso (2007) afirmó:

El suplemento por descanso y por necesidades personales es el margen de "tiempo que se añade al tiempo normal para proporcionar al trabajador la oportunidad de recuperarse de los efectos fisiológicos del gasto de energía al realizar un trabajo especificado, y para atender a sus necesidades personales".

Algunos investigadores consideran por separado el suplemento por descanso (fatiga) y el suplemento por necesidades personales. Para trabajos ligeros, es suficiente un 2 a 5% como suplemento por necesidades personales. Cuando el trabajo es pesado y se realiza en condiciones de incomodidad, el suplemento por el mismo concepto varía entre 5 y 8 % del tiempo normal. (p. 162) Ver tabla 38 en anexos.

## **Suplemento discrecional**

Es el suplemento que los directivos de cada empresa pueden agregar de acuerdo con su criterio, al respecto Alfonso (2007) afirmó:

En realidad, los suplementos discrecionales no forman parte del estudio de tiempos. Se conceden generalmente para armonizar los salarios son lo establecido en los contratos colectivos entre los patronos y trabajadores. También se conceden en circunstancias especiales como la mala calidad del material, o el funcionamiento inadecuado de las maquinarias. También se los concede a los trabajadores nuevos mientras adquieren pericia en la ejecución del trabajo. (165)

## **Fórmula para determinar el número de observaciones**

Par determinar el número de observaciones que se deben hacer, existen 2 métodos: El método estadísticos y método de la tabla.

Para este proyecto se va a emplear solo el método estadístico:

Alfonso (2007) afirmó "Para calcular el número de observaciones para realizar, por medio de una evaluación del error estadístico y del valor medio del tiempo de un elemento. Se supone que las variaciones en los tiempos observados son debidas al azar, lo cual se considerará en nuestro caso como una hipótesis" (pág. 142).

$$
\sigma_{\overline{x}} = \frac{\frac{1}{n} \sqrt{n \sum x_i^2 - (\sum x_i)^2}}{\sqrt{n}}
$$

Fórmula 1: Cálculo del número de observaciones

Fuente: Ingeniería de métodos (2007, p. 143)

#### **Luego**

$$
n = \left(\frac{40\sqrt{n'\sum x^2 - \sum(x)^2}}{\sum x}\right)^2
$$

Fórmula 2: Cálculo número de observaciones

Fuente: Ingeniería de métodos (2007, p. 144)

**Dónde:** 

n = Tamaño de la muestra que deseamos calcular (número de observaciones)

n' = Número de observaciones del estudio preliminar

Σ = Suma de los valores

x = Valor de las observaciones.

40 = Constante para un nivel de confianza 95%

#### **Variable dependiente - costos operativos**

A continuación se define los términos relacionados a la variable dependiente

## **Costos de producción**

Al respeto Chiliquinga y Vallejos (2017) afirmaron:

Son los costos a los que la empresa incurre para la producción de un bien o servicio. También se le denomina contabilidad de costos**.** Es un sistema contable especial, que tiene como objetivo principal suministrar los elementos necesarios para el cálculo, control y análisis de los costos de producción de un bien o servicio (…). La Contabilidad de Costos permite conocer el valor de todos los elementos del costo de producción de un bien y/o servicio, por tanto, calcular el costo unitario del mismo con miras a fijar el precio de venta y el manejo de las utilidades empresariales. (p. 5)

Por otro lado Jiménez (2010) afirmó "Generalmente, por Contabilidad de Costos se entiende cualquier técnica o mecánica contable que permita calcular lo que cuesta fabricar un producto o prestar un servicio" (p. 13).

Según el autor los fines de la contabilidad de costos son:

- − Calcular el costo unitario del producto terminado.
- − Evaluación de inventarios y cálculo de utilidades.

Asimismo afirma que: Conocer la importancia de cada uno de los elementos del costo, lo que permitirá tomar decisiones acertadas.

- − Fijación de políticas y planeación a largo plazo.
- − Aumentar o disminuir la línea de fabricación.
- − Componentes principales de un sistema de costos.

Por otro lado indicó que: Un sistema de costos normalmente forma parte del sistema contable o del sistema de información de un ente social o económico y consta de los siguientes elementos o componentes:

- − Las personas.
- − Los materiales y/o materias primas.
- − Las instalaciones, maquinarias y tecnologías empleadas.
- − Diversos recursos tangibles e intangibles que intervienen en la producción.
- − Las normas y los procedimientos que rigen el comportamiento del sistema.
- − La información.

Los costos de producción se componen de elementos que a continuación se detallan.

#### **Elementos del sistema de costos**

"Son los recursos que se consumen, emplean o utilizan en la elaboración de los productos, en los que se origina y fundamenta la causación, acumulación y asignación de los costos, en el argot contable y económico se conocen como elementos del costo, los cuales son tres" (Ramírez, García y Pantoja, 2010, p. 35).

- − Materias primas y/o materiales directos.
- − Mano de obra directa.
− Costos indirectos de producción.

A continuación se definen estos elementos.

#### **Materias primas y/o materiales directos (MD)**

Son aquellos elementos empleados directamente en el proceso productivo y que se van transformado o añadiendo al producto final.

Al respecto Ramírez, García y Pantoja (2010) afirmaron:

Se conocen como materias primas los elementos utilizados en la fabricación o producción de bienes, que son sometidos a uno varios procesos de transformación y, al término de los mismos, dan origen a algunos productos o bienes totalmente diferentes de aquellos insumos originales, que en muchos casos y a simple vista no es posible identificar los materias con que han sido elaborados; mientras que se consideran materiales directos a todos aquellos objetos o recursos que tienen la característica de identificarse con los productos finales, puesto que, en contraposición a las materias primas, se pueden ver, palpar y conservan sus propiedades básicas; y se asemejan a aquellas en que tienen valores significativos en la composición de los costos de los productos objeto de fabricación y en relación con los demás insumos utilizados en la elaboración de dichos productos. (p. 36)

#### **Mano de obra directa (MOD)**

En termino económicos es el salario de todos los empleados que participan directamente en el proceso productivo de bienes y servicios.

Al respecto Ramírez, García y Pantoja (2010) afirmaron:

Constituyen mano de obra directa los sueldos de los trabajadores por el tiempo en que éstos estén vinculados a las labores propias de transformación o modificación de las materias primas o los materiales directos utilizados en la elaboración de productos e identificables con un lote de producción u orden de fabricación individualmente determinado o con un proceso de producción específico.

Por otro lado Ramírez, García y Pantoja (2010) indicaron que "Los demás cargos y pagos laborales que no reúnan los requisitos indicados en los términos anteriores, es decir, aquellos que no puedan atribuirse a ningún lote o proceso de producción en particular, se clasifican en un concepto de costos indirectos conocido como mano de obra indirecta" (p. 38).

# **Costo primo**

Es la sumatoria de los dos primeros elementos del costo.

**Costo primo** = Material directo + Mano de obra directa

**Costo Primo = MD + MOD**

Fórmula 3: Cálculo del costo primo Fuente: Manual de costos y presupuestos (2014, p. 17)

# **Costos indirectos producción (CIP)**

Son todos aquellos costos relacionados al proceso productivo que participan de manera aislada, sin embrago son parte del costo de producción.

Al respecto Ramírez, García y Pantoja (2010) afirmaron:

Conocidos entre otras denominaciones con las carga fabril, costos indirectos de fabricación, gastos generales de fabricación o gastos de manufactura, incluyen una variedad de conceptos que, junto con las distintas formas o bases que existen para cuantificarlos y asignarlos a los productos, hacen que este tercer elemento del costo termine siendo más complejo que los dos anteriores, cuya importante e imprescindible contribución en la valoración de los productos está altamente influenciada por factores como el tamaño de la estructura utilizada en la producción, por su organización operativa y funcional y por el mayor o menor grado de mecanización y/o automatización existente en el ente económico. (p. 38)

# **COSTO DE FABRICACIÓN / PRODUCCIÓN**  $CP = CP + CIP$

Fórmula 4: Costos de operación/ producción Fuente: Manual de costos y presupuestos (2014, p. 18) **III. METODOLOGÍA**

#### **3.1 Tipo y diseño de investigación**

#### **Según su propósito**

Niño (2011) afirmó: "Investigación pura y aplicada: la primera es la que propende por la búsqueda del nuevo conocimiento y nuevas teorías, sin preocuparse por los campos de aplicación; la segunda, se ocupa de la solución de problemas prácticos, dentro de la aplicación de la ciencia" (p. 38).

Investigación fue aplicada, ya que su propósito fue dar solución a la problemática planteada en la empresa Stranvid, que fue los altos costos de producción debido a la falta de estándares de trabajo, lo cual se logró mediante la aplicación de las herramientas de ingeniería de métodos.

#### **Según su nivel**

Al respecto Cortés y Iglesias (2004) afirmaron:

Los estudios explicativos van más allá de la descripción de conceptos o fenómenos o del establecimiento de relaciones entre conceptos, están dirigidos a responder a las causas de los eventos, sucesos y fenómenos físicos o sociales.

Las investigaciones explicativas son más estructuradas que las demás clases de estudios e implican los propósitos de ellas. (p. 21)

La investigación fue explicativa. Ya que se plantearon hipótesis a través del empleo de información relacionada a las variables (dependiente – independiente), provenientes de estudios previos, las cuales luego deberán ser contrastados.

#### **Según su diseño**

Los diseños cuasiexperimentales se diferencian de los experimentales verdaderos porque en aquellos el investigador ejerce poco o ningún control sobre las variables extrañas, los sujetos participantes de la investigación se pueden asignar aleatoriamente a los grupos y algunas veces se tiene grupo de control. (Bernal, 2010, p. 146)

El diseño de la investigación fue experimental del tipo cuasi – experimental, porque la selección de la población no fue al azar y careció de un control sobre las variables.

# **Según su enfoque**

Cortes y Iglesias (2004) afirmaron. "Enfoque cuantitativo, toma como centro de su proceso de investigación a las mediciones numéricas, utiliza la observación del proceso en forma de recolección de datos y los analiza para llegar a responder sus preguntas de investigación" (p.10).

El enfoque de esta investigación fue cuantitativo, porque se plantean hipótesis y variables que son medibles, las cuales se analizan empleando métodos estadísticos y cálculos numéricos.

# **3.2 Variables y operacionalización**

# **Herramientas de ingeniería de métodos –** variable independiente y del tipo cuantitativa

# **Definición conceptual**

Es la técnica que somete cada operación de una determinada parte del trabajo a un delicado análisis en orden a eliminar toda operación innecesaria y en orden a encontrar el método más rápido para realizar toda operación necesaria; abarca la normalización del equipo, los métodos y las condiciones de trabajo. (López, Alarcón y Rocha, 2014, p.8)

# **Definición operacional**

Son herramientas de la ingeniería industrial para la mejora del trabajo y se miden mediante el estudio de tiempos y el estudio de movimientos.

# **Dimensiones**

Estudio de movimientos Estudio de tiempos **Indicadores** Índice de actividades que generan valor Tiempo estándar Tiempo normal

# **Formulas**

**Tiempo Normal** = Tiempo Observado x Factor de Valoración

**Tiempo Standard** = Tiempo Normal + Suplementos

# **Costos de producción –** variable dependiente del tipo cuantitativo

# **Definición conceptual**

Al respecto Chiliquinga y Vallejos (2017) afirmaron:

Son los costos a los que la empresa incurre para la producción de un bien o servicio. También se le denomina contabilidad de costos**.** Es un sistema contable especial, que tiene como objetivo principal suministrar los elementos necesarios para el cálculo, control y análisis de los costos de producción de un bien o servicio. (p. 5)

#### **Definición operacional**

Son aquellos costos que afectan de manera directa a la producción de un bien o servicio y se miden a través de los costos indirectos de producción y los costos primos.

#### **Dimensiones**

Costo primo

Costos indirectos de producción/ fabricación

#### **Indicadores**

Costo mano de obra directa

Costo de materiales directos

Costos indirectos de fabricación

#### **Fórmulas**

```
COSTO DE PRODUCCIÓN. (CP).
CP = MD + MOD + GGFCP = CPr + GGFCP = MD + CCCP = CDi + GGF
```
Fórmula 3: Cálculo costos de operación / fabricación

Fuente: Costos modalidad órdenes de producción (2017, p. 11)

 $T.M.O = \frac{1}{No\_Horas\_Efectivamente\_laboradas}$ Costo \_Total\_ Mano\_Obra\_Directa

Fórmula 4: Cálculo tarifa mano de obra directa Fuente: Manual de costos y presupuestos (2014, p. 39)

# $\text{CMD} = \text{C}$  alm.+C transp.+ C mantto + Cdes. comercial

Fórmula 5: Cálculo de materiales directos Fuente: Manual de costos y presupuestos (2014, p. 29)

#### **Operacionalización de variables**

Aun cuando la palabra "operacionalización" no aparece en la lengua hispana, este tecnicismo se emplea en investigación científica para designar al proceso mediante el cual se transforma la variable de conceptos abstractos a términos concretos, observables y medibles, es decir, dimensiones e indicadores. Por ejemplo, la variable actitud no es directamente observable, de allí que sea necesario operacionalizarla o traducirla en elementos tangibles y cuantificables. (Arias, 2012, p. 62)

A continuación se detalla la matriz de operacionalización de la variable independiente: herramientas de ingeniería de métodos y la variable dependiente costos operativos. (Ver en anexo 8)

# **3.3 Población, muestra y muestreo**

# **Población**

Niño (2011) afirmó. "La población está constituida por una totalidad de unidades, vale decir, por todos aquellos elementos (personas, animales, objetos, sucesos, fenómenos, etcétera) que pueden conformar el ámbito de una investigación" (p. 55). Conformado por todas las operaciones que se realizan, para la elaboración de ductos de aire acondicionado que son en total 8 operaciones.

# • **Criterio de exclusión**

Todas las operaciones que desarrolla la empresa pero que no intervienen en el proceso productivo de cada uno de los tres productos elaborados en el taller de la empresa.

# • **Criterio de inclusión**

Todas las operaciones que intervienen en el proceso de fabricación de cada uno de los tres productos que realiza la empresa en el taller.

#### **Muestra**

Hernández, Fernández y Baptista (2014) afirmaron: "La muestra es un subgrupo de la población de interés sobre el cual se recolectarán datos, y que tiene que definirse y delimitarse de antemano con precisión, además de que debe ser representativo de la población" (p. 173).

La muestra para este estudio es igual a la población

Muestra = Población

#### **Muestreo**

Aquí el procedimiento no es mecánico ni se basa en fórmulas de probabilidad, sino que depende del proceso de toma de decisiones de un investigador o de un grupo de investigadores y, desde luego, las muestras seleccionadas obedecen a otros criterios de investigación. (Hernández, Fernández y Baptista, 2014, p. 176) Para el caso de esta investigación fue no probabilístico del tipo discrecional, ya que la muestra no se elige al azar sino bajo el criterio y conocimiento del investigador Al respecto Anderson, Sweeney y Williams T. (2008) afirmaron "El muestreo de conveniencia es una técnica de muestreo no probabilística. Como el nombre lo indica, la muestra se determina por conveniencia" (p. 290).

# **Unidad de análisis**

La unidad de análisis fue la planta de producción de la empresa

# **3.4 Técnicas e instrumentos de recolección de datos**

#### **Técnicas de recolección de datos**

Al respecto Carrasco (2005) afirmó que:

Constituyen un conjunto de reglas y pautas que guían las actividades que realizan los investigadores en cada una de las etapas de la investigación científica. Las técnicas como herramientas procedimentales y estratégicas suponen un previo conocimiento en cuanto a su utilidad y aplicación, de tal manera que seleccionarlas y elegirlas resulte fácil para el investigador. (p. 274)

Para esta investigación se empleó la técnica de la observación directa ya que el investigador se pone en contacto de manera personal con el hecho o fenómeno de investigación fue estructurada ya que se empleó fichas como medio de para recolectar datos. Además se va a emplear el análisis documental.

#### **Instrumentos para la recolección de datos.**

Hernández, et al. (2018) afirmaron:" El instrumento, es el mecanismo que utiliza el investigador para recolectar y registrar la información, considerándose entre ellos las guías de observación y de entrevista, los cuestionarios de las encuestas, cronómetros, sismógrafos, analizadores de gases, entre otros" (p. 94).

Los instrumentos para la recolección de datos de la variable independiente fueron:

- − Diagrama de operaciones
- − Diagrama de análisis de los procesos
- − Diagrama de recorrido
- − Ficha de toma de tiempos.
- − Cronometro digital (aplicación de celular)

Los instrumentos para la recolección de datos de la variable dependiente fueron:

- − Ficha de análisis de contenido.
- − Facturas y recibos de compras.
- − Nóminas de pago.

# **Diagrama de operaciones**

Por medio de esta herramienta se va a registrar todas las operaciones que implican la fabricación de los productos que elaborar la empresa en el taller, considerando solo las etapas de **operación** y de **inspección**. Esta herramienta tiene gran importancia, ya que, va a detallar el proceso actual de producción de la empresa y luego servirá para ver en que etapas de pueden hacer mejoras. Para lo cual se va a tomar como referencia a los autores: Julián López Peralta Enrique, Alarcón Jiménez y Mario Antonio Rocha Pérez (2014).

# **Diagrama de análisis del proceso**

Por medio de esta herramienta se va a registrar al detalle todas las operaciones que implica la fabricación de los productos elaborados en la empresa considerando las tareas de operaciones, inspección, transporte, almacenamiento y demoras. Para lo cual se va a tomar como referencia al autor: Fredy Alfonso Duran (2007).

#### **Diagrama de recorrido**

Por medio de esta herramienta se va a registrar de forma detallada todos los retrasos, transportes y almacenamientos a fin de identificar los costos ocultos durante el proceso de fabricación. Para lo cual se va a tomar como referencia a los autores: Julián López Peralta Enrique, Alarcón Jiménez y Mario Antonio Rocha Pérez (2014).

#### **Ficha de toma de tiempos**

Es una herramienta que permite recolectar de manera ordenada los tiempos empleados para el desarrollo de las tareas durante el proceso productivo. Para lo cual se va a tener como referencia al Autor: Fredy Alfonso Duran (2007).

#### **Cronometro digital (app del celular)**

Esta herramienta permite determinar el tiempo que abarca cada elemento del proceso productivo, permite además oncete el tiempo total que abarca un ciclo de trabajo. El cronómetro que se va a emplearse tiene lectura de horas, minutos, segundos y centésimas segundo.

#### **Validez del instrumento**

Carrasco (2005) afirmó: "Este atributo de los instrumentos de investigación consiste en que éstos miden con objetividad, precisión, veracidad y autenticidad aquello que se desea medir de la variable o variables de estudio" (p. 336).

Los instrumentos de recolección de datos son de conocimiento internacional y están validados y normados por la American Society of Mechanical Engineers (ASME). Y miden lo que se quiere medir en este caso el método de trabajo actual y la medición del tiempo de trabajo.

# **Confiabilidad del instrumento**

Carrasco (2005) afirmó: "La confiabilidad es la cualidad o propiedad de un instrumento de medición, que permite obtener los mismos resultados, al aplicarse una o más veces a la misma persona o grupo de personas en diferentes periodos del tiempo" (p. 339).

Los datos obtenidos reflejan lo que se quiso medir. Los instrumentos fueron los adecuados, ya que, permitieron identificar todos los procesos que implica la fabricación de los productos que la empresa hace en el taller. Asimismo tuvieron una confiabilidad del 95% puesto que son de aplicación y conocimiento internacional y están normados por la ASME.

#### **3.5 Procedimientos**

A continuación se detalla los procedimientos de manejo de las variables, empezando por la variable independiente Ingeniería de métodos y luego por la variable dependiente Costos de producción.

#### **Procedimiento para la variable independiente Ingeniería de métodos**

Según López J., Alarcón E. y Rocha M. (2014). El diseño del método de trabajo para la fabricación de un producto o servicio se desarrolla con base en las siguientes etapas. Son nueve en total

#### **Estudio de Movimientos**

1. **Selección del proyecto.** Para el caso de la empresa Stranvid SAC los procesos relacionados con la fabricación de ductos son las que más impactan en cuanto a demanda de personal, materiales y sobre todo representan la mayor cantidad de ingresos 85% de sus ingresos por los trabajos de la panta. La empresa Stranvid fabrica ductos de aire acondicionado que consta de diversas piezas que son ductos rectos, codos de 90°, codos de 45°, reducciones, desvíos y bajadas, sin embrago la pieza que representa la mayor cantidad en cuanto a costos de producción se refiere, los ductos rectos son los más utilizados en las instalaciones tal como ser observa en la siguiente tabla.

Tabla 1: *Selección de la pieza a analizar*

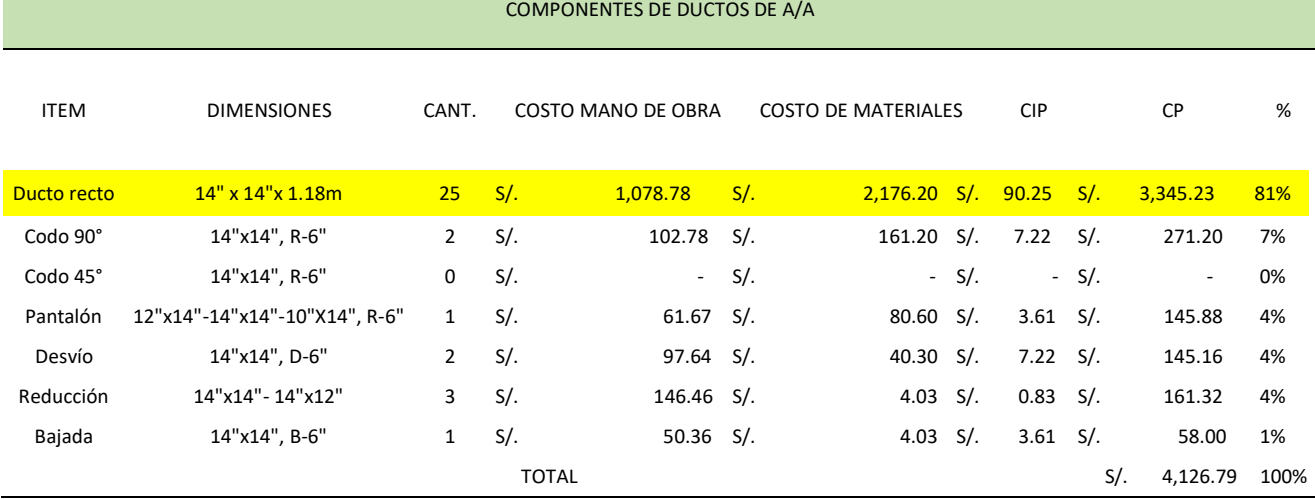

De la tabla 1 se determina que el 81% de los costos de producción están en la fabricación de ductos rectos por tanto es la pieza para analizar siguiendo la regla del 80-20.

2. **Obtención de hechos.** Se reúne toda la información importante relacionada con el proceso de fabricación de ductos para aire acondicionado. Para lo cual se emplea la observación y se recoge la información formatos ya detallados anteriormente como diagramas DOP, DAP y de Recorrido.

Tener en cuenta que para esta etapa se está considerando la etapa de PRE TEST.

#### **Detalle del proceso de fabricación de ductos para aire acondicionado**

En el DOP se detalla que el material principal para la fabricación de ductos es la lámina galvanizada que viene en medidas estándar de 1.2m x 2.4m y de espesor variado que van desde 0.4mm hasta 3mm.

Para este estudio se ha toma la fabricación de ductos con láminas de 0.6mm y las dimensiones del ducto son de 14" x 14" y aisladas con lana de vidrio de 1" de espesor, la tomado un tiempo promedio por pieza de 1.46h cada uno y de una cantidad de 21 piezas por día durante el mes de noviembre 2019.

El proceso empieza llevando la lámina galvanizada hacia la mesa de trabajo, paso seguido se realiza el trazado del ducto considerando la medidas dadas, luego se procede con el corte de la lámina galvanizada empleando una tijera hojalata de 14", el maestro encargado del trazo realiza su trabajo en la mesa, una vez terminado el trazado y corte, otro operario lleva la lámina trazada hacia la máquina dobladora para realizar lo que se denomina los quiebres sobre la lámina que son los que le dan rigidez al ducto y evita que se genere ruido producto del paso del aire. Paso seguido una vez terminado el quiebre se procede a lleva la pieza hacia la máquina pestañadora eléctrica en donde se realiza el doblez de la "pestaña inglesa" que es la que facilita que el ducto pueda armarse, luego pasa a la etapa de doblado en la máquina dobladora que es dónde la pieza va a tomar la forma del ducto. Luego se lleva le pieza doblada hacia el área de armado donde empleando un martillo de bola y un destornillador plano se procede hacer el armado del ducto embonando el doblez 1/4" de pulga con el doblez pestaña inglesa logrando así que la pieza cierre.

Paso seguido el ducto es llevado al área de taladrado donde se colocan las correderas para forma piezas más grandes, es decir se empalma una pieza con la otra. Luego masilla las juntas empleando el producto químico "Tero mayólica" que al secarse logra un sellado hermético que impide la fuga de aire. Después se lleva el ducto empalmado hacia el área de aislado (forrado) en donde se envuelve el ducto con la fibra de vidrio que previamente ha sido cortada teniendo en cuenta el perímetro del ducto y se pegan longitudinalmente las piezas forradas usando cinta de aluminio. Terminado el proceso de forrado se procede ca colocar el zuncho, proceso que se denomina zunchar, el zuncho evita que la cinta de aluminio se despenda por efectos ambientales y que el ducto pueda comenzar a comenzar por falla en el aislamiento. Por último cada ducto terminado es inspeccionado por un operario y luego es trasladado hacia el área de productos terminados donde espera hasta que sea llevado a obra para su instalación final.

Cabe precisar que es este procedimiento de fabricación de ductos, cualquier error puede causar que se vuelva a realizar el trabajo lo que implica mayores costos por el tiempo adicional que se ocupa los reprocesos e incluso se ha observado que se desperdicia material ya que en no se puede volver a reutilizar dichos materiales por que las medidas y dobleces ya no coinciden.

Lo mencionada anteriormente es lo que ha venido ocurriendo dentro de la empresa puesto que no existen procedimientos de trabajo documentados ni mucho menos hay un diagrama que detalle dichos aspectos.

c) **Presentación de hechos**. Reunida toda la información, se presenta de manera ordenada para su estudio y análisis. Esto se realiza a través de los diagramas DOP, Diagrama de recorrido Y DAP de la empresa, las cuales muestran la situación Pre - Test.

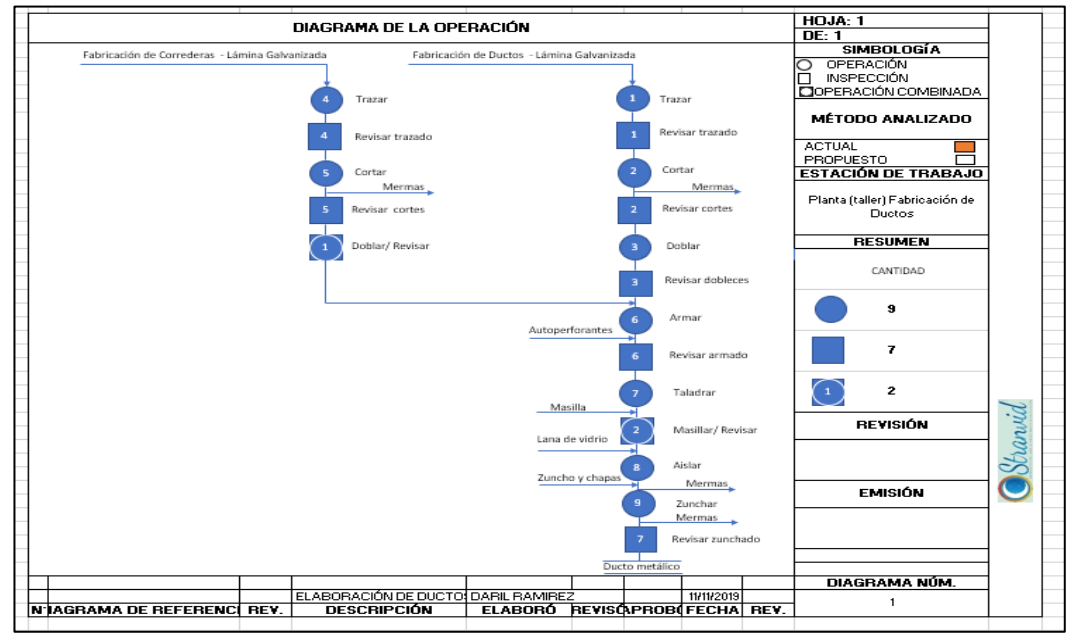

*Figura 2*: Diagrama de operaciones Stranvid – Pre test

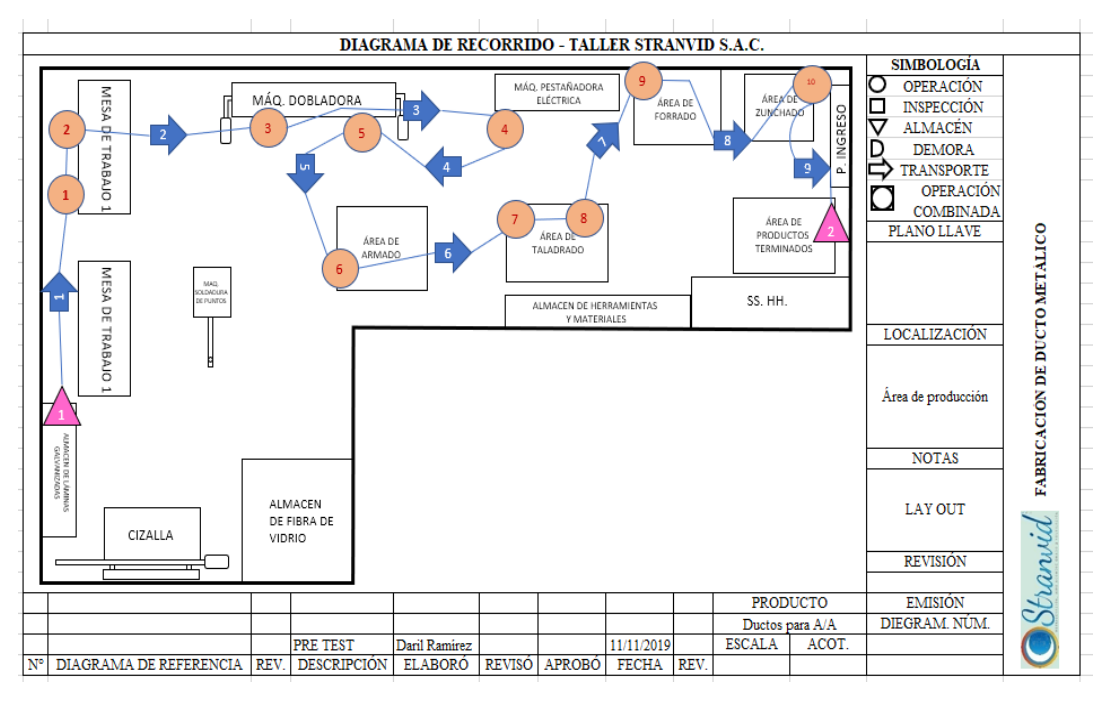

*Figura 3*: Diagrama de recorrido Stranvid – Pre test

continuación de detalla el diagrama de actividades el proceso DAP, en donde de detallan de manera minuciosa todas las actividades del proceso de fabricación de

A

ductos para aire acondicionado y se identifican las actividades que generan valor de las que no, también de determinan las distancias recorridas en todo el proceso.

Diagrama de actividades del proceso – pre test

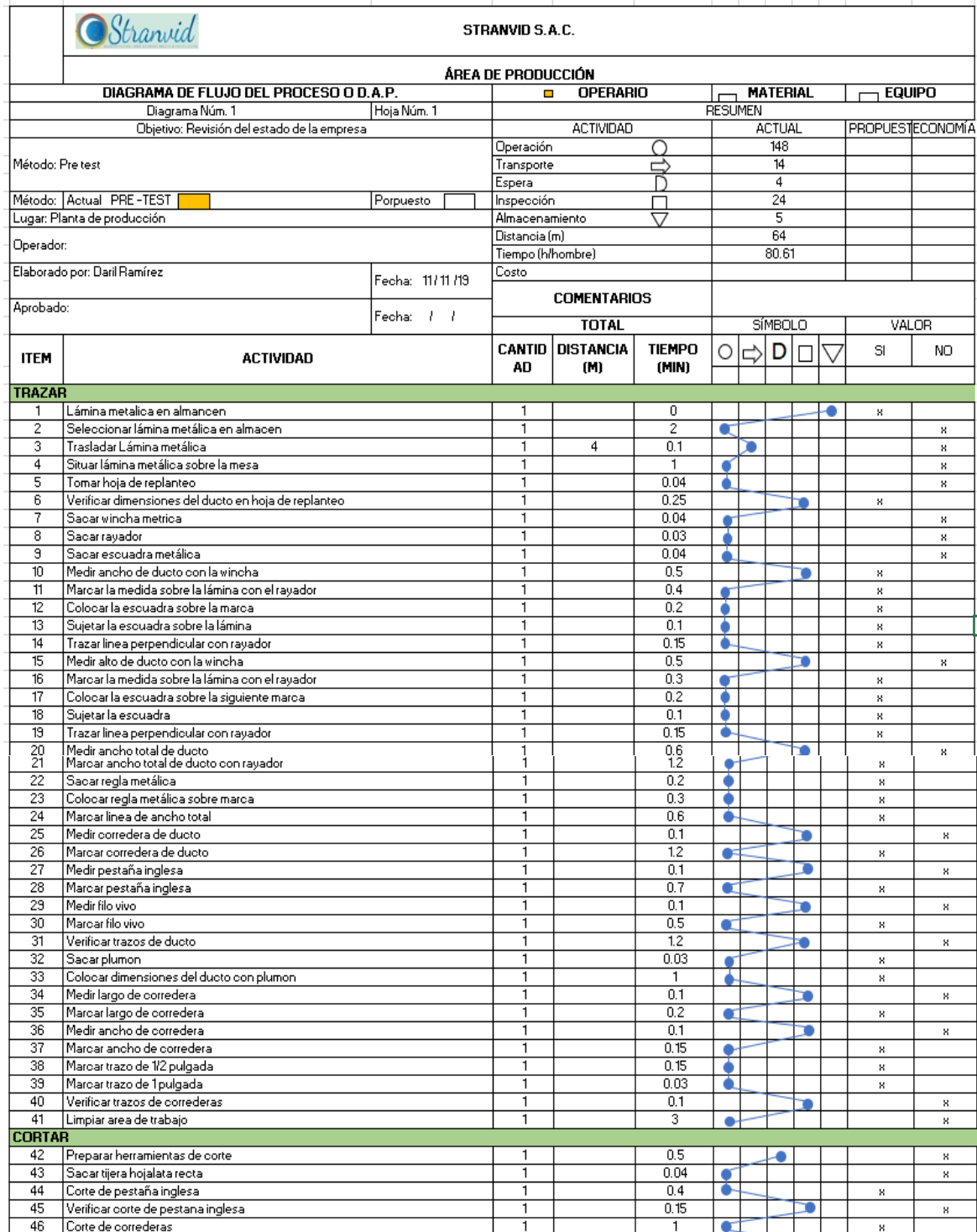

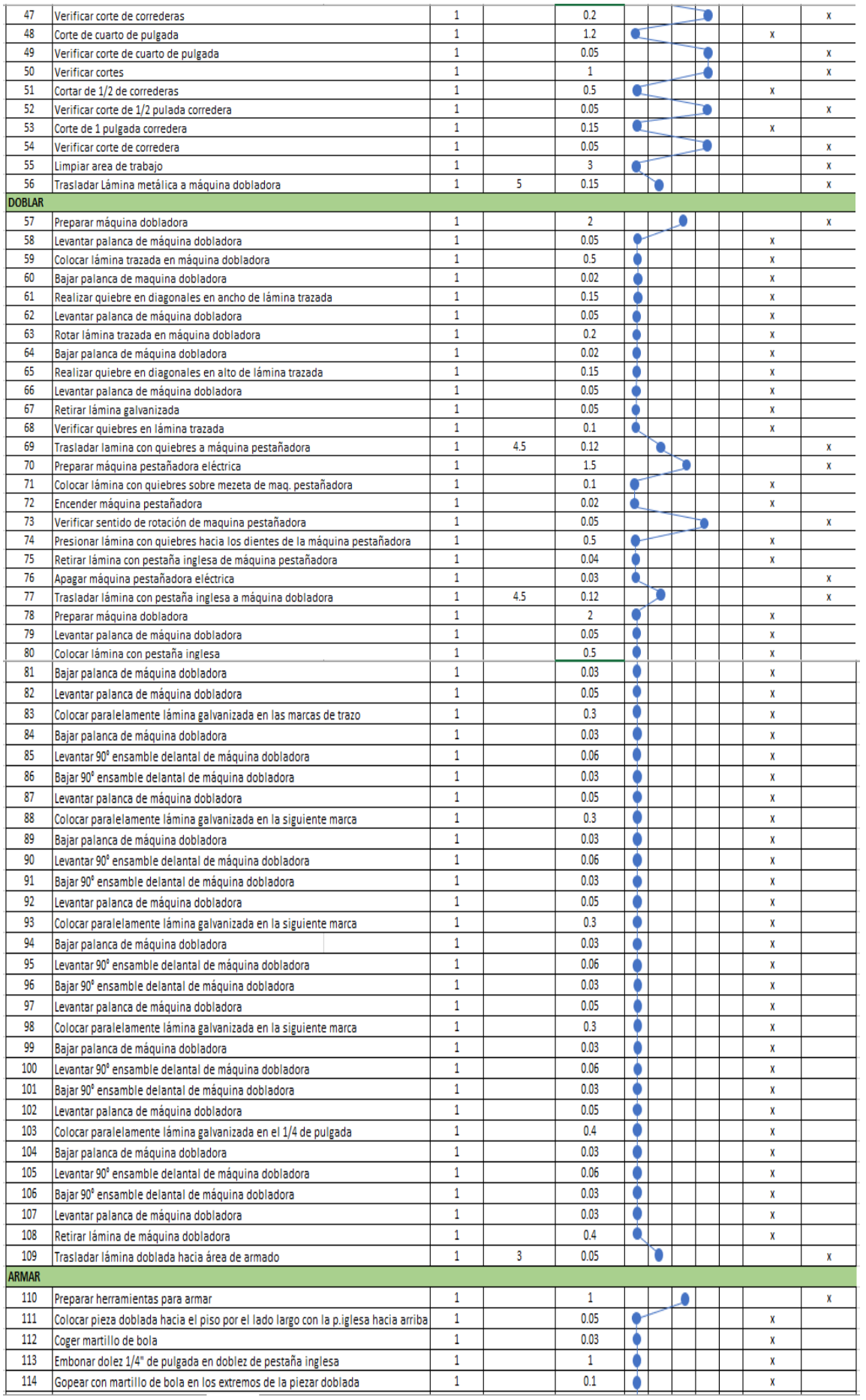

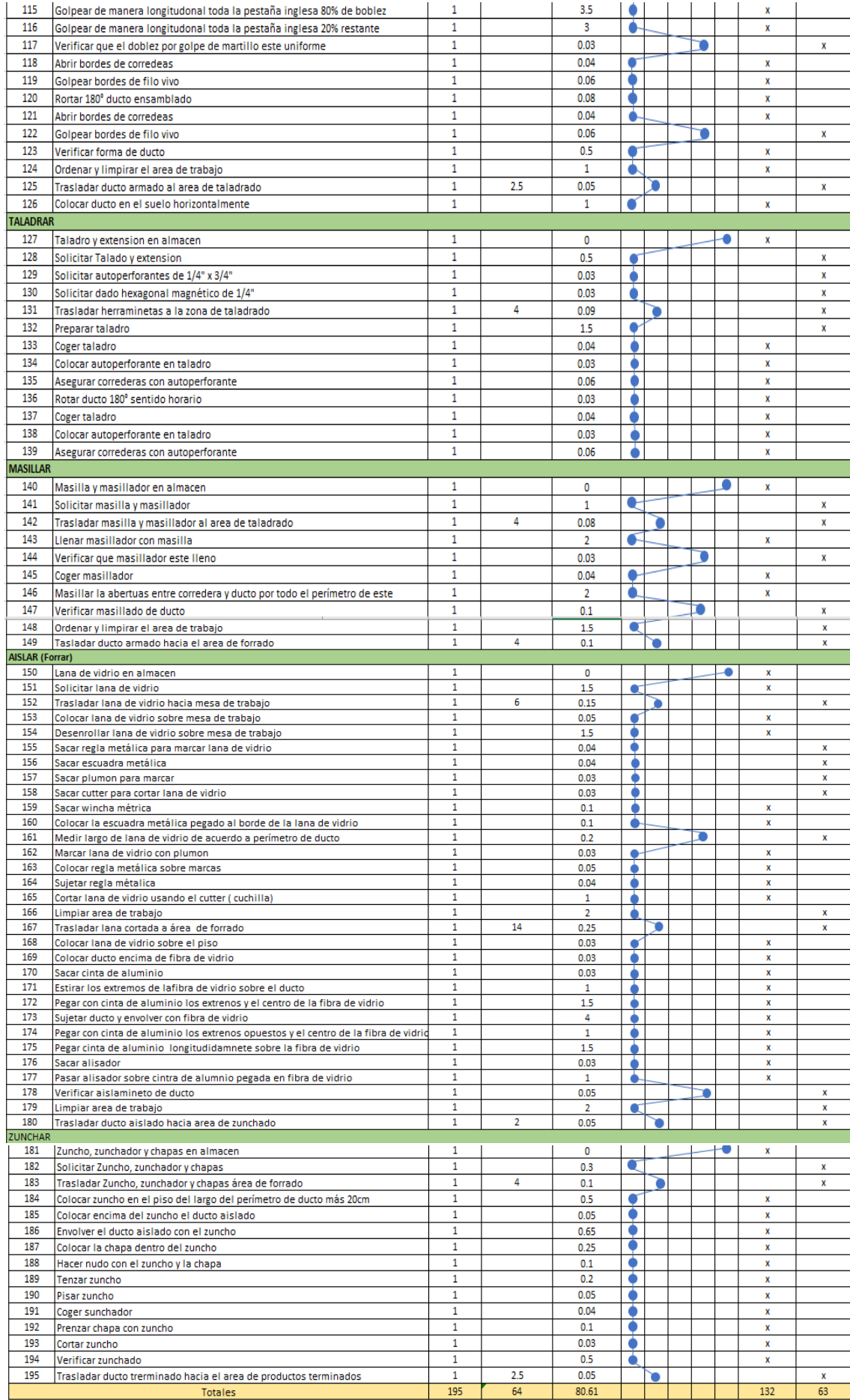

En el diagrama DAP se puede observar que hay un total de 195 actividades ligadas al proceso de fabricación de un ducto de aire acondicionado. De las cuales hay 148 operaciones, 24 inspecciones, 14 de transportes, 4 de demora, 5 de almacenamiento y además hay un recorrido de 64m. Se calculó el Índice de actividades del proceso de fabricación de ductos de aire acondicionado.

$$
IA = \frac{TA - ANV}{TA} x \ 100 = \frac{195 - 63}{195} x \ 100 = 67.69\%
$$

De aquí se concluyó que las actividades que no agregan valor son de 32.31%

|                | Actividades que NO agregan valor en la Fabricación de ductos de A/A |                                                      |  |  |  |  |
|----------------|---------------------------------------------------------------------|------------------------------------------------------|--|--|--|--|
| $N^{\circ}$    | Elementos del proceso                                               | Detalle actividad                                    |  |  |  |  |
| $\mathbf{1}$   |                                                                     | Trasladar lámina metálica                            |  |  |  |  |
| $\overline{2}$ | <b>Trazar</b>                                                       | Sacar rayador                                        |  |  |  |  |
| 3              |                                                                     | Sacar wincha                                         |  |  |  |  |
| 4              |                                                                     | Sacar escuadra metálica                              |  |  |  |  |
| 5              | Cortar                                                              | Preparar herramientas de corte                       |  |  |  |  |
| 6              |                                                                     | Sacar tijera hojalata recta                          |  |  |  |  |
| 7              |                                                                     | Preparar máquina dobladora                           |  |  |  |  |
| 8              | Doblar                                                              | Trasladar lamina con quiebres a máquina pestañadora  |  |  |  |  |
| 9              |                                                                     | Preparar máquina pestañadora eléctrica               |  |  |  |  |
|                |                                                                     | Verificar sentido de rotación de maquina pestañadora |  |  |  |  |
| 10             |                                                                     | Preparar herramientas para armar                     |  |  |  |  |
| 11             | Armar                                                               | Trasladar ducto armado al área de taladrado          |  |  |  |  |
| 12             |                                                                     | Solicitar Talado y extensión                         |  |  |  |  |
| 13             |                                                                     | Solicitar autoperforantes de 1/4" x 3/4"             |  |  |  |  |
| 14             | Taladrar                                                            | Solicitar dado hexagonal magnético de 1/4"           |  |  |  |  |
| 15             |                                                                     | Trasladar herramientas a la zona de taladrado        |  |  |  |  |
| 16             |                                                                     | Preparar taladro                                     |  |  |  |  |
| 17             |                                                                     | Solicitar masilla y masillador                       |  |  |  |  |
| 18             | Masillar                                                            | Trasladar masilla y masillador al área de taladrado  |  |  |  |  |
| 19             |                                                                     | Trasladar ducto armado hacia el área de forrado      |  |  |  |  |
| 20             |                                                                     | Sacar regla metálica para marcar lana de vidrio      |  |  |  |  |
| 21             |                                                                     | Sacar escuadra metálica                              |  |  |  |  |
| 22             | Aislar                                                              | Sacar plumón para marcar                             |  |  |  |  |
| 23             |                                                                     | Sacar cúter para cortar lana de vidrio               |  |  |  |  |
| 24             |                                                                     | Trasladar lana cortada a área de forrado             |  |  |  |  |
| 25             |                                                                     | Trasladar ducto aislado hacia área de zunchado       |  |  |  |  |
| 26             | Zunchar                                                             | Solicitar Zuncho, zunchador y chapas                 |  |  |  |  |
| 27             |                                                                     | Trasladar Zuncho, zunchador y chapas área de forrado |  |  |  |  |

Tabla 3: *Detalle actividades que no agregan valor*

En la tabla 2 se detallan las actividades que no agregan valor al proceso productivo.

# **Estudio de tiempos**

Para esto se realizó la toma de tiempos durante 25 días del mes de noviembre 2019, a continuación se detallan las mediciones obtenidas tabla 3.

Tabla 4: Estudio de tiempos pre test

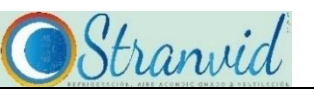

**FORMATO PARA TOMA DE TIEMPOS**

#### **Procedimiento: Fabricación de ductos - Pre - Test**

**Demostrador:** 

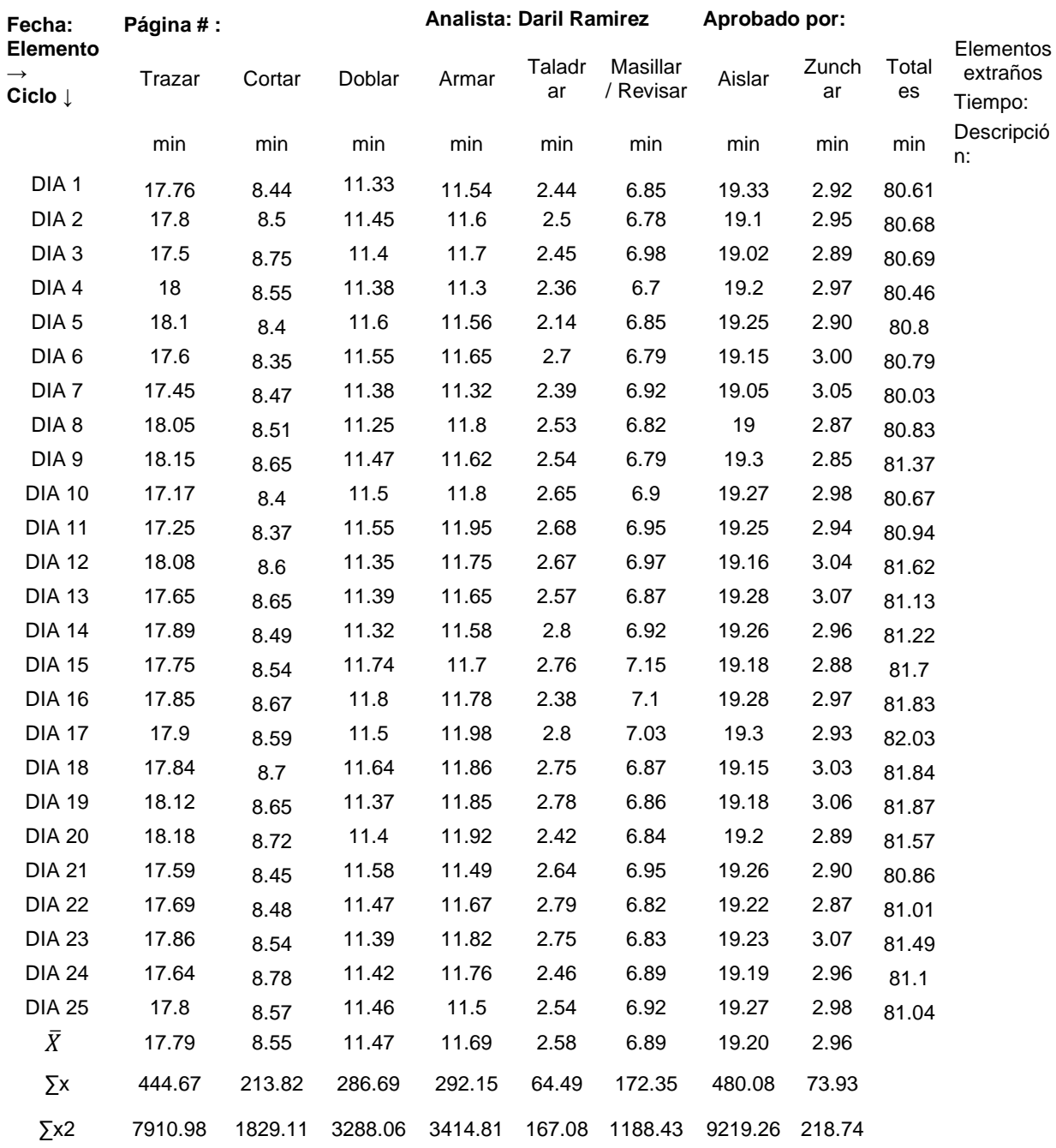

Ahora se determina el número de muestras necesarias para nuestro estudio, luego de determinará el tiempo estándar para cada elemento del proceso para lo cual empleamos la fórmula 3, a continuación se detallan los cálculos en la tabla 4.

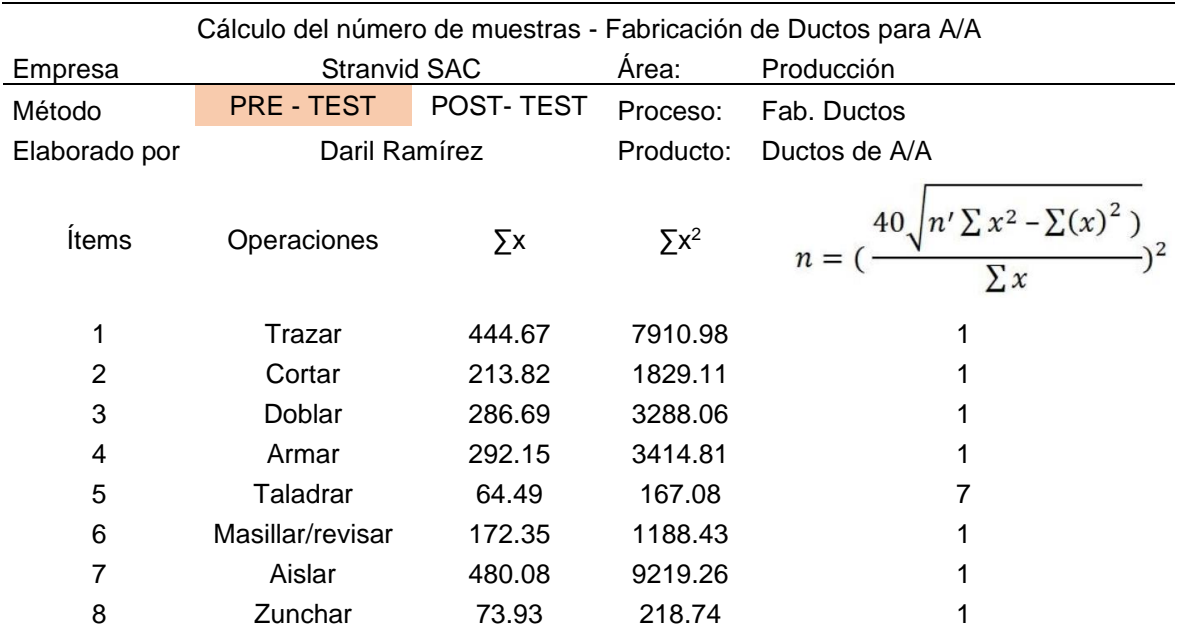

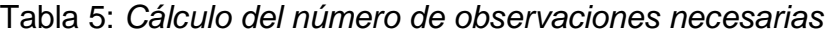

De la tabla 4 se obtiene que la cantidad de muestra necesarias para el estudio para cada proceso, entonces se procede a calcular los tiempos observados de cada elemento del proceso.

Tabla 6*: Cálculo de tiempo observado en fabricación de ductos de A/A*

| CÁLCULO DE TIEMPO OBSERVADO POR ELEMENTO DEL PROCESO           |       |      |       |       |      |                                                                       |       |      |
|----------------------------------------------------------------|-------|------|-------|-------|------|-----------------------------------------------------------------------|-------|------|
| Elemento $\rightarrow$                                         |       |      |       |       |      |                                                                       |       |      |
| Ciclo $\downarrow$                                             |       |      |       |       |      | Trazar Cortar Doblar Armar Taladrar Masillar / Revisar Aislar Zunchar |       |      |
|                                                                |       |      |       |       |      |                                                                       |       |      |
|                                                                | min   | min  | min   | min   | min  | min                                                                   | min   | min  |
| DIA 1                                                          | 17.76 | 8.44 | 11.33 | 11.54 | 2.44 | 6.85                                                                  | 19.33 | 2.92 |
| DIA 2                                                          |       |      |       |       | 2.5  |                                                                       |       |      |
| DIA <sub>3</sub>                                               |       |      |       |       | 2.45 |                                                                       |       |      |
| DIA 4                                                          |       |      |       |       | 2.36 |                                                                       |       |      |
| DIA 5                                                          |       |      |       |       | 2.14 |                                                                       |       |      |
| DIA 6                                                          |       |      |       |       | 2.7  |                                                                       |       |      |
| DIA <sub>7</sub>                                               |       |      |       |       | 2.39 |                                                                       |       |      |
| <b>PROMEDIO</b>                                                | 17.76 | 8.44 | 11.33 | 11.54 | 2.43 | 6.85                                                                  | 19.33 | 2.92 |
| TIEMPO OBSERVADO PARA LA FABRICACIÓN DE DUCTOS DE A/A<br>80.60 |       |      |       |       |      |                                                                       |       |      |

En la tabla 5 se detalla en tiempo observado para cada elemento del proceso de acuerdo con el número de observaciones necesarias.

Ahora se va a determinar los tiempos estándar para cada elemento del proceso empleando la tabla del sistema de Westinghouse extraída del libro Ingeniería de métodos de Freddy Alfonso Durand (2007). El cálculo realizado se muestra en la tabla 6.

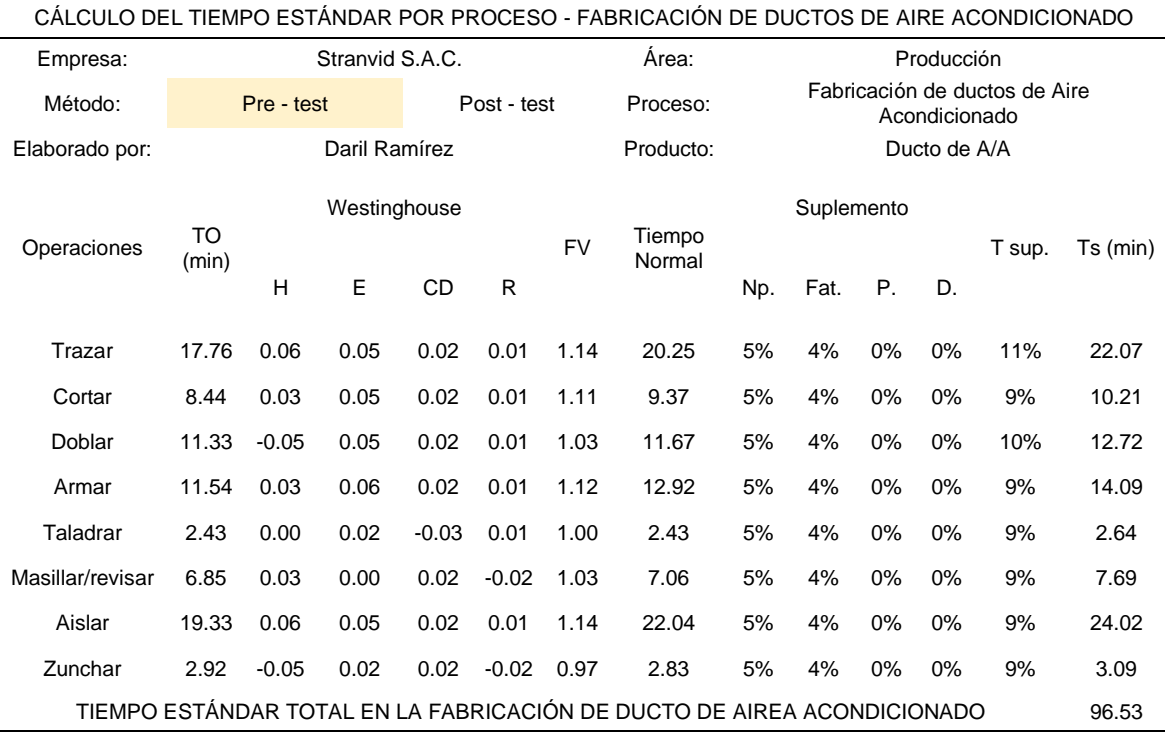

Tabla 7: *Cálculo del tiempo estándar - Pre test*

En la tabla 6 se observa que el tiempo estándar para la fabricación de un ducto de aire acondicionado es de 96.95 minutos, esto considerando el método existente en la empresa Stranvid S.A.C.

Ahora determinamos la capacidad teórica instalada por día antes de la aplicación de la ingeniería de métodos es decir en la etapa de pre test, teniendo en cuenta que se trabaja 8 horas al día además, el tiempo empleado para la fabricación de un ducto de aire acondicionado es de 96.95 min de acuerdo con la tabla 6. Para lo cual empleamos la siguiente fórmula.

Producción por día = Minutos por día<br>Minutos por pieza

*Fórmula 6: cálculo de la producción diaria*

Producción teórica día = Tot.horas día T estandar Producción teórica día =  $5x8hx60min/h$ 96.53 min/ pieza Producción teórica día = 24.86 piezas *Fuente: Manual de tiempos y movimientos (2008, p. 84)*

Ahora determinamos el número real de piezas por día para lo cual consideramos un factor de valoración de 0.85

$$
Production real = Prod. teórica x fv
$$

Pr = 21 piezas por día

Ahora analizaremos la variable dependiente

#### **Variable dependiente - Costos de producción**

Para la variable dependiente se van a realizar cálculos de los costos producción diaria antes de la aplicación de la ingeniería de métodos con el objetivo de determinar los montos totales de dichos costos, es decir los costos primos y los costos indirectos de producción, luego se va a calcular los costos unitarios de producción en base a la cantidad proyectada.

**Costo primo**: se compone de los costos de mano de obra y los costos de materiales directos. Se determinó en base a la producción diaria programada de 21 piezas de ducto y del costo mensual que se tendría si se realizaran la cantidad de ductos programada. Sin embrago se puede ver una variación en los montos de los costos primos de la etapa pre test antes de la aplicación de la ingeniería de métodos, según se detalla en la tabla 7.

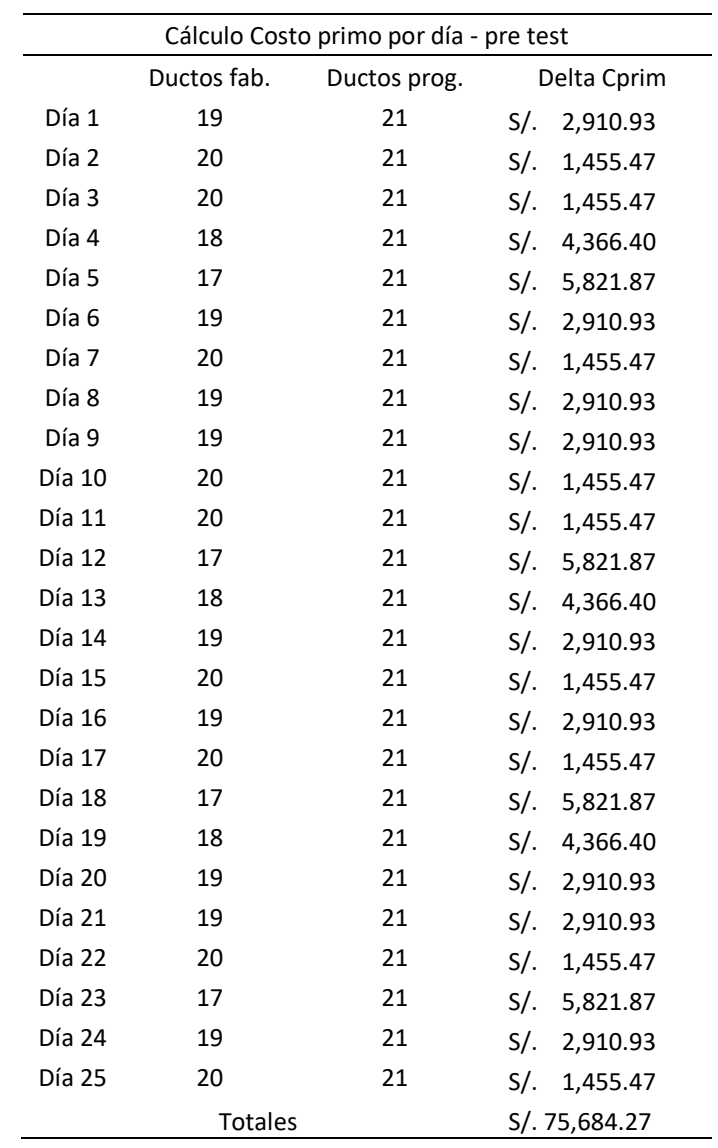

Se determinó que la suma de costos primos por día de la empresa en la etapa – pre test ascienden al monto de 75, 684.27 nuevos soles como se observa en la tabla 7 esto en el mes de noviembre 2019.

| Cálculo delta costo Cip por día - pre test |                |              |           |          |  |  |  |
|--------------------------------------------|----------------|--------------|-----------|----------|--|--|--|
|                                            | Ductos fab.    | Ductos prog. | Pre - Cip |          |  |  |  |
| Día 1                                      | 19             | 21           | $S$ .     | 150.74   |  |  |  |
| Día 2                                      | 20             | 21           | $S$ .     | 75.37    |  |  |  |
| Día 3                                      | 20             | 21           | $S/$ .    | 75.37    |  |  |  |
| Día 4                                      | 18             | 21           | $S$ .     | 226.10   |  |  |  |
| Día 5                                      | 17             | 21           | $S$ .     | 301.47   |  |  |  |
| Día 6                                      | 19             | 21           | $S/$ .    | 150.74   |  |  |  |
| Día 7                                      | 20             | 21           | $S$ /.    | 75.37    |  |  |  |
| Día 8                                      | 19             | 21           | $S$ .     | 150.74   |  |  |  |
| Día 9                                      | 19             | 21           | $S/$ .    | 150.74   |  |  |  |
| Día 10                                     | 20             | 21           | $S/$ .    | 75.37    |  |  |  |
| Día 11                                     | 20             | 21           | $S$ .     | 75.37    |  |  |  |
| Día 12                                     | 17             | 21           | $S/$ .    | 301.47   |  |  |  |
| Día 13                                     | 18             | 21           | $S/$ .    | 226.10   |  |  |  |
| Día 14                                     | 19             | 21           | $S/$ .    | 150.74   |  |  |  |
| Día 15                                     | 20             | 21           | $S/$ .    | 75.37    |  |  |  |
| Día 16                                     | 19             | 21           | $S/$ .    | 150.74   |  |  |  |
| Día 17                                     | 20             | 21           | $S$ .     | 75.37    |  |  |  |
| Día 18                                     | 17             | 21           | $S$ .     | 301.47   |  |  |  |
| Día 19                                     | 18             | 21           | $S$ .     | 226.10   |  |  |  |
| Día 20                                     | 19             | 21           | $S/$ .    | 150.74   |  |  |  |
| Día 21                                     | 19             | 21           | $S$ .     | 150.74   |  |  |  |
| Día 22                                     | 20             | 21           | $S$ .     | 75.37    |  |  |  |
| Día 23                                     | 17             | 21           | $S$ .     | 301.47   |  |  |  |
| Día 24                                     | 19             | 21           | $S$ /.    | 150.74   |  |  |  |
| Día 25                                     | 20             | 21           | $S$ .     | 75.37    |  |  |  |
|                                            | <b>Totales</b> |              | $S$ .     | 3,919.14 |  |  |  |

*Tabla 9: Costos indirectos de producción por día - pre test*

La tabla 8 se detalla los cálculos de los costos indirectos de producción que ascienden a 3,919.14 nuevos soles esto antes de la aplicación de la ingeniería de métodos, siendo la cantidad de ductos programados 21 piezas por día del mes de noviembre 2019.

Ahora determinamos los costos de producción total diarios que resultan de la sumatoria de los costos primos y el costo indirectos de producción, considerando la cantidad programada de piezas de ducto de aire acondicionado de 21 unidades. En la tabla 9 se detallan los cálculos para el mes de noviembre 2019.

| Cálculo Producción por día - pre test |               |       |           |         |          |  |  |
|---------------------------------------|---------------|-------|-----------|---------|----------|--|--|
|                                       | Delta Cpm     |       | Detla Cip | Deta CP |          |  |  |
| Día 1                                 | S/. 2,910.93  | $S$ . | 150.74    | S/.     | 3,061.67 |  |  |
| Día 2                                 | S/. 1,455.47  | S/.   | 75.37     | S/.     | 1,530.83 |  |  |
| Día 3                                 | S/. 1,455.47  | S/.   | 75.37     | S/.     | 1,530.83 |  |  |
| Día 4                                 | S/. 4,366.40  | $S$ . | 226.10    | $S$ /.  | 4,592.50 |  |  |
| Día 5                                 | S/. 5,821.87  | S/.   | 301.47    | S/.     | 6,123.34 |  |  |
| Día 6                                 | S/. 2,910.93  | $S$ . | 150.74    | $S$ /.  | 3,061.67 |  |  |
| Día 7                                 | S/. 1,455.47  | S/.   | 75.37     | S/.     | 1,530.83 |  |  |
| Día 8                                 | S/. 2,910.93  | S/.   | 150.74    | S/.     | 3,061.67 |  |  |
| Día 9                                 | S/. 2,910.93  | S/.   | 150.74    | $S$ /.  | 3,061.67 |  |  |
| Día 10                                | S/. 1,455.47  | S/.   | 75.37     | S/.     | 1,530.83 |  |  |
| Día 11                                | S/. 1,455.47  | S/.   | 75.37     | S/.     | 1,530.83 |  |  |
| Día 12                                | S/. 5,821.87  | S/.   | 301.47    | $S$ /.  | 6,123.34 |  |  |
| Día 13                                | S/.4,366.40   | $S$ . | 226.10    | $S$ .   | 4,592.50 |  |  |
| Día 14                                | S/.2,910.93   | S/.   | 150.74    | S/.     | 3,061.67 |  |  |
| Día 15                                | S/. 1,455.47  | S/.   | 75.37     | S/.     | 1,530.83 |  |  |
| Día 16                                | S/. 2,910.93  | S/.   | 150.74    | S/.     | 3,061.67 |  |  |
| Día 17                                | S/. 1,455.47  | S/.   | 75.37     | S/.     | 1,530.83 |  |  |
| Día 18                                | S/. 5, 821.87 | S/.   | 301.47    | $S$ /.  | 6,123.34 |  |  |
| Día 19                                | S/. 4,366.40  | $S$ . | 226.10    | $S$ /.  | 4,592.50 |  |  |
| Día 20                                | S/. 2,910.93  | S/.   | 150.74    | S/.     | 3,061.67 |  |  |
| Día 21                                | S/. 2,910.93  | S/.   | 150.74    | S/.     | 3,061.67 |  |  |
| Día 22                                | S/. 1,455.47  | S/.   | 75.37     | S/.     | 1,530.83 |  |  |
| Día 23                                | S/. 5,821.87  | S/.   | 301.47    | S/.     | 6,123.34 |  |  |
| Día 24                                | S/. 2,910.93  | S/.   | 150.74    | S/.     | 3,061.67 |  |  |
| Día 25                                | S/. 1,455.47  | S/.   | 75.37     | S/.     | 1,530.83 |  |  |
| <b>Totales</b><br>S/. 79,603.40       |               |       |           |         |          |  |  |

*Tabla 10: Cálculo del costo de producción por día – pre test*

Se observa de la tabla 9 que los costos de producción diario de la empresa ascienden a 79,603.40 nuevos soles para una cantidad programada de 21 ductos de aire acondicionado por día.

A continuación se realiza la etapa número 5 del estudió de métodos que corresponde al análisis de los datos obtenidos y su tratamiento.

# DESARROLLO DE LA SITUACIÓN PROPUESTA

d) **Análisis.** En esta etapa cada operación se va a someter a interrogantes con el objetivo de cuestionar método actual partiendo por el principio de que se realiza mal. Para lo cual se va a analizar aquellas actividades de cada elemento del proceso que no agregan valor pero sin embargo se realizan. Las preguntas tienen los siguientes enfoques: Eliminar, combinar, reducir y simplificar.

# **Operación Trazar**

- − Actividad: Trasladar lámina metálica.
- ¿Puede eliminarse esta actividad?
- Si, siempre en cuando las láminas estén cerca es decir menos de 1.5m

¿Puede combinarse esta actividad con otra?

No es posible

¿Pueden reducirse esta actividad de manera que sea más corta o fácil de realizar?

Si, en tanto la distancia de traslado pueda reducirse a menos de un metro y medio

¿Puede simplificarse esta actividad?

Si, en tanto se ponga las láminas metálicas cerca de la mesa de trazado.

− Actividad: Sacar rayador.

¿Puede eliminarse esta actividad?

Si, siempre en cuando se tenga el rayador cerca de la mesa de trazado.

¿Puede combinarse esta actividad con otra?

No es posible

¿Pueden reducirse esta actividad de manera que sea más corta o fácil de realizar?

Si, en tanto la distancia de traslado pueda reducirse a menos de un metro.

¿Puede simplificarse esta actividad?

Si, en tanto se ponga el rayador cerca de la mesa de trazado.

- − Actividad: Sacar wincha.
- ¿Puede eliminarse esta actividad?
- Si, siempre en cuando se tenga la wincha cerca de la mesa de trazado.

¿Puede combinarse esta actividad con otra?

No es posible

¿Pueden reducirse esta actividad de manera que sea más corta o fácil de realizar?

Si, en tanto que la distancia de traslado puede reducirse a menos de un metro.

¿Puede simplificarse esta actividad?

Si, en tanto se ponga la wincha sobre la mesa de trazado.

− Actividad: Sacar escuadra.

¿Puede eliminarse esta actividad?

Si, siempre en cuando se tenga la escuadra cerca de la mesa de trazado.

¿Puede combinarse esta operación con otra?

No es posible

¿Pueden reducirse esta actividad de manera que sea más corta o fácil de realizar?

Si, en tanto que la distancia de traslado puede reducirse a menos de un metro.

¿Puede simplificarse esta actividad?

Si, en tanto se pone la escuadra sobre la mesa de trazado.

# **Operación Cortar**

− Actividad: Preparar herramientas de corte.

¿Puede eliminarse esta actividad?

Si, siempre en cuando las herramientas estén cerca de la mesa de trazado.

¿Puede combinarse esta actividad con otra?

No es posible

¿Pueden reducirse esta actividad de manera que sea más corta o fácil de realizar?

Si, en tanto la distancia de traslado pueda reducirse a menos de un metro.

¿Puede simplificarse esta actividad?

Si, en tanto las herramientas de corte estén cerca de la mesa de trazado.

− Actividad: Sacar tijera hojalata.

¿Puede eliminarse esta actividad?

No es posible.

¿Puede combinarse esta actividad con otra?

No es posible, la tijera es vital para el trabajo.

¿Pueden reducirse esta actividad de manera que sea más corta o fácil de realizar?

Si, en tanto la distancia de traslado pueda reducirse a menos de un metro.

¿Puede simplificarse esta actividad?

Si, en tanto está cerca de la mesa de trazado.

#### **Operación Doblar**

− Actividad: Preparar máquina dobladora

¿Puede eliminarse esta actividad?

No ya que se debe graduar la máquina antes de usar.

¿Puede combinarse esta actividad con otra?

No es posible

¿Pueden reducirse esta actividad de manera que sea más corta o fácil de realizar?

Si, siempre que se prepare la máquina durante el trazado.

¿Puede simplificarse esta actividad?

Si, en tanto se le explique al personal de apoyo para que lo vaya haciendo mientras que se realiza el trazado.

− Actividad: Trasladar máquina con quiebres hacia máquina pestañadora.

¿Puede eliminarse esta actividad?

No es posible

¿Puede combinarse esta actividad con otra?

No es posible

¿Pueden reducirse esta actividad de manera que sea más corta o fácil de realizar?

Si, siempre que la máquina pestañadora sea reubicada y se la coloque más cerca de la máquina dobladora.

¿Puede simplificarse esta actividad?

Si, en tanto se reduzca la distancia del traslado.

− Actividad: Preparar máquina pestañadora.

¿Puede eliminarse esta actividad?

No es posible

¿Puede combinarse esta actividad con otra?

No es posible

¿Pueden reducirse esta actividad de manera que sea más corta o fácil de realizar?

Si, siempre que la máquina pestañadora se le prepare durante la actividad de preparar máquina dobladora.

¿Puede simplificarse esta actividad?

Si, en tanto se reduzca el tiempo de esta actividad.

− Actividad: verificar sentido de rotación de máquina pestañadora.

¿Puede eliminarse esta actividad?

No es posible

¿Puede combinarse esta actividad con otra?

No es posible

¿Pueden reducirse esta actividad de manera que sea más corta o fácil de realizar?

Si, siempre que la máquina pestañadora tenga una marca para que el operario verifique el sentido de rotación con solo ver la marca si necesidad de encender la máquina.

¿Puede simplificarse esta actividad?

Si, en tanto se señalice el sentido de giro apropiado.

# **Operación Armar**

− Actividad: Preparar herramientas para armar.

¿Puede eliminarse esta actividad?

No es posible

¿Puede combinarse esta actividad con otra?

No es posible, sin embrago se puede realizar mientras se dobla la lámina metálica.

¿Pueden reducirse esta actividad de manera que sea más corta o fácil de realizar?

Si, siempre que se realice una lista de herramientas para el armado.

¿Puede simplificarse esta actividad?

Si, en tanto separe las herramientas necesarias de acuerdo con la lista.

− Actividad: Trasladar ducto armado al área de taladrado.

¿Puede eliminarse esta actividad?

Si siempre que se reduzca la distancia a menos de 1.5m.

¿Puede combinarse esta actividad con otra?

No es posible, se debe realizar después de terminar de armar.

¿Pueden reducirse esta actividad de manera que sea más corta o fácil de realizar?

Si, siempre se reduzca la distancia de traslado.

¿Puede simplificarse esta actividad?

No es posible.

# **Operación Taladrar**

− Actividad: Solicitar taladro y extensión eléctrica.

¿Puede eliminarse esta actividad?

No es posible

¿Puede combinarse esta actividad con otra?

No es posible, sin embrago se puede realizar mientras arma el ducto de a/a.

¿Pueden reducirse esta actividad de manera que sea más corta o fácil de realizar?

Si, siempre que se deje el taladro y la extensión en el área de taladrado.

¿Puede simplificarse esta actividad?

Si, en tanto la distancia sea lo más corta posible.

− Actividad: Solicitar autoperforantes de 1/4" x 3/4"

¿Puede eliminarse esta actividad?

Si, en tanto se deje los autoperforantes de 1/4" x 3/4" en el área de taladrado.

¿Puede combinarse esta actividad con otra?

Si en tanto se realice de manera simultánea a la actividad anterior.

¿Pueden reducirse esta actividad de manera que sea más corta o fácil de realizar?

Si, siempre que se reduzca la distancia de traslado.

¿Puede simplificarse esta actividad?

Si, en tanto la distancia sea lo más corta posible.

− Actividad: Solicitar dado hexagonal magnético de 1/4"

¿Puede eliminarse esta actividad?

No es posible

¿Puede combinarse esta actividad con otra?

Si en tanto se realice de manera simultánea a la actividad anterior.

¿Pueden reducirse esta actividad de manera que sea más corta o fácil de realizar?

Si, siempre que se realice de manera simultánea con la actividad anterior.

¿Puede simplificarse esta actividad?

Si, en tanto la distancia sea lo más corta posible.

− Actividad: Trasladar herramientas a la zona de taladrado.

¿Puede eliminarse esta actividad?

Si, en tanto las herramientas se encuentren ya separadas en el área de taladrado.

¿Puede combinarse esta actividad con otra?

No es posible.

¿Pueden reducirse esta actividad de manera que sea más corta o fácil de realizar?

Si, siempre que se reduzca la distancia de traslado.

¿Puede simplificarse esta actividad?

Si, en tanto la distancia sea lo más corta posible.

− Actividad: Preparar taladro.

¿Puede eliminarse esta actividad?

No es posible

¿Puede combinarse esta actividad con otra?

No es posible.

¿Pueden reducirse esta actividad de manera que sea más corta o fácil de realizar?

Si, siempre que se realice previo a terminar de armar el ducto.

¿Puede simplificarse esta actividad?

No es posible.

# **Operación Masillar**

- − Actividad: Solicitar Masilla y masillador.
- ¿Puede eliminarse esta actividad?

No es posible

¿Puede combinarse esta actividad con otra?

No es posible, sin embrago se puede realizar mientras arma el ducto de a/a.

¿Pueden reducirse esta actividad de manera que sea más corta o fácil de realizar?

Si, siempre que se realice con anticipación durante los trabajos previos.

¿Puede simplificarse esta actividad?

Si, en tanto se realice de manera simultánea que la actividad anterior.

− Actividad: Trasladar Masilla y masillador al área de taladrado.

¿Puede eliminarse esta actividad?

Si, en tanto la masilla y masillador estén ya separados en el área de taladrado.

¿Puede combinarse esta actividad con otra?

No es posible.

¿Pueden reducirse esta actividad de manera que sea más corta o fácil de realizar?

Si, siempre que se reduzca la distancia de traslado.

¿Puede simplificarse esta actividad?

No es posible.

− Actividad: Trasladar ducto armado al área de forrado o aislado

¿Puede eliminarse esta actividad?

Si, en tanto se reduzca la distancia de traslado.

¿Puede combinarse esta actividad con otra?

No es posible.

¿Pueden reducirse esta actividad de manera que sea más corta o fácil de realizar?

Si, siempre que se reduzca la distancia de traslado a menos de 1.5m.

¿Puede simplificarse esta actividad?

No es posible.

# **Operación Aislar**

− Actividad: Sacar regla metálica para marcar lana de vidrio.

¿Puede eliminarse esta actividad?

No es posible

¿Puede combinarse esta actividad con otra?

No es posible.

¿Pueden reducirse esta actividad de manera que sea más corta o fácil de realizar?

Si, siempre que se la regla se encuentre cerca de la mesa de corte.

¿Puede simplificarse esta actividad?

No es posible.

− Actividad: Sacar escuadra metálica.

¿Puede eliminarse esta actividad?

No es posible

¿Puede combinarse esta actividad con otra?

No es posible.

¿Pueden reducirse esta actividad de manera que sea más corta o fácil de realizar?

Si, siempre que se realice de manera simultánea a la actividad anterior.

¿Puede simplificarse esta actividad?

Si, siempre que se la regla se encuentre cerca de la mesa de corte

− Actividad: Sacar plumón.

¿Puede eliminarse esta actividad?

No es posible

¿Puede combinarse esta actividad con otra?

No es posible.

¿Pueden reducirse esta actividad de manera que sea más corta o fácil de realizar?

Si, siempre que se realice de manera simultánea a la actividad anterior.

¿Puede simplificarse esta actividad?

Si, siempre que el plumón se encuentre cerca de la mesa de corte.

− Actividad: Sacar cutter para cortar lana de vidrio.

¿Puede eliminarse esta actividad?

No es posible

¿Puede combinarse esta actividad con otra?

No es posible.

¿Pueden reducirse esta actividad de manera que sea más corta o fácil de realizar?

Si, siempre que se realice de manera simultánea a la actividad anterior.

¿Puede simplificarse esta actividad?

Si, siempre que el cutter se encuentre cerca de la mesa de corte.

− Actividad: Trasladar lana cortada al área de forrado.

¿Puede eliminarse esta actividad?

No es posible

¿Puede combinarse esta actividad con otra?

No es posible.

¿Pueden reducirse esta actividad de manera que sea más corta o fácil de realizar?

Si, siempre que se reduzca la distancia de traslado a menos de 1.5m.

¿Puede simplificarse esta actividad?

Si, siempre que disponga de una mesa para los cortes en al área de forrado.

− Actividad: Trasladar ducto forrado al área de zunchado.

¿Puede eliminarse esta actividad?

Es posible

¿Puede combinarse esta actividad con otra?

No es posible.

¿Pueden reducirse esta actividad de manera que sea más corta o fácil de realizar?

Si, siempre que se realice reduzca la distancia de traslado.

¿Puede simplificarse esta actividad?

Si, siempre que la distancia de traslado sea menor a 1.5m

# **Operación Zunchar**

− Actividad: Solicitar zuncho, zunchador y chapas.

¿Puede eliminarse esta actividad?

No es posible

¿Puede combinarse esta actividad con otra?

No es posible.

¿Pueden reducirse esta actividad de manera que sea más corta o fácil de realizar?

Si, siempre que zuncho, zunchador y chapas ya estén separados cerca del área de zunchado.

¿Puede simplificarse esta actividad?

Si, siempre que zuncho, zunchador y chapas se soliciten previo a terminar con el forrado del ducto.

− Actividad: Trasladar zuncho, zunchador y chapas.

¿Puede eliminarse esta actividad?

Si, siempre que el zuncho, zunchador y chapas se coloquen cerca del área de zunchado.

¿Puede combinarse esta actividad con otra?

No es posible.

¿Pueden reducirse esta actividad de manera que sea más corta o fácil de realizar?

Si, siempre que zuncho, zunchador y chapas estén cerca del área de zunchado. ¿Puede simplificarse esta actividad?

No es posible.

e) **Desarrollo del método ideal**. Luego de dar respetas a las preguntas anteriores, se selecciona las mejores alternativas para el método actual. A continuación se detallan como se debería hacer las actividades del proceso de fabricación de ductos de A/A.

# **Operación Trazar**

− Actividad: Trasladar lámina metálica.

La lámina metálica debería de estar cerca de la mesa de trabajo a una distancia no mayor de 1.5m

− Actividad: Sacar rayador.

Esta herramienta debe estar sobre la mesa de trazado.

− Actividad: Sacar wincha.

Esta herramienta debe estar sobre la mesa de trazado.

− Actividad: Sacar escuadra.

Esta herramienta debe estar sobre la mesa de trazado.

#### **Operación Cortar**

- − Actividad: Preparar herramientas de corte.
- Se debe tener una lista de las herramientas de corte.
- − Actividad: Sacar tijera hojalata.
- Se debe colocar la tijera cerca del área de trazado.

#### **Operación Doblar**

- − Actividad: Preparar máquina dobladora
- Se debe realizar esta actividad antes de terminar con las actividades de corte.
- − Actividad: Trasladar máquina con quiebres hacia máquina pestañadora.
- Se debe reubicar la máquina pestañadora cerca de la máquina dobladora.
- − Actividad: Preparar máquina pestañadora

Se debe preparar máquina pestañadora al mismo tiempo que la maquina dobladora.

− Actividad: verificar sentido de rotación de máquina pestañadora

Se debe colocar una marca en la máquina pestañadora para que el operario verifique el sentido de rotación con solo ver la marca si necesidad de encender la máquina.

#### **Operación Armar**

- − Actividad: Preparar herramientas para armar.
- Se debe realizar una lista de herramientas para el armado.
- − Trasladar ducto armado al área de taladrado
- Se debe reducir la distancia de traslado a menos de 1.5m

#### **Operación Taladrar**

- − Actividad: Solicitar taladro y extensión eléctrica.
- Se debe realizar con anticipación durante los trabajos previos.
- − Actividad: Solicitar autoperforantes de 1/4" x 3/4"
- Se debe realizar de manera simultánea a la actividad anterior.
- − Actividad: Solicitar dado hexagonal magnético de 1/4"
- Se debe realizar de manera simultánea a la actividad anterior.
- − Actividad: Trasladar herramientas a la zona de taladrado.
Se debe reducir la distancia de traslado dejando listo las herramientas en el área de taladrado.

- − Actividad: Preparar taladro.
- Se debe realizar antes de terminar de armar el ducto de A/A.

## **Operación Masillar**

- − Actividad: Solicitar Masilla y masillador.
- Se debe realizar de manera simultánea que la actividad anterior.
- − Actividad: Trasladar Masilla y masillador al área de taladrado.
- Se debe reducir la distancia de traslado.
- − Actividad: Trasladar ducto armado al área de forrado o aislado Se debe reducir la distancia de traslado.

# **Operación Aislar**

− Actividad: Sacar regla metálica para marcar lana de vidrio.

Se debe colocar la regla cerca de la mesa de corte.

- − Actividad: Sacar escuadra metálica.
- Se debe colocar la escuadra cerca de la mesa de corte
- − Actividad: Sacar plumón.

Se debe colocar el plumón cerca de la mesa de corte.

- − Actividad: Sacar cutter para cortar lana de vidrio.
- − Se debe colocar el cutter cerca de la mesa de corte
- − Actividad: Trasladar lana cortada al área de forrado.

Se debe reducir la distancia de traslado.

− Actividad: Trasladar ducto forrado al área de zunchado.

Se debe reducir la distancia de traslado a menos de 1.5m.

### **Operación Zunchar**

− Actividad: Solicitar zuncho, zunchador y chapas.

Debe estar separado el zuncho, zunchador y chapas cerca del área de zunchado.

- − Actividad: Trasladar zuncho, zunchador y chapas.
- El zuncho, zunchador y chapas deben estar a menos de 1m de distancia.

f) **Definir el nuevo método**. En esta etapa se realiza un informe en donde se detalla los procedimientos de trabajo aplicando las respuestas que derivan del método ideal, detallando los equipos, herramientas y asimismo las mejoras del muevo método propuesto. zuncho, zunchador y chapas. Ver informe en el anexo 28.

g) **Implantación del método**. En esta etapa se realizó una reunión con los directivos de la empresa y se presentó el informe con las mejoras propuestas para que los directivos den el visto bueno y se comprometan a respaldar dichas mejoras asimismo se realizó una reunión de presentación del informe con las propuestas de mejora al personal de planta de producción para que se comprometan en seguir las recomendaciones del informe. Luego de la capacitación y presentación del informe detallado sobre el nuevo método de trabajo, a los empleados de la planta de producción, se procede a realizar la toma de datos aplicando las mejor propuestas en el mes de enero 2020.

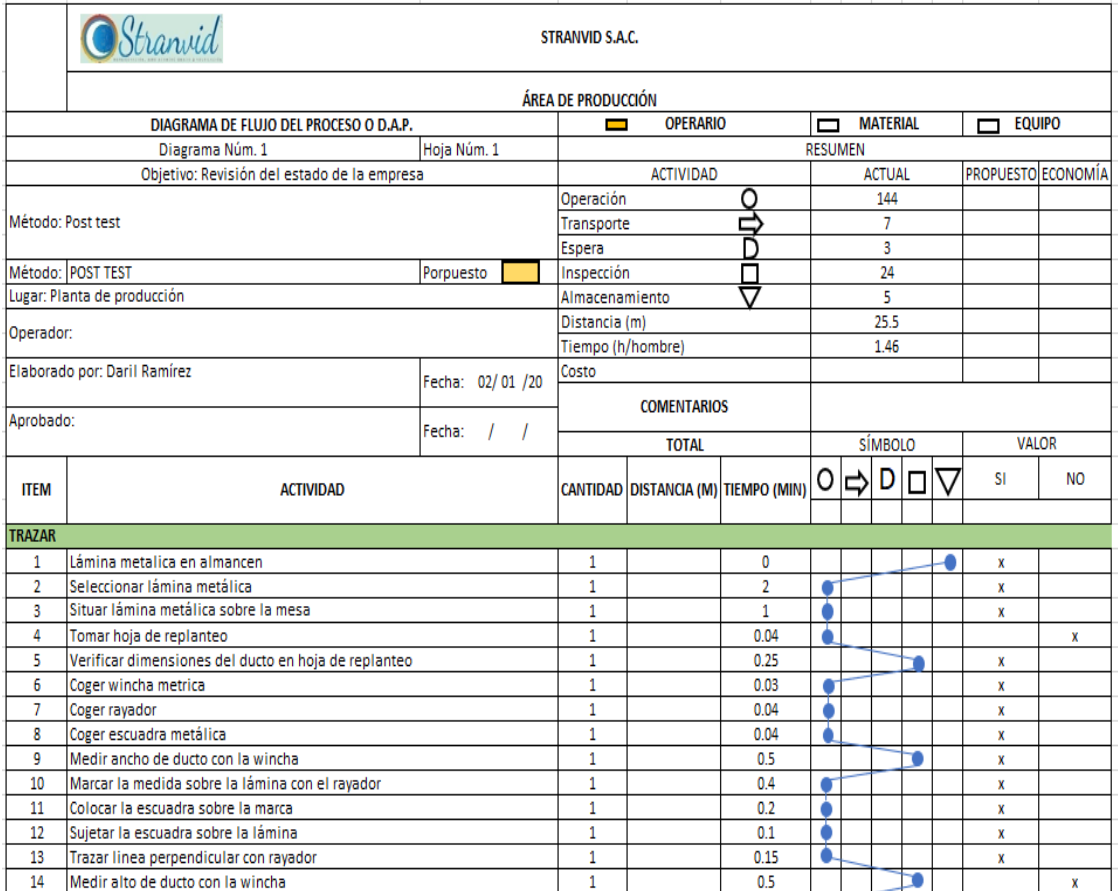

Diagrama de actividades del proceso - post test

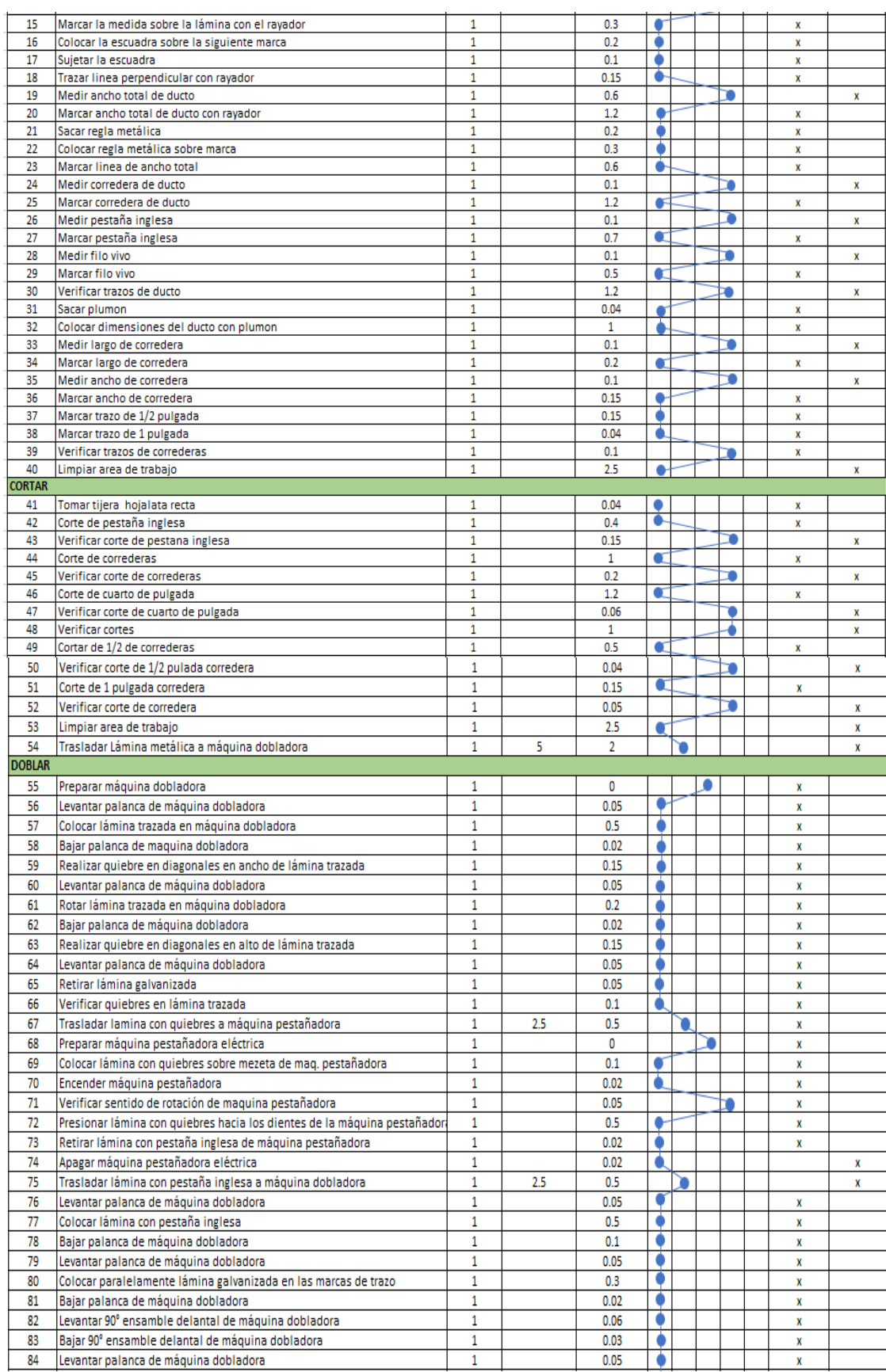

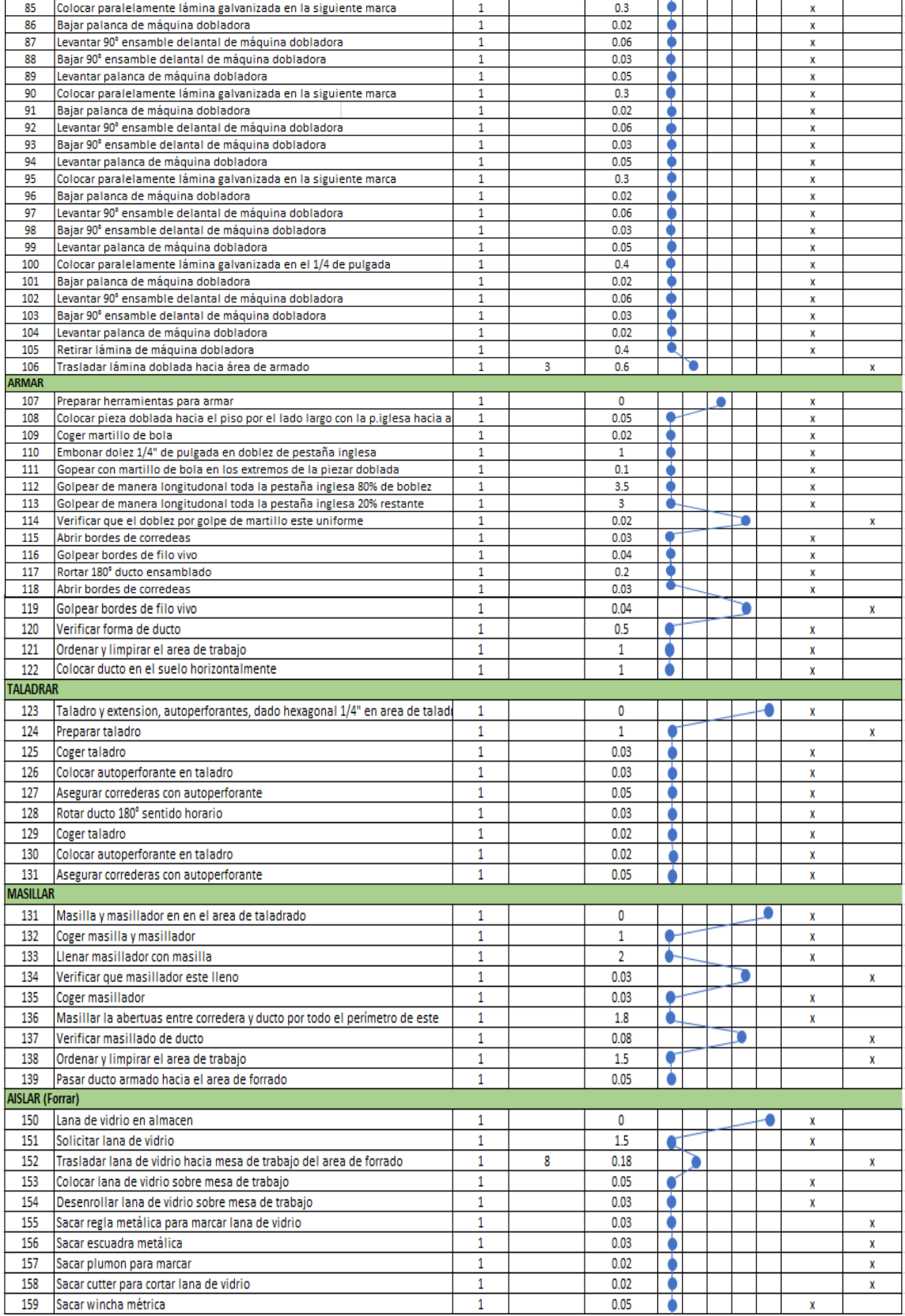

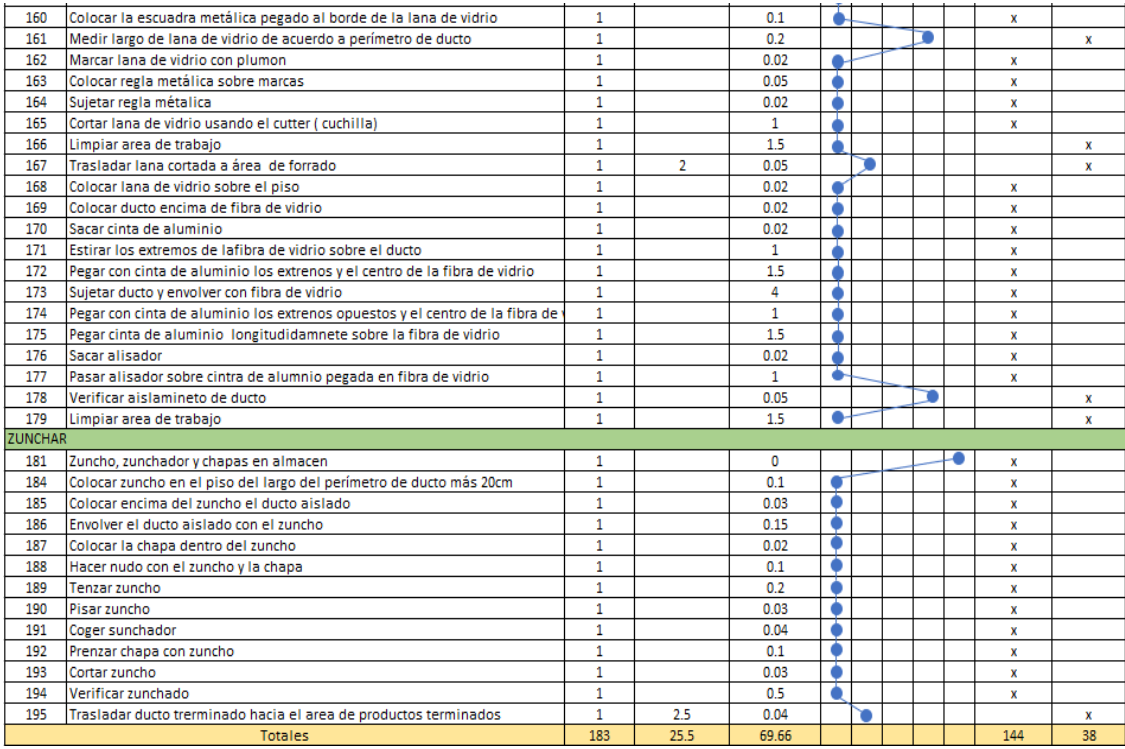

Del DAP post test, puede observo que hay un total de 183 actividades ligadas al proceso de fabricación de un ducto de aire acondicionado. De las cuales hay 144 operaciones, 24 inspecciones, 7 de transportes, 3 de demora, 5 de almacenamiento y además hay un recorrido de 25.5m. y un tiempo total de 1.46h. A continuación se calcula el Índice de actividades del proceso de fabricación de ductos de aire acondicionado.

$$
IA = \frac{TA - ANV}{TA} x \ 100 = \frac{183 - 38}{183} x \ 100 = 79.23\%
$$

De aquí se concluye que las actividades que no agregan valor son de 20.77%

### **Estudio de tiempos**

Para esto se realizó la toma de tiempos durante 25 días del mes de enero 2020, a continuación se detallan las mediciones obtenidas tabla 11.

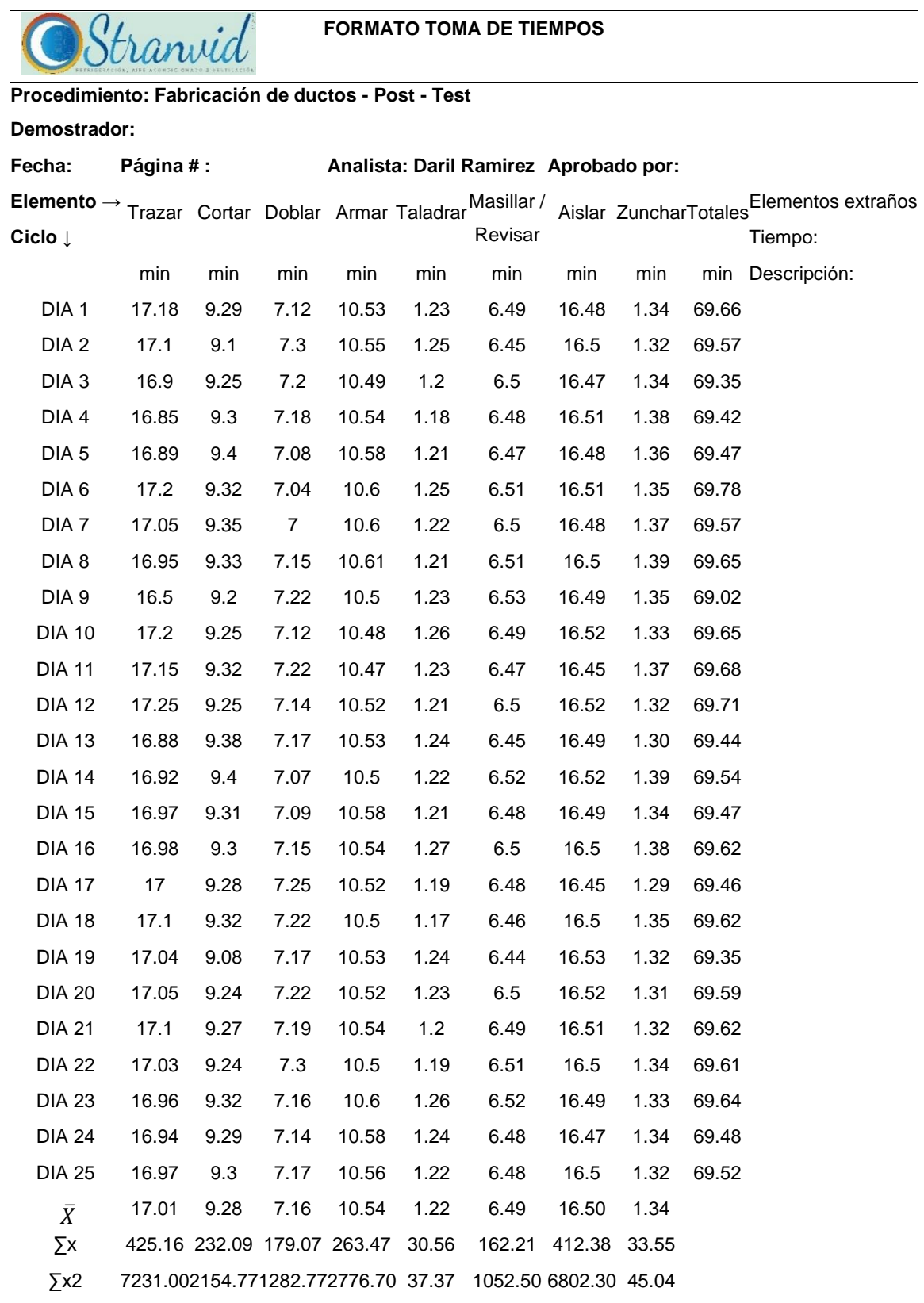

Ahora determinamos el número de muestras necesarias para nuestro estudio, luego de determinará el tiempo estándar para cada proceso para lo cual empleamos la fórmula 3, a continuación se detallan los cálculos en la tabla 12.

|                | Cálculo del número de muestras - Fabricación de Ductos para A/A |                  |            |                                                                           |  |  |  |  |  |
|----------------|-----------------------------------------------------------------|------------------|------------|---------------------------------------------------------------------------|--|--|--|--|--|
| Empresa        | Stranvid SAC                                                    |                  | Area:      | Producción                                                                |  |  |  |  |  |
| Método         | <b>PRE - TEST</b>                                               | <b>POST-TEST</b> | Proceso:   | Fab. Ductos                                                               |  |  |  |  |  |
| Elaborado por  | Daril Ramírez                                                   |                  |            | Producto: Ductos de A/A                                                   |  |  |  |  |  |
| Items          | Operaciones                                                     | Σх               | $\sum x^2$ | $\left  n^{\prime }\sum x^2-\sum (x)^2\right $<br>40<br>$n =$<br>$\sum x$ |  |  |  |  |  |
| 1              | Trazar                                                          | 425.16           | 7231.00    |                                                                           |  |  |  |  |  |
| $\overline{2}$ | Cortar                                                          | 232.09           | 2154.77    |                                                                           |  |  |  |  |  |
| 3              | Doblar                                                          | 179.07           | 1282.77    |                                                                           |  |  |  |  |  |
| 4              | Armar                                                           | 263.47           | 2776.70    |                                                                           |  |  |  |  |  |
| 5              | Taladrar                                                        | 30.56            | 37.37      |                                                                           |  |  |  |  |  |
| 6              | Masillar/revisar                                                | 162.21           | 1052.50    |                                                                           |  |  |  |  |  |
| 7              | Aislar                                                          | 412.38           | 6802.30    | 1                                                                         |  |  |  |  |  |
| 8              | Zunchar                                                         | 33.55            | 45.04      |                                                                           |  |  |  |  |  |

Tabla 12: *Cálculo de numero de observaciones – post test*

De la tabla 12 se obtuvo que la cantidad de muestra necesarias para el estudio para cada proceso es de 1 para cada elemento del proceso, por tanto para ratificar el nivel de confiabilidad de las muestras, para tiempos menores a 2min minutos se consideraron 10 observaciones siguiendo el método de las tablas.

Paso seguido se procedió a calcular los tiempos observados de cada proceso como se muestra a continuación en la tabla 14.

De la tabla 14 se determinó que el tiempo observado total parala fabricación de ductos de aire acondicionado es de 69.77 minutos luego de la aplicación de la ingeniería de métodos.

|                        | CÁLCULO DE TIEMPO OBSERVADO POR ELEMENTO DEL PROCESO |      |      |       |      |                                                                       |       |                                                                |  |  |  |  |  |  |  |  |
|------------------------|------------------------------------------------------|------|------|-------|------|-----------------------------------------------------------------------|-------|----------------------------------------------------------------|--|--|--|--|--|--|--|--|
| Elemento $\rightarrow$ |                                                      |      |      |       |      |                                                                       |       |                                                                |  |  |  |  |  |  |  |  |
| Ciclo $\downarrow$     |                                                      |      |      |       |      | Trazar Cortar Doblar Armar Taladrar Masillar / Revisar Aislar Zunchar |       |                                                                |  |  |  |  |  |  |  |  |
|                        |                                                      |      |      |       |      |                                                                       |       |                                                                |  |  |  |  |  |  |  |  |
|                        | min                                                  | min  | min  | min   | min  | min                                                                   | min   | min                                                            |  |  |  |  |  |  |  |  |
| DIA 1                  | 17.18                                                | 9.29 | 7.12 | 10.53 | 1.23 | 6.49                                                                  | 16.48 | 1.34                                                           |  |  |  |  |  |  |  |  |
| DIA <sub>2</sub>       |                                                      |      |      |       | 1.25 |                                                                       |       | 1.32                                                           |  |  |  |  |  |  |  |  |
| DIA <sub>3</sub>       |                                                      |      |      |       | 1.2  |                                                                       |       | 1.34                                                           |  |  |  |  |  |  |  |  |
| DIA 4                  |                                                      |      |      |       | 1.18 |                                                                       |       | 1.38                                                           |  |  |  |  |  |  |  |  |
| DIA <sub>5</sub>       |                                                      |      |      |       | 1.21 |                                                                       |       | 1.36                                                           |  |  |  |  |  |  |  |  |
| DIA 6                  |                                                      |      |      |       | 1.25 |                                                                       |       | 1.35                                                           |  |  |  |  |  |  |  |  |
| DIA 7                  |                                                      |      |      |       | 1.22 |                                                                       |       | 1.37                                                           |  |  |  |  |  |  |  |  |
| DIA <sub>8</sub>       |                                                      |      |      |       | 1.21 |                                                                       |       | 1.39                                                           |  |  |  |  |  |  |  |  |
| DIA <sub>9</sub>       |                                                      |      |      |       | 1.23 |                                                                       |       | 1.35                                                           |  |  |  |  |  |  |  |  |
| <b>DIA 10</b>          |                                                      |      |      |       | 1.26 |                                                                       |       | 1.33                                                           |  |  |  |  |  |  |  |  |
| <b>PROMEDIO</b>        | 17.18                                                | 9.29 | 7.12 | 10.53 | 1.22 | 6.49                                                                  | 16.48 | 1.35                                                           |  |  |  |  |  |  |  |  |
|                        |                                                      |      |      |       |      |                                                                       |       | 69.67<br>TIEMPO OBSERVADO PARA LA FABRICACIÓN DE DUCTOS DE A/A |  |  |  |  |  |  |  |  |

Tabla 13: *Cálculo del tiempo observado – Post test*

Ahora se va a determina los tiempos estándar para cada elemento del proceso empleando la tabla del sistema de Westinghouse extraída del libro Ingeniería de métodos de Freddy Alfonso Durand. El cálculo realizado se muestra en la tabla 14.

| Cálculo del tiempo estándar por proceso - Fabricación de ductos de Aire Acondicionado |                 |                                    |               |           |             |      |                  |     |                                                |       |              |               |             |
|---------------------------------------------------------------------------------------|-----------------|------------------------------------|---------------|-----------|-------------|------|------------------|-----|------------------------------------------------|-------|--------------|---------------|-------------|
| Empresa:                                                                              | Stranvid S.A.C. |                                    |               |           | Area:       |      | Producción       |     |                                                |       |              |               |             |
| Método:                                                                               |                 | Pre - test                         |               |           | Post - test |      | Proceso:         |     | Fabricación de ductos de Aire<br>Acondicionado |       |              |               |             |
| Elaborado por:                                                                        |                 |                                    | Daril Ramírez |           |             |      | Producto:        |     |                                                |       | Ducto de A/A |               |             |
| Oper.                                                                                 |                 | Westinghouse<br><b>TO</b><br>(min) |               |           | <b>FV</b>   |      | Tiempo<br>Normal |     | Suplemento                                     |       |              | Total<br>sup. | Ts<br>(min) |
|                                                                                       |                 | н                                  | E             | <b>CD</b> | R           |      |                  | Np. | Fat.                                           | Es    | Dis          |               |             |
| Trazar                                                                                | 17.18           | 0.06                               | 0.05          | 0.02      | 0.01        | 1.14 | 19.59            | 5%  | 4%                                             | $0\%$ | 0%           | 11%           | 21.35       |
| Cortar                                                                                | 9.29            | 0.03                               | 0.05          | 0.02      | 0.01        | 1.11 | 10.31            | 5%  | 4%                                             | 0%    | 0%           | 9%            | 11.24       |
| Doblar                                                                                | 7.12            | $-0.05$                            | 0.05          | 0.02      | 0.01        | 1.03 | 7.33             | 5%  | 4%                                             | 0%    | 0%           | 10%           | 7.99        |
| Armar                                                                                 | 10.53           | 0.03                               | 0.06          | 0.02      | 0.01        | 1.12 | 11.79            | 5%  | 4%                                             | $0\%$ | $0\%$        | 9%            | 12.86       |
| Taladrar                                                                              | 1.22            | 0.00                               | 0.02          | $-0.03$   | 0.01        | 1.00 | 1.22             | 5%  | 4%                                             | 0%    | 0%           | 9%            | 1.33        |
| Masillar/revisar                                                                      | 6.49            | 0.03                               | 0.00          | 0.02      | $-0.02$     | 1.03 | 6.68             | 5%  | 4%                                             | 0%    | 0%           | 9%            | 7.29        |
| Aislar                                                                                | 16.48           | 0.06                               | 0.05          | 0.02      | 0.01        | 1.14 | 18.79            | 5%  | 4%                                             | 0%    | 0%           | 9%            | 20.48       |
| Zunchar                                                                               | 1.353           | $-0.05$                            | 0.02          | 0.02      | $-0.02$     | 0.97 | 1.31             | 5%  | 4%                                             | 0%    | $0\%$        | 9%            | 1.43        |
| TIEMPO ESTÁNDAR TOTAL EN LA FABRICACIÓN DE DUCTO DE AIREA ACONDICIONADO               |                 |                                    |               |           |             |      |                  |     | 83.97                                          |       |              |               |             |

Tabla 14: *Cálculo tiempo estándar - Post test*

En la tabla 14 se observó que el tiempo estándar para la fabricación de un ducto de aire acondicionado es de 84.97 minutos, esto considerando el nuevo método implantado en la empresa Stranvid S.A.C.

Ahora determinamos el número de ductos que se produce por día con la aplicación de la ingeniería de métodos es decir en la etapa de post test, teniendo en cuenta que se trabaja 8 horas al día además, el tiempo empleado para la fabricación de un ducto de aire acondicionado es de 83.97 min de acuerdo con la tabla 15. Para lo cual empleamos la siguiente fórmula.

> Producción teórica día = Tot.horas día T estandar Producción teórica día =  $5x8hx60min/h$ 83.97 min/ pieza

Producción teórica día = 
$$
28.58
$$
 piezas

Ahora determinamos el número real de piezas por día para lo cual consideramos un factor de valoración de 0.85

Producción real = Prod. teórica x fv

$$
Pr = 24
$$
 piezas por día

Ahora analizaremos la variable dependiente, para establecer los nuevos costos luego de la aplicación de la herramienta de ingeniería de métodos. Se determinarán los costos de producción por día, los costos primos por día y los costos indirectos de producción por día.

### **Variable dependiente - Costos de producción**

Para la variable dependiente se van a realizar cálculos de los costos producción luego de la aplicación de la ingeniería de métodos con el objetivo de determinar los montos totales de dichos costos, es decir los costos primos y los costos indirectos de producción por día.

**Costo primo**: se compone de los costos de mano de obra y los costos de materiales directos. Se determina los costos de mano de obra mensual de la empresa – post test como se observa en la tabla 15.

|        | Cálculo Costo primo por día - post test |              |                              |  |  |  |  |  |  |  |
|--------|-----------------------------------------|--------------|------------------------------|--|--|--|--|--|--|--|
|        | Ductos fab.                             | Ductos prog. | Delta Cprim                  |  |  |  |  |  |  |  |
| Día 1  | 23                                      | 24           | $S/\overline{S}$<br>1,641.12 |  |  |  |  |  |  |  |
| Día 2  | 22                                      | 24           | $S/$ .<br>3,282.24           |  |  |  |  |  |  |  |
| Día 3  | 23                                      | 24           | $S/$ .<br>1,641.12           |  |  |  |  |  |  |  |
| Día 4  | 21                                      | 24           | $S/$ .<br>4,923.36           |  |  |  |  |  |  |  |
| Día 5  | 24                                      | 24           | S/.                          |  |  |  |  |  |  |  |
| Día 6  | 22                                      | 24           | $S/\lambda$<br>3,282.24      |  |  |  |  |  |  |  |
| Día 7  | 24                                      | 24           | $S$ .                        |  |  |  |  |  |  |  |
| Día 8  | 22                                      | 24           | $S/$ .<br>3,282.24           |  |  |  |  |  |  |  |
| Día 9  | 23                                      | 24           | $S/$ .<br>1,641.12           |  |  |  |  |  |  |  |
| Día 10 | 23                                      | 24           | $S/$ .<br>1,641.12           |  |  |  |  |  |  |  |
| Día 11 | 23                                      | 24           | S/.<br>1,641.12              |  |  |  |  |  |  |  |
| Día 12 | 23                                      | 24           | 1,641.12<br>$S/\sim$         |  |  |  |  |  |  |  |
| Día 13 | 23                                      | 24           | $S/$ .<br>1,641.12           |  |  |  |  |  |  |  |
| Día 14 | 21                                      | 24           | $S/2$ . 4,923.36             |  |  |  |  |  |  |  |
| Día 15 | 23                                      | 24           | $S/$ .<br>1,641.12           |  |  |  |  |  |  |  |
| Día 16 | 23                                      | 24           | $S/$ .<br>1,641.12           |  |  |  |  |  |  |  |
| Día 17 | 22                                      | 24           | $S/\sim$<br>3,282.24         |  |  |  |  |  |  |  |
| Día 18 | 22                                      | 24           | S/.<br>3,282.24              |  |  |  |  |  |  |  |
| Día 19 | 23                                      | 24           | $S/$ .<br>1,641.12           |  |  |  |  |  |  |  |
| Día 20 | 23                                      | 24           | $S/\overline{S}$<br>1,641.12 |  |  |  |  |  |  |  |
| Día 21 | 24                                      | 24           | S/.                          |  |  |  |  |  |  |  |
| Día 22 | 23                                      | 24           | $S/$ .<br>1,641.12           |  |  |  |  |  |  |  |
| Día 23 | 22                                      | 24           | $S/$ .<br>3,282.24           |  |  |  |  |  |  |  |
| Día 24 | 23                                      | 24           | S/.<br>1,641.12              |  |  |  |  |  |  |  |
| Día 25 | 23                                      | 24           | 1,641.12<br>S/.              |  |  |  |  |  |  |  |
|        | <b>Totales</b>                          |              | S/. 52,515.79                |  |  |  |  |  |  |  |

Tabla 15: *Cálculo costo primo por día – post test*

En la tabla 15 se observó que para una cantidad programada de 24 piezas de ducto de aire acondicionado, el costo primo es de 52,515.79 nuevos soles para el mes de enero 2020.

| Cálculo delta Cip por día - post test |                                         |    |                  |              |  |  |  |  |
|---------------------------------------|-----------------------------------------|----|------------------|--------------|--|--|--|--|
|                                       | Ductos fab.<br>Ductos prog.<br>Post-Cip |    |                  |              |  |  |  |  |
| Día 1                                 | 23                                      | 24 | $S$ .            | 75.85        |  |  |  |  |
| Día 2                                 | 22                                      | 24 | $S/$ .           | 151.70       |  |  |  |  |
| Día 3                                 | 23                                      | 24 | $S$ .            | 75.85        |  |  |  |  |
| Día 4                                 | 21                                      | 24 | S/.              | 227.55       |  |  |  |  |
| Día 5                                 | 24                                      | 24 | $S$ .            |              |  |  |  |  |
| Día 6                                 | 22                                      | 24 | $S$ .            | 151.70       |  |  |  |  |
| Día 7                                 | 24                                      | 24 | $S$ .            |              |  |  |  |  |
| Día 8                                 | 22                                      | 24 | $S/\overline{S}$ | 151.70       |  |  |  |  |
| Día 9                                 | 23                                      | 24 | $S/$ .           | 75.85        |  |  |  |  |
| Día 10                                | 23                                      | 24 | $S$ .            | 75.85        |  |  |  |  |
| Día 11                                | 23                                      | 24 | $S$ .            | 75.85        |  |  |  |  |
| Día 12                                | 23                                      | 24 | $S$ .            | 75.85        |  |  |  |  |
| Día 13                                | 23                                      | 24 | $S$ .            | 75.85        |  |  |  |  |
| Día 14                                | 21                                      | 24 | $S$ .            | 227.55       |  |  |  |  |
| Día 15                                | 23                                      | 24 | $S/$ .           | 75.85        |  |  |  |  |
| Día 16                                | 23                                      | 24 | S/.              | 75.85        |  |  |  |  |
| Día 17                                | 22                                      | 24 | S/.              | 151.70       |  |  |  |  |
| Día 18                                | 22                                      | 24 | $S$ .            | 151.70       |  |  |  |  |
| Día 19                                | 23                                      | 24 | $S$ .            | 75.85        |  |  |  |  |
| Día 20                                | 23                                      | 24 | $S$ .            | 75.85        |  |  |  |  |
| Día 21                                | 24                                      | 24 | $S$ .            |              |  |  |  |  |
| Día 22                                | 23                                      | 24 | $S$ .            | 75.85        |  |  |  |  |
| Día 23                                | 22                                      | 24 | $S$ .            | 151.70       |  |  |  |  |
| Día 24                                | 23                                      | 24 | $S/$ .           | 75.85        |  |  |  |  |
| Día 25                                | 23                                      | 24 | $S$ .            | 75.85        |  |  |  |  |
|                                       | <b>Totales</b>                          |    |                  | S/. 2,427.20 |  |  |  |  |

*Tabla 16: Cálculo costos indirectos de producción por día – post test*

En la tabla 16 se observa que para una cantidad programada de 24 piezas de ducto de aire acondicionado es de 2,427.20 nuevos soles para el mes de enero 2020. Asimismo se observa una mejora en la cantidad programada y la cantidad fabricada.

Ahora determinamos el costo de producción diario para el mes de enero 2020. Para lo cual debemos sumar los valores obtenidos en las tablas 15 y 16 respectivamente. Tal como se muestra en la tabla 17.

| Cálculo Producción por día - post test |                     |                  |                                                       |       |               |  |  |  |
|----------------------------------------|---------------------|------------------|-------------------------------------------------------|-------|---------------|--|--|--|
|                                        | Delta Cpm Detla Cip |                  |                                                       |       | Deta CP       |  |  |  |
| Día 1                                  | S/. 1,641.12        | S/.              | 75.85                                                 | S/.   | 1,716.97      |  |  |  |
| Día 2                                  | S/. 3,282.24        | $S/$ .           | 151.70                                                | S/.   | 3,433.94      |  |  |  |
| Día 3                                  | S/. 1,641.12        | S/.              | 75.85                                                 | S/.   | 1,716.97      |  |  |  |
| Día 4                                  | S/. 4,923.36        | S/.              | 227.55                                                | S/.   | 5,150.91      |  |  |  |
| Día 5                                  | $S/\sim$            | $S/\overline{S}$ | $\mathcal{L}_{\rm{max}}$ and $\mathcal{L}_{\rm{max}}$ | S/L   |               |  |  |  |
| Día 6                                  | S/. 3,282.24        | S/.              | 151.70                                                | S/.   | 3,433.94      |  |  |  |
| Día 7                                  | $S/\sim$            | S/.              | $\sim 100$ km s $^{-1}$                               | S/.   |               |  |  |  |
| Día 8                                  | S/. 3,282.24        | S/.              | 151.70                                                | S/L   | 3,433.94      |  |  |  |
| Día 9                                  | S/. 1,641.12        | S/.              | 75.85                                                 | S/.   | 1,716.97      |  |  |  |
| Día 10                                 | S/. 1,641.12        | S/.              | 75.85                                                 | S/.   | 1,716.97      |  |  |  |
| Día 11                                 | S/. 1,641.12        | S/.              | 75.85                                                 | $S$ . | 1,716.97      |  |  |  |
| Día 12                                 | S/. 1,641.12        | S/.              | 75.85                                                 | S/.   | 1,716.97      |  |  |  |
| Día 13                                 | S/. 1,641.12        | S/.              | 75.85                                                 | $S$ . | 1,716.97      |  |  |  |
| Día 14                                 | S/. 4,923.36        | S/.              | 227.55                                                | $S$ . | 5,150.91      |  |  |  |
| Día 15                                 | S/. 1,641.12        | S/.              | 75.85                                                 | S/.   | 1,716.97      |  |  |  |
| Día 16                                 | S/. 1,641.12        | S/.              | 75.85                                                 | S/.   | 1,716.97      |  |  |  |
| Día 17                                 | S/. 3,282.24        | S/.              | 151.70                                                | $S$ . | 3,433.94      |  |  |  |
| Día 18                                 | S/. 3,282.24        | S/.              | 151.70                                                | S/L   | 3,433.94      |  |  |  |
| Día 19                                 | S/. 1,641.12        | S/.              | 75.85                                                 | S/.   | 1,716.97      |  |  |  |
| Día 20                                 | S/. 1,641.12        | S/.              | 75.85                                                 | S/.   | 1,716.97      |  |  |  |
| Día 21                                 | $S/\sim$            | S/.              | $\sim 10^{-10}$                                       | S/.   |               |  |  |  |
| Día 22                                 | S/. 1,641.12        | S/.              | 75.85                                                 | S/.   | 1,716.97      |  |  |  |
| Día 23                                 | S/. 3,282.24        | S/.              | 151.70                                                | S/.   | 3,433.94      |  |  |  |
| Día 24                                 | S/. 1,641.12        | S/.              | 75.85                                                 | S/L   | 1,716.97      |  |  |  |
| Día 25                                 | S/. 1,641.12        | S/.              | 75.85                                                 | S/.   | 1,716.97      |  |  |  |
|                                        | <b>Totales</b>      |                  |                                                       |       | S/. 54,942.99 |  |  |  |

Tabla 177*: Cálculo de los costos de producción por día – post test*

En la tabla 17 se observa que el costo diario para una cantidad programada de 24 ductos el total de costo diario al mes es de 54, 942.99 nuevos soles. Así mismo se observa que los días 5, 7 y 21 se logró alcanzar la cantidad de unidades programada para el mes de enero 2020 esto gracias a la mejora luego de la aplicación de las herramientas de ingeniería de métodos en la etapa post test.

h) **Mantener el nuevo método.** Es esta etapa se realiza el control durante el mes de diciembre 2019 hasta enero 2020, a través de la inspección en planta para el seguimiento al detalle del procedimiento detallado plasmado en el informe que se realizó y entregó a cada operario. En donde se ha eliminado las actividades irrelevantes es así como se determinan los tiempos estándar para dado elemento del proceso, poniendo especial énfasis en los operarios más antiguos.

Así mismo se detalla a través del diagrama de recorrido post test el nuevo método de trabajo en la cual se detalla las mejoras propuestas como se muestra en la figura 4.

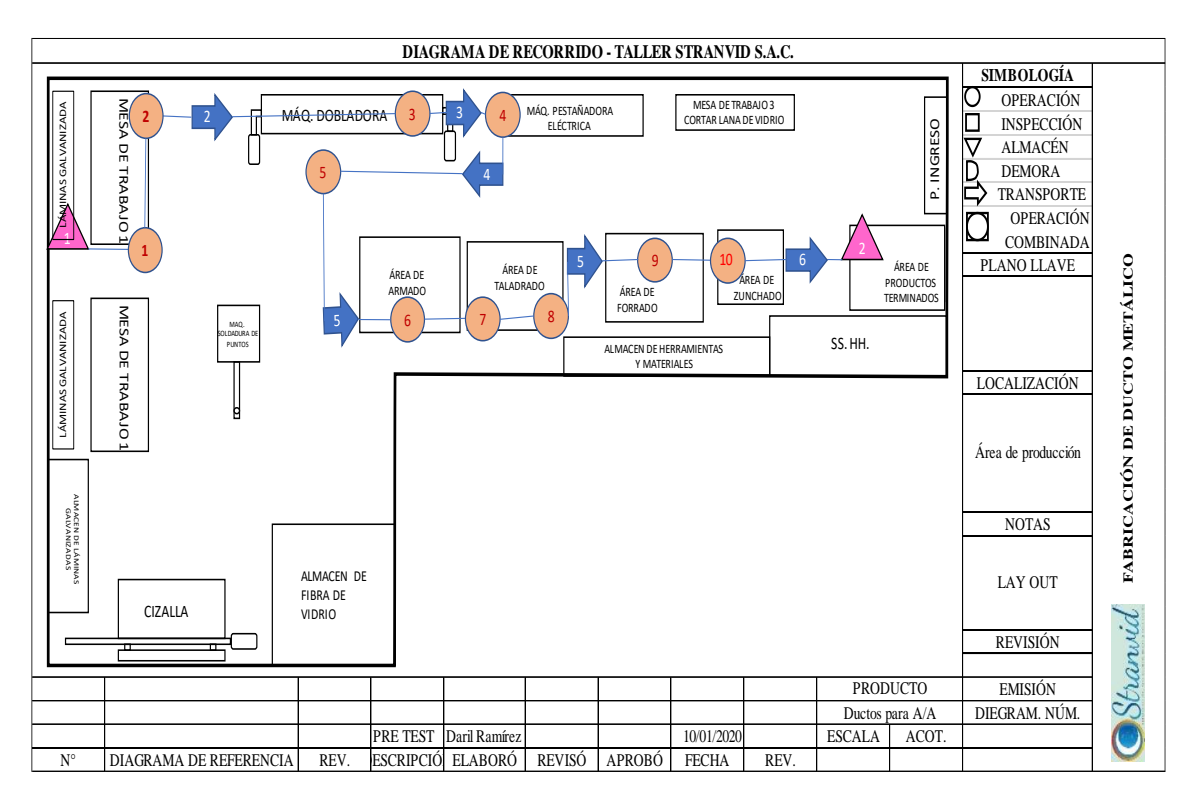

*Figura 4: Diagrama de recorrido – Post test*

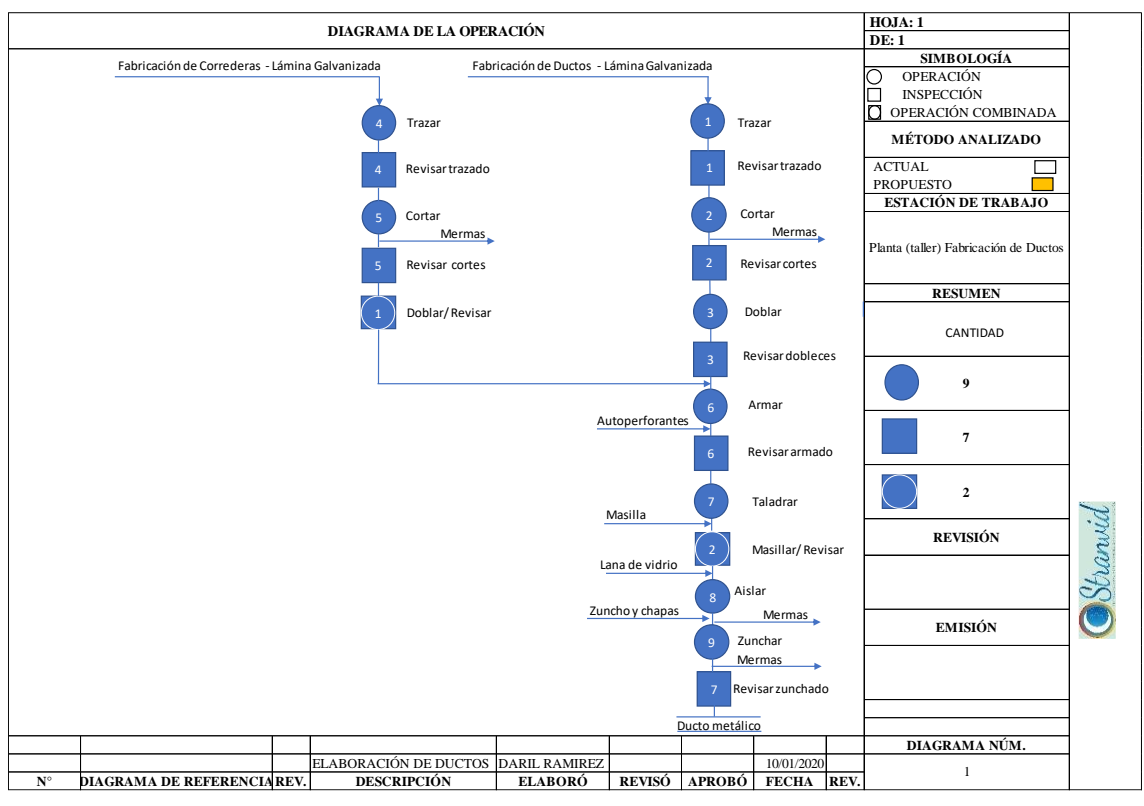

*Figura 5: Diagrama de operaciones post - test*

En la figura 5 se detalla el DOP de la etapa post test.

i) **Seguimiento del método.** Esto se realizó durante el mes de enero 2020 donde se recolectaron datos post implementación del método propuesto. A través del seguimiento minucioso de cada etapa de fabricación.

# **3.6 Métodos de análisis de datos**

Ávila (2006), afirmó: "El análisis de datos. En esta etapa se determina como analizar los datos y que herramientas de análisis estadístico son adecuadas para este propósito" (p 97).

El enfoque de la investigación es cuantitativo, por tanto los datos se analizarán empleando programas estadísticos, inferenciales, como Excel - 365 y el SPSS - 25. Se realizan análisis comparativos a través de tablas y gráficos estadísticos, también se realizará la prueba de normalidad de la hipótesis plateada en la presente investigación. Para la hipótesis se va a emplear la estadística inferencial, Hernandez at al., (2010) afirmaron "Con frecuencia, el propósito de la investigación va más allá de describir las distribuciones de las variables: se pretende probar hipótesis y generalizar los resultados obtenidos en la muestra a la población o universo" (p. 305).

# **3.7 Aspectos éticos**

La información obtenida en este proyecto de investigación se recabo bajo la autorización del gerente de la empresa y refleja la realidad actual de la empresa. En cumplimiento del artículo 14 del código de ética de la investigación de la UCV RCU N° 0126 - 2017. La investigación cuenta con las autorizaciones correspondientes y por otra parte también tiene un enfoque que va acorde con la ley 29783, ley de seguridad y salud en el trabajo, puesto que, la investigación dará como resultado la elaboración de formatos de trabajo con sustento científico y acorde con las actividades que desarrolla la empresa.

**IV. RESULTADOS**

En este capítulo muestran los datos obtenidos del estudio realizado, presentado gráficos estadísticos de cada una de las dimensiones de la variable independiente y variable dependiente. Además una breve descripción de estos. Evidenciando que la aplicación de la ingeniería de métodos ha reducido los costos de producción mensuales.

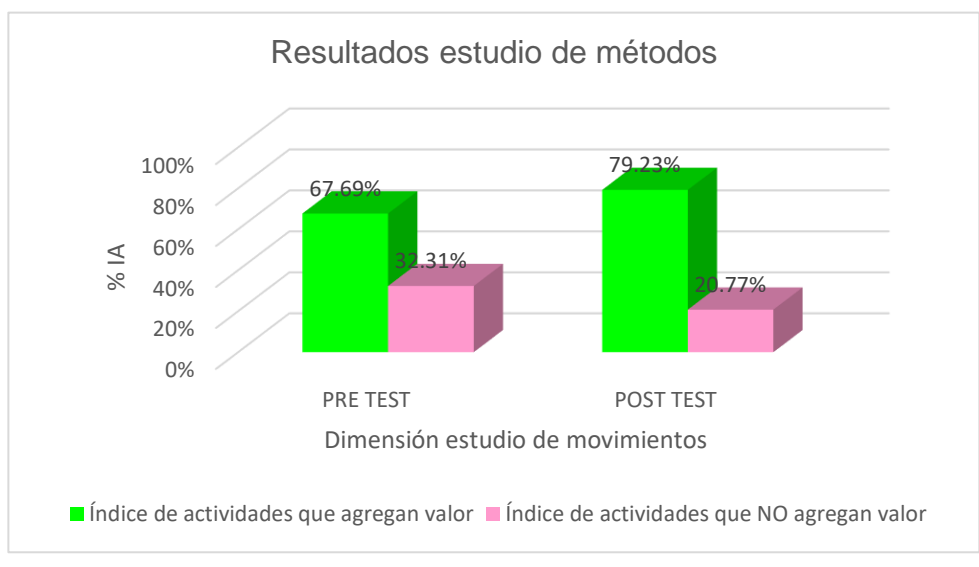

### **Variable Independiente – Ingeniería de métodos**

*Figura 6: Resultados estudio de métodos pre test - post test*

En la figura 6 se determinó los valores para la dimensión estudio de métodos, el indicador IA que en la etapa pre test fue de 67.69% mientras que en la etapa post test pasó a 79.23% es decir un incremento de 11.54%. Asimismo el INV en la etapa

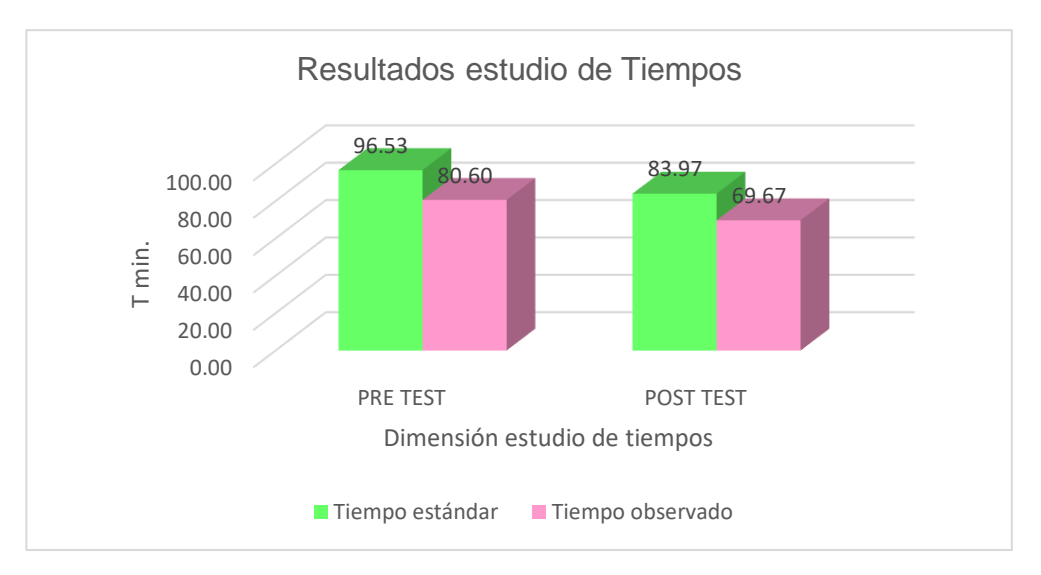

*Figura 7: Resultados estudio de tiempos pre test – post test*

pre test fue de 32.31% y con la aplicación de la ingeniería de métodos se redujo a 20.77% es decir una disminución de 11.54 puntos porcentuales.

En la figura 7 se determinó los valores para la dimensión estudio de tiempos el indicador Tiempo estándar que en la etapa pre test fue de 96.53 min no obstante en la etapa post test pasó a 83.97 es decir una reducción de 12.56 min. Asimismo el Tiempo observado en la etapa pre test fue de 80.60 y con la aplicación de la ingeniería de métodos se redujo a 60.37 es decir una disminución de 20.23 min.

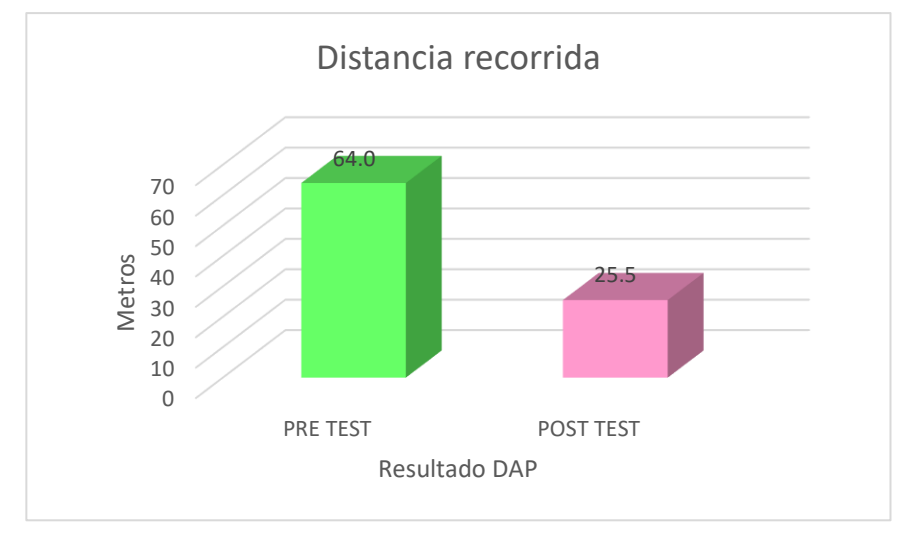

*Figura 8: Resultados distancia recorrida DAP pre test - post test*

En la figura 8 se determinó que las distancias recorridas en la etapa pre test dan un valor total de 64 m y mientras que en la etapa post test las distancias suman un total de 25.5 m post test evidenciándose una disminución considerable de 38.5 m, gracias a la nueva distribución de las áreas de trabajo y materiales.

# **Variable Dependiente – Costos de Producción**

A continuación se muestran los resultados de los cálculos de las dimensiones de la variable dependiente a través de gráficos de líneas. Resultados obtenidos luego de la etapa pre y post test. Comenzando por los costos primos, luego los costos indirectos de producción y por último el costo de producción total.

A continuación se muestran los resultados de obtenidos para la dimensión costos primos por día.

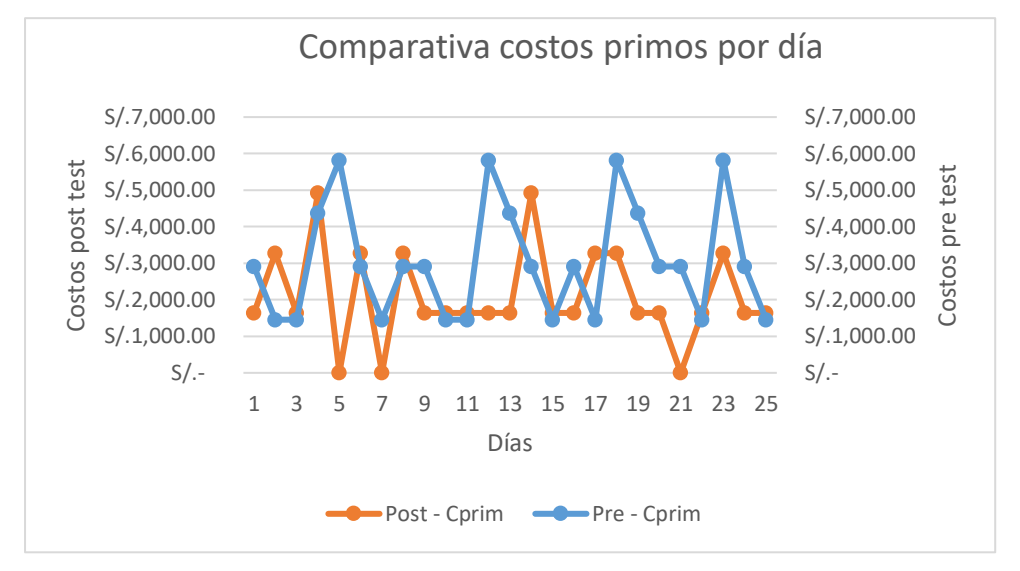

*Figura 9:* Resultados costo primos diarios pre test – post test

En la figura 9 se observó que las líneas de color celeste representan a los costos primos por día en la etapa pre test cuyo valor máximo fue de 5,821.87 nuevos soles, mientras que las líneas de color anaranjado representan los valores de los costos primos por día en la etapa post test cuyo valor máximo fue de 4, 923.36 evidenciándose una notable disminución.

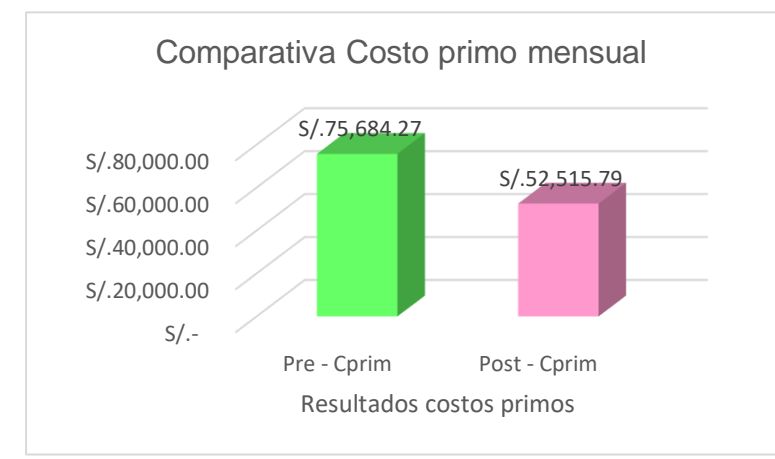

*Figura 10:* Resultados costo primo mensual pre test - post test

En la figura 10 se observó el grafico de barras del costo primo mensual en la etapa pre test – post test, pasando de 75,684.27 a 52,515.79 nuevos soles respectivamente.

Para la dimensión costos indirectos de producción de la variable dependiente costos de producción, se muestran los resultados obtenidos en la gráfica 11. Siendo el periodo de evaluación de 25 días tala como se muestra en la gráfica

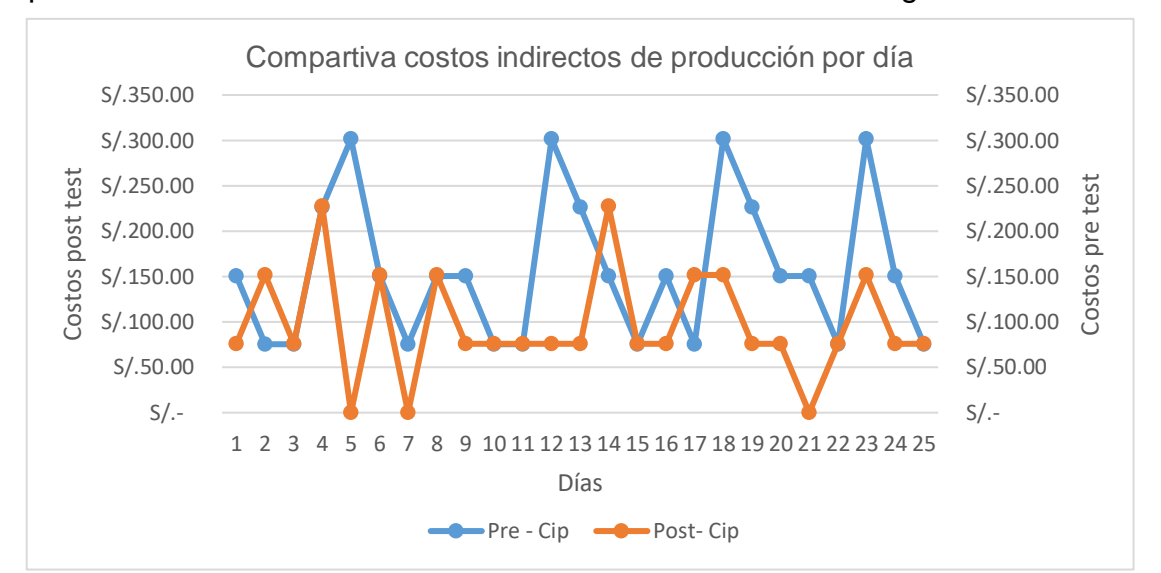

*Figura 11: Resultados costo indirecto de producción pre test – post test*

En la figura 11 se observó que las líneas de color celeste representan a los costos indirectos de producción por días en la etapa pres test cuyo valor máximo fue de 301.47 nuevos soles, mientras que las líneas de color anaranjado representan los valores de los costos indirectos de producción en la etapa post test cuyo valor máximo fue de 227.55 evidenciándose una notable disminución.

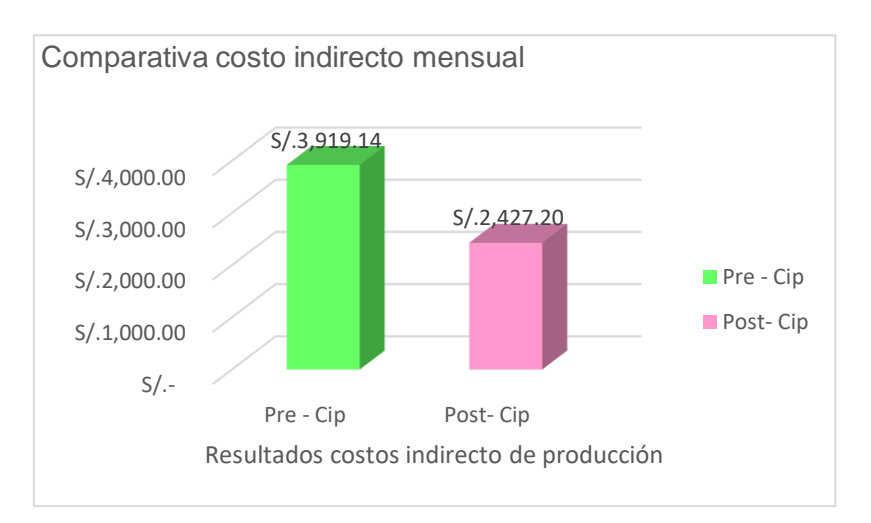

*Figura 12: Resultados Cip mensual pre test – post test*

En la figura 12 se observó el grafico de barras del costo indirecto en la etapa pre test – post test, pasando de 3,919.14 a 2,427.20 nuevos soles respectivamente.

La figura 13 muestra los resultados obtenidos de la variable dependiente costos de producción por día de la etapa pre test y post test.

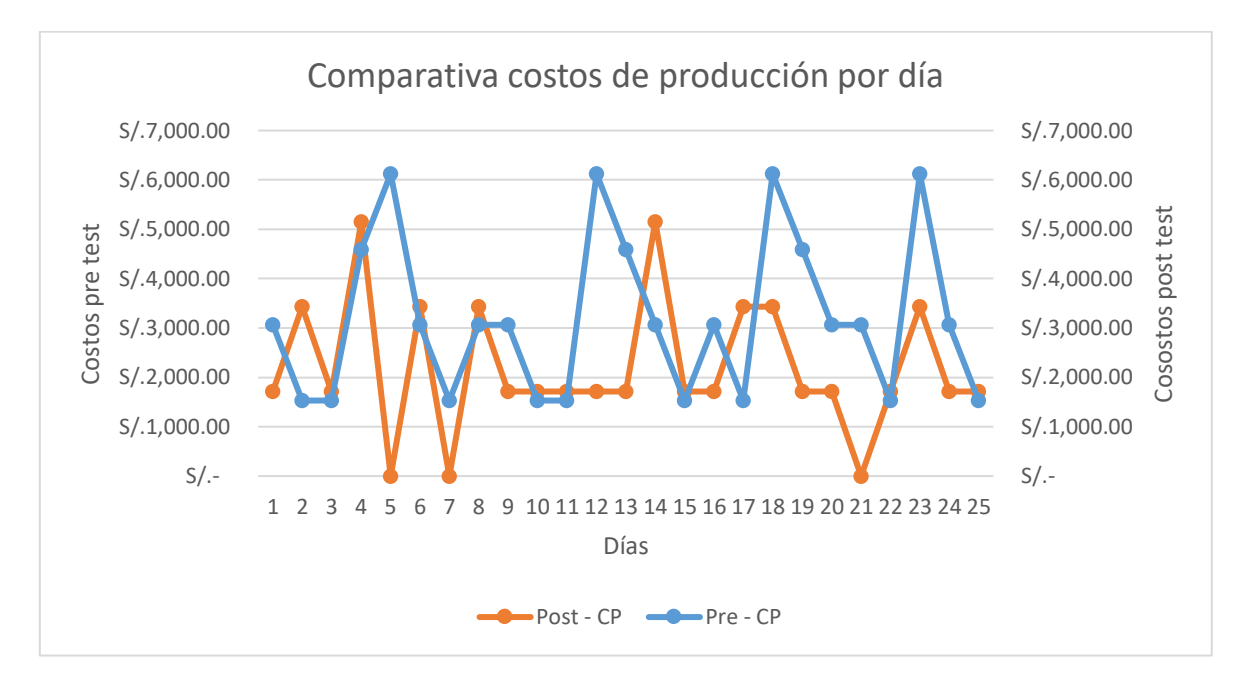

*Figura 13: Resultados costo de producción por día*

En la figura 13 se observa que las líneas de color celeste representan a los costos de producción por día en la etapa pres test cuyo valor máximo fue de 6, 123.34 nuevos soles, mientras que las líneas de color anaranjado representan los valores de los costos de producción en la etapa post test cuyo valor máximo fue de 5, 150.97 evidenciándose una notable disminución.

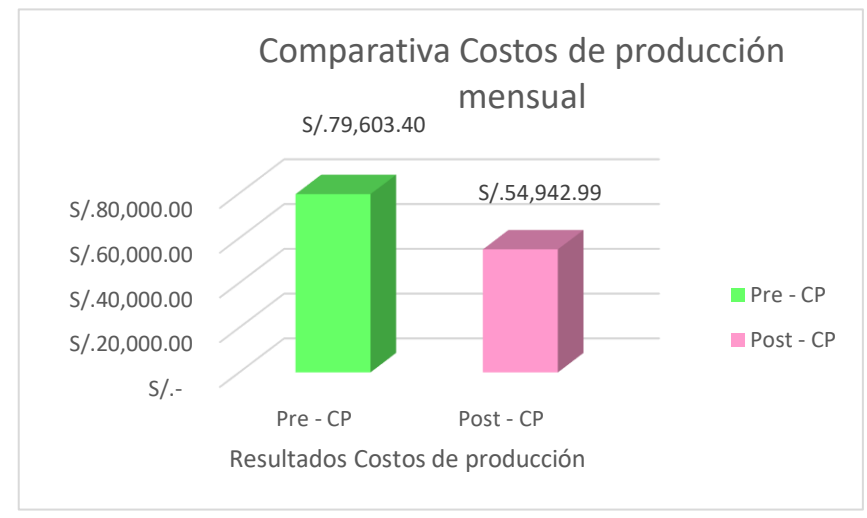

*Figura 14:* Costos de producción mensual pre test - post test

De la figura 14 se observó que el costo de producción en la etapa pre test fue de 79, 603.40 soles en contraste en la etapa post test fue de solo 54, 9421.99.

# **Análisis inferencial**

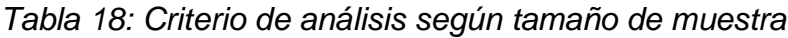

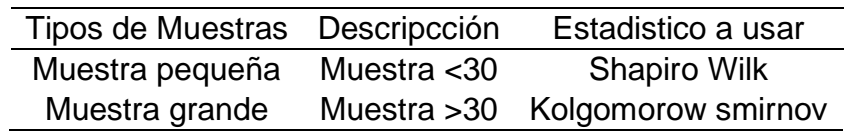

Acontinuación se realizó las pruebas estadisticas usando el SPSS versión 25 de la variable dependiente para lo cual se considera la prueba de Shapiro wilk por ser la muestra de datos analizados de 25 unidades.

Prueba de estadistica variable dependiente Costos de Producción

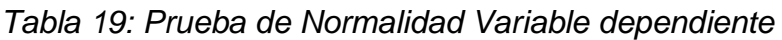

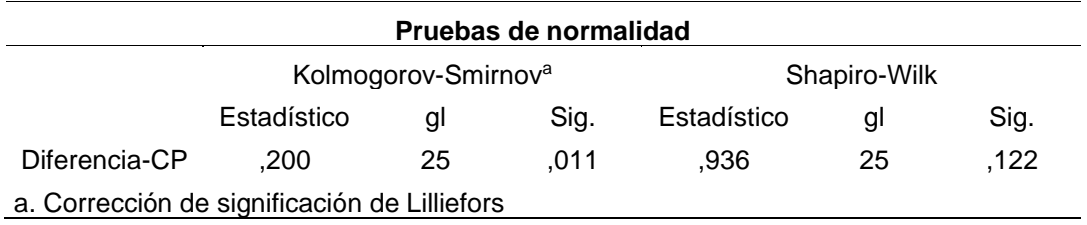

Del resultado obtenido tabla 19, el nivel de significancia calculado es de  $p = 0.122$ se concluye que los datos analizados siguen una distribución normal.

*Tabla 20: Análisis - variable dependiente*

|                    | Prueba estadística Shapiro Wilk                                                                       |  |  |  |  |  |
|--------------------|----------------------------------------------------------------------------------------------------|--|--|--|--|--|
| 1. Hipótesis       | H <sub>0</sub> : los datos analizados siguen una distribución normal                                  |  |  |  |  |  |
|                    | H1: Los datos analizados no siguen una distribución normal                                            |  |  |  |  |  |
| 2. Significancia   | $\alpha = 5\% = 0.05$                                                                                 |  |  |  |  |  |
| 3. Valor calculado | 0.936                                                                                                 |  |  |  |  |  |
| 4.P - valor        | $p = 0.122$                                                                                           |  |  |  |  |  |
| 5. Decisión        | Si $p > \alpha$ , entonces se aceptamos la H <sub>0</sub> , caso contrario aceptamos H <sub>1</sub> . |  |  |  |  |  |
|                    | $0.117 > \alpha$ , esto implica aceptamos la H <sub>o</sub> y aceptamos H <sub>1</sub>                |  |  |  |  |  |
| 6. Conclusión      | La variable costos de producción tiene distribución normal                                            |  |  |  |  |  |

De la tabla 20 los datos analizados de la variable dependiente tienen una dositribución normal, por tanto se recomienda realizar el análisis de las hipótesis empleando la prueba estadística parametrica T-Student, ya que las variables son del tipo numericas y la investigación fue de tipo longitudinal.

A continuación se evalúan las hipótesis planteadas las cuales fueron:

Hipótesis general

− La aplicación de las herramientas de ingeniería de métodos reduce de manera significativa los costos de producción en la empresa Stranvid S.A.C. Lima – Ate 2020.

Hipótesis especifica

- − La aplicación de las herramientas de ingeniería de métodos reduce de manera significativa los costos primos en la producción en la empresa Stranvid S.A.C. Lima – Ate 2020.
- − La aplicación de las herramientas de ingeniería de métodos reduce de manera significativa los costos indirectos de producción en la empresa Stranvid S.A.C. Lima – Ate 2020.

Se realiza las pruebas de la hipótesis general

*Tabla 21: Análisis costo de producción pre test – post test*

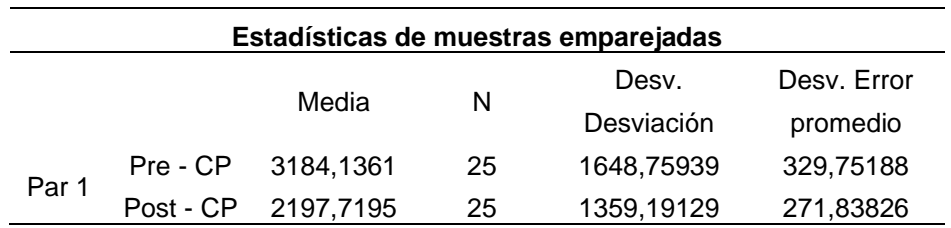

En la tabla 21 la media en la etapa pre test es mayor a la obtenida en la etapa post test por lo tanto se concluye que hubo una reducción de los costos de producción con las aplicaciones de la herramienta de ingeniería de métodos.

*Tabla 22: Prueba T- student hipótesis general*

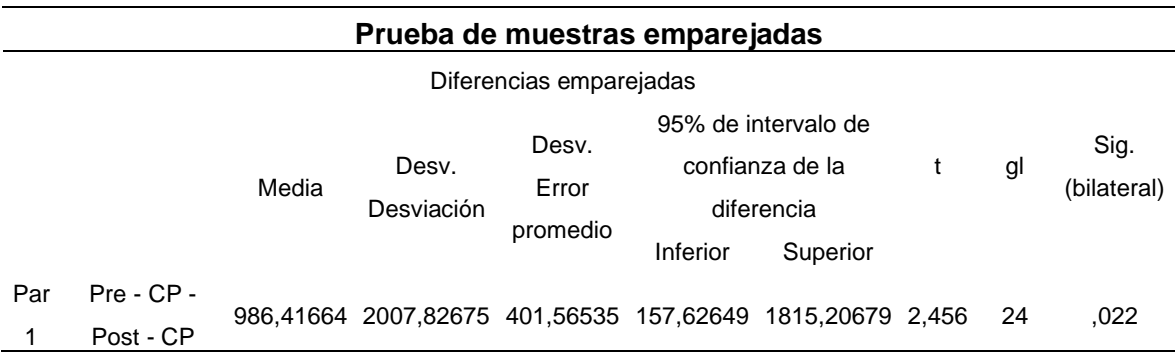

De la tabla 22 se observa que el nivel de significancia es de 0.022.

| Prueba estadística T-student |                                                                                                    |  |  |  |  |  |
|------------------------------|----------------------------------------------------------------------------------------------------|--|--|--|--|--|
|                              | H <sub>1</sub> : La aplicación de las herramientas de ingeniería de métodos reduce                    |  |  |  |  |  |
|                              | de manera significativa los costos de producción en la empresa Stranvid                               |  |  |  |  |  |
|                              | S.A.C. Lima - Ate 2020.                                                                               |  |  |  |  |  |
| 1. Hipótesis                 | H <sub>o</sub> : La aplicación de las herramientas de ingeniería de métodos no reduce                 |  |  |  |  |  |
|                              | de manera significativa los costos de producción en la empresa Stranvid                               |  |  |  |  |  |
|                              | S.A.C. Lima - Ate 2020.                                                                               |  |  |  |  |  |
| 2. Significancia             | $\alpha = 5\% = 0.05$                                                                                 |  |  |  |  |  |
| 3. Valor calculado           | 2,456                                                                                                 |  |  |  |  |  |
| 4 P - valor                  | $p = 0.022$                                                                                           |  |  |  |  |  |
| 5. Decisión                  | Si $p > \alpha$ , entonces se aceptamos la H <sub>0</sub> , caso contrario aceptamos H <sub>1</sub> . |  |  |  |  |  |
|                              | $0.022 > \alpha$ , esto implica aceptamos la H <sub>o</sub> y aceptamos H <sub>1</sub>                |  |  |  |  |  |
| 6. Conclusión                | La variable costos de producción se ha reducido significativamnete                                    |  |  |  |  |  |

*Tabla 23: Análisis Prueba T-student hipótesis general*

De la tabla 23 se concluye que dado el nivel de significancia de 0.022 < 0.05 y siguiendo la regla de decisión para la prueba T- student se acepta la hipótesis general y se rechaza la hipótesis nula, por tanto se demuestra que con la aplicación de las herramientas de ingeniería de método se logró reducir los costos de producción en la empresa Stranvid S.A.C.

Paso seguido se realiza el análisis para las hipótesis alternativas.

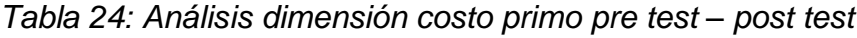

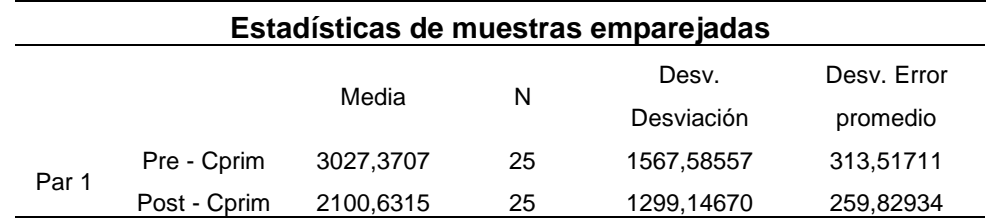

En la tabla 24 se observa que la media obtenida en la etapa pre test con respecto a la obtenida en la etapa post test ha disminuido 9,267.392 soles. Esto luego de la aplicación de las herramientas de ingeniería de métodos en la empresa.

*Tabla 25: Prueba T-student hipótesis especifica 1*

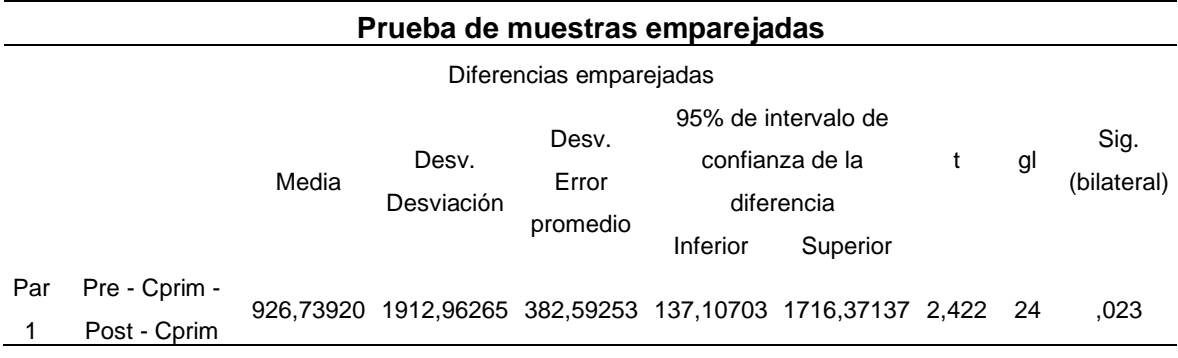

De la tabla 26 se obtiene que para un valor de confianza del 95% el nivel de significancia para la dimensión costos primos es de solo 0.023 un valor menor al 0.05 propuesto, esto luego de la aplicación del estudio.

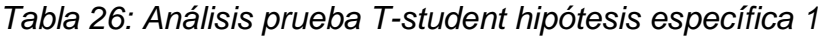

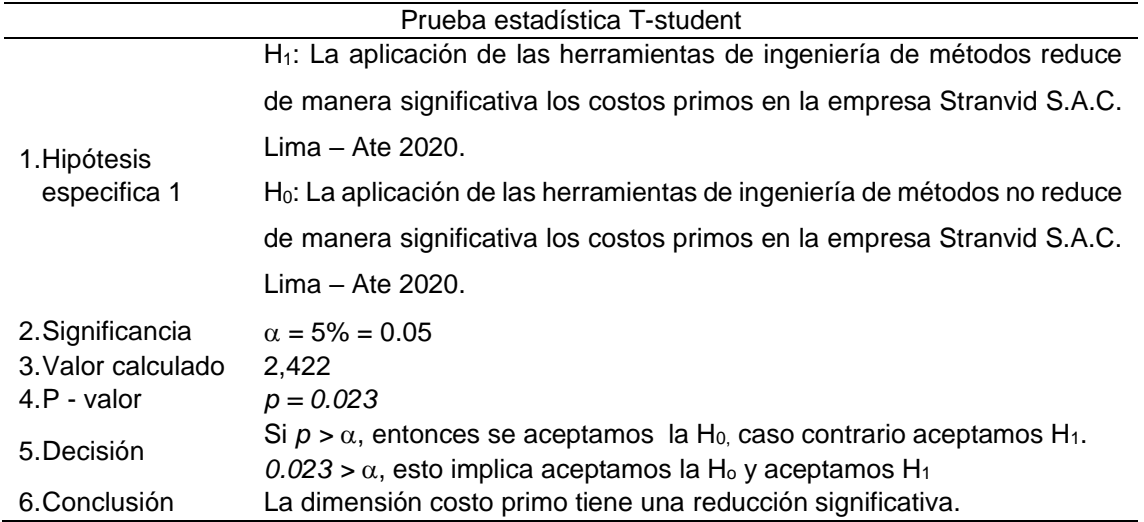

De la tabla 27 se concluye que dado el nivel de significancia de 0.023 < 0.05 y siguiendo la regla de decisión para la prueba T- student se acepta la hipótesis especifica 1 y se rechaza la hipótesis nula, por tanto se demuestra que con la aplicación de las herramientas de ingeniería de método se logró reducir los cotos primos dentro de la empresa Stranvid S.A.C.

|       | Estadísticas de muestras emparejadas |          |    |            |             |  |  |  |  |
|-------|--------------------------------------|----------|----|------------|-------------|--|--|--|--|
|       |                                      |          |    | Desv.      | Desv. Error |  |  |  |  |
|       |                                      | Media    | N  | Desviación | promedio    |  |  |  |  |
|       | Pre - Cip                            | 156,7654 | 25 | 81,17382   | 16,23476    |  |  |  |  |
| Par 1 | Post-Cip                             | 97.0880  | 25 | 60,04459   | 12,00892    |  |  |  |  |

*Tabla 27: Análisis dimensión Cip pre test - post test*

De la tabla 28 se concluye que hubo una disminución de la media de la etapa pre test a la entapa post test, de 596,774 lo que demuestra que la aplicación de las herramientas de ingeniería de métodos reduce efectivamente los costos indirectos de producción.

*Tabla 28: Prueba T-student hipótesis específica 2*

|                         | Prueba de muestras emparejadas |          |                     |                            |                 |                                                                  |       |    |                     |
|-------------------------|--------------------------------|----------|---------------------|----------------------------|-----------------|------------------------------------------------------------------|-------|----|---------------------|
| Diferencias emparejadas |                                |          |                     |                            |                 |                                                                  |       |    |                     |
|                         |                                | Media    | Desv.<br>Desviación | Desv.<br>Error<br>promedio | <b>Inferior</b> | 95% de intervalo de<br>confianza de la<br>diferencia<br>Superior |       | gl | Sig.<br>(bilateral) |
| Par                     | Pre - Cip -<br>Post-Cip        | 59,67744 | 95.03764            | 19,00753                   | 20,44783        | 98,90705                                                         | 3.140 | 24 | 004                 |

En la tabla 29 observa que para un nivel de confianza del 95%, el valor de significancia es de solo 0.004 un valor muy por debajo del 0.05 esto gracias a la aplicación de la ingeniería de métodos.

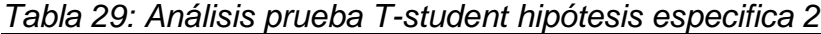

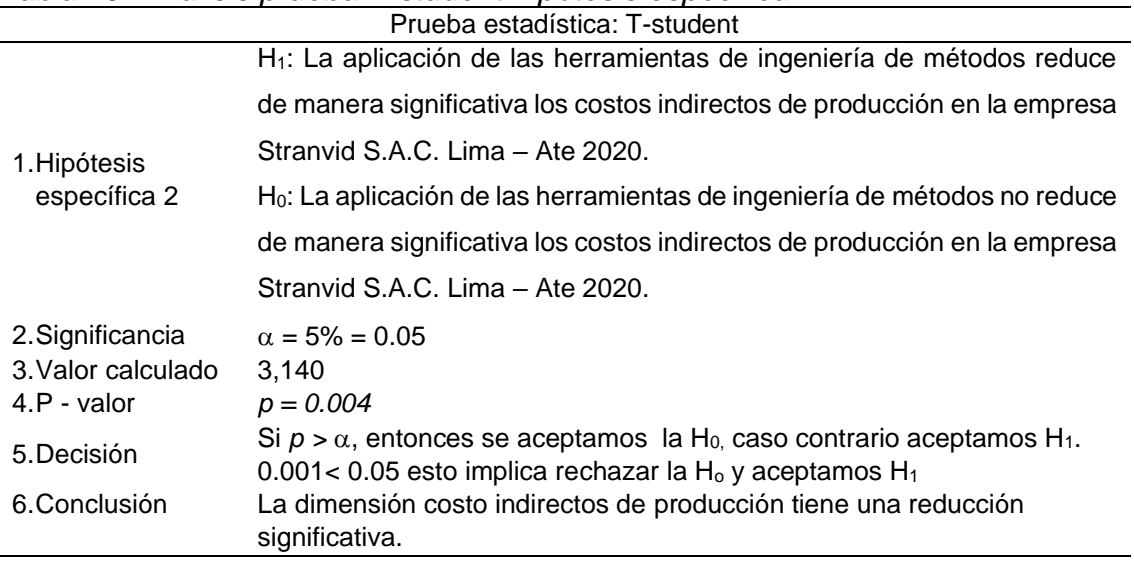

De la tabla 29 se concluye que dado el nivel de significancia de 0.004 < 0.05 y siguiendo la regla de decisión para la prueba T- student se acepta la hipótesis especifica 2 y se rechaza la hipótesis nula, por tanto se demuestra que con la aplicación de las herramientas de ingeniería de método se logró reducir los indirectos de producción dentro de la empresa Stranvid S.A.C.

## **Análisis descriptivo**

*Tabla 30: Análisis descriptivo variable dependiente costo de producción*

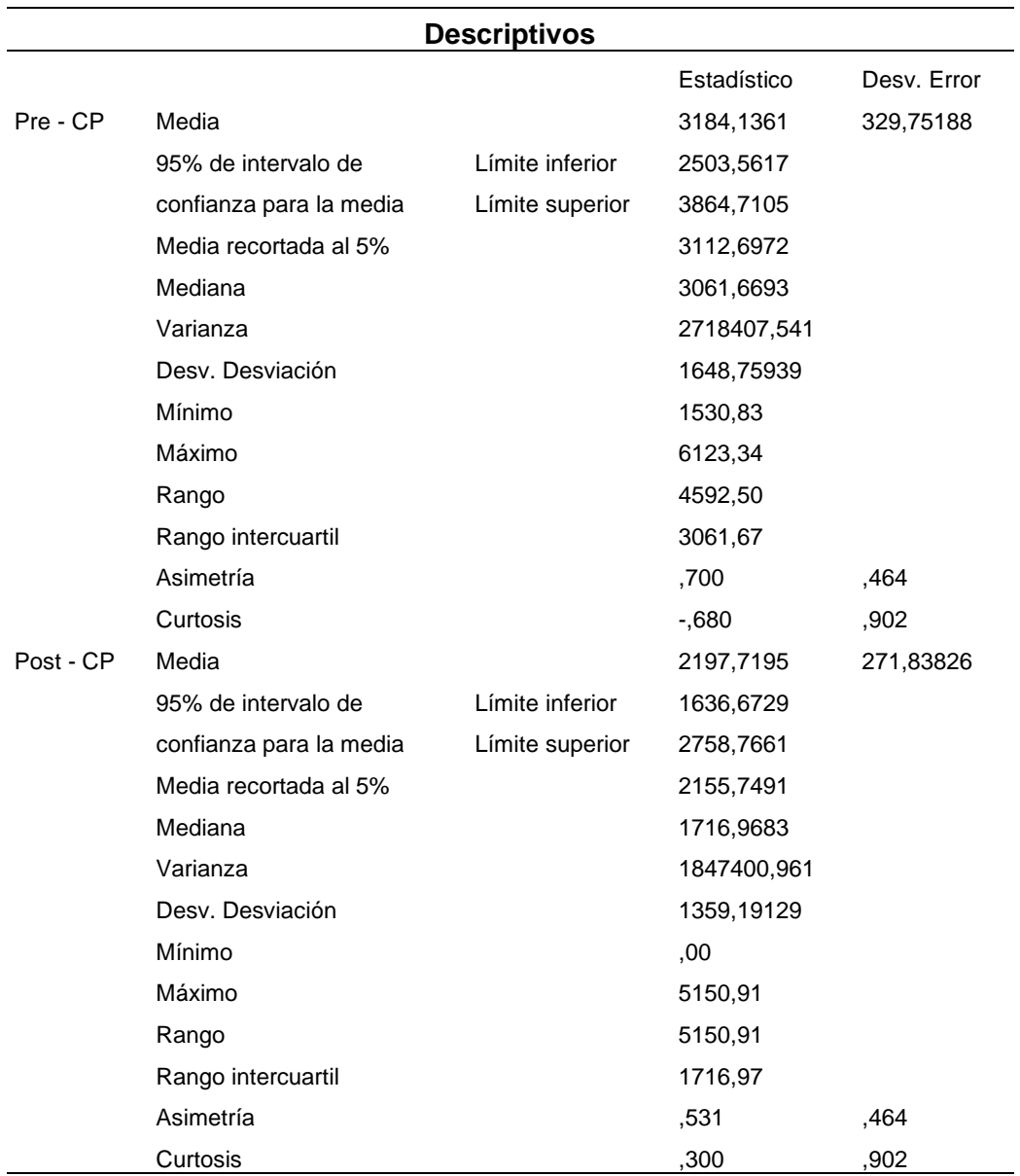

Tabla 30, resultados comparativa variable dependiente costo de producción, en base a SSPS – 25. De la información de la tabla se observa que la media que representa el valor promedio de los costos de producción por día en la etapa pre test fue de 3,184.1361 soles mientras que en la etapa post test fue de 2,197.7195 soles con lo cual se observó una disminución de 986.42 soles. Por otro lado el valor de mediana que representa el valor del costo a partir del cual los costos de producción son mayores o menores a este valor. Es así como en la etapa post test el 50% de los costos de producción por día fueron menores a 3,061.6693 soles en contraste en etapa post test fue de 1,716.9683 apreciándose una diferencia de 1, 404.9526 soles en cuanto a dichos montos. Por tanto se puede observar que las medidas de tendencia central en la etapa prest test difieren de las mismas en la etapa post test, ello se logró con la aplicación de las herramientas de la ingeniería de métodos.

En cuanto a las medidas de dispersión respecto al rango que representa la diferencia entre en valor máximo y mínimo de los costos de producción por día, en la etapa pre test fue de 4,592.50 soles en contraste en la etapa post test fue de 5,150.91 se ve un incremento de 558.41 soles esto fue ocasionado por el incremento de la producción, que demanda más recursos por tanto el incremento de dichos montos. En cuanto a la curtosis, que "se encarga de describir el grado de apuntamiento que tiene una distribución, considerando a la distribución normal como referente de comparación" (Salazar y Castillo, 2018, p. 78). Se obtuvieron en la etapa pre test un valor de -0.680 lo que indicó que la distribución de los valores fue una curtosis leptocúrtica, es decir valores con mucha frecuencia mientras que en la etapa post test fue de 0.300 lo que indicó que la distribución fue una curtosis platicurtica es decir una distribución con frecuencias similares. Por otra parte la asimetría en la etapa pre test fue de 0.7 lo que indica que la curva de distribución de valores hay una ligera asimetría positiva sin embargo en la etapa post test fue de 0.531 lo que indica una ligera disminución es decir la gráfica de distribución esta ligeramente más cerca de la línea de tendencia central, esto es debido a la aplicación de las herramientas de ingeniería de métodos que hacer que la producción por día sea más constante, en consecuencia los costos también se son más constantes.

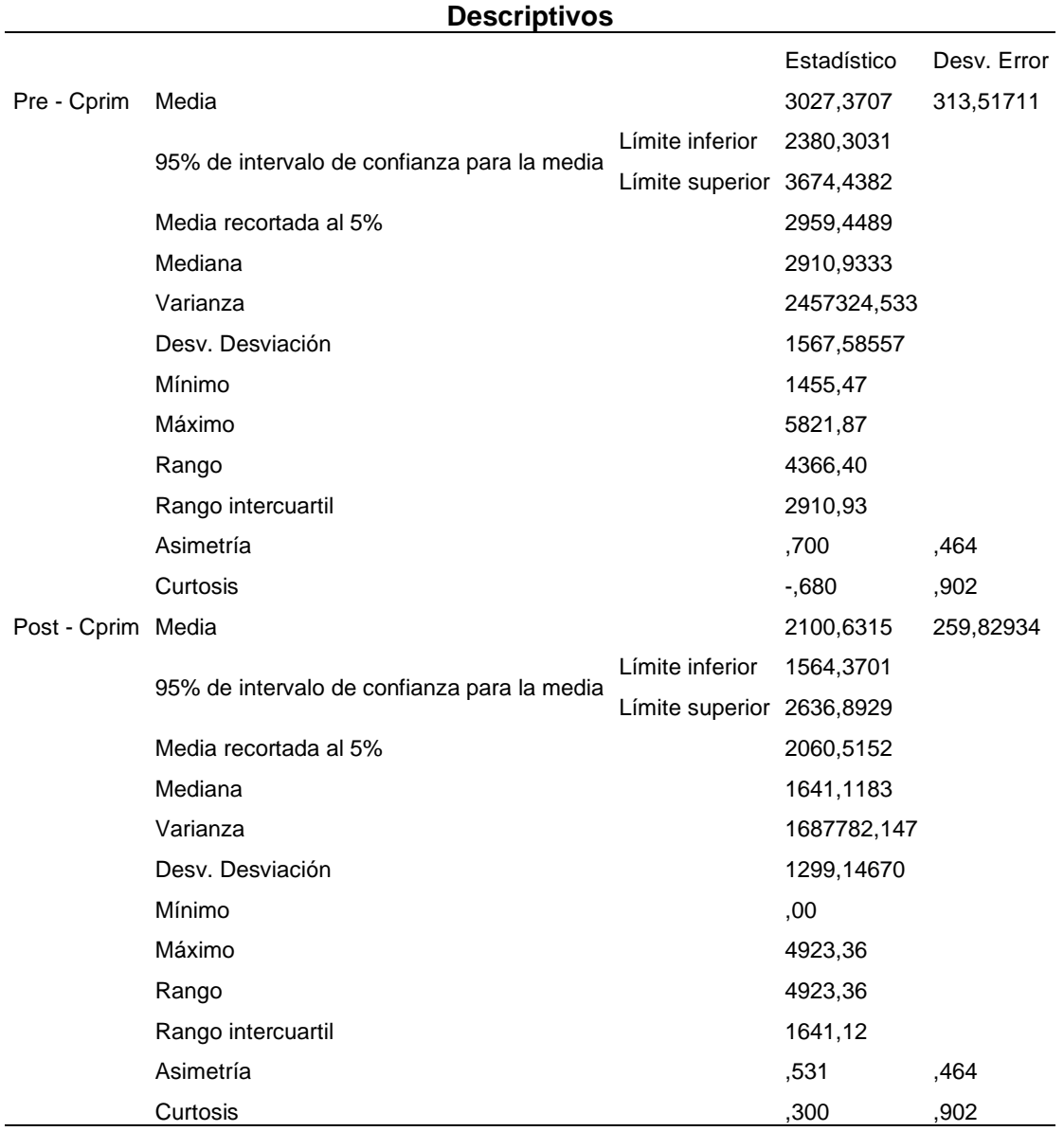

*Tabla 31: Análisis descriptivo dimensión costos primos*

De la tabla 31, resultados de la comparativa variable dependiente costo primo por día en la etapa pre test y post test, en base a SSPS – 25. De la información de la tabla se observa que la media que representa el valor promedio de los costos primos por día en la etapa pre test fue de 3,027.3707 soles mientras que en la etapa post test fue de 2,100.6315 soles con lo cual se observó una disminución de 926.74 soles. Por otro lado el valor de mediana que representa el valor del costo a partir del cual los costos primos son mayores o menores a este valor. Es así como en la etapa post test el 50% de los costos de producción por día fueron menores a 2,910.9333 soles en contraste en etapa post test fue de a 1,641.1183 apreciándose una diferencia de1,269.82 soles en cuanto a dichos montos. Por tanto se puede observar que las medidas de tendencia central en la etapa prest test difieren de las mismas en la etapa post test, ello se logró con la aplicación de las herramientas de la ingeniería de métodos.

En cuanto a las medidas de dispersión, respecto al rango que representa la diferencia entre en valor máximo y mínimo de los costos primos por día, en la etapa pre test fue de 4,366.40 soles en contraste en la etapa post test fue de 4,923.36 se ve un incremento de 556.96 soles esto fue ocasionado por el incremento de la producción, que demanda más recursos por tanto el incremento de dichos montos. En cuanto a la curtosis, que representa el grado de concentración de los valores obtenidos en la región central de distribución, se obtuvieron en la etapa pre test un valor de -0.680 lo que indicó que la distribución de los valores fue una curtosis leptocúrtica, es decir valores con mucha frecuencia mientras que en la etapa post test fue de 0.300 lo que indicó que la distribución fue una curtosis platicurtica es decir una distribución con frecuencias similares. Por otra parte la asimetría en la etapa pre test fue de 0.7 lo que indica que la curva de distribución de valores hay una ligera asimetría positiva sin embargo en la etapa post test fue de 0.53 lo que indica una ligera disminución es decir la gráfica de distribución esta ligeramente más cerca de la línea de tendencia central, esto es debido a la aplicación de las herramientas de ingeniería de métodos que hacer que la producción por día sea más constante, en consecuencia los costos también se son más constantes.

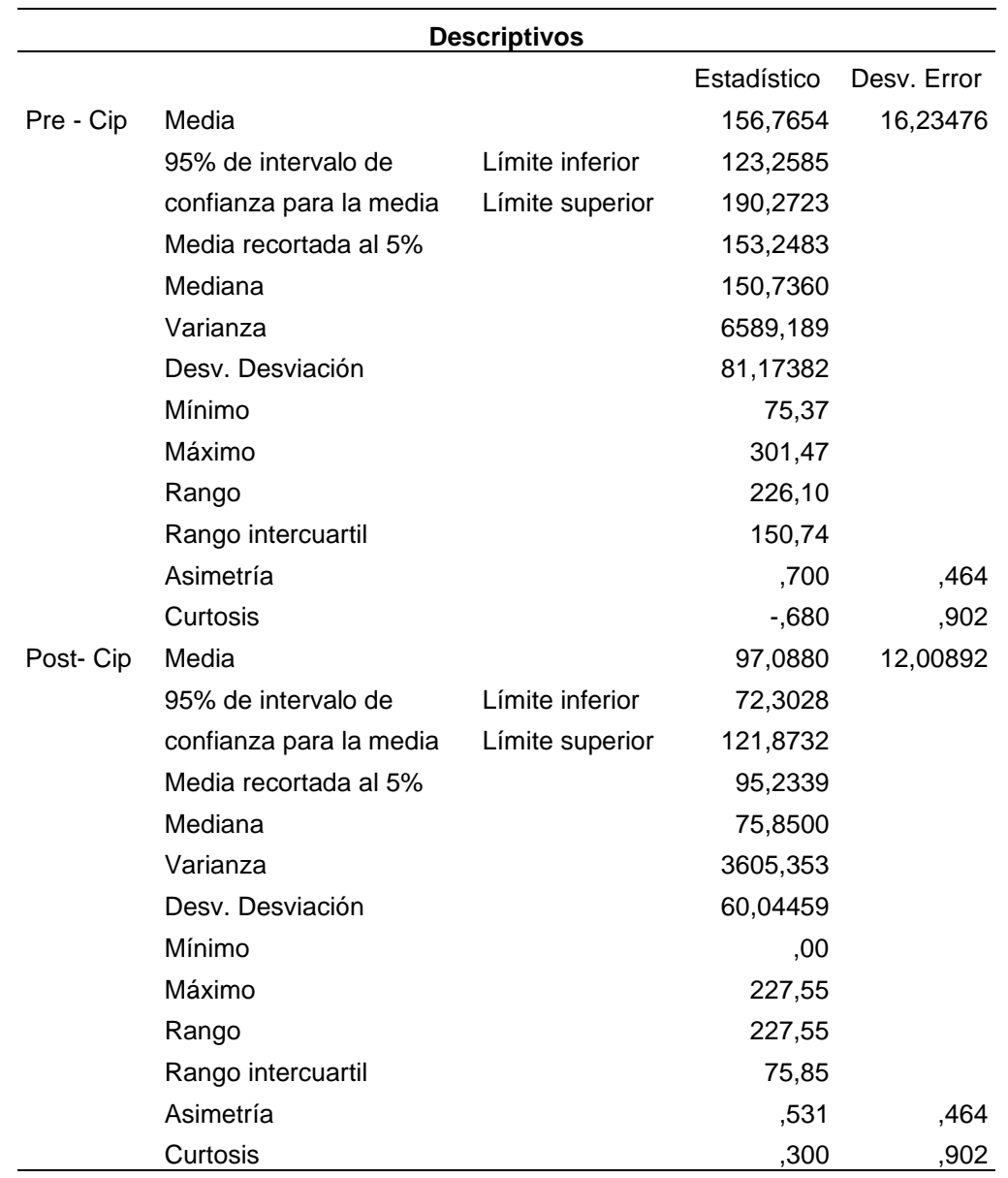

*Tabla 32: Análisis descriptivo dimensión costo indirecto de prod.*

Resultados comparativa dimensión costo indirecto de producción, en base a SSPS – 25. De Tabla 33, resultados de la comparativa variable dependiente costo primo por día en la etapa pre test y post test, en base a SSPS – 25. De la información de la tabla se observa que la media que representa el valor promedio de los costos indirectos de producción por día en la etapa pre test fue de 156,7654 soles mientras que en la etapa post test fue de 97.0880 soles con lo cual se observó una disminución de 59.6774 soles. Por otro lado el valor de mediana que representa el valor del costo a partir del cual los costos de indirectos de producción son mayores o menores a este valor. Es así como en la etapa pre test el 50% de los costos de producción por día fueron menores a 150.7360 soles en contraste en etapa post test fue de a 75.8500 apreciándose una diferencia de 74.886 soles en cuanto a dichos montos. Por tanto se puede observar que las medidas de tendencia central en la etapa prest test difieren de las mismas en la etapa post test, ello se logró con la aplicación de las herramientas de la ingeniería de métodos.

En cuanto a las medidas de dispersión respecto al rango que representa la diferencia entre en valor máximo y mínimo de los costos de producción por día, en la etapa pre test fue de 226.10 soles en contraste en la etapa post test fue de 227.55 se ve un incremento de 1. 45 soles esto fue ocasionado por el incremento de la producción, que demanda más recursos por tanto el incremento de dichos montos. En cuanto a la curtosis, que representa el grado de concentración de los valores obtenidos en la región central de distribución, se obtuvieron en la etapa pre test un valor de -0.680 lo que indicó que la distribución de los valores fue una curtosis leptocúrtica, es decir valores con mucha frecuencia mientras que en la etapa post test fue de 0.300 lo que indicó que la distribución fue una curtosis platicurtica es decir una distribución con frecuencias similares. Por otra parte la asimetría en la etapa pre test fue de 0.7 lo que indica que la curva de distribución de valores hay una ligera asimetría positiva sin embargo en la etapa post test fue de 0.53 lo que indica una ligera disminución es decir la gráfica de distribución esta ligeramente más cerca de la línea de tendencia central, esto es debido a la aplicación de las herramientas de ingeniería de métodos que hacer que la producción por día sea más constante, en consecuencia los costos también se son más constantes.

**V. DISCUSIÓN**

En este capítulo se realiza la discusión de los resultados obtenidos luego del tratamiento estadístico de las variables con de la con los antecedentes de trabajos del presente proyecto de investigación. Se detallan también las dificultades encontradas en la aplicación de la metodología para el desarrollo de la investigación.

La investigación tuvo como objetivo determinar en qué medida la aplicación de las herramientas de ingeniería de métodos reduce los costos de producción en la empresa Stranvid, para lo cual se realizó la recolección de datos durante 2 periodos de 25 días c/u y tuvo como muestra las operaciones del proceso de fabricación de ductos de A/A donde se analizaron todas las actividades implicadas en el proceso productivo. Los resultados obtenidos en el presente estudio realizado no se pueden generalizar para otros estudios similares puesto que cada empresa tiene diferente realidad, sin embrago los resultados obtenidos pueden servir de guía para establecer que se al aplicar la ingeniería de métodos se logran reducir los costos.

La hipótesis general planteada para esta investigación fue la aplicación de la ingeniería de métodos reduce los costos de producción en la empresa Stranvid S.A.C. de la investigación se determinó que efectivamente hay una reducción de los costos de producción mensual, como se evidencia en la tabla 30, donde la media paso de 3,184.1361 soles a 2,197.7195 soles una reducción del 31% con respeto a la etapa antes de la aplicación del estudio. Por otra parte el valor mínimo en la etapa pre test fue de 1,530.83 mientras que en la etapa post test fue de 0 soles esto se logró porque se produjo la misma cantidad de productos programados.

Los resultados de la investigación tanto en la mejora de los tiempos de fabricación de ductos que pasan de 21 unidades por día a 24 unidades por día lo cual representa un incremento de 14.3% en la productividad y en consecuencia una reducción los costos primos que inicialmente fueron de S/. 75,684.27 pasando a S/. 52,515.79 luego de la aplicación del estudio. En consecuencia dicha reducción representó un 30.6% es así como se evidencia que la aplicación de las herramientas de ingeniería de métodos reduce de manera significativa los costos primos. Lo anterior concuerda con lo planteado con López, Alarcón y Rocha (2014) dentro de los principios del diseño de métodos que son eliminar aquellas actividades innecesarias, minimizando el uso de recursos.

Por otra parte como afirmó Chebolu-Subramanian, V. et al. (2019), quienes estudiaron el trabajo del personal sanitario en las zonas rurales de la India, el objetivo del estudio fue entender el flujo de trabajo de los empleados comunitarios de CMHP e identificar las ineficiencias que impiden la prestación del servicio. No obstante en este proyecto también se identificaron aquellas actividades que no agregan valor al proceso de fabricación de ductos de aire acondicionado, se determinó que el IA antes de la aplicación de estudio fue de 67.69% y luego de la aplicación fue de 79.23% un incremento de 11.54% así mismo Chebolu-Subramanian V. et al. (2019), aplicaron el método de la observación y recolección de datos a través de un muestreo intencional en periodo de 1 mes, similar a al trabajo de investigación que consideró 25 días del puesto que hay días no laborables como los domingos y feriados. Por otra parte también se determinó el tiempo estándar total para la fabricación de los ductos de a/a. obteniendo como resultado que los trabajadores pasan aproximadamente 40% de su tiempo trabajo eficiente, el 58.5% en actividades sin valor añadido pero necesario y el 1.5% sin valor. Chebolu-Subramanian, V. et al. (2019), concluyeron que el rediseño del flujo de trabajo y la aplicación de HMIS pueden mitigar las ineficiencias.

En el presente estudio se determinó el número piezas de ducto por día en la etapa pre teste fue de 96.95 min/ pieza y en la etapa post test fue de 84.33 min/ pieza, lo que implica una disminución de 12.36 minutos asimismo se redujo la distancia de recorrido de 64m en etapa inicial a solo 25.5m es decir se redujo 38.5m de recorrido innecesario gracias a la aplicación del estudio de métodos. De manera similar Aliaga (2015) quien trató sobre el plan de mejora del sistema de producción basado en ingeniería de métodos para incrementar la productividad en una ensambladora de Extractores de aire. Aliaga (2015) concluyó, que se logra incrementar la productividad por medio de la implementación del sistema de producción de 1.52 ENS/H a 2.69 ENS/H.

En el presente estudio se logró una mejora de tiempo estándar de 14.28% y una reducó de las INV de 32.31% a 20.77 % tal como se observa en las figuras 6 y 7 respectivamente, para lo que de tuvo que redistribuir los puestos de trabajo dentro de la planta de producción logrando que se eviten retrasos por temas de traslado de materiales y los cruces en la secuencia de las actividades, de manera similar. Espinoza (2017) quien trató sobre la empresa de servicios ESALB GROUP SAC. Cuyo objetivo general fue, mejorar los procesos para la reducción de fallas en el mantenimiento de equipos de aire acondicionado. Espinoza (2017) concluyó que, después de la mejora se obtuvo un 43 % en los tiempos relevantes del proceso del mantenimiento preventivo y un 49% en los tiempos relevantes del proceso del mantenimiento correctivo.

Para el desarrollo de trabajo de investigación se tuvo que tomar solo una parte las actividades de producción de la empresa puesto que es la que más ingresos representa para la empresa, sin embrago para mejorar la calidad de la investigación es recomendable que se tome también como referencia las otras actividades que son la fabricación de filtros de aire y la fabricación de bases y soportes metálicas las cuales no fueron consideradas en este estudio. Por otro lado también hubo dificultades en cuanto al tema del tiempo para la recolección de información puesto que la empresa no siempre realiza ductos de manera continua sino cuando la obra así lo requiera.
**VI. CONCLUSIONES**

Se concluyo que con la aplicación de las herramientas de ingeniaría de métodos se logró reducir los costos producción dentro de la empresa Stranvid S.A.C. considerando que en la etapa pre test estos fueron S/. 79,603.40 nuevos soles de mientas que en la etapa post test estos fueron de S/. 54,942.99 nuevos soles tal como figura en la tabla 25 y 35 respectivamente. Logrando una reducción significativa de S/. 24,660.41 nuevos soles lo que representa una reducción del 31% en los costos de producción y de esa manera se logró alcanzar el objetico planteado.

Se concluyo que con la aplicación de las herramientas de ingeniaría de métodos se logró reducir los costos primos mensuales dentro de la empresa considerando que en la etapa pre test estos fueron S/. 78,827.15 nuevos soles de mientas que en la etapa post test estos fueron de S/. 54,455.89 nuevos soles logrando una reducción significativa de S/. 24,371.25 nuevos los lo que comprueba la hipótesis planteada una reducción del 31 % en los costos primos mensuales y de esa manera se logró alcanzar el objetivo plateado dentro de la empresa Stranvid S.A.C.

Se concluyo que con la aplicación de las herramientas de ingeniaría de métodos se logró reducir los costos indirectos de producción mensual dentro de la empresa considerando que en la etapa pre test estos fueron S/. 3,919.14 nuevos soles de mientas que en la etapa post test estos fueron de S/. 2,427.20 nuevos soles logrando una reducción significativa de 1,491.94 nuevos los lo que comprueba la hipótesis planteada una reducción del 38 % en los costos primos mensuales y de esa manera se logró alcanzar el objetivo planteado dentro de la empresa Stranvid S.A.C.

**VII.RECOMENDACIONES**

Se recomienda implementar la aplicación de la ingeniería de métodos a otras áreas de la empresa tales como las instalaciones y servicios de mantenimiento para de esa manera tener una muestra de procedimientos más ampliar. También se recomienda implementar la aplicación de herramientas de ingeniería de métodos a para todas aquellas empresas que trabaje en un rubro similar puesto que como se demostró en la investigación desarrollada la ingeniería de métodos logró reducir los costos de producción de la empresa. Por otra parte también la ingeniería de métodos también mejora la productividad de la empresa.

Se recomienda ampliar el periodo de recolección y análisis de datos para tener una mayor base de datos que pueda a su vez ser mucho ser más confiable al momento de evaluar las variables plateadas. Teniendo en cuenta un estudio longitudinal trimestral o semestral.

Se recomienda realizar un estudio con un mayor número de antecedentes para que la investigación tenga mejor enfoque y sustento teórico. Así mismo esto dará al investigador un mejor enfoque de lo que está buscando desarrollar.

Se recomienda desarrollar la investigación considerando un mayor número de variables dependientes e independientes asimismo con sus respectivas dimensiones tales como la productividad, la disponibilidad y el mantenimiento con sus dimensiones e indicadores.

Se recomienda usar otros programas de análisis estadísticos como S-PLUS, Minitab, Statgraphics, Statistica, PH-Start 2.5. para el análisis y tratamiento de los resultados de la investigación.

Se recomienda a la UCV emplear la ingeniería de métodos para el desarrollo de sus actividades administrativas, puesto que como se demostró en la investigación realizada, la ingeniería de métodos reduce de manera significativa los costos de producción e incrementa la productividad.

Se recomienda al gobierno promover estudios basados en la aplicación de ingeniería de métodos en contexto actual y futuro para eliminar aquellas operaciones innecesarias dentro del proceso de ejecución de obras, proyectos o levantamiento de información para el desarrollo del país.

**REFERENCIAS**

- Alfonso, F. (2007). *Ingeniería de métodos.* Guayaquil, Ecuador: Universidad de Guayaquil.
- Anderson, D., Sweeney D. y Williams T. (2008). *Estadística para administración y economía* (10 ed.). Distrito Federal, México: Cengage Learning Editores S.A.
- Arias, G. (2012). *El proyecto de investigación.* Caracas, Venezuela: Editorial Episteme.
- Ávila, H. (2006). *Introducción a la metodología de la investigación.* Chihuahua, México: Eumed.net.
- Baca, G., Cruz, M., Cristóbal, M., Baca, G., Gutiérrez, J., Pacheco, A., …Obregón, M. (2014). *Introducción a la ingeniería industrial* (2 ed.). D. F., México: Grupo editorial patria S. A.
- Bernal, C. (2010). *Metodología de la investigación.* Cundinamarca, Colombia: Pearson educación.
- Carrasco, D. (2005). *Metodología de la investigación científica*. Lima, Perú: San Marcos.
- Cortes, M. y Iglesias M. (2004). *Metodología de la investigación.* Campeche, México: Universidad Autónoma del Carmen.
- Hernández, A., Ramos, M., Placencia, B., Indacochea, B., Quimis, A y Moreno, L. (2018). *Metodología de la investigación científica.* Manabí, Ecuador: 3 Ciencias.
- Hernández, S., Fernández, C. y Baptista, L. (2014). *Metodología de la investigación.* D. F., México: McGraw – Hill.
- Hernández, S., Fernández, C. y Baptista, L. (2010). *Metodología de la investigación.* D. F., México: McGraw – Hill.
- Jananía, C. (2008). *Manual tiempos y movimientos: ingeniería de métodos.* D. F., México: Limusa S.A.
- Jiménez, W. (2010). *Contabilidad de costos.* Bogotá, Colombia: Foco ediciones.
- López, J., Alarcón, E. y Rocha, M. (2014). *Estudio del trabajo una nueva visión.* D.F., México: Grupo editorial Patria S.A.
- Niebel, B. y Freivalds, A. (2009). *Ingeniería industrial: métodos, estándares y diseño del trabajo.* D. F., México: McGraw – Hill.
- Niño, V. (2011). *Metodología de la investigación.* Bogotá, Colombia: Ediciones de la U.
- Ramírez, C., García, M. y Pantoja, C. (2010). *Fundamentos y técnicas de costos.*  Cartagena de indias, Colombia: Universidad libre.
- Salazar C. y Del Castillo G. (2018), *Fundamentos básicos de estadística.* Quito, Ecuador:S/e
- Vallejos, H. y Chiliquinga, M. (2017). *Costos modalidad órdenes de producción.*  Ibarra, Ecuador: UTN.
- Viaña, L. (2014). *Manual de costos y presupuestos.* Atlántico, Colombia: ITSA

#### **TESIS**

- Basavaraj, P. (2020). The Effect of Job Rotation and Single-Piece Flow in Human Based Assembly System. Available in: <https://digital.library.txstate.edu/handle/10877/9863>
- Espinoza P. (2017). *Mejora de procesos para la reducción de fallas en el mantenimiento de equipos de aire acondicionado en la empresa de servicios Esalb group SAC 2017.* (Tesis de grado). Universidad Privada del Norte, Lima, Perú. **El en:** Disponible en: Disponible en: http://repositorio.upn.edu.pe/bitstream/handle/11537/11337/Tesis%20- %20Pedro%20Mois%C3%A9s%20Espinoza%20Albino.pdf?sequence=1&isAll owed=y
- García S. (2014). *Propuesta de mejora de la productividad para una microempresa constructora que ejecuta un proyecto de edificación en la zona metropolitana del valle de México.* (Tesis de maestría). Universidad Nacional Autónoma de México, Distrito Federal, México. Disponible en:

http://www.ptolomeo.unam.mx:8080/xmlui/bitstream/handle/132.248.52.100/6 993/tesis.pdf.pdf?sequence=1

- Hiwot M. (2018). *Productivity improvement through the integration of lean and work study.* (Thesis of degree). Addis Ababa University, Ethiopia. Available in: [http://etd.aau.edu.et/bitstream/handle/123456789/15870/Hiwot%20Habtemari](http://etd.aau.edu.et/bitstream/handle/123456789/15870/Hiwot%20Habtemariam.pdf?sequence=1&isAllowed=y) [am.pdf?sequence=1&isAllowed=y](http://etd.aau.edu.et/bitstream/handle/123456789/15870/Hiwot%20Habtemariam.pdf?sequence=1&isAllowed=y)
- Medina R. (2017). *Estandarización de los procesos de producción, basado en la metodología Lean manufacturing para la fabricación de cisternas, en la empresa Tramontana S.A.C.* (Tesis de grado). Universidad Peruana de los Andes, Huancayo, Perú. Disponible en: [http://173.244.209.199/bitstream/handle/UPLA/285/Roxana%20Caroley%20M](http://173.244.209.199/bitstream/handle/UPLA/285/Roxana%20Caroley%20Medina%20Calero.pdf?sequence=1&isAllowed=y) [edina%20Calero.pdf?sequence=1&isAllowed=y](http://173.244.209.199/bitstream/handle/UPLA/285/Roxana%20Caroley%20Medina%20Calero.pdf?sequence=1&isAllowed=y)
- Misganaw, H. (2020). Work Study and Standardization for Shoe Assembly Line Balancing (Case Study: Anbessa Shoe Share Factory (Doctoral dissertation).
- Negrete J. & Valverde H. (2016). *Propuesta de reducción del tiempo y costos para mejorar nivel de servicio en una cadena de suministro ETO.* (Tesis de grado). Universidad San Ignacio de Loyola, Lima, Perú. Disponible en: http://repositorio.usil.edu.pe/bitstream/USIL/2592/1/2016 Negrete Propuestade-reducci%C3%B3n-del-tiempo.pdf
- Núñez E. (2018). *Mejora en las áreas de ingeniería y proyectos de la empresa Autorel en el rubro de refrigeración y ventilación.* (Tesis de grado). Universidad de Lima, Lima, Perú. Disponible en: http://repositorio.ulima.edu.pe/bitstream/handle/ulima/7491/N%C3%BA%C3% B1ez\_%20Urrutia\_Eduardo\_Eloy.pdf?sequence=1&isAllowed=y
- Rivera E. (2014). *Estudio de tiempos y movimientos para alcanzar la productividad en la elaboración de cortes típicos en el municipio de Salcajá.* (Tesis de grado). Universidad Rafael Landívar, Quetzaltenango, Guatemala. Disponible en: http://recursosbiblio.url.edu.gt/tesiseortiz/2014/01/01/Rivera-Erick.pdf
- Simtion, D. (2017). Analysis of the elements of the production costs. Scientific Papers: Management, Economic Engineering in Agriculture & Rural Development, 17(1)
- Vuorenpää V. (2016). *Time – driven based costing in manufacturing processes.*  (Thesis of master). University of Vaasa, Finlandia. Available in: https://www.coursehero.com/file/44758601/TIME-DRIVEN-ACTIVITY-BASED-COSTING-IN-MANUFACTURINGpdf/
- Yauqui J. (2015 2016). *Estudio de procesos, tiempos y movimientos para mejorar la productividad en la planta de ensamble del modelo Golden en carrocerías megabus.* (Tesis de graduación). Universidad Nacional de Chimborazo, Riobamba, **Ecuador.** Ecuador. Disponible en: [http://dspace.unach.edu.ec/bitstream/51000/3130/1/UNACH-ING-IND-2016-](http://dspace.unach.edu.ec/bitstream/51000/3130/1/UNACH-ING-IND-2016-0016.pdf) [0016.pdf](http://dspace.unach.edu.ec/bitstream/51000/3130/1/UNACH-ING-IND-2016-0016.pdf)

### **ARTÍCULOS CIENTÍFICOS**

- Andrade, A. M., Del Río, C. A., & Alvear, D. L. (2019). Estudio de Tiempos y Movimientos para Incrementar la Eficiencia en una Empresa de Producción de Calzado. Información Tecnológica, 30(3), 83–93. https://doi.org/10.4067/S0718-07642019000300083
- Baker, T. R., Del Castillo Torres, D., Honorio Coronado, E., Lawson, I. T., Martín Brañas, M., Montoya, M., & Roucoux, K. H. (2019). The challenges for achieving conservation and sustainable development within the wetlands of the Pastaza-Marañon basin, Peru.
- Chebolu-Subramanian, V., Sule, N., Sharma, R., & Mistry, N. (2019). A time motion study of community mental health workers in rural India. BMC Health Services Research, 19(1), 878. https://doi.org/10.1186/s12913-019-4732-7
- Gorre, J., Ortloff, F., & van Leeuwen, C. (2019). Production costs for synthetic methane in 2030 and 2050 of an optimized Power-to-Gas plant with intermediate hydrogen storage. Applied Energy, 253, 113594.
- Instituto nacional de estadística e informática INEI (2020), Producción nacional marzo 2020. Recuperado de:

[https://www.inei.gob.pe/media/principales\\_indicadores/produccion\\_marzo2020](https://www.inei.gob.pe/media/principales_indicadores/produccion_marzo2020.pdf) [.pdf](https://www.inei.gob.pe/media/principales_indicadores/produccion_marzo2020.pdf)

- Naciones unidas (2019). Situación y perspectivas de la economía mundial 2020. Recuperado de: [https://www.un.org/development/desa/dpad/wp](https://www.un.org/development/desa/dpad/wp-content/uploads/sites/45/publication/WESP2020_Summary_S.pdf)[content/uploads/sites/45/publication/WESP2020\\_Summary\\_S.pdf](https://www.un.org/development/desa/dpad/wp-content/uploads/sites/45/publication/WESP2020_Summary_S.pdf)
- Nallusamy, S., & Muthamizhmaran, S. (2016). Enhancement of Productivity and Overall Equipment Efficiency Using Time and Motion Study Technique-A Review. Advanced Engineering Forum, 14, 59–66. https://doi.org/10.4028/www.scientific.net/AEF.14.59
- Novikov, K., Vranek, P., Kleinova, J., & Šimon, M. (2019). Reducing the Costs of Automated Production Systems. Acta Mechanica Slovaca, 23(2), 44-47.
- Nuño, P. (2017, 04 de setiembre). Definición de gastos operativos *Emprende pyme. net. Recuperado de:* [https://www.emprendepyme.net/costes](https://www.emprendepyme.net/costes-operativos.html?utm_source=economiasimple.net&utm_medium=Network&utm_campaign=post_link)[operativos.html?utm\\_source=economiasimple.net&utm\\_medium=Network&ut](https://www.emprendepyme.net/costes-operativos.html?utm_source=economiasimple.net&utm_medium=Network&utm_campaign=post_link) [m\\_campaign=post\\_link](https://www.emprendepyme.net/costes-operativos.html?utm_source=economiasimple.net&utm_medium=Network&utm_campaign=post_link)
- Szewczyk, G., & Sowa, J. (2017). The accuracy of measurements in a time study of harvester operations. New Zealand Journal of Forestry Science, 47(1), 1–10.
- Vorpahl, C. (2017). Implementation of a standardized purchasing process at a midwestern hospital (Order No. 10743692). Available from ProQuest Central. (2014465039). Retrieved **Retrieved** from https://search.proquest.com/docview/2014465039?accountid=37408

**ANEXOS**

## Anexo 3: Autorización para la realización y difusión de resultados de la investigación

### **AUTORIZACIÓN PARA LA REALIZACIÓN Y DIFUSIÓN DE RESULTADOS DE LA INVESTIGACIÓN**

Por medio del presente documento, Yo Anival Sócrates Ramírez Mejía identificado con DNI N° 40524418 y representante legal de Stranvid S.A.C autorizo a Daril Ramírez Mejía identificado con DNI N° 46367844 a realizar la investigación titulada: "Aplicación de herramientas de ingeniería de métodos para reducir costos de producción en la empresa Stranvid S.A.C. Lima – Ate 2020" y a difundir los resultados de la investigación utilizando el nombre de Stranvid S.A.C.

Lima, 02 de 07 de 2020

STRANVID SAC

20556408310 Anival S. Ramirez Mejia Gerente General

Anival Sócrates Ramírez Mejía

\_\_\_\_\_\_\_\_\_\_\_\_\_\_\_\_\_\_\_\_\_\_\_\_\_\_

DNI N° 40524418

GERENTE GENERAL

STRANVID S.A.C.

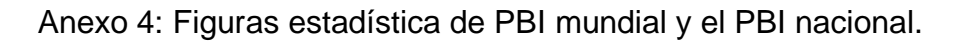

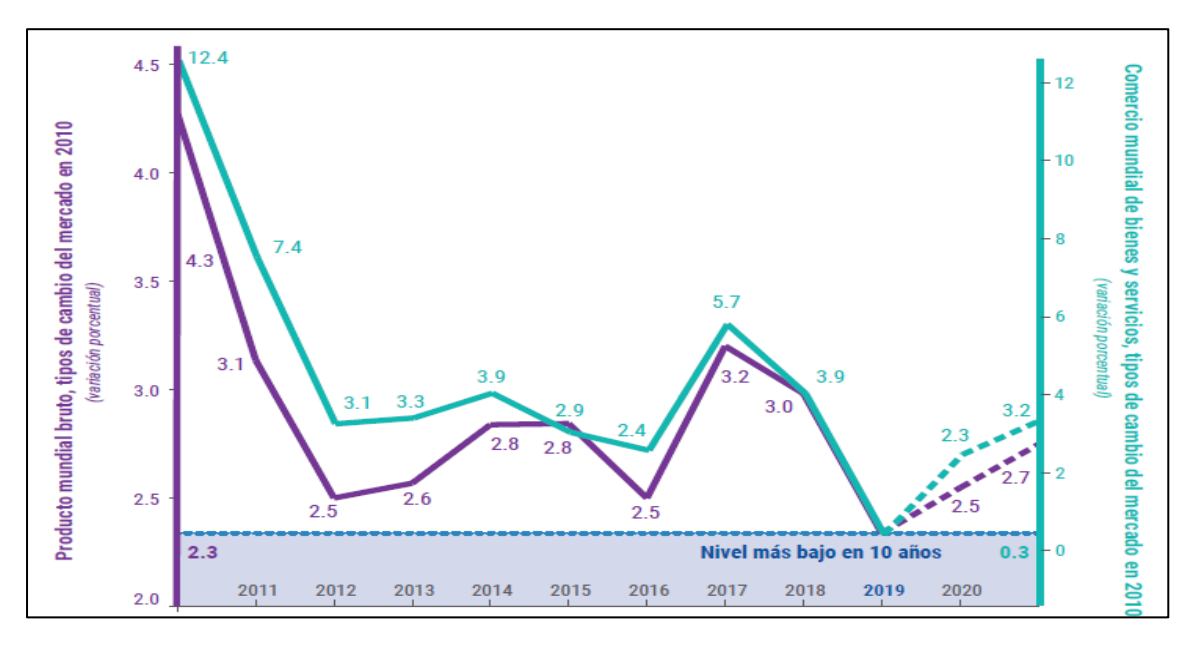

Figura 15: Caída del PBI mundial 2010 – 2019 con estimaciones 2020 Fuente: DAES de las Naciones unidas

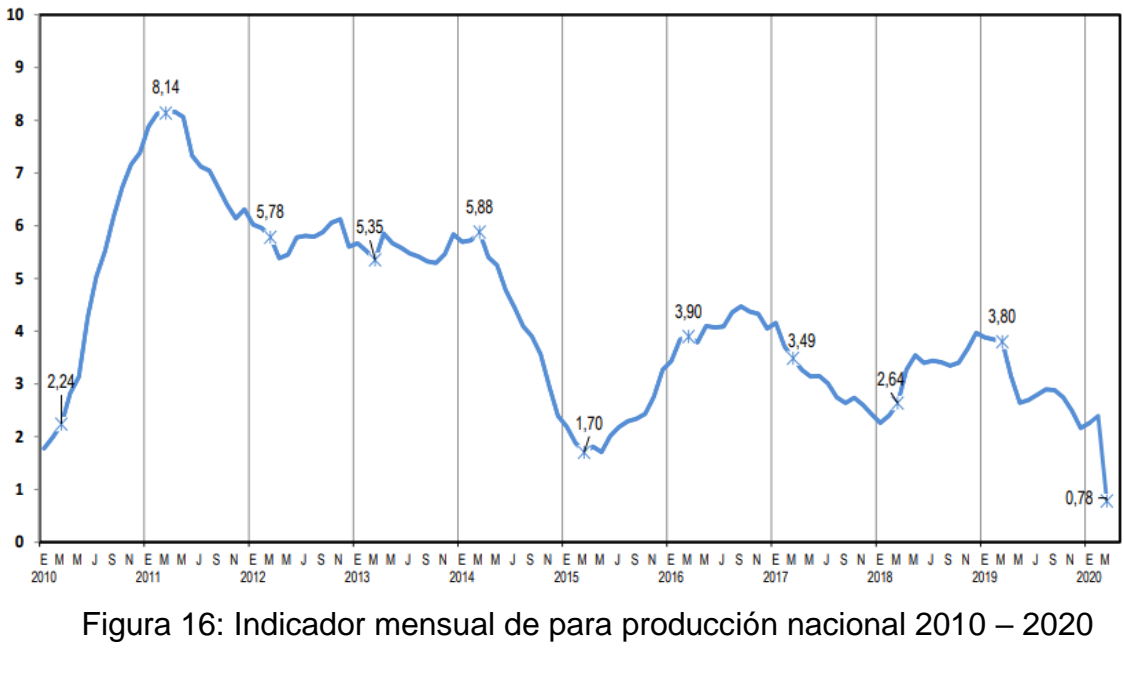

Fuente: Especialistas del INEI, marzo 2020

## Anexo 5: Actividades y estructura organizacional de la empresa. Tabla 33: Actividades de la empresa Stranvid S.A.C

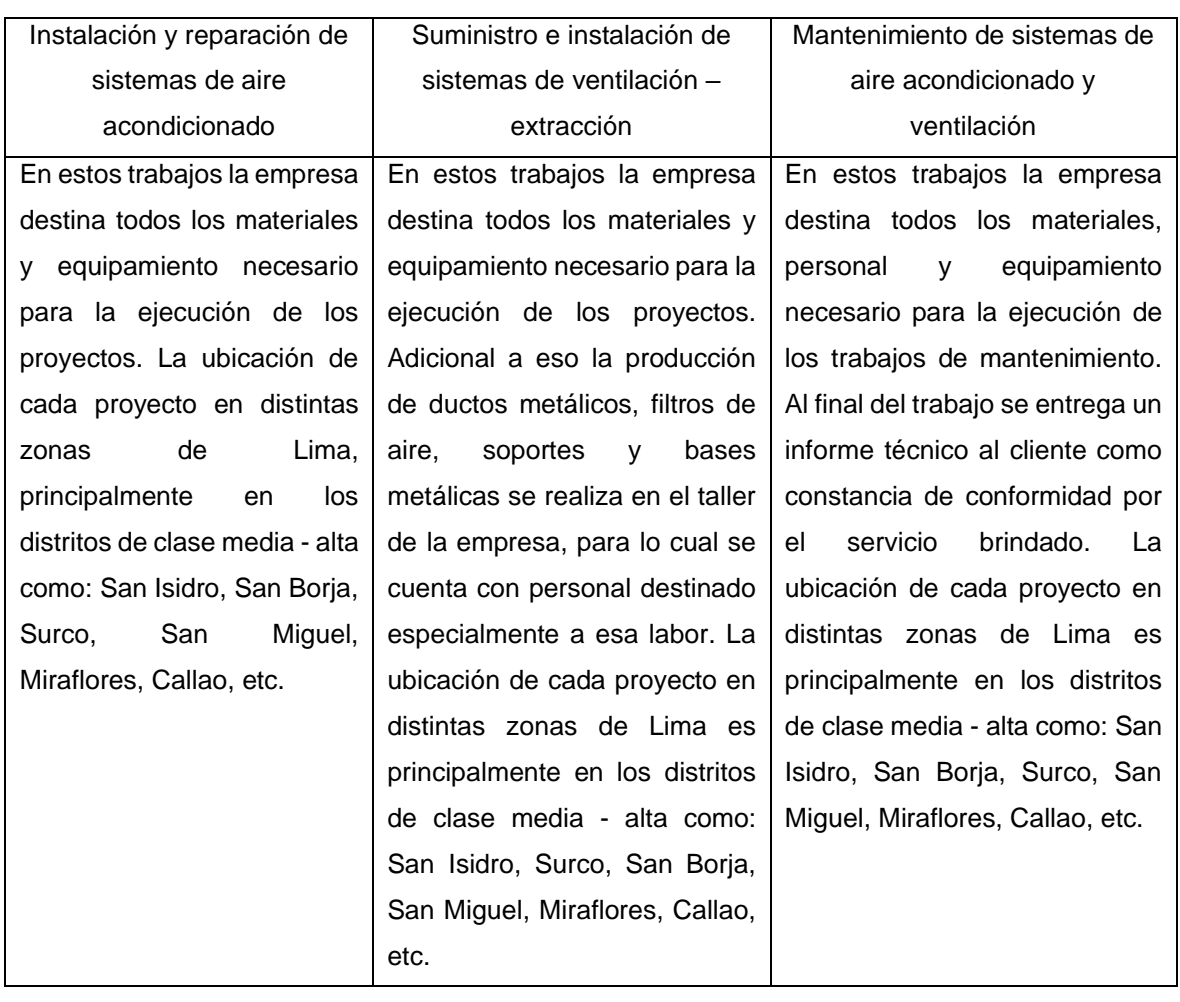

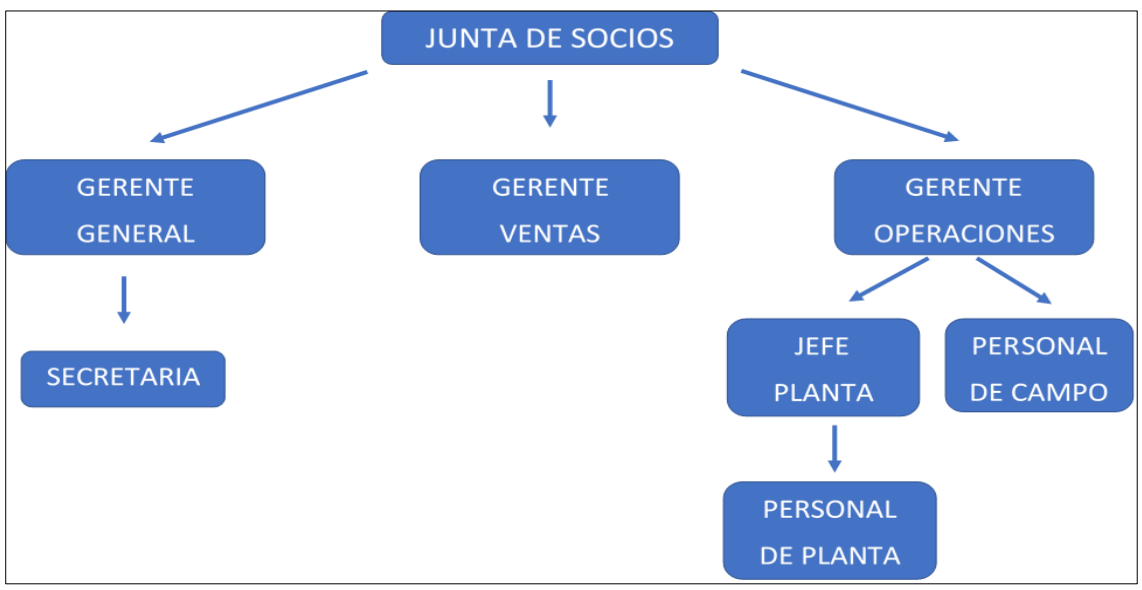

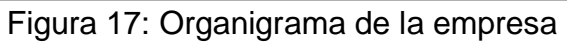

Fuente: Documentación interna de la empresa

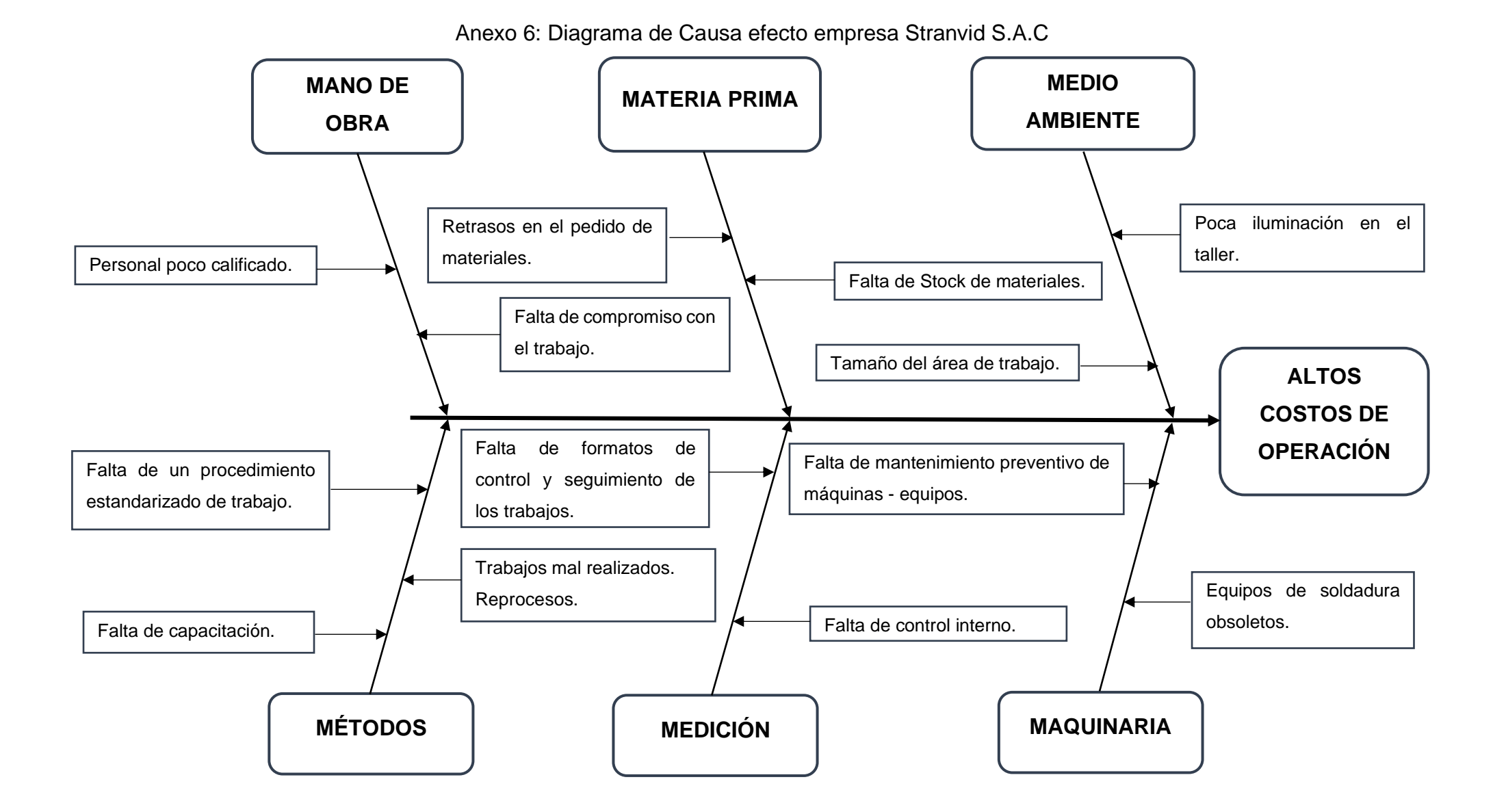

Figura 18: Diagrama de Ishikawa empresa Stranvid S.A.C

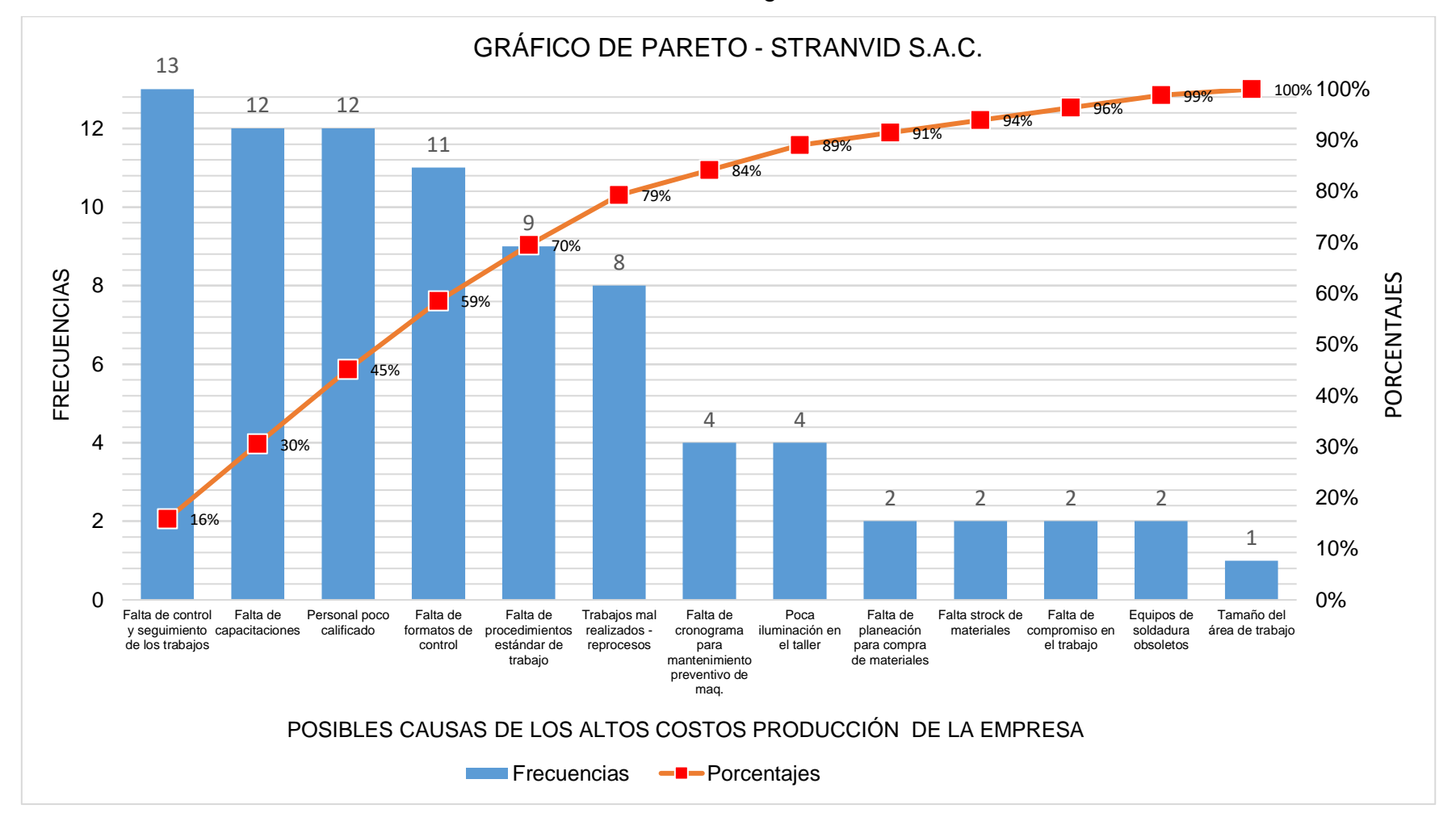

Anexo 7: Diagrama de Pareto

Figura 19*:* Diagrama de Pareto Stranvid S.A.C.

(Ver tabla 35. En anexo 9)

# Anexo 8: Matriz de operacionalización de variables.

# Tabla 34: Matriz de operacionalización de variables

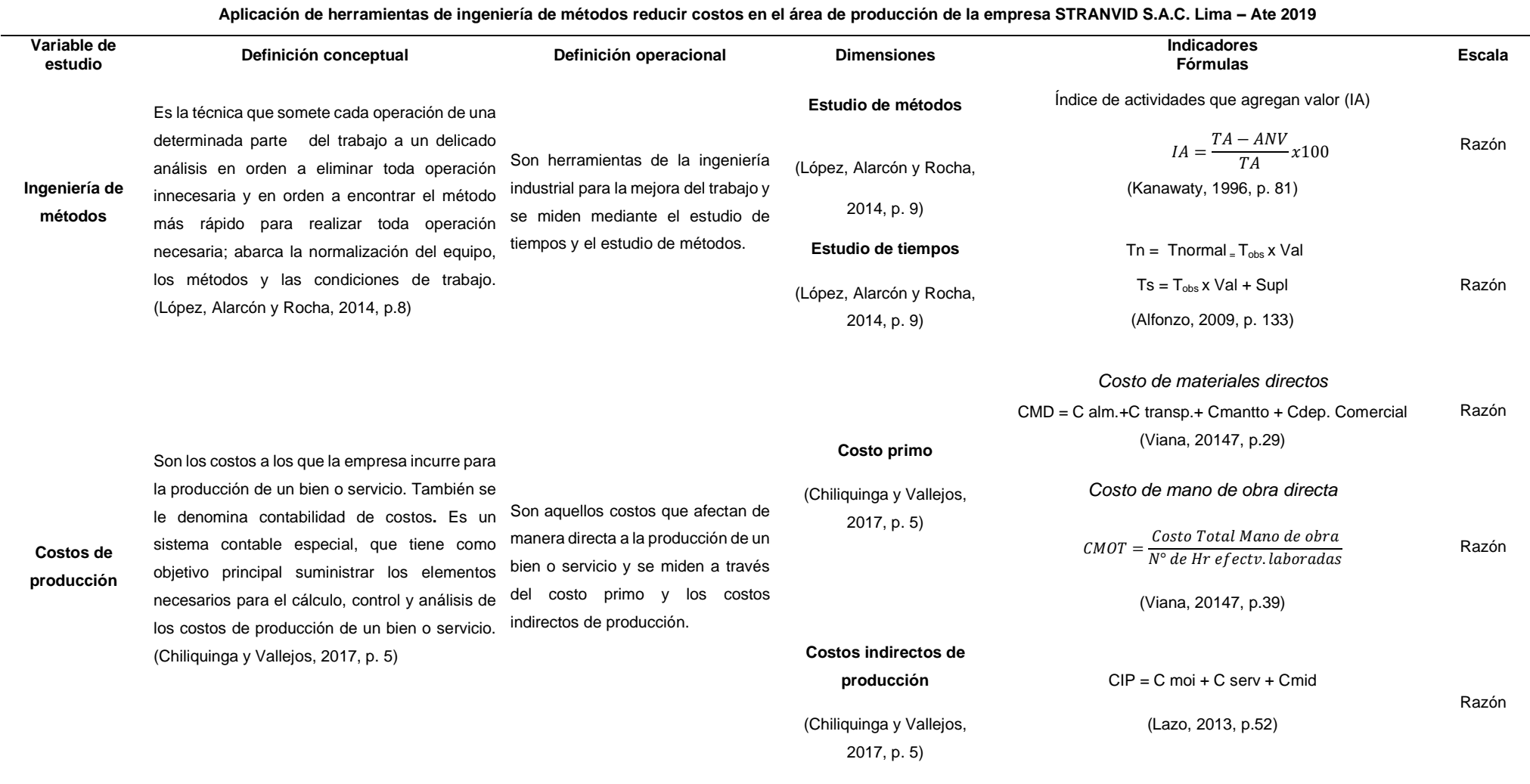

Tabla 35: *Causas de los altos costos de producción*.

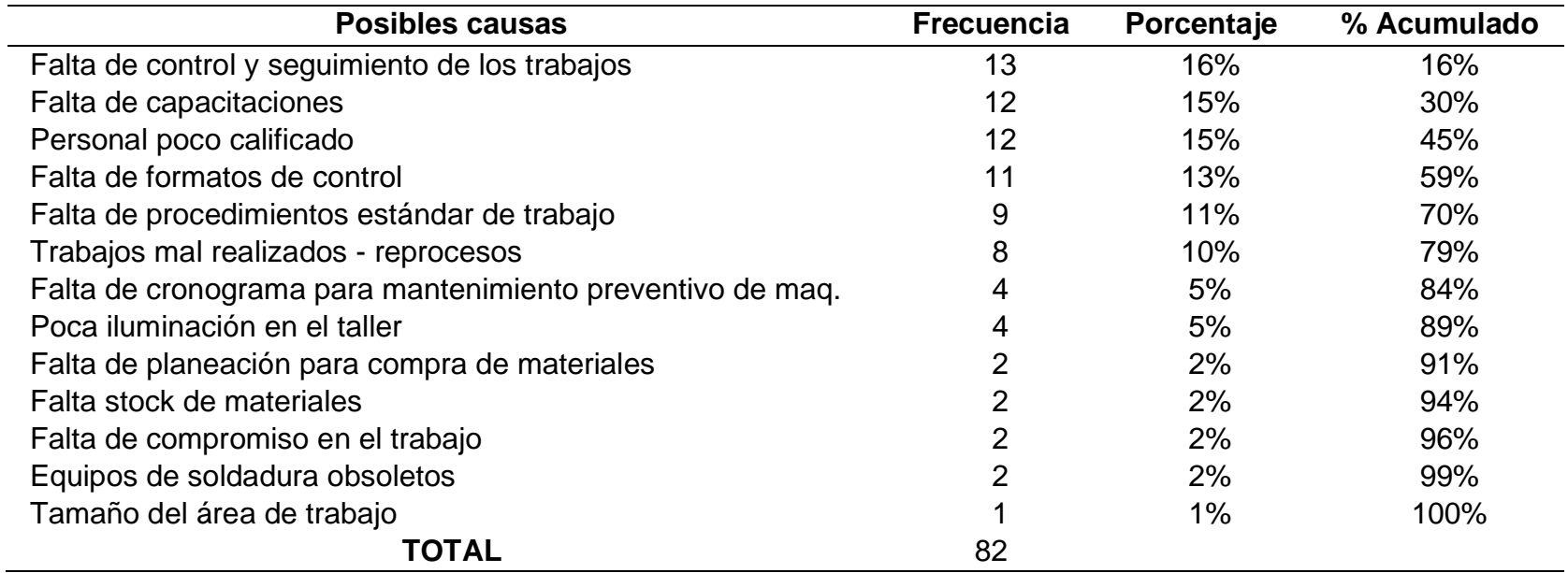

#### Anexo: 10 Reporte de Turniting Biblioteca UCV

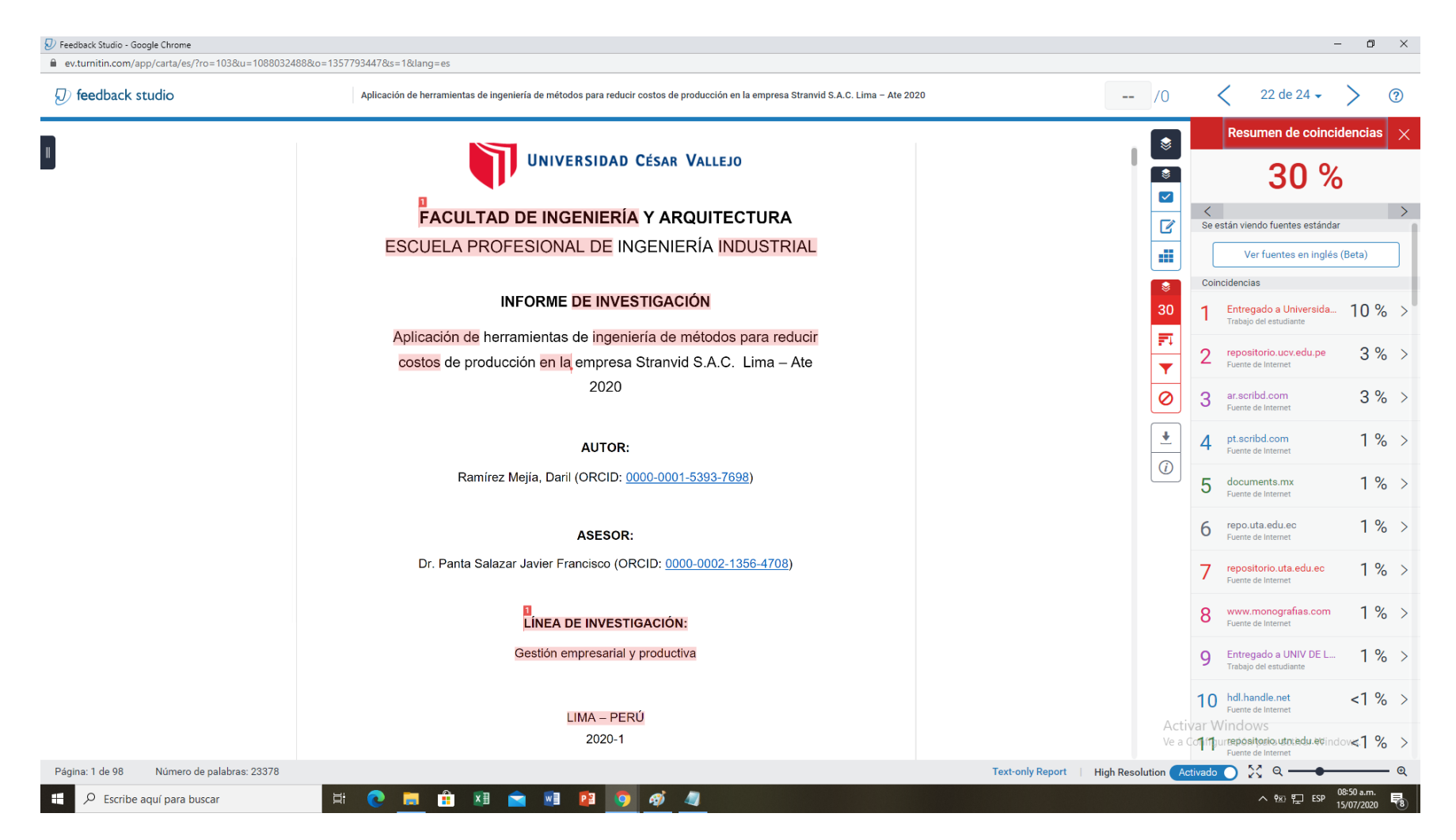

*Figura 20:* Captura de pantalla reporte de Turniting Biblioteca UCV

Anexo 11: Plano de ductos

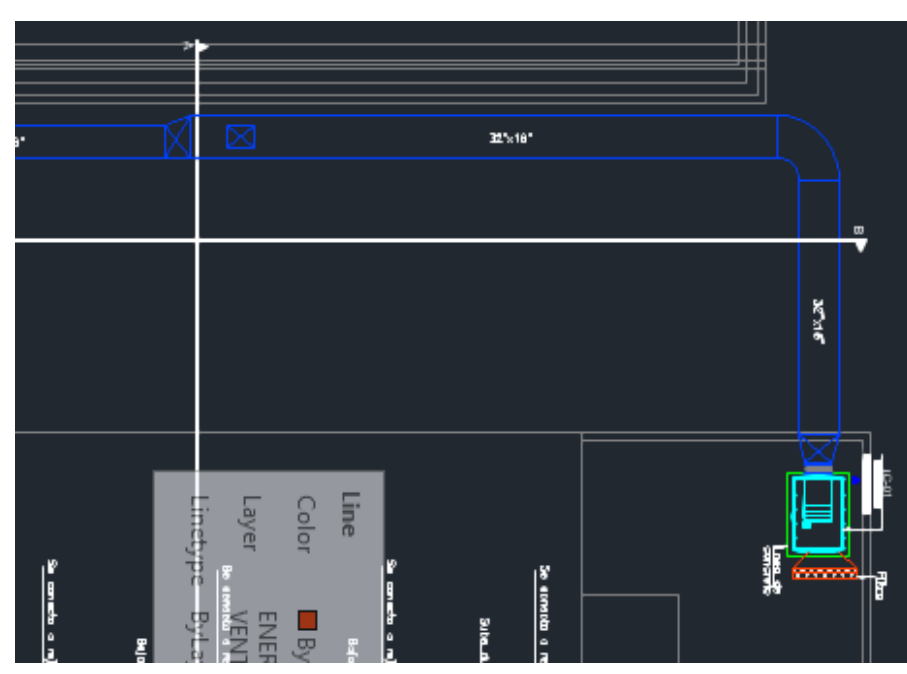

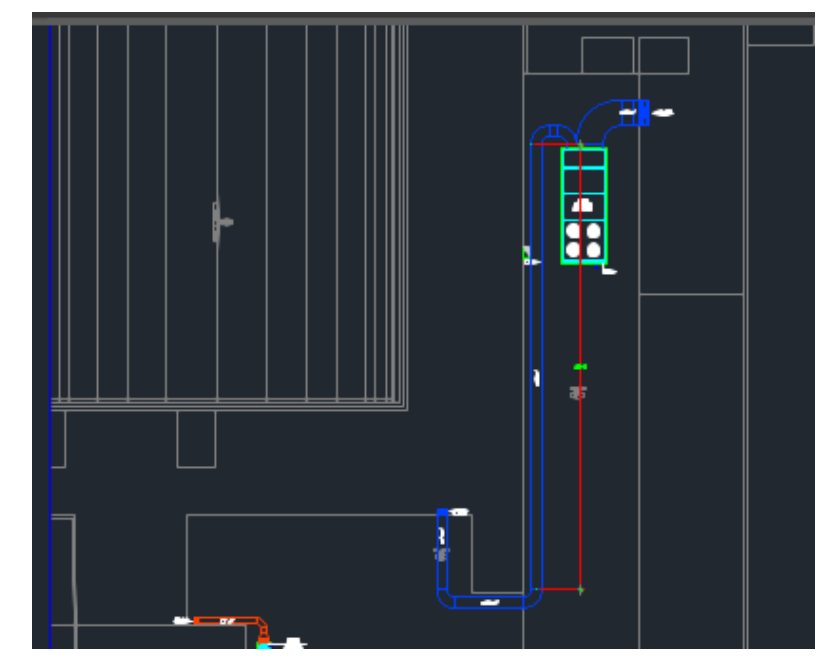

*Figura 22:* Plano de ductos - Lurin *Figura 21:* Plano de ductos -Quimtia

### Anexo 12: Ejemplo diagrama DOP

Diagrama de operaciones del proceso

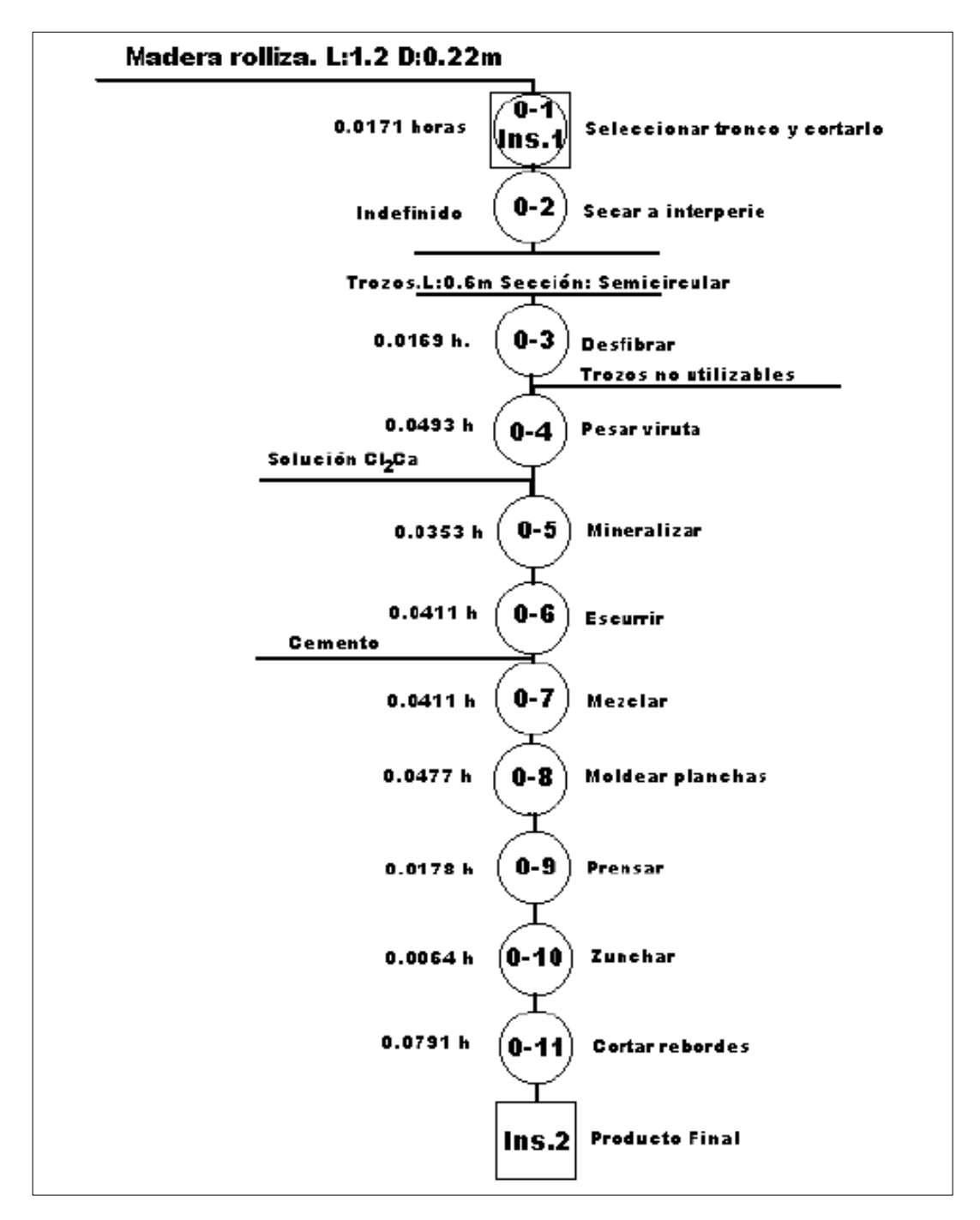

*Figura 23:* Ejemplo de un DOP Fuente: Ingeniería de Métodos (2007, p. 53)

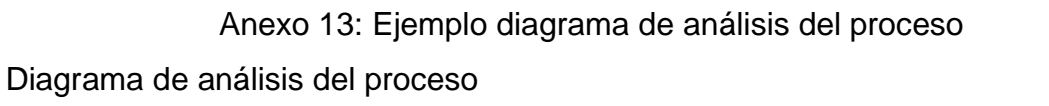

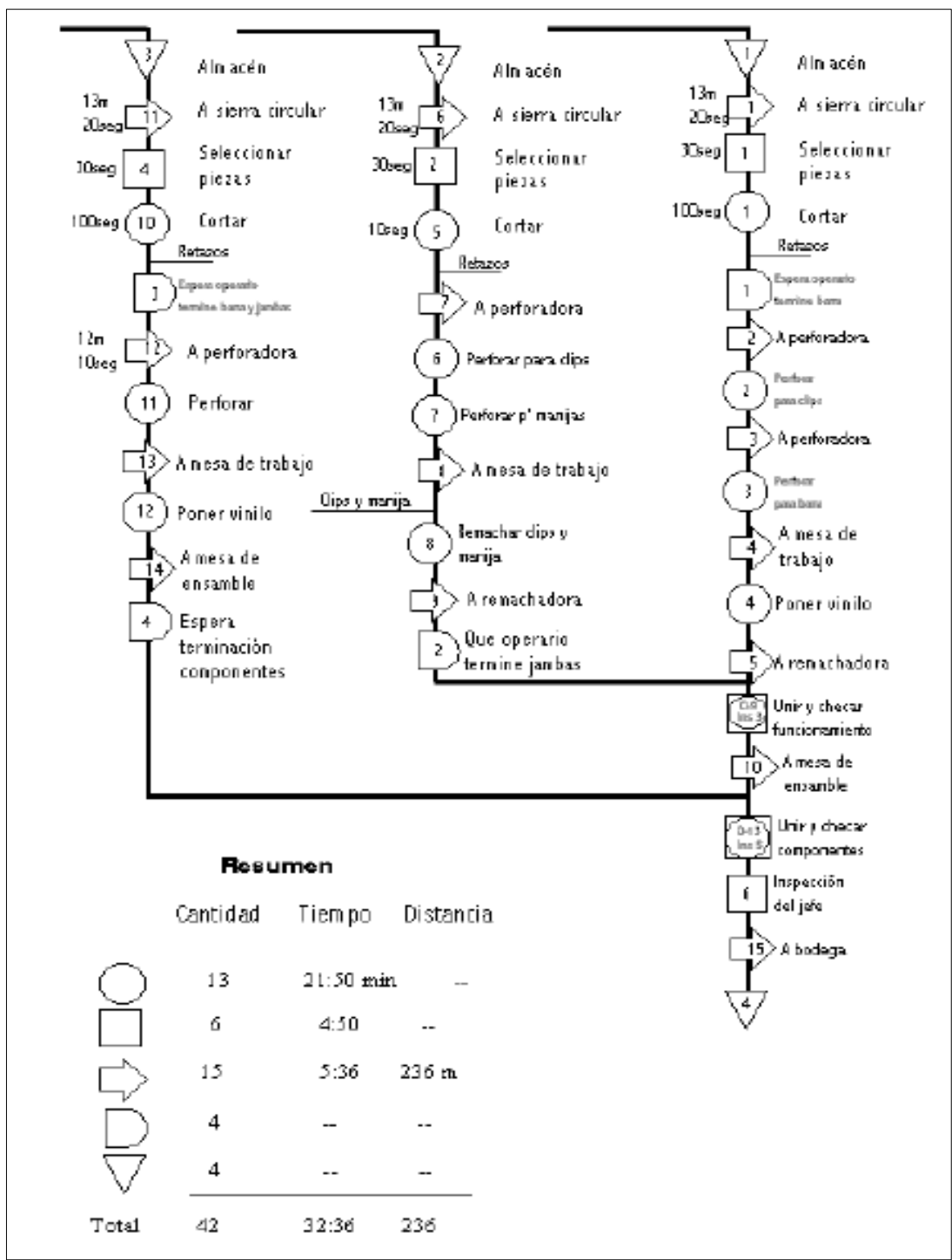

*Figura 24:* Ejemplo de un DAP Fuente: Ingeniería de Métodos (2007, p. 57)

## Anexo 14: Ejemplo diagrama de recorrido

## Diagrama de Recorrido

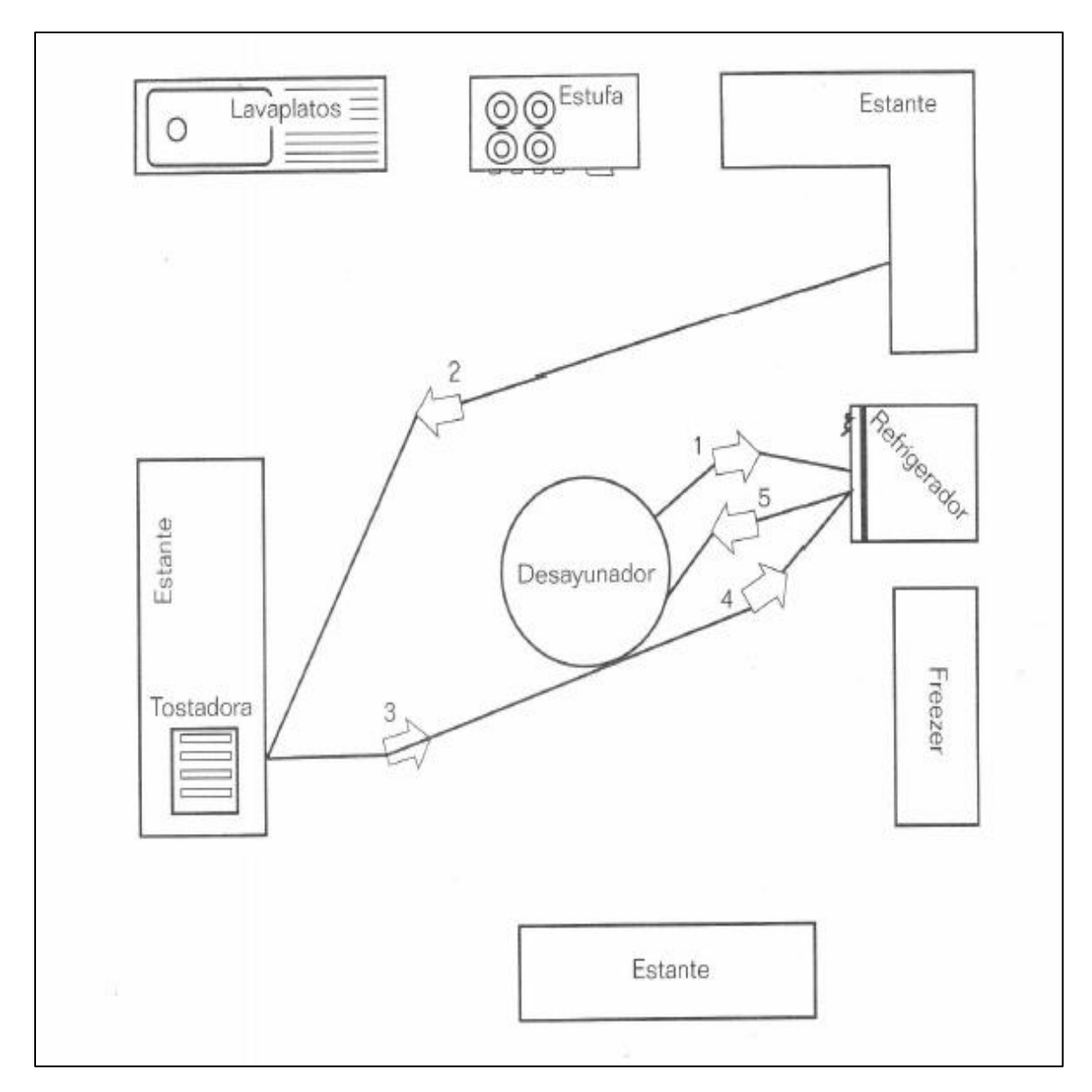

*Figura 25:* Ejemplo diagrama de recorrido Fuente: Manual de tiempos y movimientos (2008, p. 14)

## Anexo 15: Valoración según Westinghouse

| <b>HABILIDAD</b>   |                |               | <b>ESFUERZO</b>    |                |              |
|--------------------|----------------|---------------|--------------------|----------------|--------------|
| 0.15               | A <sub>1</sub> | Superior      | 0.13               | A <sub>1</sub> | Excesivo     |
| 0.13               | <b>B1</b>      |               | 0.12               | A2             |              |
| 0.11               | <b>B1</b>      | Excelente     | 0.10               | <b>B1</b>      | Excelente    |
| 0.08               | <b>B2</b>      |               | 0.08               | <b>B2</b>      |              |
| 0.06               | C <sub>1</sub> | <b>Buena</b>  | 0.05               | C <sub>1</sub> | <b>Bueno</b> |
| 0.03               | C <sub>2</sub> |               | 0.02               | C <sub>2</sub> |              |
| 0.00               | D              | Media         | 0.00               | D              | Medio        |
| $-0.05$            | E <sub>1</sub> | Aceptable     | $-0.04$            | E1             | Aceptable    |
| $-0.01$            | E <sub>2</sub> |               | $-0.08$            | E2             |              |
| $-0.16$            | F <sub>1</sub> | Pobre         | $-0.12$            | F <sub>1</sub> | Pobre        |
| $-0.22$            | F <sub>2</sub> |               | $-0.17$            | F <sub>2</sub> |              |
| <b>CONDICIONES</b> |                |               | <b>REGULARIDAD</b> |                |              |
| 0.06               | A              | Ideales       | 0.04               | A              | Perfecta     |
| 0.04               | B              | Excelentes    | 0.03               | B              | Excelente    |
| 0.02               | C              | <b>Buenas</b> | 0.01               | C              | <b>Buena</b> |
| 0.00               | D              | Medidas       | 0.00               | D              | Media        |
| $-0.03$            | E              | Aceptables    | $-0.02$            | Ε              | Aceptable    |
| $-0.07$            | F              | Pobres        | $-0.04$            | F              | Pobre        |

Tabla 36*:* Sistema de valoración Westinghouse

Fuente: Ingeniería de métodos (2007, p. 156)

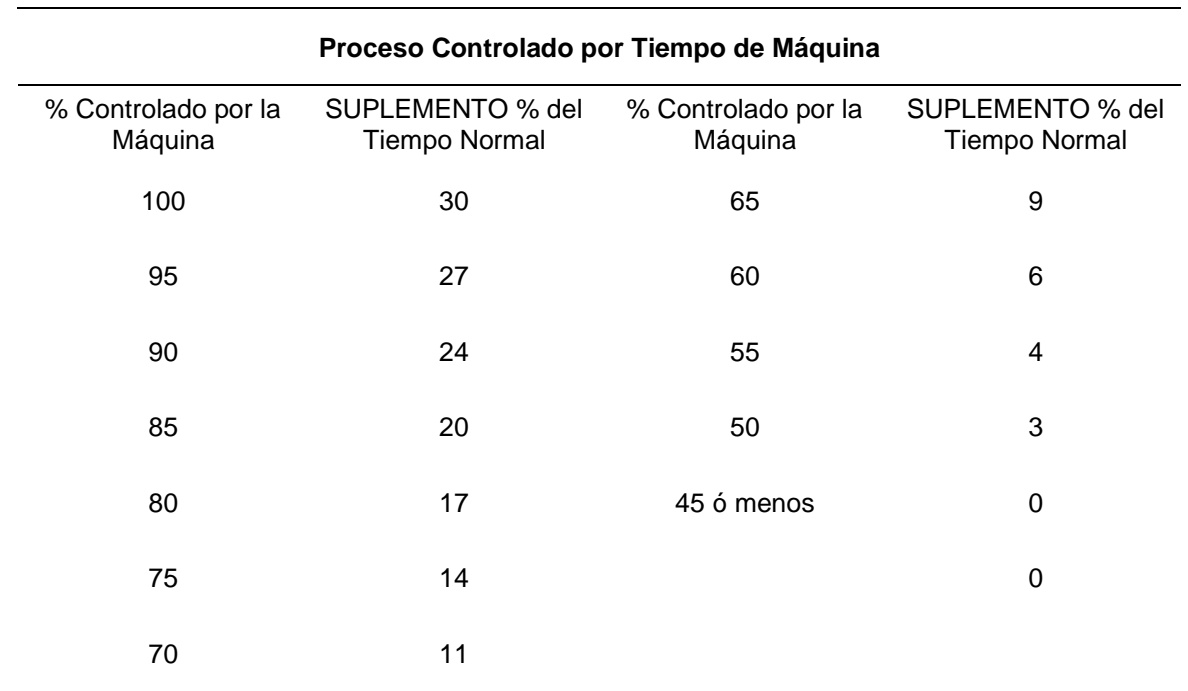

Tabla 37: Suplemento por característica del trabajo

Fuente: Ingeniería de métodos (2007, p. 162)

# Anexo 17: Suplementos por descansos y por necesidades personales

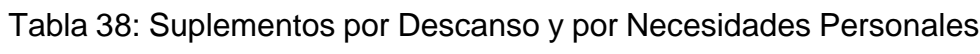

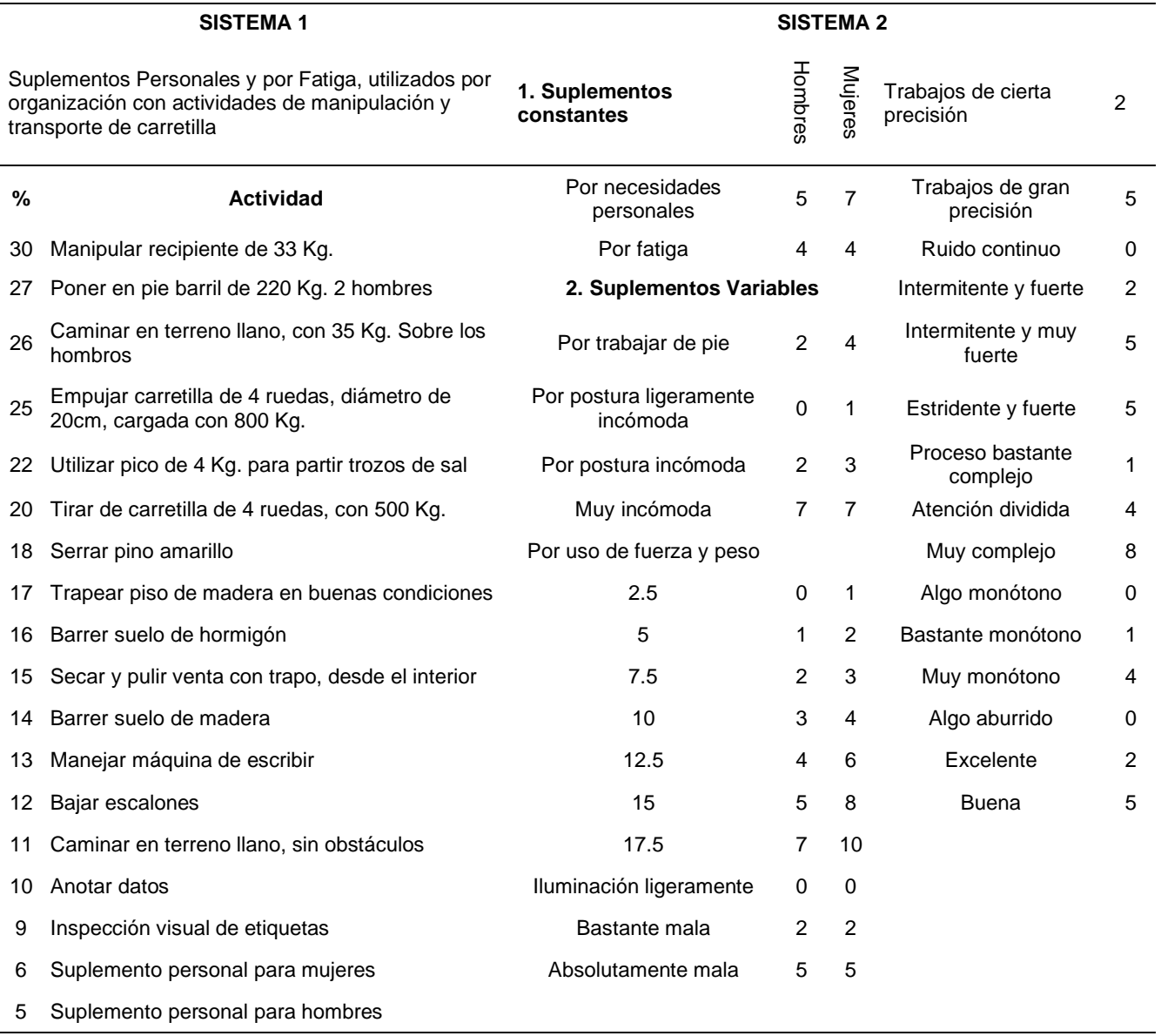

Fuente: Ingeniería de métodos (2007, p. 164)

Anexo 18: Formato diagrama DOP

**Formato 1:** Diagrama de operaciones

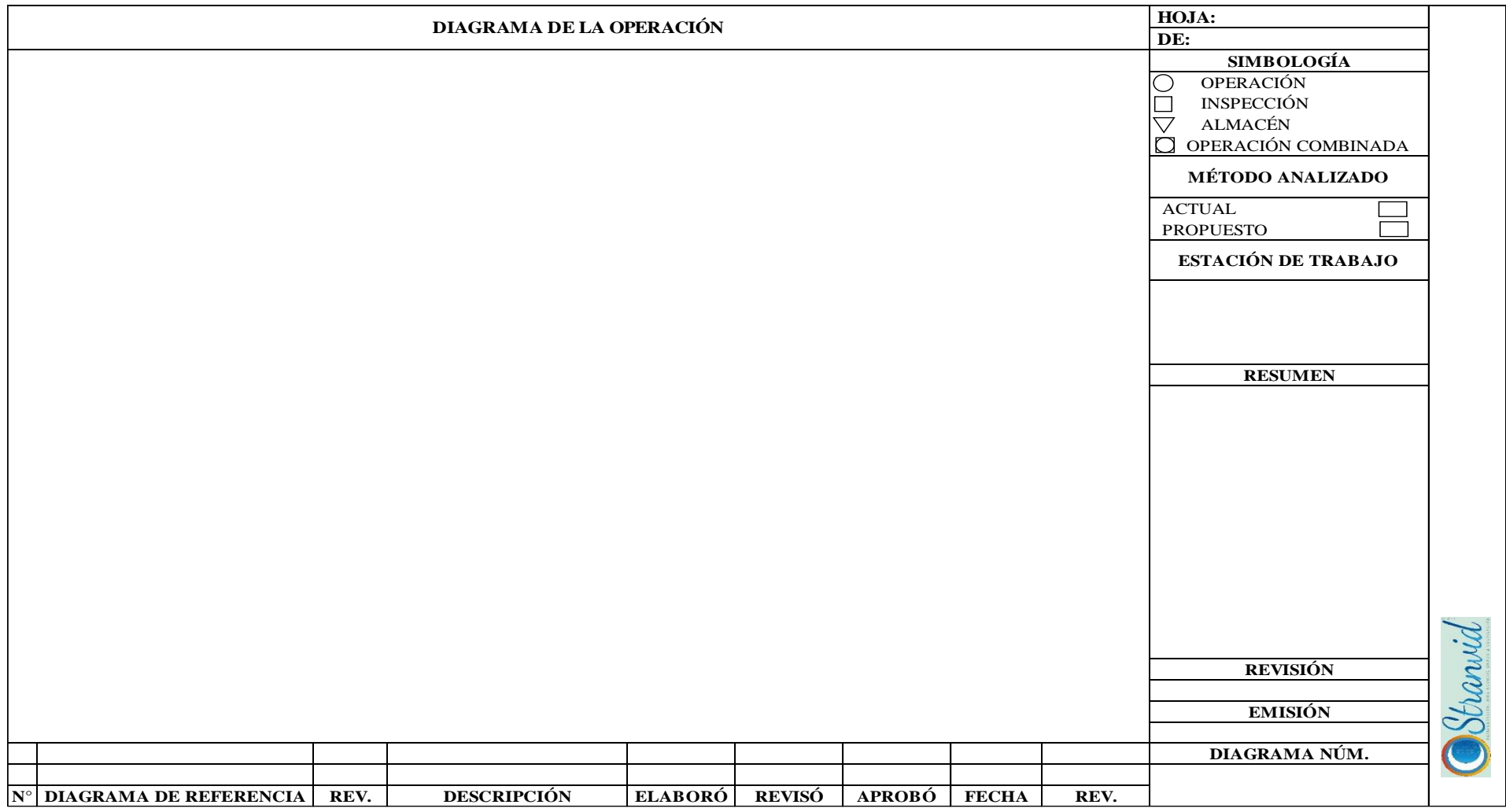

**Fuente:** Estudio del trabajo una nueva visión (2014, p. 90)

#### Anexo 19: Procedimiento de elaboración diagrama DOP

#### **DIAGRAMA DE OPERACIONES (DOP)**

#### **Instrucciones para su elaboración**

Se debe iniciar con la identificación correcta del título, complementado con los datos del número de la pieza, del plano técnico, método de trabajo actual o propuesto que se desea analizar, fecha y nombre de la persona que elabora y autoriza el diagrama. En algunas ocasiones será necesario agregar alguna información complementaria para realizar la identificación completa del trabajo que se representa a través del diagrama. Esta información puede incluir el nombre de la planta, edificio o departamento, número de diagrama, candad de producción e información de costos.

Para representar la información en este tipo de diagrama se utilizan tres símbolos: Tabla 39: Símbolos diagrama DOP

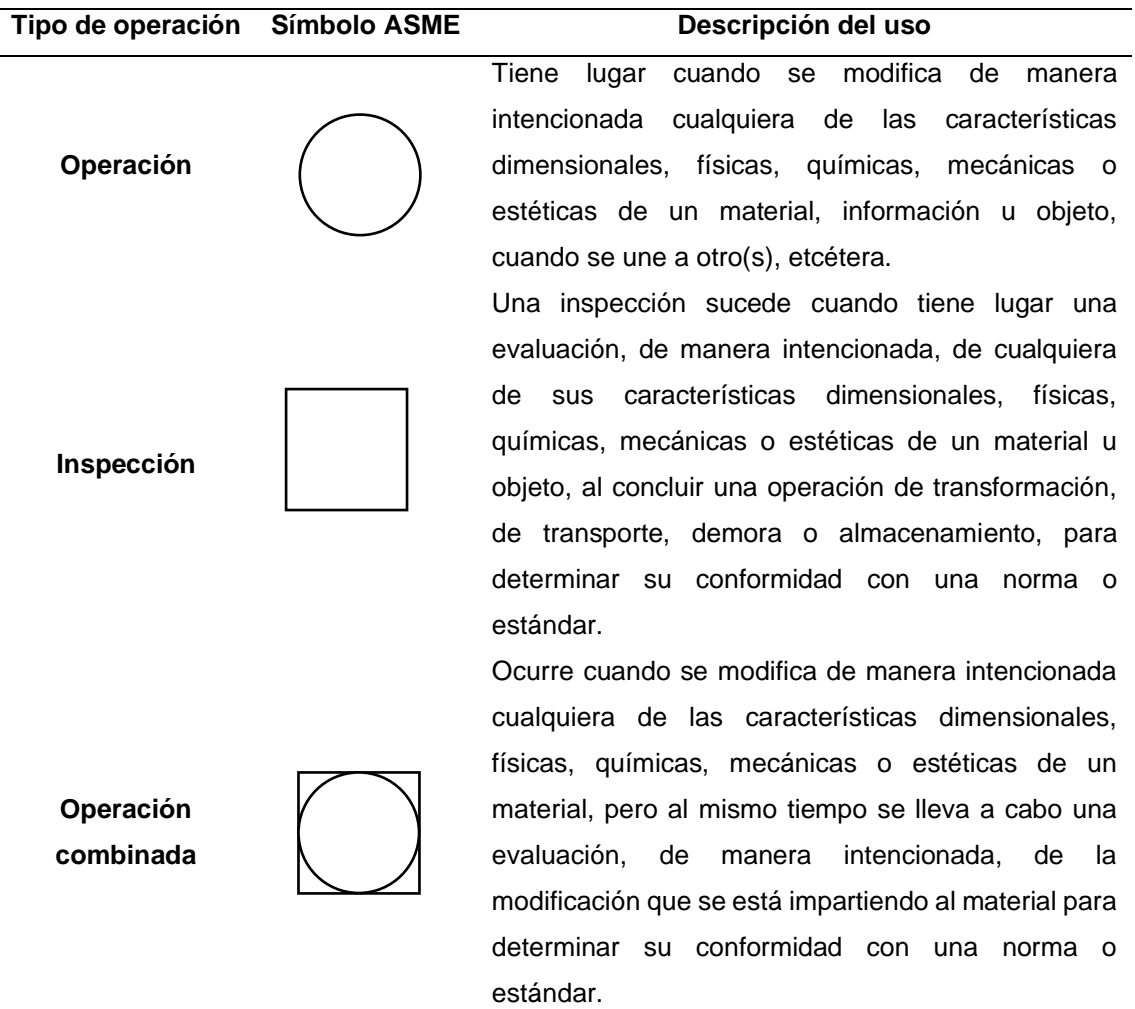

Fuente: Estudio del trabajo una nueva visión (2014, p. 82)

Se usan líneas verticales para indicar el flujo o curso general del proceso a medida que se realiza el trabajo, y se utilizan líneas horizontales que entroncan con las verticales para indicar la introducción de material, ya sea proveniente de compras o sobre el que ya se ha hecho algún trabajo durante el proceso.

Para todos los eventos que se han registrado se lleva a cabo una numeración cronológica referencial, por cada tipo de operación. Es importante además, un criterio convencional sobre las líneas que se utilizan para unir los símbolos gráficos del diagrama. En la figura se hace referencias a estos criterios.

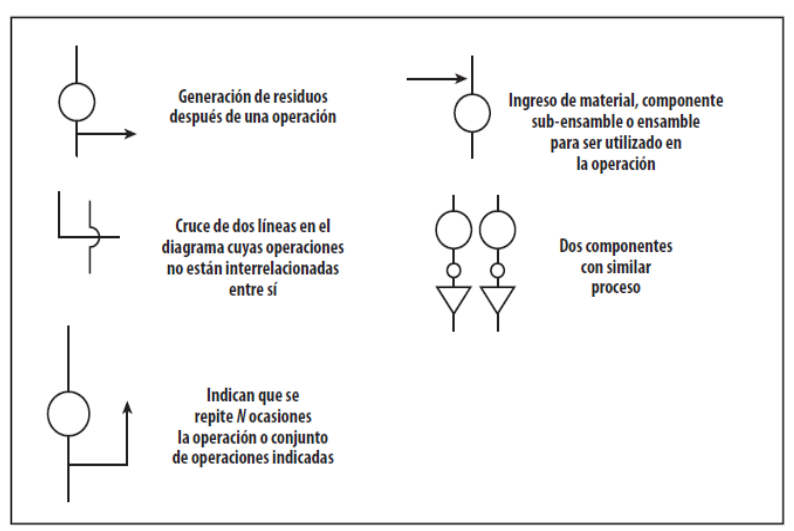

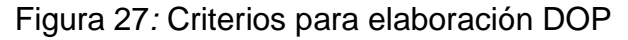

Fuente: Estudio del trabajo una nueva visión (2014, p. 83)

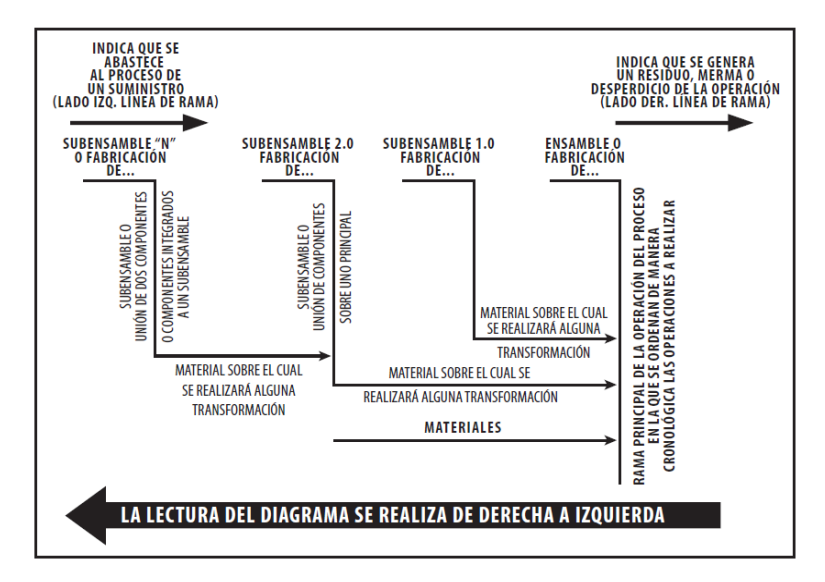

Figura 26: Criterios para elaboración DOP Fuente: Estudio del trabajo una nueva visión (2014, p. 84)

En general, el diagrama de proceso de la operación debe elaborarse de manera que las líneas de flujo verticales y las líneas de material horizontales, no se intercepten. A continuación se presenta un ejemplo del de un diagrama DOP.

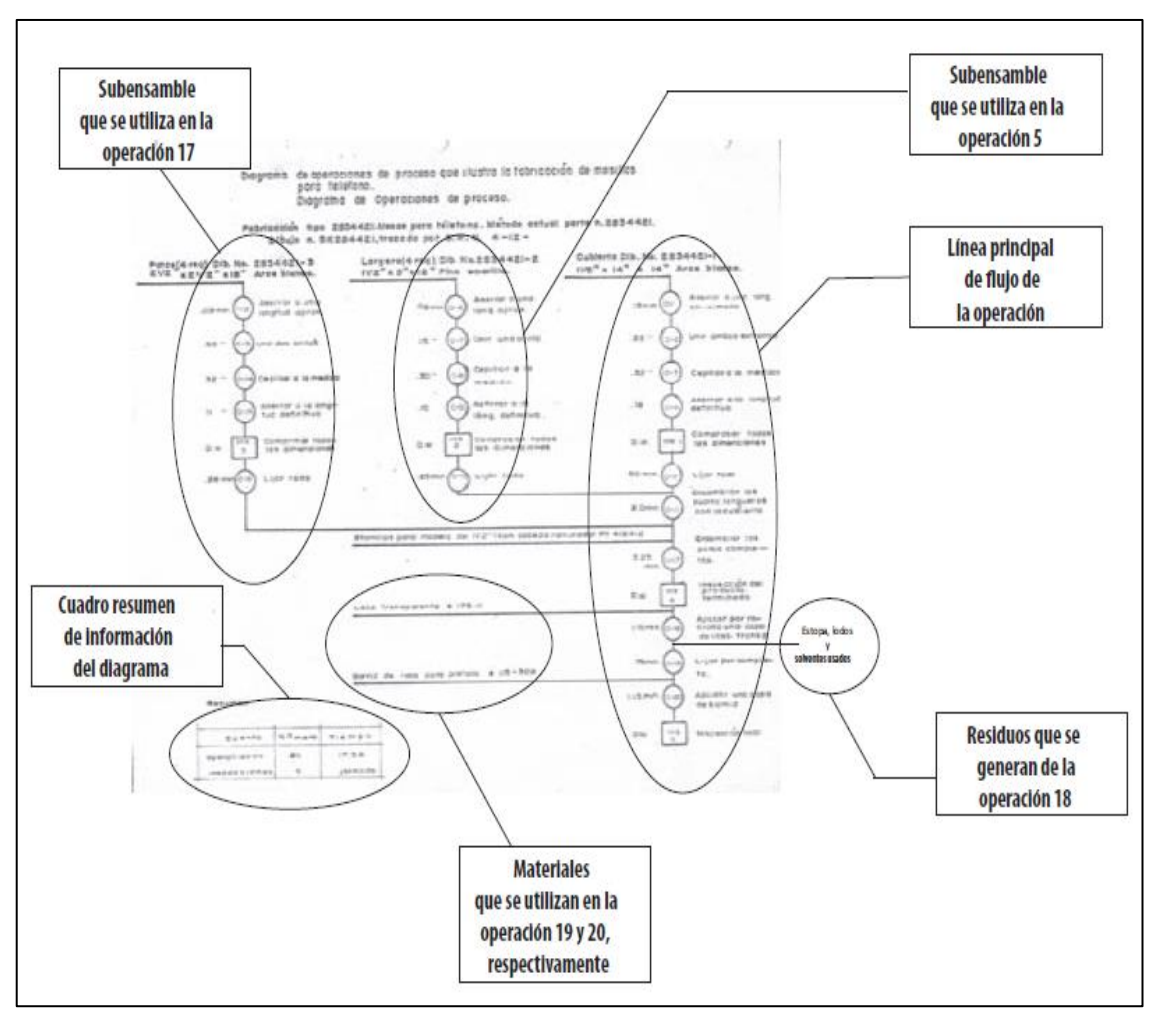

*Figura 28*: Generalidades DOP

Fuente: Estudio del trabajo una nueva visión (2014, p. 85)

Anexo 20: Formato diagrama DAP

**Formato 2:** Diagrama de análisis del proceso detallado

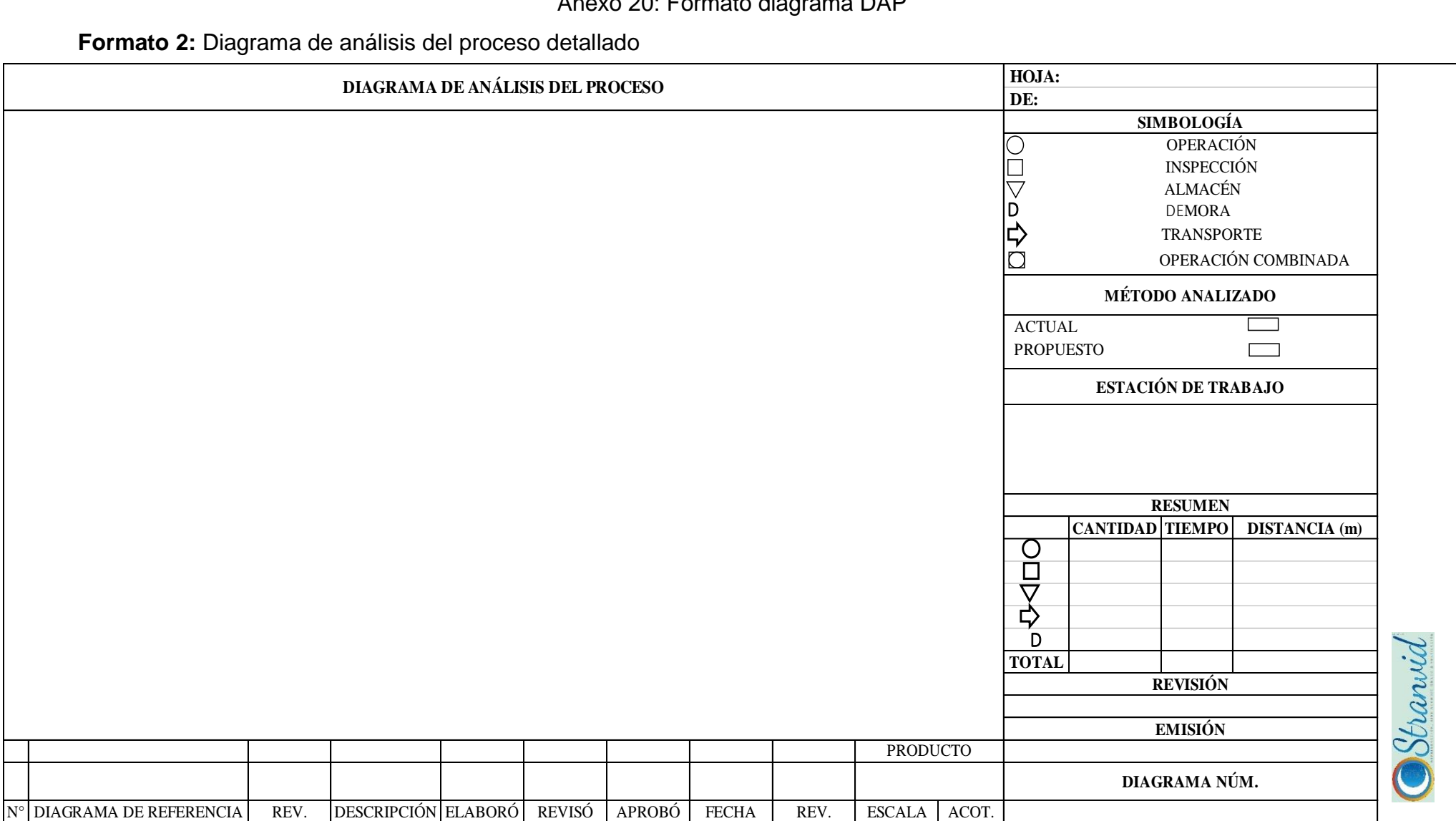

Fuente: Elaboración propia en base a Estudio del trabajo una nueva visión (2014, p. 90)

## Anexo 21: Formato diagrama DAP resumen

### **Formato 3:** Diagrama análisis del proceso resumen

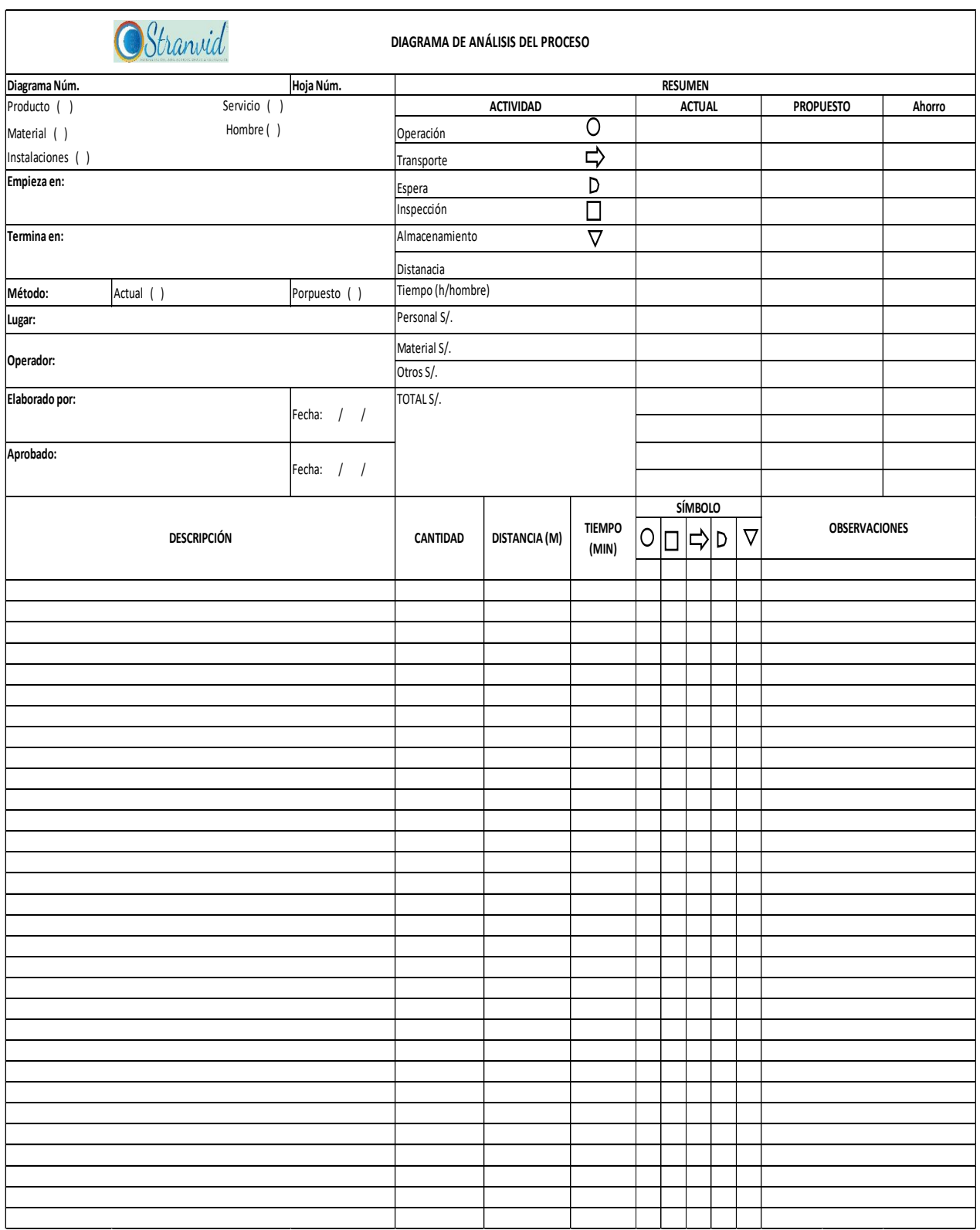

Fuente: Elaboración propia en base a Ingeniería de métodos (2007, p. 56) y Estudio del trabajo una nueva visión (2014, p. 65)

### **DIAGRAMA DE ACTIVIDADES DEL PROCESO (DAP) Instrucciones para su elaboración.**

1) El orden en que ocurren las actividades del proceso está representado por la disposición que adopten los símbolos utilizados en el diagrama, los cuales serán instalados en las "líneas verticales de recorrido".

2) El material que se compra, o el que se procesa por separado, viniendo luego a ser montado con otro, es representado en su entrada al proceso de montaje con "líneas horizontales de material", las cuales alimentan a las líneas verticales de recorrido.

3) A fin de ser representada por la "línea vertical fundamental de recorrido", se debe seleccionar aquella pieza en a que se realiza el mayor número de actividades (preferentemente operaciones), pieza que será conocida con la denominación de "componente básico del proceso".

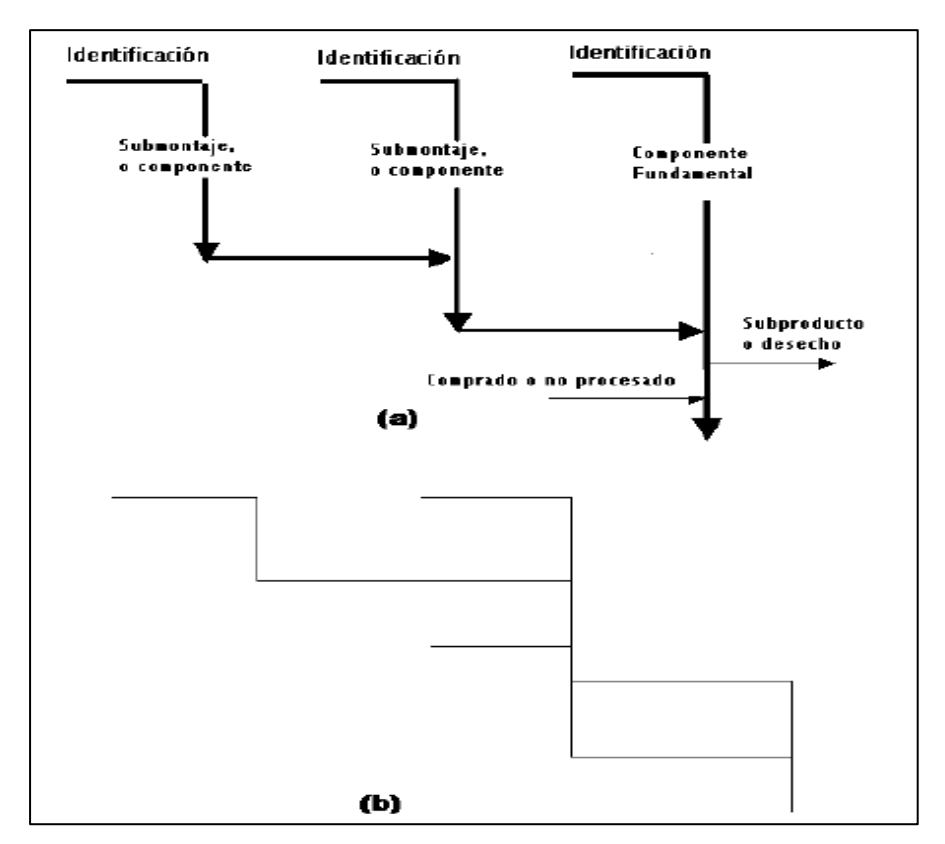

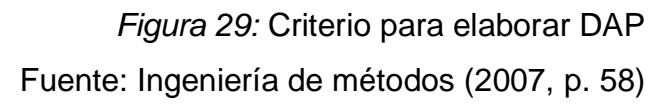

4) Una vez seleccionado el componente básico, se traza en el tope superior de su línea vertical fundamental, una línea horizontal sobre la cual se anotará una breve identificación del material.

5) A continuación, y sobre la línea vertical, se irán poniendo los símbolos representativos de las diferentes actividades a las que se somete el material. A la derecha de cada uno de estos símbolos se anotará una ligera descripción de la actividad, y a la izquierda se anotará el tiempo requerido para ejecutar dicha actividad, así como la distancia recorrida por el material cuando esto ocurriere. Este procedimiento será continuado, en cuyo caso, se trazará una línea de material para indicar el punto en el que entra al proceso.

6) Si el material que se une al que estamos representando fuere comprado, bastará con que sea descrito directamente sobre la línea de material que se debe trazar. Si este segundo componente ha sido sometido a algún tratamiento en la fábrica, este tratamiento deberá ser representado en igual forma que el componente básico. Este procedimiento se repite cada vez que algún componente se una al componente básico.

7) Las actividades se enumeran correlativamente para fines de identificación y de referencia de acuerdo con el orden en que son diagramados. Si hablamos de operaciones, por ejemplo, la primera de ellas será la 0-1, la segunda 0-2, y así, sucesivamente. Si el componente básico de un producto sufre cuatro operaciones (por decir un número), estas serán las 0-1, 0-2, 0-3, 0-4. Si otro componente viniere a unirse al primero, las operaciones que experimente este otro componente serán las 0-5, 0 6, 0-7, según el orden en que se ejecuten.

Una vez unidos los dos componentes, la primera operación que experimente el conjunto será la 0-8, la siguiente la 0-9 y así sucesivamente. Lo mismo tiene validez para las demás actividades que se consideren.

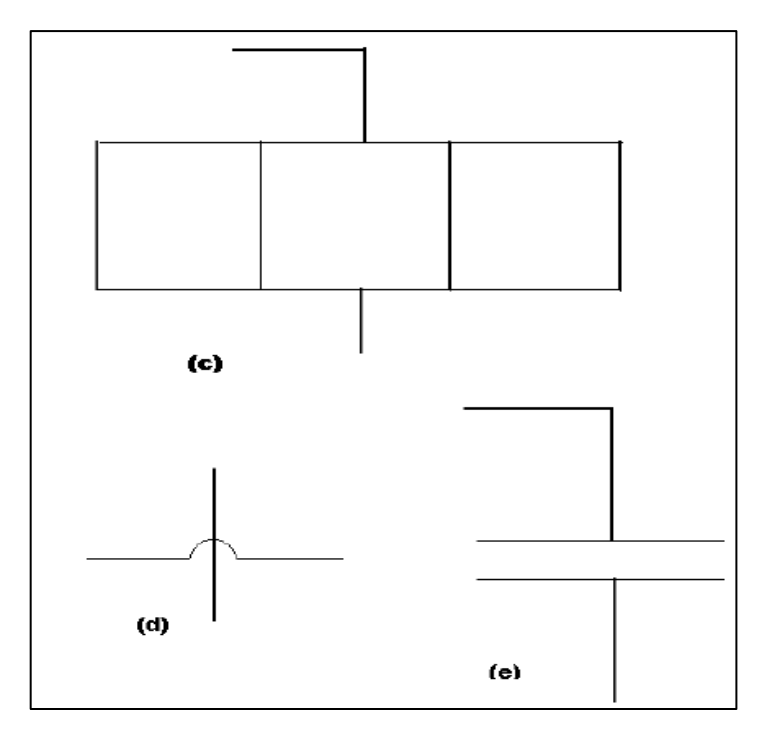

*Figura 30:* Criterio para elaborar DAP Fuente: Ingeniería de métodos (2007, p. 59)

8) Una vez adoptado un número para una operación (o para una actividad determinada), este número no deberá ser utilizado nuevamente para denominar otra operación (o la misma actividad.) Si una vez concluido el diagrama fuese necesario agregar otra operación al proceso entre otras dos, se la identificará con el número de la precedente seguido de la letra a. Así, una operación introducida entre las 0-7 y 0-8 sería identificada como 0-8a.

9) Todas las actividades que intervienen en estos diagramas serán numeradas de igual forma los transportes: T-1, T-2, etc. Las inspecciones: Ins-1, Ins-2, etc. Los almacenamientos: A-1, A-2, etc. Las demoras: R-1, R-2, etc.

10) Las actividades efectuadas en el componente desmontado deben ser numeradas ANTES de numerar las correspondientes a la pieza de la cual fue desmontado. Si la pieza se uniera nuevamente al componente principal, se deben seguir los convenios establecidos previamente.

11) Hay ocasiones en las que una pieza puede seguir varias alternativas durante la ejecución de un proceso, por ejemplo: una pieza trabajada es sometida a inspección, y como consecuencia de ello, puede ir directamente al montaje, o puede necesitar algunas operaciones de corrección. Para representar esta condición y

cualquiera del mismo tipo, se traza una línea horizontal debajo de la línea vertical de recorrido, siendo el punto central de dicha línea horizontal, la intersección con la vertical. Las líneas de recorrido bajarán entonces desde la línea horizontal, tantas cuantas sean las alternativas que se deseen graficar. Si no se realizaran actividades durante una de las alternativas, solamente aparecerá una línea vertical de recorrido sin ningún símbolo. Las actividades de la línea vertical de recorrido que esté más hacia la izquierda serán numeradas en primer lugar.

12) Una vez representadas todas las alternativas, se traza una línea horizontal que una los extremos inferiores de dichas alternativas, y, desde el punto medio de esta línea, se traza una línea vertical sobre la cual se graficará el resto del proceso en la forma convenida.

13) Cuando una pieza en la que se ha realizado algún trabajo es utilizada dos o más veces en el mismo proceso, la primera representación deberá ser completa, bastando, para las siguientes, una línea horizontal de entrada de material sobre la que se anote su denominación así como una referencia al proceso experimentado.

14) Estos diagramas deben ser construidos de tal modo que las líneas de recorrido y las de material no se crucen. Cuando sea inevitable cruzarlas, y si lo que se desea indicar es que no ocurre una unión o empalme, se lo hará de acuerdo con la figura 15 panel d.

15) En algunos casos, la unidad adoptada al iniciar el diagrama cambia conforme avanza el proceso. Por ejemplo, el diagrama puede empezar mostrando las actividades realizadas en una barra de un metro de longitud la cual será, posteriormente, cortada en cuatro pedazos de igual tamaño. Las actividades graficadas de ahí en adelante se referirán a los pedazos pequeños y no a la barra larga. Cuando éste sea el caso, se interrumpirá la línea vertical de recorrido con dos líneas horizontales paralelas de aproximadamente 4 cm. de longitud, y de 0,7 cm. de separación, centradas con respecto a la línea vertical de recorrido. Entre estas líneas se indicará la unidad que se va a tomar

16) Durante las actividades subsiguientes. Ver figura 15e.
Anexo 23: Formato diagrama de recorrido

**Formato 4:** Diagrama de recorrido

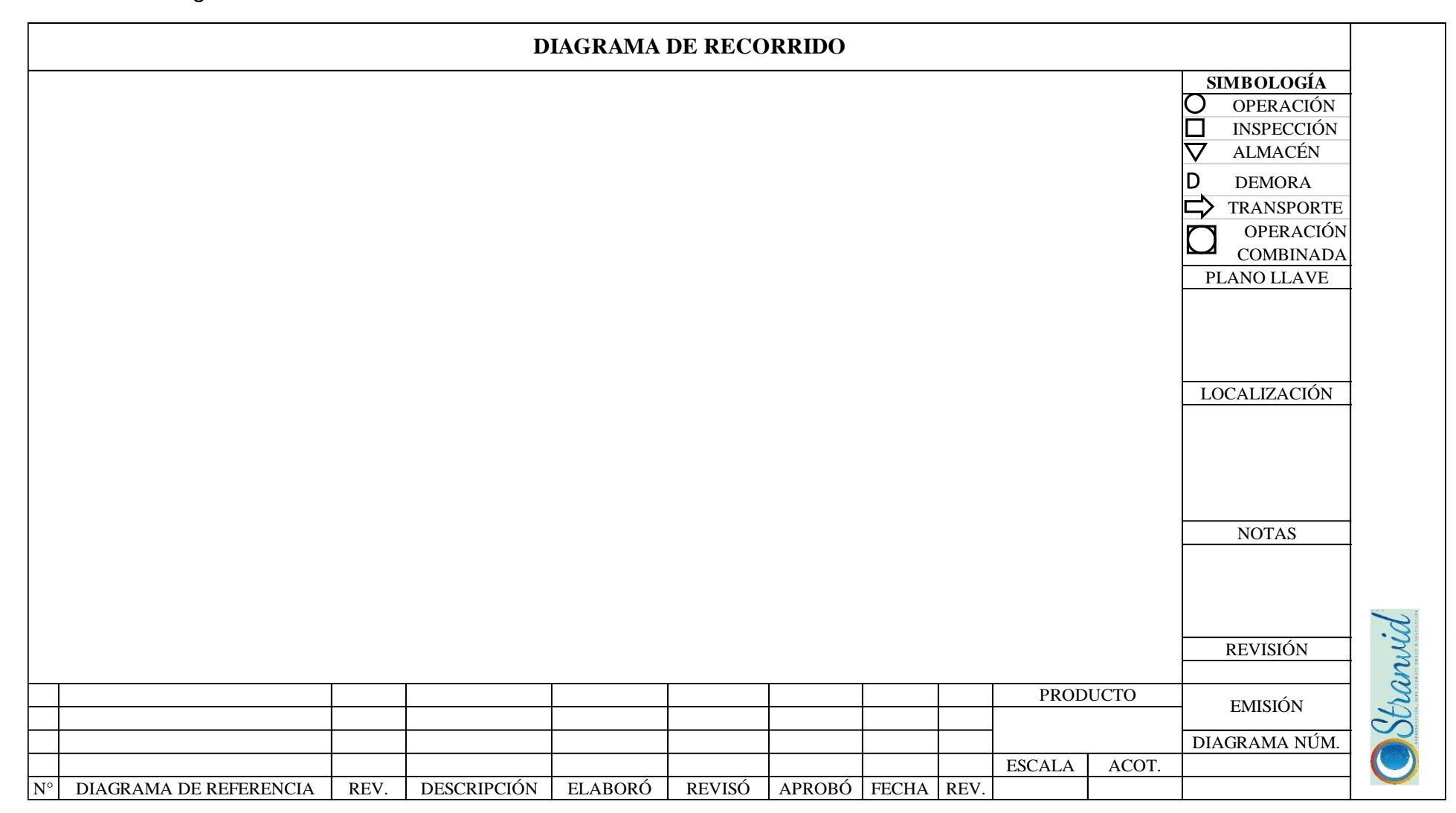

Fuente: Estudio del trabajo una nueva visión (2014, p. 72)

#### Anexo 24: Procedimiento de elaboración diagrama de recorrido

#### **DIAGRAMA DE RECORRIDO**

#### **Instrucciones para su elaboración**

Un diagrama de recorrido se debe iniciar con la identificación correcta del título, complementado con los siguientes datos: número de la pieza, del plano técnico, método de trabajo actual o propuesto que se analiza, fecha y nombre de la persona que elabora y autoriza el diagrama.

En algunas ocasiones será necesario agregar alguna información complementaria para realizar la identificación completa del trabajo que se representa a través de este diagrama. Esta información puede ser nombre de la planta, edificio o departamento, número de diagrama, cantidad de producción e información de costos.

Posteriormente, se procede a registrar todas y cada una de las operaciones, inspecciones, movimientos, demoras, almacenes temporales y permanentes que acontecen durante el procesamiento de un producto o servicio en un sistema productivo.

La mejor manera de representar esta información, como ya se mencionó, es utilizando la información contenida en el plano de la distribución de planta (lay out) existente de las áreas a considerar en la planta, y trazar en él las líneas de flujo que indiquen el movimiento del material de una actividad a otra. Una representación objetiva o topográfica de la distribución de zonas y edificios, en la que se indica la localización de todas las actividades registradas en el diagrama de curso de proceso, se conoce como diagrama de recorrido de actividades.

Al elaborar este diagrama se debe identificar cada actividad por símbolos y números que correspondan a los que aparecen en el diagrama de flujo de proceso. El sentido de flujo se indica colocando de manera periódica pequeñas flechas a lo largo de las líneas de recorrido. Si se desea mostrar el recorrido de más de un objeto, información o servicio se puede utilizar un color diferente para cada uno de ellos.

Es importante mencionar que este diagrama se elabora a partir del diagrama de flujo de proceso (operario, material o de equipo), y es primordial que no se vicie el análisis estudiado de la información contenida en este, como son las operaciones de transformación y de inspección; es más apropiado darle importancia al estudio de las distancias que deben ser recorridas para dar continuidad a las operaciones, así como las demoras que ocurren y los almacenamientos permanentes y temporales que se presentan.

De igual forma se debe tomar en cuenta que el principal análisis que se realiza de este diagrama consiste en evaluar que los patrones que se desarrollan en los flujos del proceso sean eficientes y cumplan con alguno de los cinco esquemas básicos de patrones de flujo que se presentan en la figura, así como los cuatro patrones principales de flujo en el plano que se indican en la figura.

En el caso de contar con instalaciones de varios niveles existen cinco tipos de patrones de flujo para esta situación, los cuales se pueden apreciar en la figura.

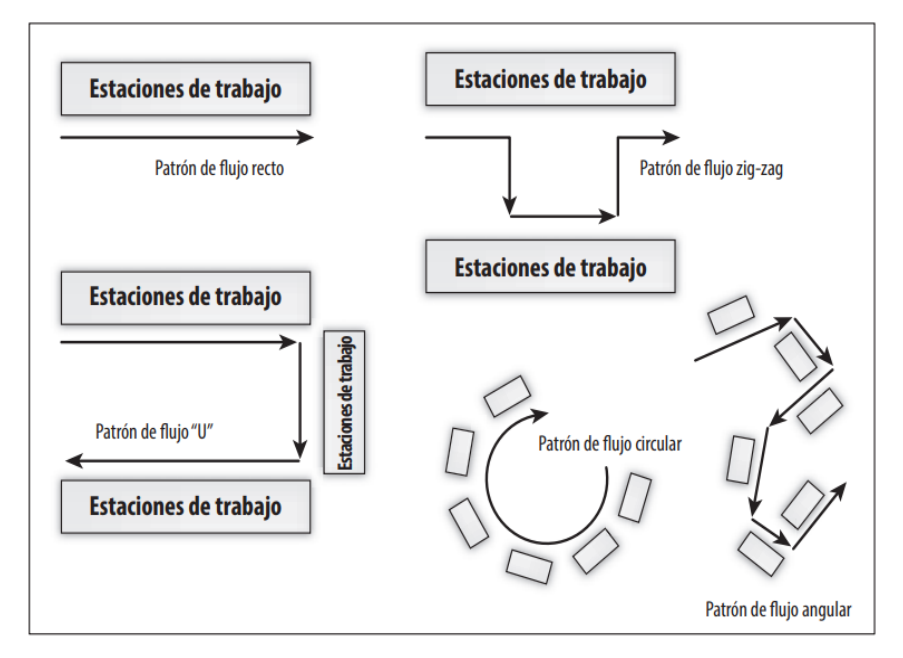

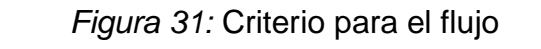

Fuente: Estudio del trabajo una nueva visión (2014, p. 67)

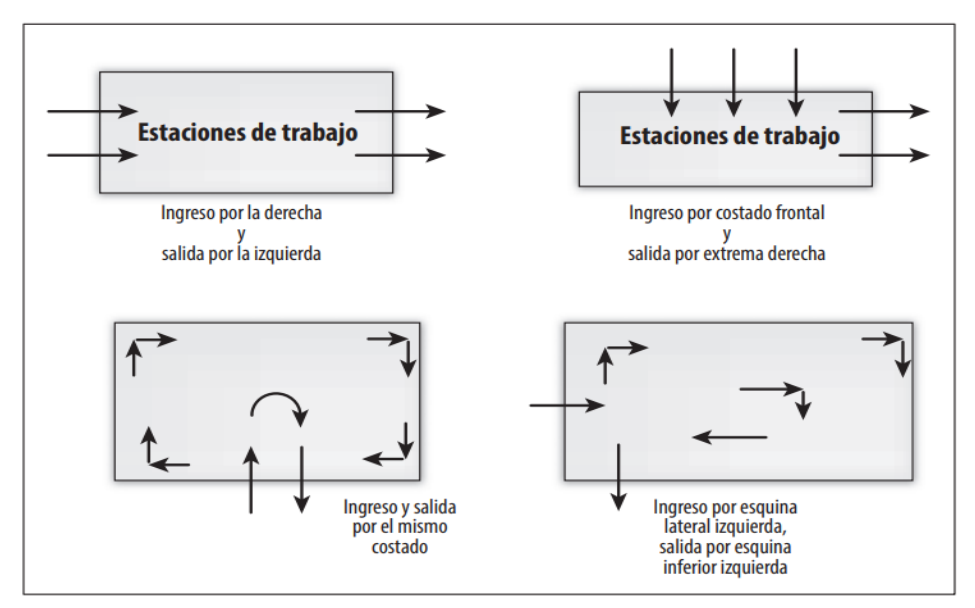

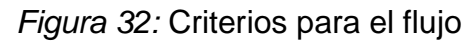

Fuente: estudio del trabajo una nueva visión (2014, p. 68)

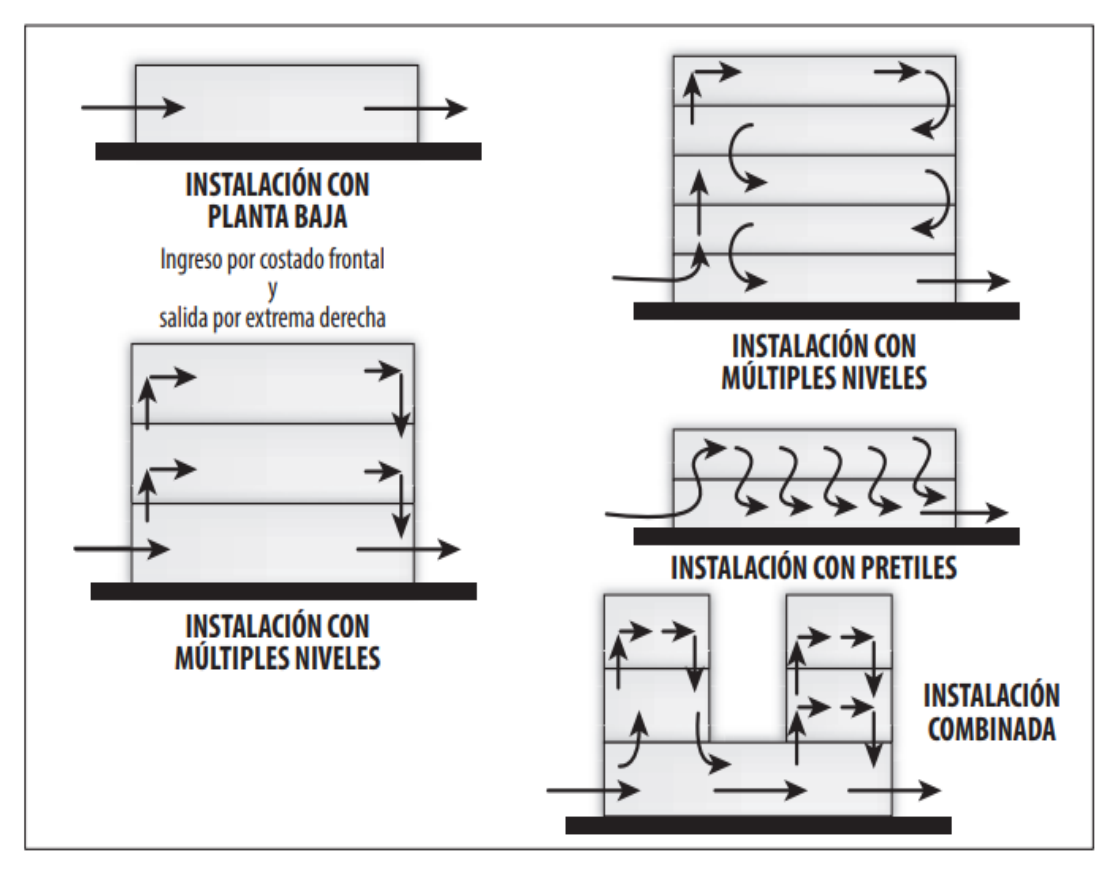

*Figura 33:* Criterio de múltiples niveles Fuente: Estudio del trabajo una nueva visión (2007, p. 68)

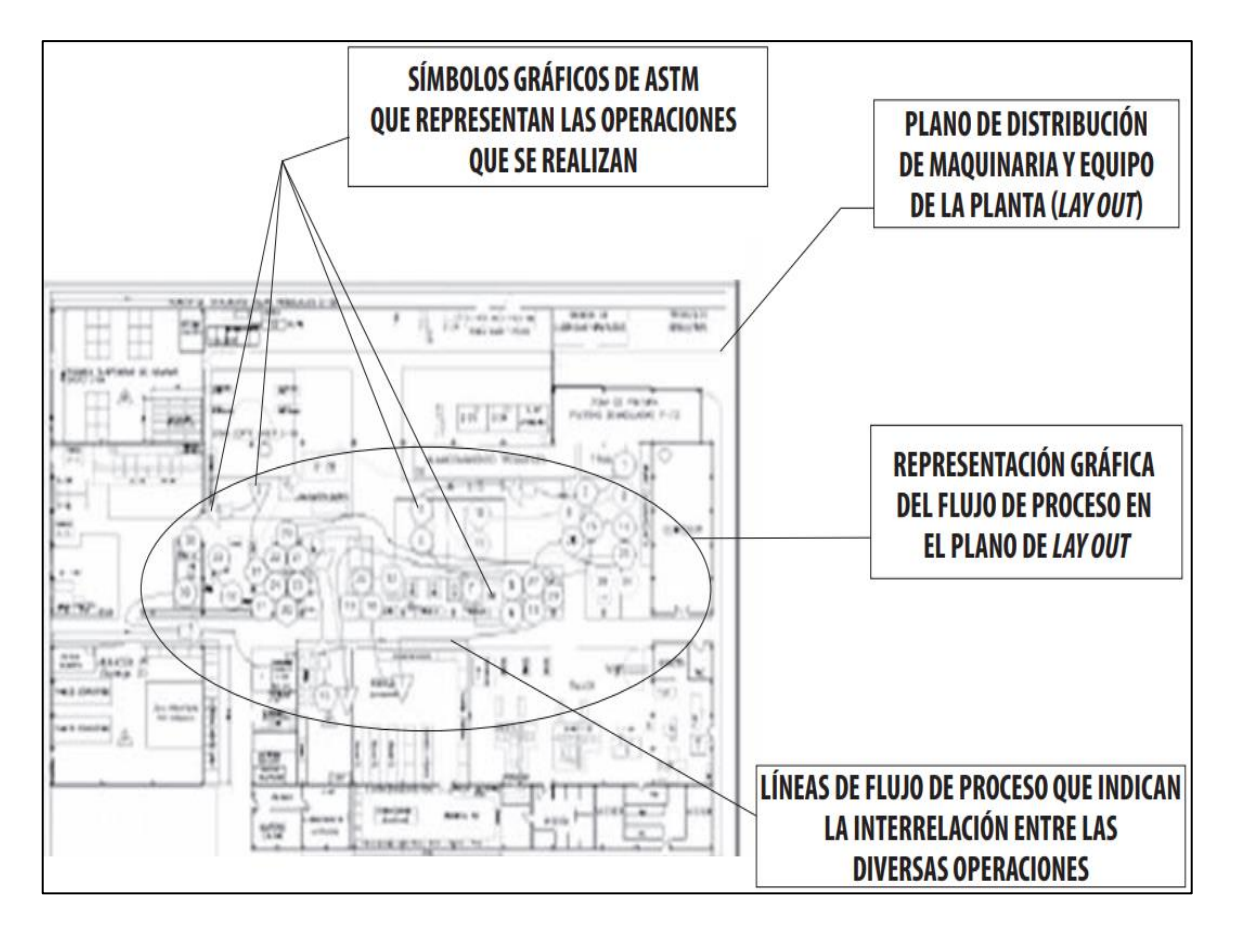

Figura 34: Generalidades diagrama de recorrido Fuente: Estudio del trabajo una nueva visión (2014, p. 69)

# Anexo 25: Formato de toma de tiempos

# **Formato 5:** Formato toma de tiempos

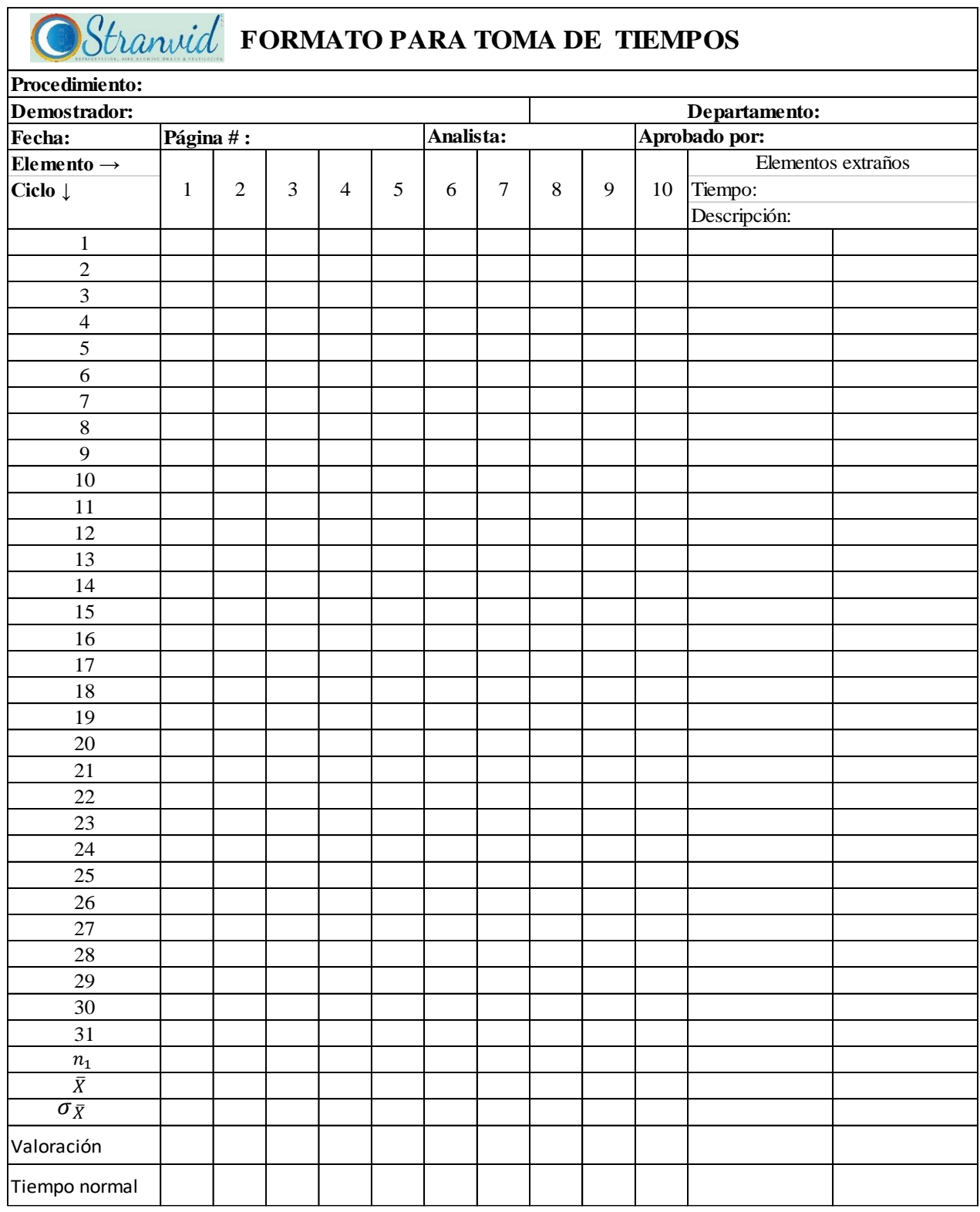

Fuente: Ingeniería de métodos (2007, p. 136)

Anexo 26: Procedimiento del llenado del formato toma de tiempos

### **FORMATO TOMA DE TIEMPOS**

### **Procedimiento para el llenado del formato de toma de tiempos.**

El estudio o medición directa de los tiempos se lo realiza cumpliendo cada uno de los siguientes pasos:

#### **Obtener y Registrar la Información Necesaria.**

Toda la información que se requiera en los encabezados del formato de toma de tiempos se habrá de registrar meticulosamente. Esto es rutinario, pero de importancia, puesto que los estudios realizados a la ligera y sin la completa información tienen escaso valor referencial en el futuro como fuente de mejoras posteriores. Toda la información pertinente puede resumirse así:

- − Datos que permitan hallar e identificar rápidamente el estudio cuando se lo necesite.
- − Información que permita identificar con exactitud el producto, pieza, servicio o procedimiento analizado.
- − Datos precisos que identifiquen el proceso, procedimiento, método, instalación, máquina, puesto de trabajo involucrado.
- − Identificación del trabajador observado, del analista, y la duración del estudio.

## **Describir y Registrar el Método y Descomponer Tarea en Elementos.**

El tiempo asignado a una operación es válido sólo para esa operación siempre y cuando se mantenga el método existente al momento del estudio. Por consiguiente, un registro detallado de la descripción completa del método habrá de aparecer en los formularios.

Sólo así se podría comprobar, por ejemplo, si el trabajador está ejecutando la tarea de la manera o en las mismas condiciones que estuvieron vigentes al momento de realizar las investigaciones.

El estudio de tiempos también se ve afectado por la división de la tarea en elementos. Estos elementos pueden ser cortos, largos, y su extensión siempre dependerá de la experiencia y criterio del observador. La conveniencia de dividir la tarea está dada por la necesidad de cronometrar las mismas. No es satisfactorio el cronometraje de la totalidad de la operación como si fuera un elemento, y tampoco se puede aceptar una medición global como un substituto del estudio de tiempos, es decir, de la medición por elementos.

**Elemento** es una parte esencial y definida de una actividad o tarea determinada, la cual se compone de uno o más movimientos fundamentales de las manos, y en ocasiones, de tiempos (de trabajo) de utilización de máquinas o de equipos (como los tiempos de respuesta de un sistema computarizado) Los elementos pueden ser clasificados así:

**Elementos de repetición:** son los que se reiteran en cada ciclo o en una actividad o tarea determinada.

**Elementos constantes:** Son los que siendo idénticos en su especificación y tiempo, se suceden en varias operaciones, como por ejemplo, colocar en posición (o revisar su posición) el instrumental médico para una cirugía, o posicionar los sellos, tintero, almohadilla humectante, clips, cintillos de papel, goma y teclado en una ventanilla de atención bancaria, o levantar el mandril del taladro a una altura determinada.

**Elementos Variables:** Son aquellos cuyo tiempo de ejecución cambia debido a ciertas variaciones características del proceso o procedimiento, del producto o servicio, o del equipo o instalaciones. Por ejemplo, la variación de los servicios solicitados en una ventanilla de atención pública impone variaciones en los tiempos de ejecución del servicio. Igualmente, la variación de las dimensiones o peso de un objeto impone variaciones en los tiempos de ejecución de su manipuleo.

**Elementos Contingentes:** Son los que no ocurren en todos y cada uno de los ciclos de la tarea, sino a intervalos de tiempo, sin importar la regularidad o no de tal intervalo.

**Elementos Extraños:** Son los observados en el transcurso de un estudio y que no son parte necesaria o imprescindible de la operación o actividad. Ejemplos: revisarse las uñas, buscar la presencia de conocidos en una línea de espera.

Es evidente la utilidad de la clasificación de los elementos cuando se está en la fase de definición de las tareas y en el análisis de los tiempos. Al aplicar esta clasificación debemos tener presente que:

- − Los elementos deberán ser fácilmente identificables, teniendo su comienzo y terminación claramente definidos, de tal manera que una vez fijados puedan ser reconocidos cada vez que se presenten. El punto en el que termina un elemento y comienza otro se lo llama Punto de Separación.
- − La duración de los elementos deberá ser lo más breve posible; lo cual será fácilmente determinado por un analista con algo de experiencia, pues al cronometrar tales elementos lo hará con facilidad. La mínima duración para un analista experto es de 2.4 segundos. Observadores que se inician debieran trabajar con elementos no menores de 4.5 segundos. Lo normal es que los elementos no excedan a los 20 segundos. Alejarse de estos parámetros significaría permitir la intromisión de variaciones estadísticas cuyas dimensiones - en relación con la duración real del elemento en cuestión- podrían ser de magnitud y, consecuentemente, distorsionar las conclusiones del observador.
- − La **valoración** de un elemento permite mayor exactitud que si se valorara un ciclo completo, pues el trabajador jamás laborará siempre con el mismo ritmo, y algunos elementos del ciclo los ejecutará con mayor velocidad y con diferente variación estadística que otros.
- − La definición y evaluación de los elementos permite identificar componentes causantes de un alto grado de fatiga. Esto facilita una fijación más acertada de los suplementos por descanso.

Toma de tiempos

- − Esta es una fase sumamente delicada en la ejecución del estudio de tiempos con cronómetro. La posición y actitud del observador con respecto al trabajador determinará, en buena parte, el grado de confiabilidad que se pueda tener en sus datos.
- − Se deberá evitar distraer u obstaculizar al trabajador. Para que éste no experimente la sensación de "tener a alguien vigilándolo" el observador no deberá situarse demasiado cerca ni colocarse enfrente de él. Tampoco se intentará efectuar el cronometraje desde una posición oculta, o sin que el trabajador conozca de qué se trata, o lo que es peor aún, o llevando el

cronómetro oculto en un bolsillo entre sus prendas de vestir. Por tanto, instalarse cómodamente y dar la apariencia de simple observador sólo acentuará el sentimiento previamente mencionado, y se perderá el respeto que se debe guardar para las diferentes funciones dentro de la empresa.

− Con una actitud acertada, los trabajadores podrían acostumbrarse pronto a la presencia de los analistas, y con ello se lograría que las tareas se realicen a ritmo normal, y las actitudes nerviosas, erróneas o suspicaces y los movimientos innecesarios quedarían visibles a simple vista, lo que redundaría en mayor precisión para los datos a obtenerse.

Anexo 27: Detalle aplicación IM - Planta de producción

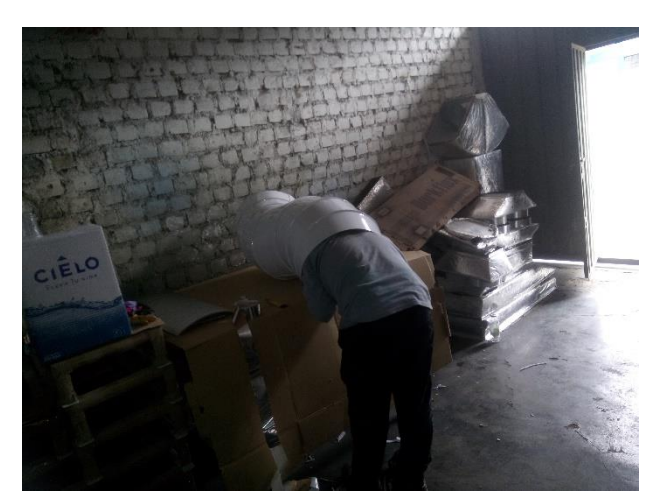

*Figura 35:* Área de forrado pre test

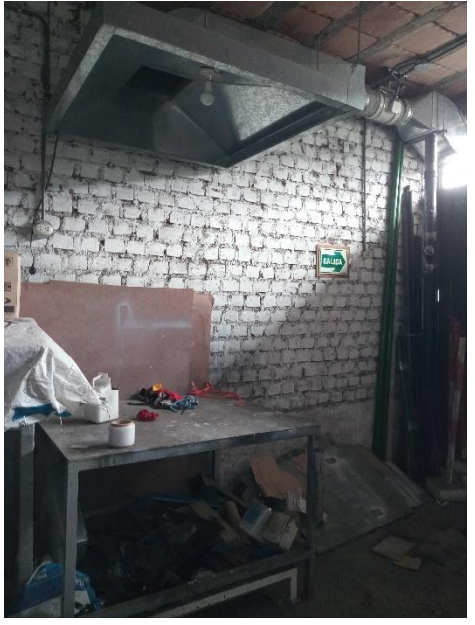

*Figura 36:* Área de forrado post test

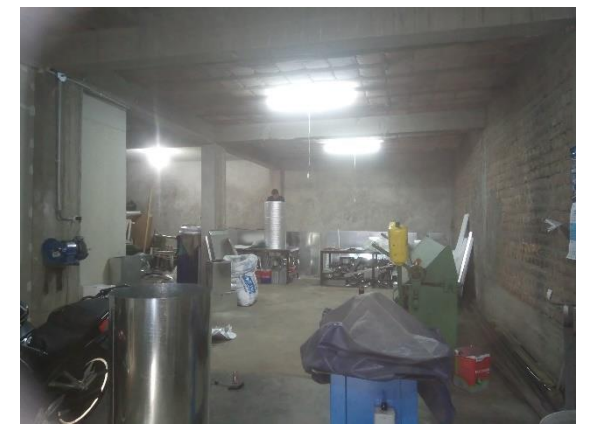

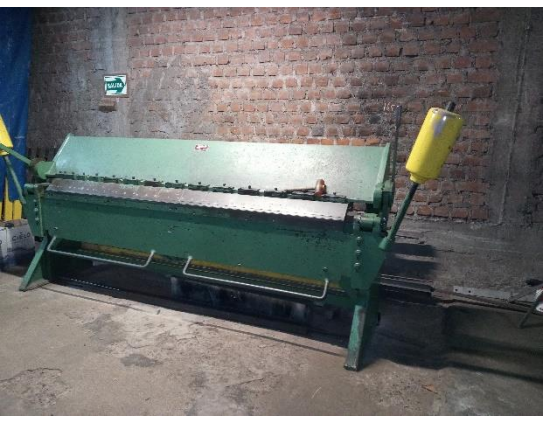

*Figura 40:* Máquina dobladora pre test *Figura 39:* Máquina dobladora post test

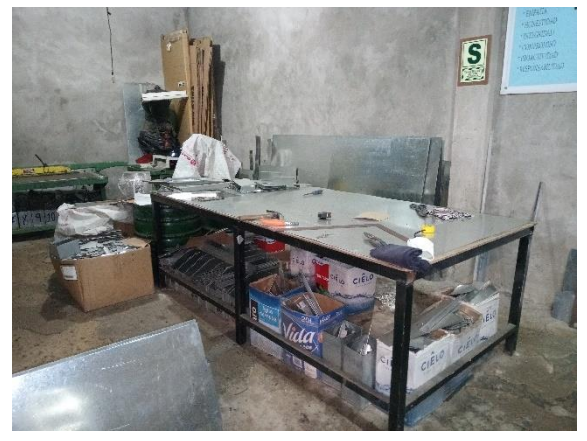

*Figura 38:* Mesa de trabajo pre test *Figura 37*: Mesa de trabajo post *test*

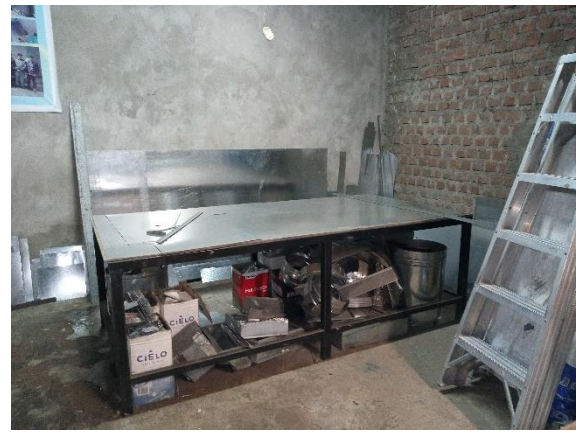

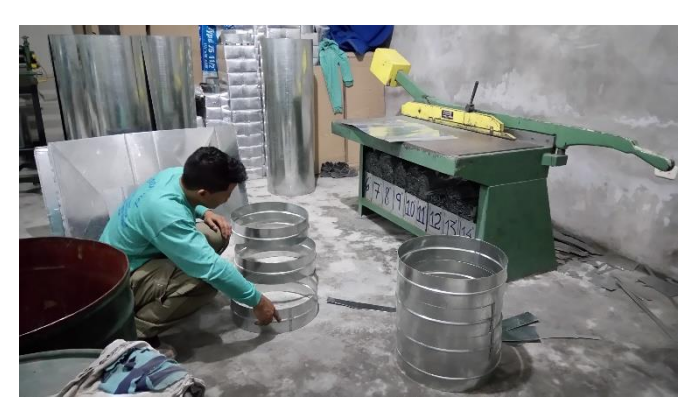

*Figura 43:* Área de guillotina pre test *Figura 42:* Área de guillotina post

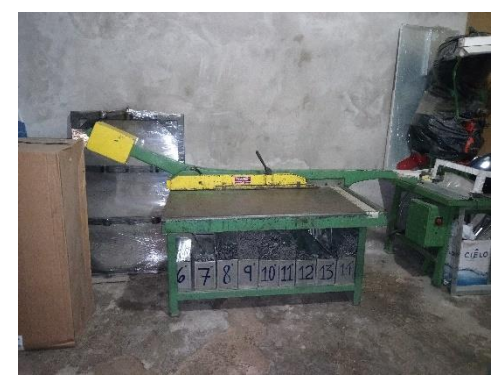

Figura 42: Área de guillotina post<br>test

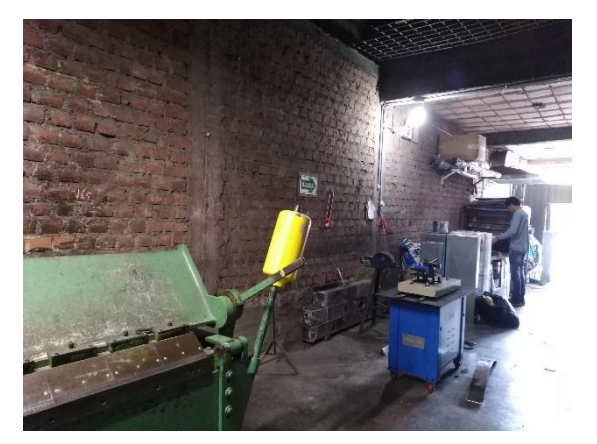

*Figura 44*: Proceso de fabricación pre test

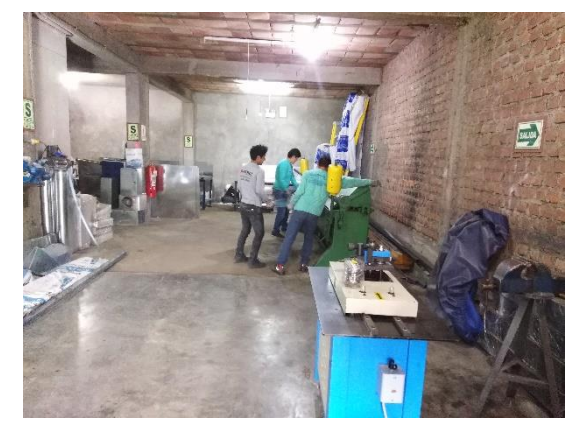

*Figura 41:* Proceso de fabricación post test

Anexo 29: Algunos trabajos de instalación de ductos de A/A

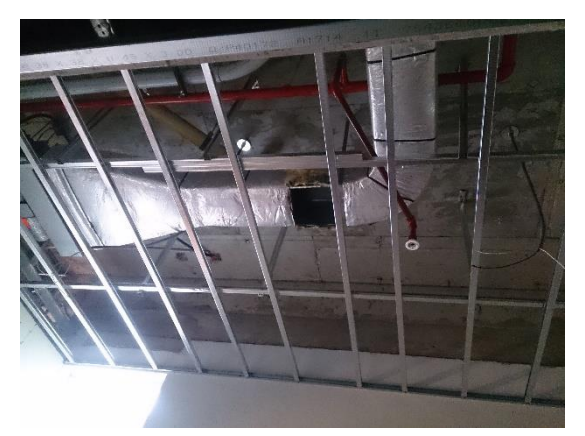

*Figura 47:* Instalación de ductos – San Isidro

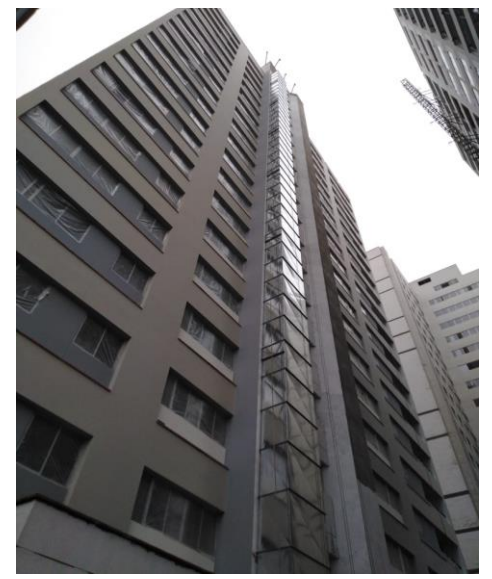

*Figura 50:* Instalación de ductos – Lince

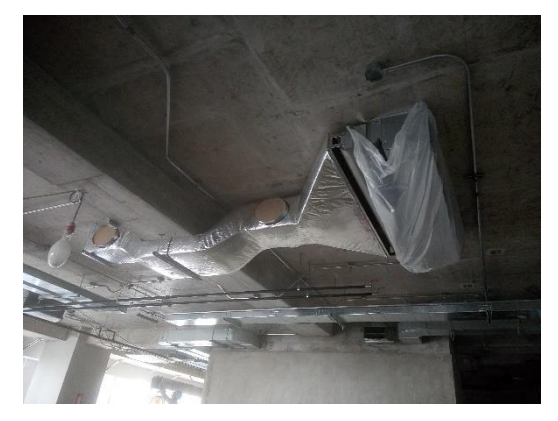

*Figura 48:* Instalación de ductos para fan coil - Surco

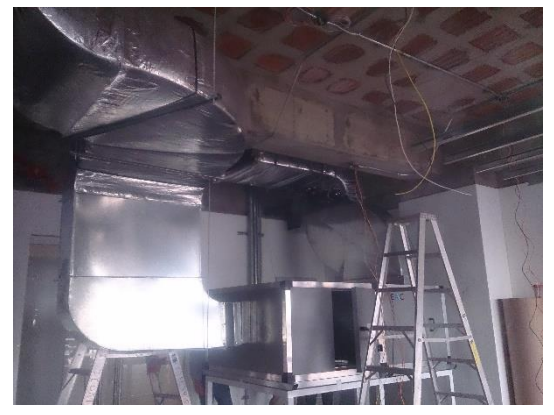

*Figura 45: Instalación de ductos para UMA – La* Molina

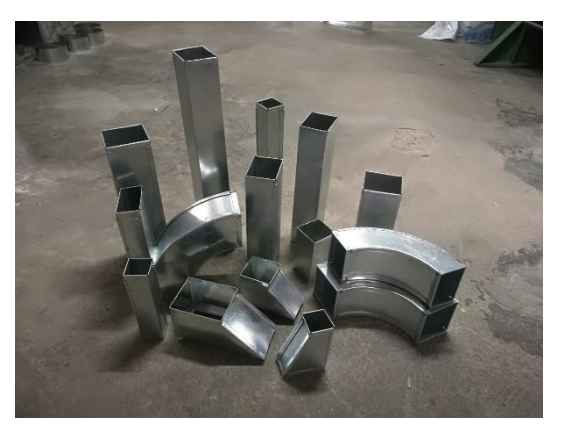

*Figura 49: Ductos rectangulares Figura 46: Ducto Transición*

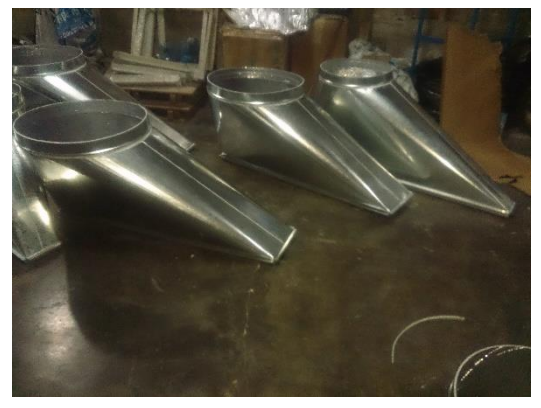

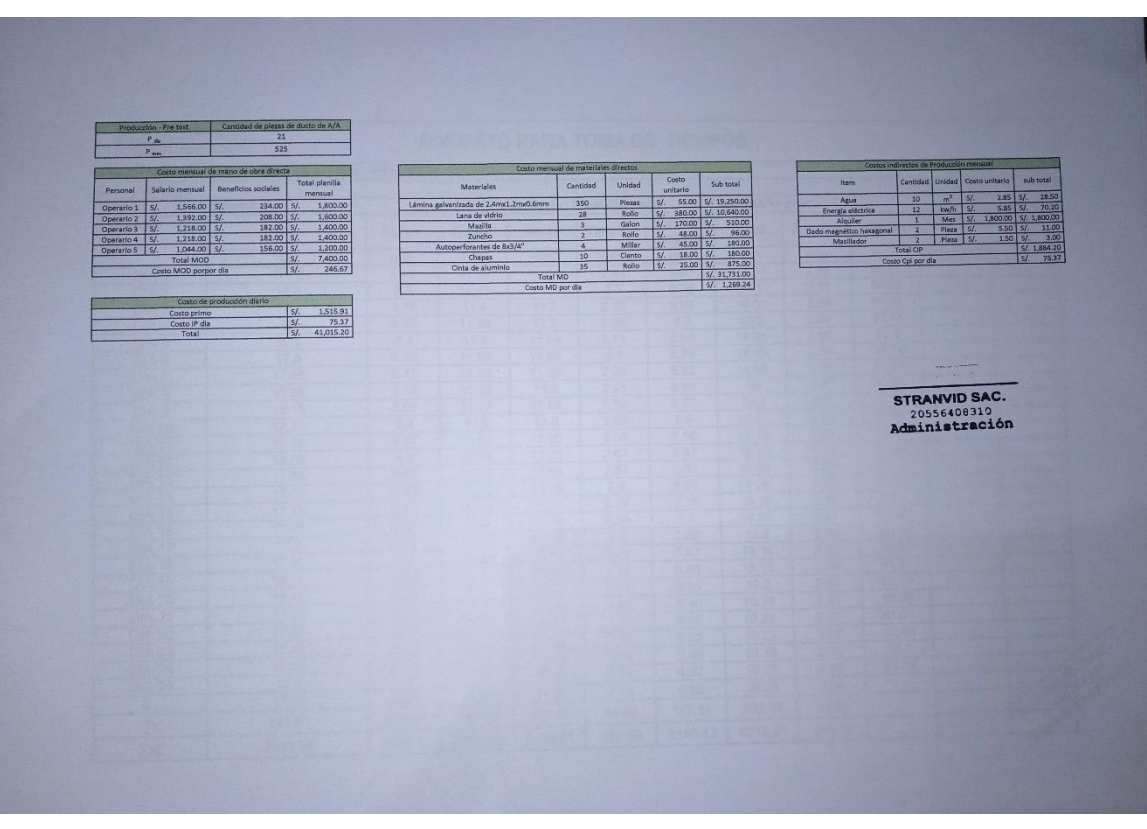

Anexo 30: Costos de producción pre test - post test

*Figura 52*: Costos de producción - pre test

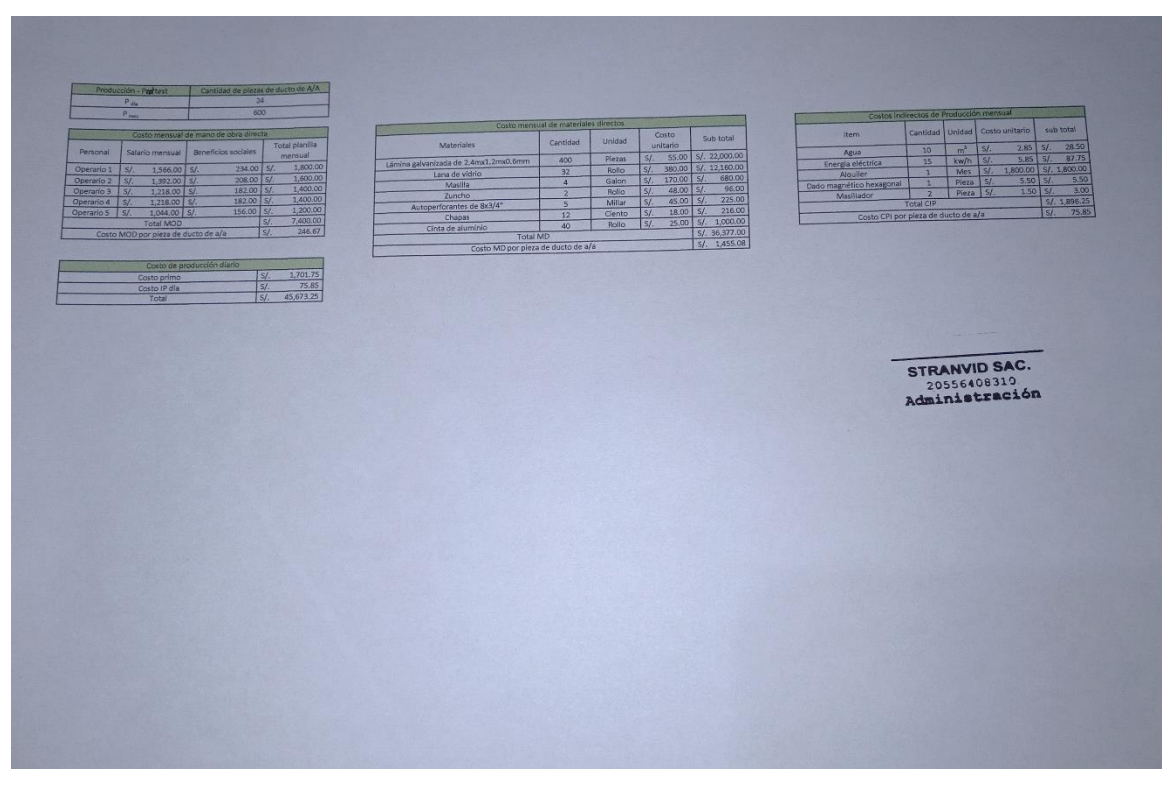

*Figura 51:* Costos de producción - post test

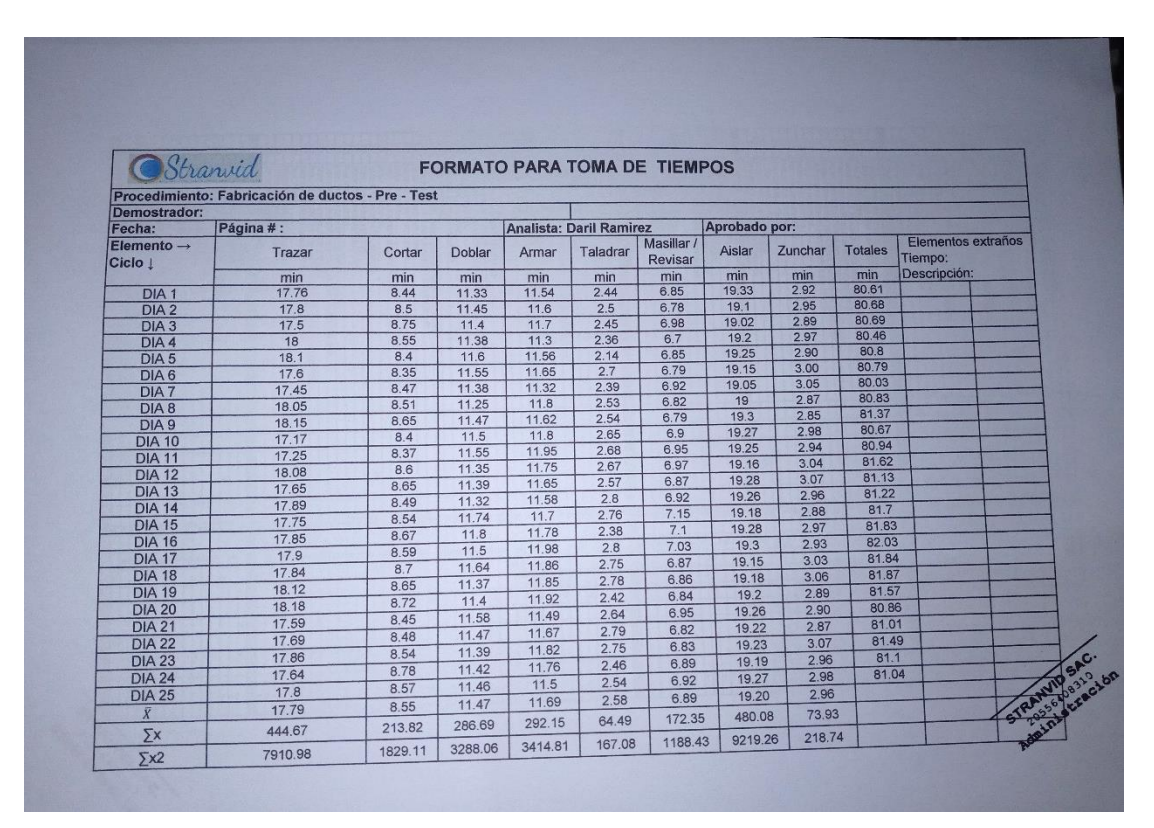

Anexo 31: Validación estudio de tiempos pre test – post test

*Figura 53*: Validación toma de tiempos pre test

| <b>FORMATO PARA TOMA DE TIEMPOS</b><br>Stranvid<br>Procedimiento: Fabricación de ductos - Post - Test |                     |         |                |         |              |                       |               |             |                       |                         |              |
|----------------------------------------------------------------------------------------------------|---------------------|---------|----------------|---------|--------------|-----------------------|---------------|-------------|-----------------------|-------------------------|--------------|
|                                                                                                    |                     |         |                |         |              |                       |               |             |                       |                         | Demostrador: |
| Fecha:                                                                                                | Página #:<br>Trazar |         | Doblar         | Armar   | Taladrar     | Masillar /<br>Revisar | Aislar        | Zunchar     | <b>Totales</b><br>min | Tiempo:<br>Descripción: |              |
| Elemento $\rightarrow$                                                                                |                     | Cortar  |                |         |              |                       |               |             |                       |                         |              |
| Ciclo 1                                                                                               | min                 | min     | min            | min     | min          | min                   | min           | min<br>1.34 | 69.66                 |                         |              |
| DIA <sub>1</sub>                                                                                      | 17,18               | 9.29    | 7.12           | 10.53   | 1.23         | 6.49                  | 16.48<br>16.5 | 1.32        | 69.57                 |                         |              |
| DIA <sub>2</sub>                                                                                      | 17.1                | 9.1     | 7.3            | 10.55   | 1.25         | 6.45                  | 16.47         | 1.34        | 69.35                 |                         |              |
| DIA <sub>3</sub>                                                                                      | 16.9                | 9.25    | 7.2            | 10.49   | 1.2          | 6.5                   | 16.51         | 1.38        | 69.42                 |                         |              |
| DIA <sub>4</sub>                                                                                      | 16.85               | 9.3     | 7.18           | 10.54   | 1.18         | 6.48                  | 16.48         | 1.36        | 69.47                 |                         |              |
| DIA <sub>5</sub>                                                                                      | 16.89               | 9.4     | 7.08           | 10.58   | 1.21         | 6.47                  | 16.51         | 1.35        | 69.78                 |                         |              |
| DIA 6                                                                                                 | 17.2                | 9.32    | 7.04           | 10.6    | 1.25         | 6.51<br>65            | 16.48         | 1.37        | 69.57                 |                         |              |
| DIA <sub>7</sub>                                                                                      | 17.05               | 9.35    | $\overline{7}$ | 10.6    | 1.22         | 6.51                  | 16.5          | 1.39        | 69.65                 |                         |              |
| DIA <sub>8</sub>                                                                                      | 16.95               | 9.33    | 7.15           | 10.61   | 1.21         | 6.53                  | 16.49         | 1.35        | 69.02                 |                         |              |
| DIA <sub>9</sub>                                                                                      | 16.5                | 9.2     | 7.22           | 10.5    | 1.23         | 6.49                  | 16.52         | 1.33        | 69.65                 |                         |              |
| <b>DIA 10</b>                                                                                         | 17.2                | 9.25    | 7.12           | 10.48   | 1.26         | 6.47                  | 16.45         | 1.37        | 69.68                 |                         |              |
| <b>DIA 11</b>                                                                                         | 17.15               | 9.32    | 7.22           | 10.47   | 1.23         | 6.5                   | 16.52         | 1.32        | 69.71                 |                         |              |
| <b>DIA 12</b>                                                                                         | 17.25               | 9.25    | 7.14           | 10.52   | 1.21         | 6.45                  | 16.49         | 1,30        | 69.44                 |                         |              |
| <b>DIA 13</b>                                                                                         | 16,88               | 9.38    | 7.17           | 10.53   | 1.24         | 6.52                  | 16.52         | 1.39        | 69.54                 |                         |              |
| <b>DIA 14</b>                                                                                         | 16,92               | 9.4     | 7.07           | 10.5    | 1.22<br>1.21 | 6.48                  | 16.49         | 1.34        | 69.47                 |                         |              |
| <b>DIA 15</b>                                                                                         | 16.97               | 9.31    | 7.09           | 10.58   | 1.27         | 6.5                   | 16.5          | 1.38        | 69.62                 |                         |              |
| <b>DIA 16</b>                                                                                         | 16.98               | 9.3     | 7.15           | 10.54   |              | 6.48                  | 16.45         | 1.29        | 69.46                 |                         |              |
| <b>DIA 17</b>                                                                                         | 17                  | 9.28    | 7.25           | 10.52   | 1.19         | 6.46                  | 16.5          | 1.35        | 69.62                 |                         |              |
| <b>DIA 18</b>                                                                                         | 17.1                | 9.32    | 7.22           | 10.5    | 1.17         |                       | 16.53         | 1.32        | 69.35                 |                         |              |
| <b>DIA 19</b>                                                                                         | 17.04               | 9.08    | 7.17           | 10.53   | 1.24         | 6.44                  | 16.52         | 1.31        | 69.59                 |                         |              |
| <b>DIA 20</b>                                                                                         | 17.05               | 924     | 7.22           | 10.52   | 1.23         | 6.5                   |               | 1.32        | 69.62                 |                         |              |
| <b>DIA 21</b>                                                                                         | 17.1                | 9.27    | 7.19           | 10.54   | 1.2          | 6.49                  | 16.51         |             | 69.61                 |                         |              |
| <b>DIA 22</b>                                                                                         | 17.03               | 9.24    | 7.3            | 10.5    | 1.19         | 6.51                  | 16.5          | 1.34        |                       |                         |              |
| <b>DIA 23</b>                                                                                         | 16.96               | 9.32    | 7.16           | 10.6    | 1.26         | 6.52                  | 16.49         | 1.33        | 69.64                 |                         |              |
| <b>DIA 24</b>                                                                                         | 16.94               | 9.29    | 7.14           | 10.58   | 1.24         | 6.48                  | 16.47         | 1.34        | 69.48                 |                         |              |
| <b>DIA 25</b>                                                                                         | 16.97               | 9.3     | 7.17           | 10.56   | 1.22         | 6.48                  | 16.5          | 1,32        | 69.52                 |                         |              |
| $\bar{X}$                                                                                             | 17.01               | 9.28    | 7.16           | 10.54   | 1.22         | 6.49                  | 16.50         | 1.34        |                       |                         |              |
| $\Sigma$ x                                                                                            | 425.16              | 232.09  | 179.07         | 263.47  | 30.56        | 162.21                | 412.38        | 33.55       |                       |                         |              |
| 5x2                                                                                                   | 7231.00             | 2154.77 | 1282.77        | 2776.70 | 37.37        | 1052.50               | 6802.30       | 45.04       |                       | Amateuros C.            |              |

*Figura 54*: Validación toma de tiempos post test

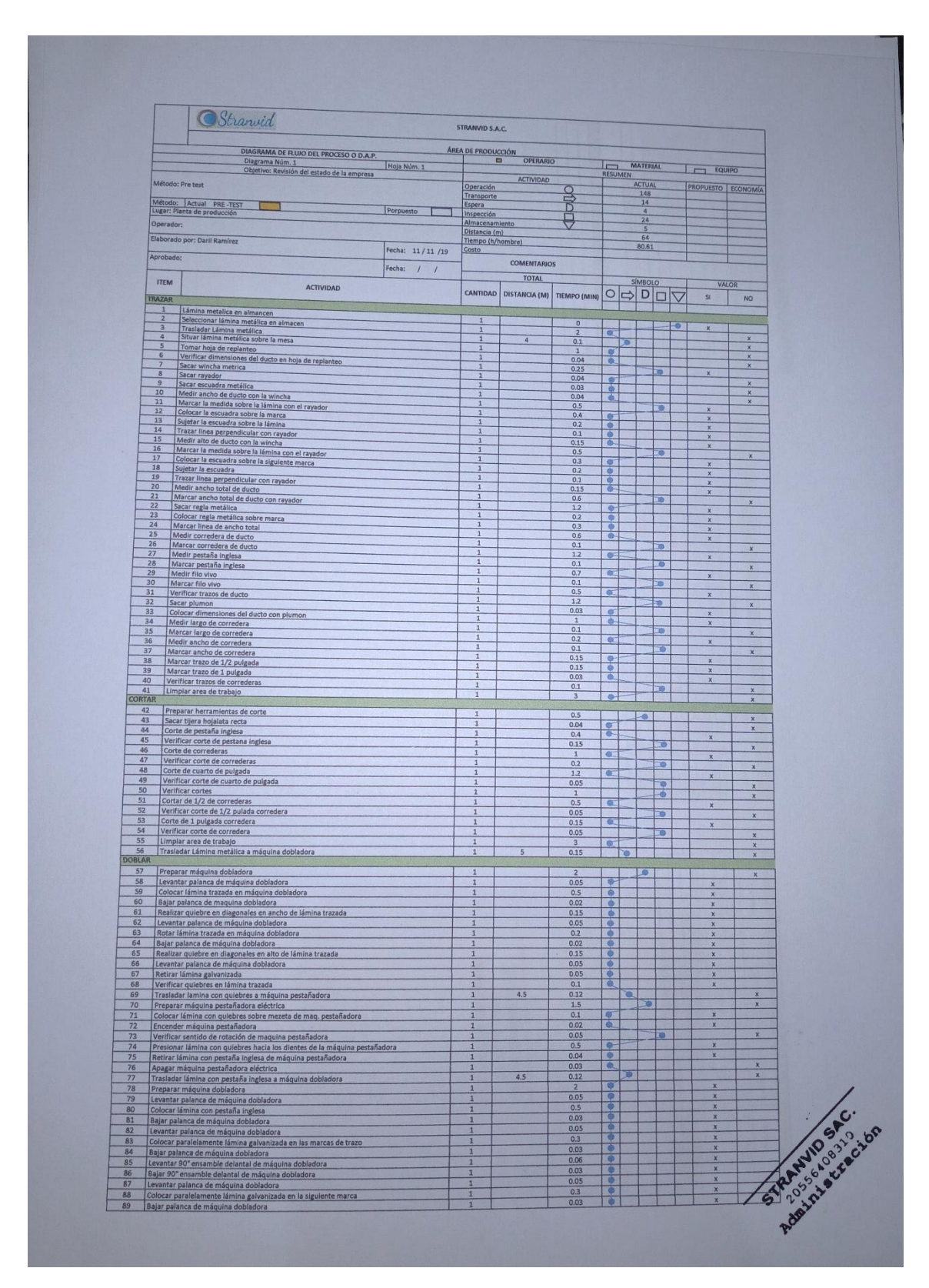

Anexo 32: Validación estudio de movimientos pre test - post test

*Figura 55:* Validación DAP- pre test

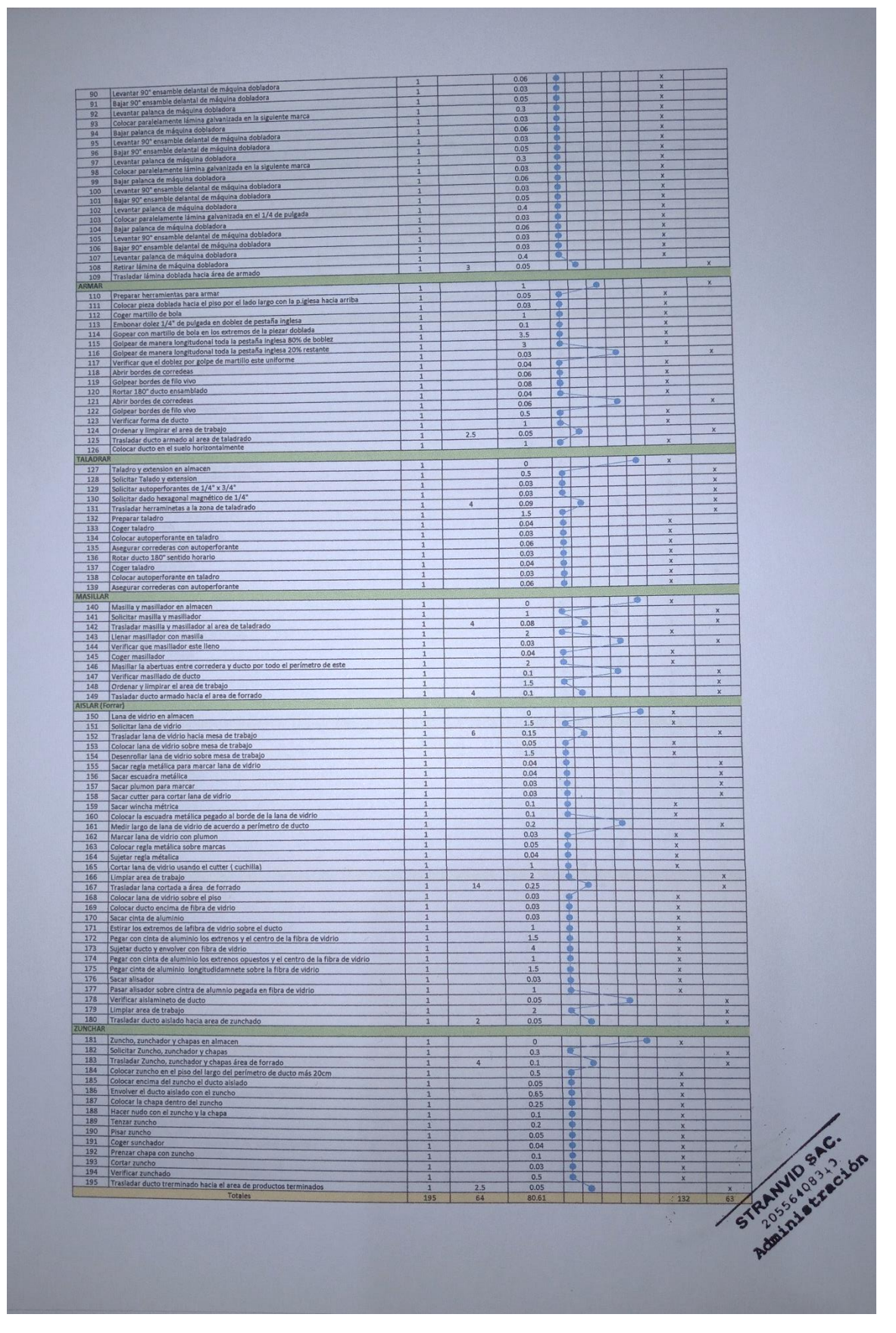

*Figura 56:* Validación DAP - pre test continuación

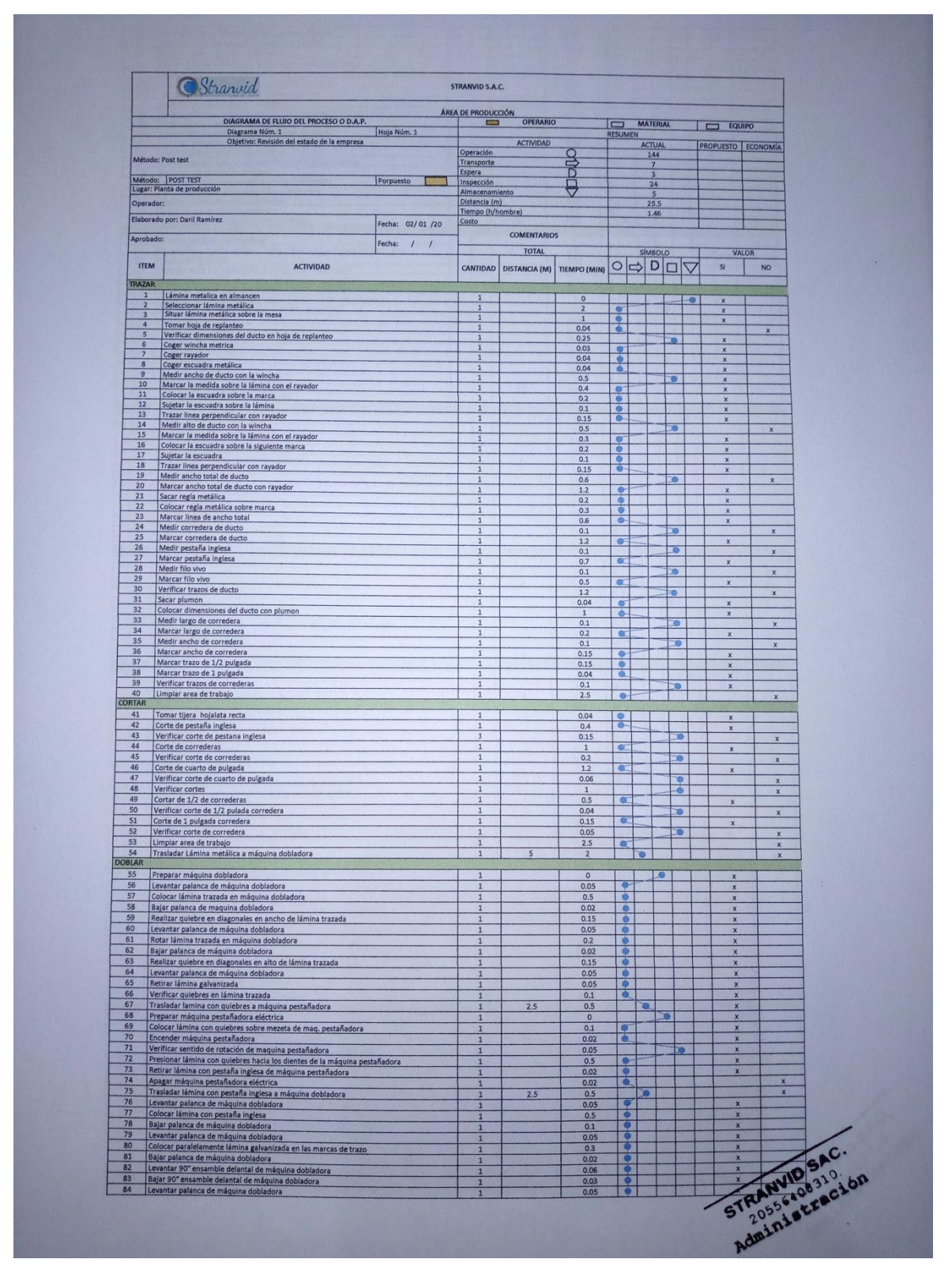

*Figura 57:* Validación DAP - Post test

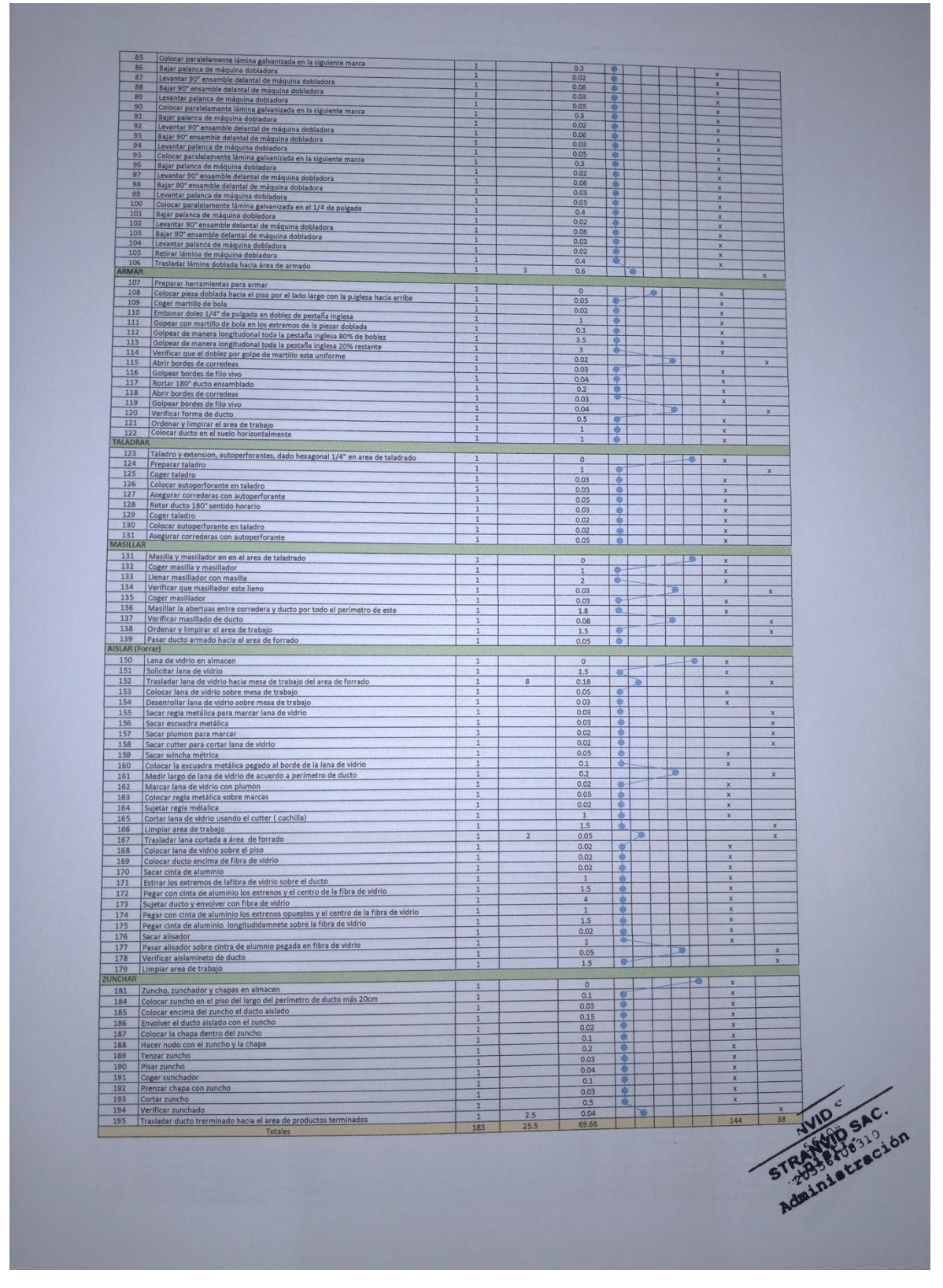

*Figura 58*: Validación DAP - Post test continuación

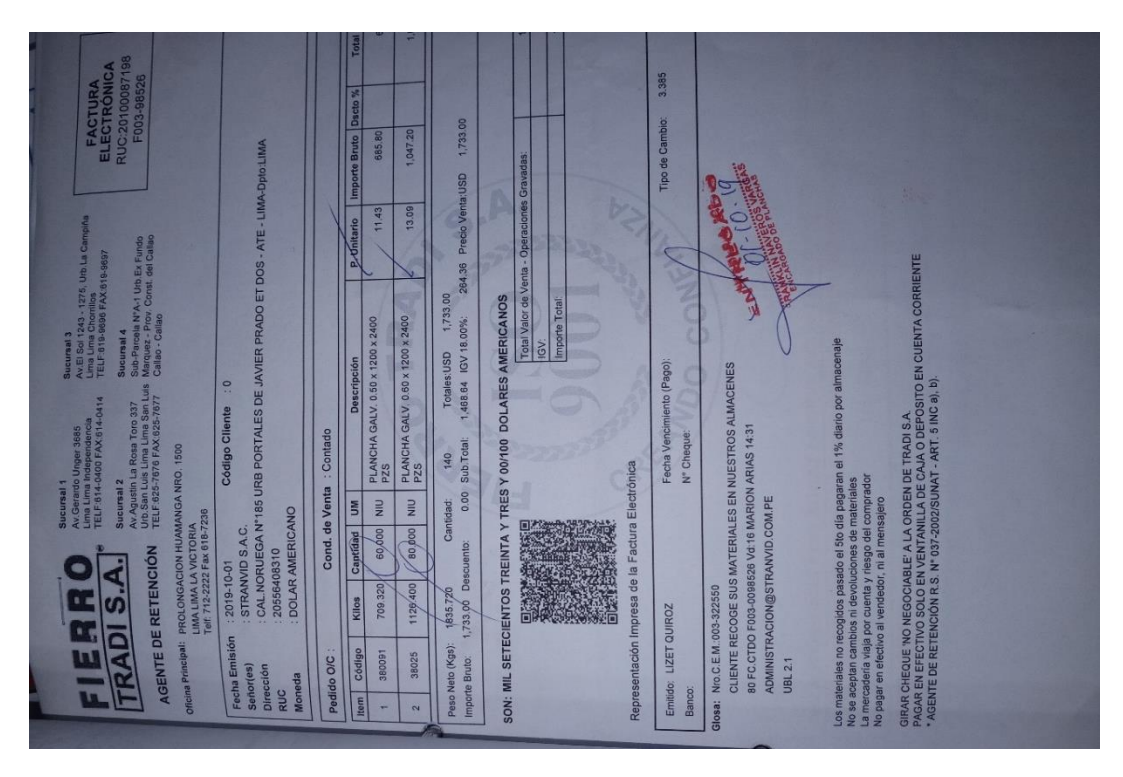

Figura 59: Factura compra láminas galvanizadas

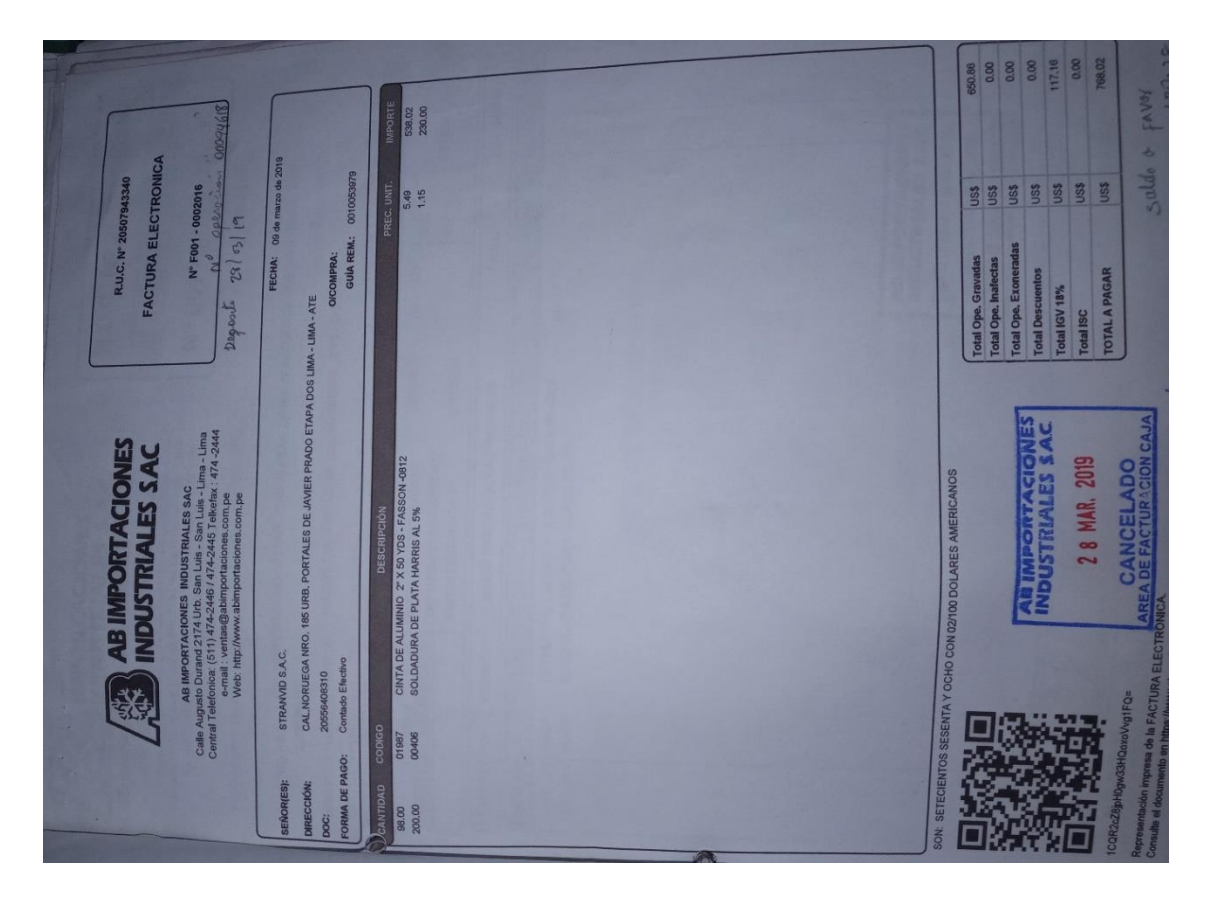

Figura 60: Factura compra de cinta de aluminio

# Anexo 33: Facturas compra de materiales - Ventas

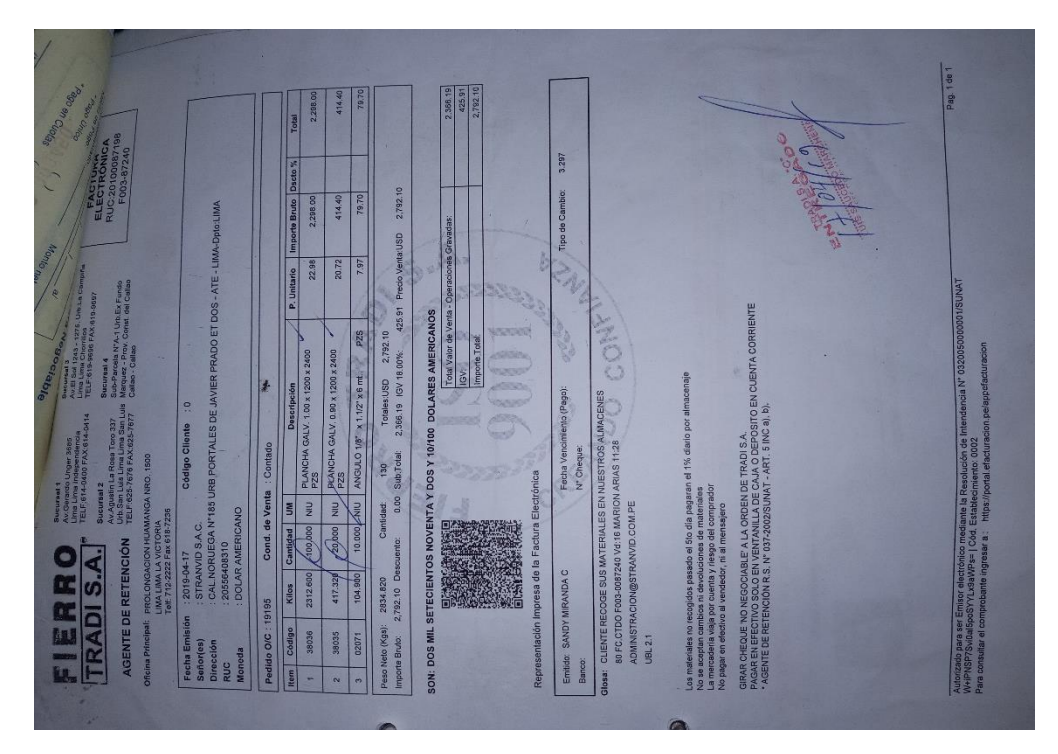

*Figura 61*: Factura compra de láminas galvanizadas

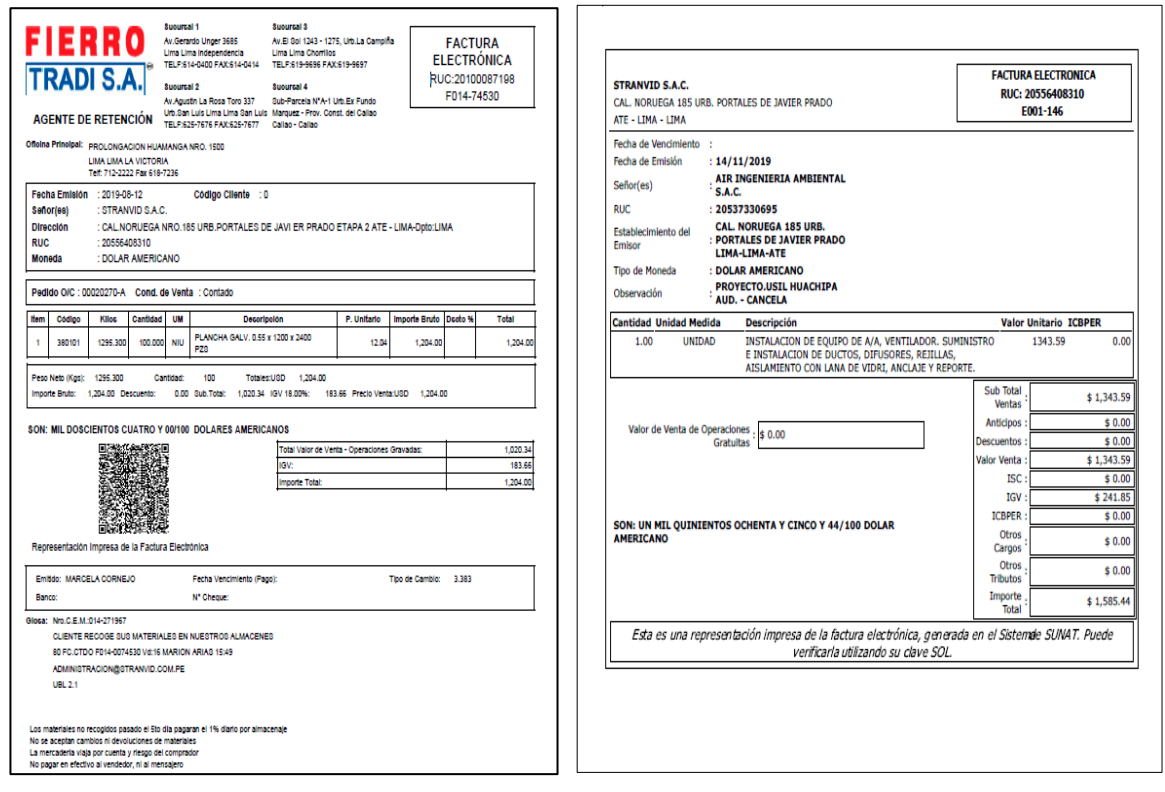

*Figura 62*: Factura ventas *Figura 63*: Factura compra de láminas galvanizadas